CR 157088

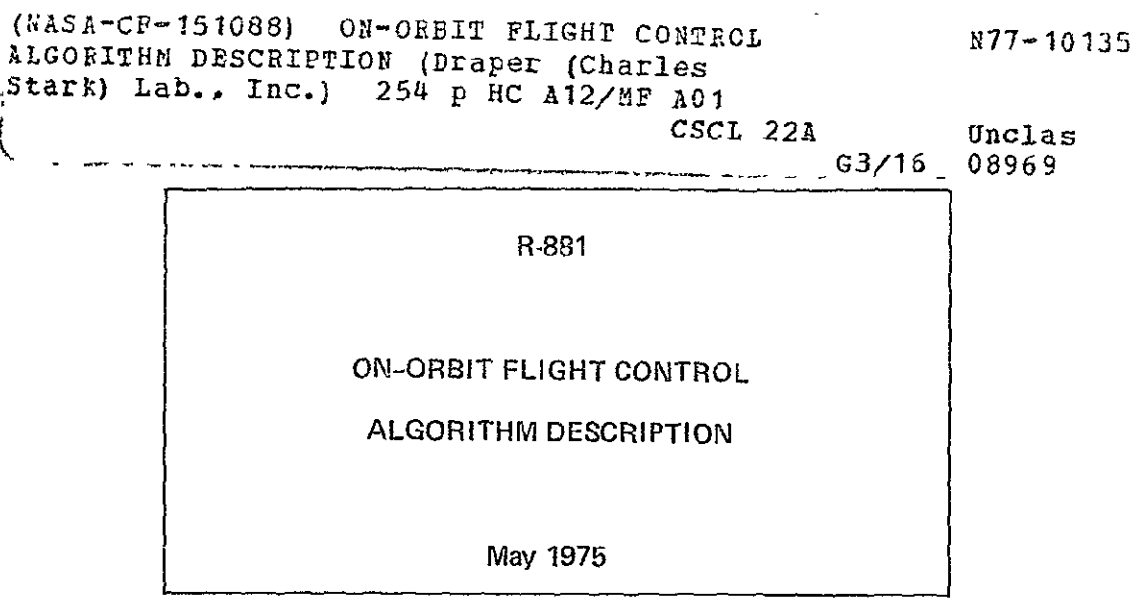

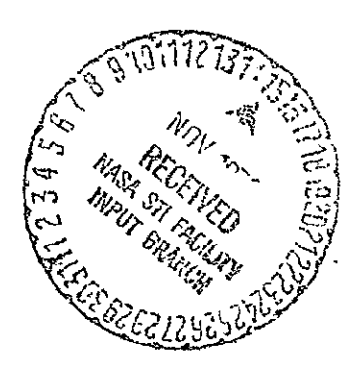

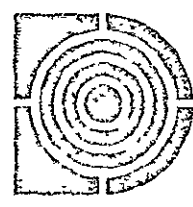

**The Charles Stark Draper LaboratoM, Inc.**  Cambridge. Massaohusefs **02139** 

R-881

ON-ORBIT FLIGHT CONTROL ALGORITHM DESCRIPTION

May 1975

Approved: N. Sears

The Charles Stark Draper Laboratory, Inc. Cambridge, Massachusetts 02139

### ACKNOWLEDGEMENT

This report was prepared by The Charles Stark Draper Laboratory, Inc., under Contract NAS913809 with the Johnson Space Center, National Aeronautics and Space Administration.

The following authors have contributed to the report; Yoram Baram, Edward Bergmann, Steven Croopnick, Louis D'Amario, Ivan Johnson, Donald Keene, Alex Penchuk, Gilbert Stubbs, John Turkovich, Joseph Turnbull, and Craig Work of the Draper Laboratory; Rick Stuva of Lockheed Electronics Company, Inc.; and Henry Kaupp, Edward Kubiak, and Kenneth Lindsay of the National Aeronautics and Space Administration. Technical coordination for the report was provided by Chris Kirchwey, George Silver and Peter Weissman of the Draper Laboratory. Design coordination between the Guidance and Control Branch and the Draper Laboratory was carried out by Steven Croopnick.

The publication of this report does not constitute approval by the National Aeronautics and Space Administration of the findings therein. It is published only for the exchange and stimulation of ideas.

#### ABSTRACT

The objective of the On-Orbit Flight Control Module is to provide rotational and translational control of the Space Shuttle orbiter in the Orbital Mission Phases, which are external tank separation, orbit insertion, on-orbit and de-orbit. A candidate design and its implementation 'are presented in this document. The program provides a versatile control system structure while maintaining uniform communications with other programs, sensors, and control effectors by using an executive routine/ functional subroutine format.

Section 1 describes the software functional requirements using block diagrams where feasible, and input-output tables. Section 2 describes the software implementation of each function using equations and structured flowcharts. This section relates on a one-for-one basis with the material in Section 1. Section 3 contains a glossary of all symbols used to define the requirements. The Appendices of Section 4 contain material which is supportive in nature to the preceding sections or is too voluminous to be included therein.

#### FOREWORD

This document presents the second revision of the Space Shuttle digital flight control design base developed jointly by the Draper .Laboratory Control and Flight Dynamics Division, the JSC Guidance and Control Systems Branch, and the Lockheed Houston Aerospace Systems Division. Detailed designs for the orbital flight phase are documented herein in accordance with Rockwell International Space Division, Procurement Data Requirement Description, Digital Autopilot Requirements Definition, number UA17. This report replaces the parallel material in The Charles Stark Draper Laboratory, Inc. document R-793, Book 1-Volume IV, Functional Subsystem Software Requirements Document, Flight Control, Vertical Flight Test, Revised August 1974. Sections have been renumbered to reflect the more limited scope of the present document.

This publication describes the design of the Flight Control software in its present state of development. Its primary intent is to provide a reference to the algorithms incorporated in the control laws. The organizational structure of the software is undergoing significant revision; therefore, material pertinent to this aspect should be considered a snapshot of an evolving process.

Point designs and algorithms are presented for the Flight Control module which may be categorized into Digital Autopilot **(DAP)** drivers, a Reaction Control System (RCS) DAP, a Thrust Vector Control (TVC) DAP and a state estimator.

Each driver has the function of providing to either the RCS **DAP** or the TVC DAP drive signals which have been processed from raw controller inputs or other data external to the Flight Control module.

The RCS DAP contains designs for the phase plane and jet selection. A single phase plane control law is employed which treats the no disturbance acceleration case as the limit of the finite disturbance acceleration case. The nominal and vernier jet selection is based on logical

equations that produce an on-off state for each jet as output while accommodating hi-lo, jet fail, tail or nose, translation, and off-axis coupling compensation options. Its major design feature is the capability to satisfy the fail-operational fail-safe requirement.

The TVC DAP design is presented for both the linear engine gimbal servo and the latest model of the nonlinear servo. The digital compensation was designed in consideration of bending, slosh, tail-wags-dog, stability margins, transient response, closed-loop guidance, sample period, thrust misalignment and engine failures.

The state estimator has two separate filters which produce somewhat independent estimates for rate and acceleration without use of the nonlinear trap concept.

In addition to revisions of existing designs, this report contains the first version of failure detection and identification logic which responds to failures in the control effectors.

The sections of the Fliqht Control module described in this document, with the exception of the jet selection algorithms, certain drive routines and the failure detection and identification logic, have been, structured and are being run on the Statement Level Simulator (SLS) which is being developed, at the Draper Laboratory for the testing of flight programs that are written in HAL (Higher Assembly Language).

## TABLE OF CONTENTS

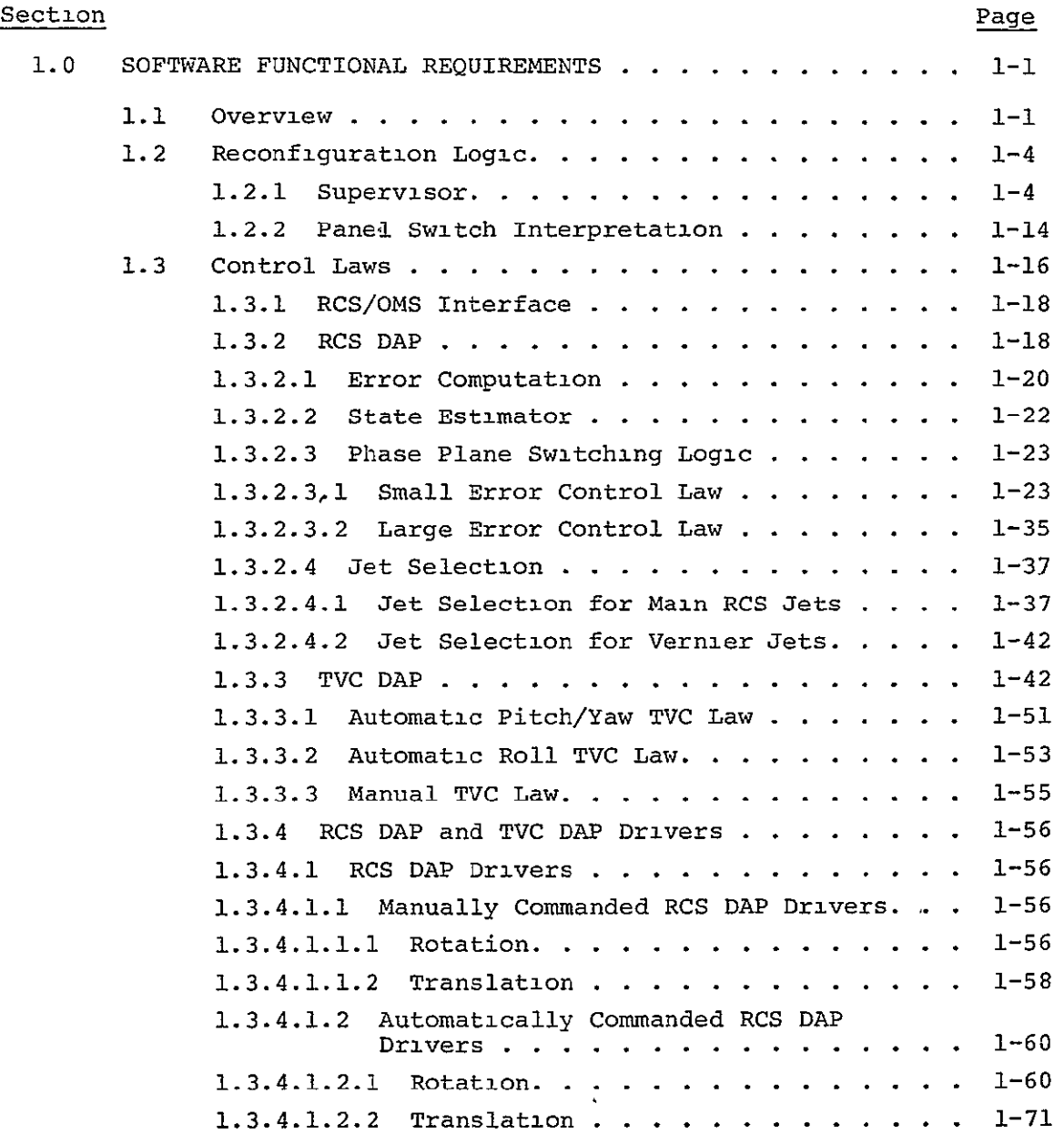

TABLE OF CONTENTS (Cont.)

 $\mathbb{Z}^{\mathbb{Z}}$ 

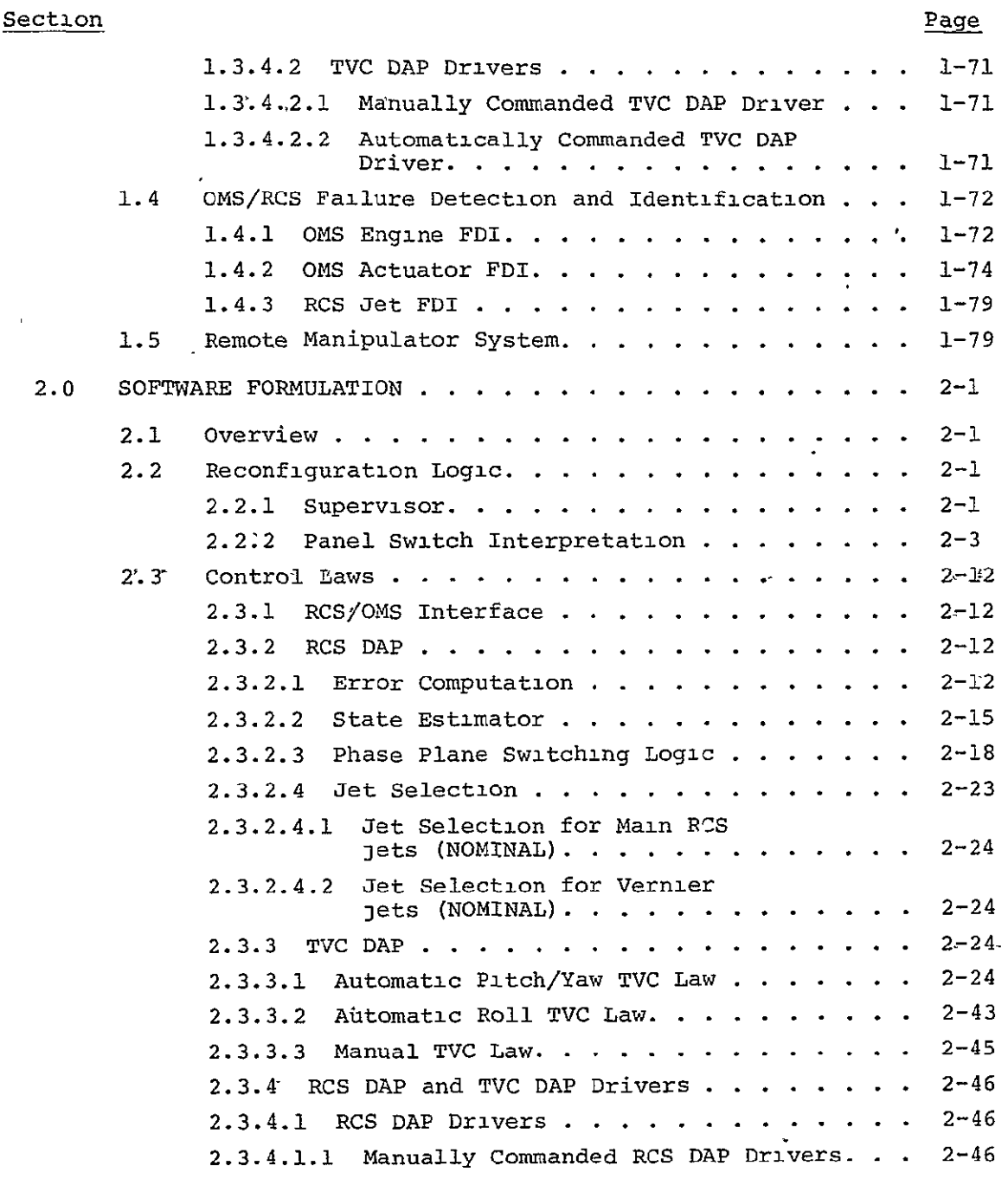

 $\mathbb{Z}^2$ 

TABLE OF CONTENTS (Cont.).

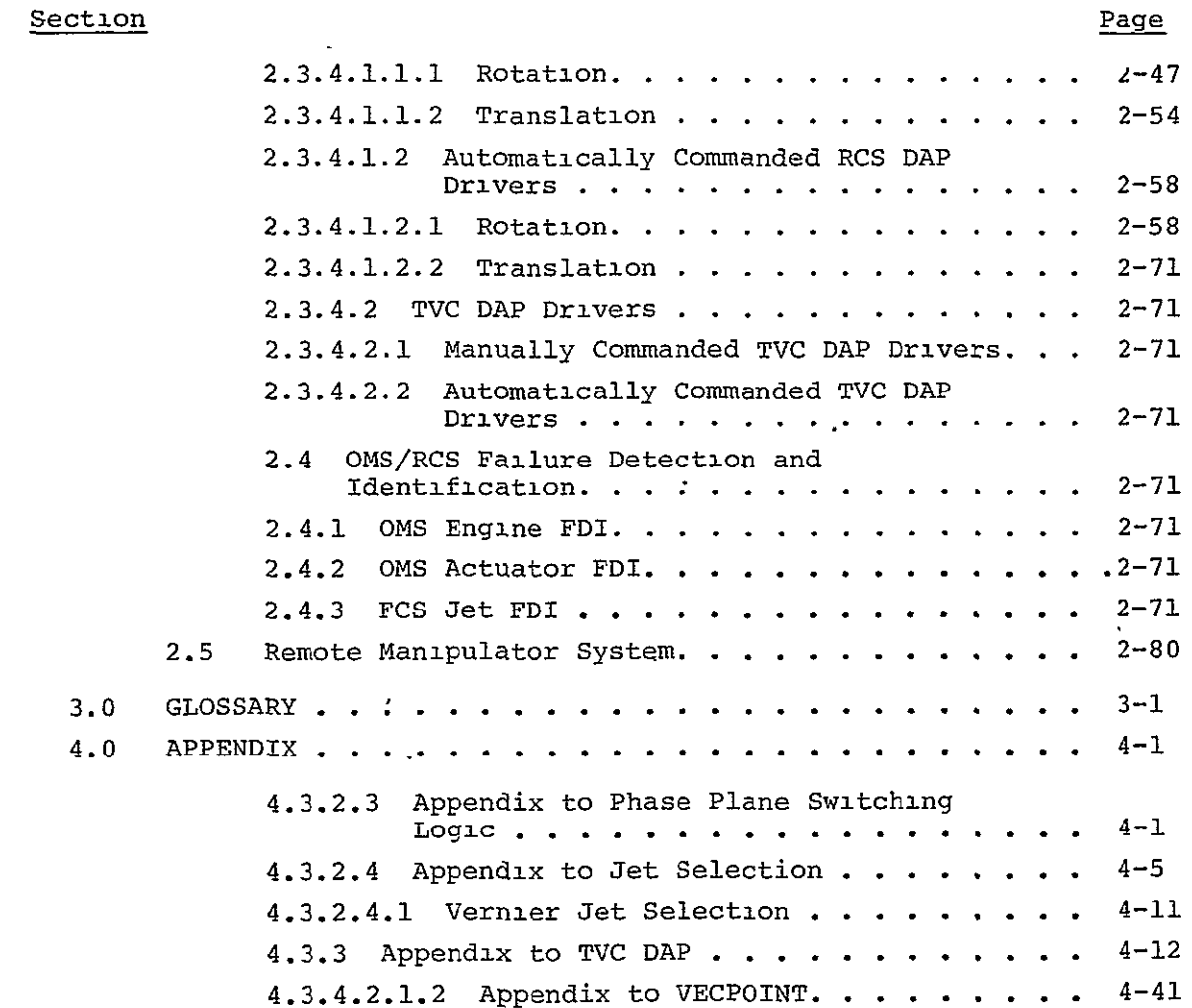

## LIST OF FIGURES

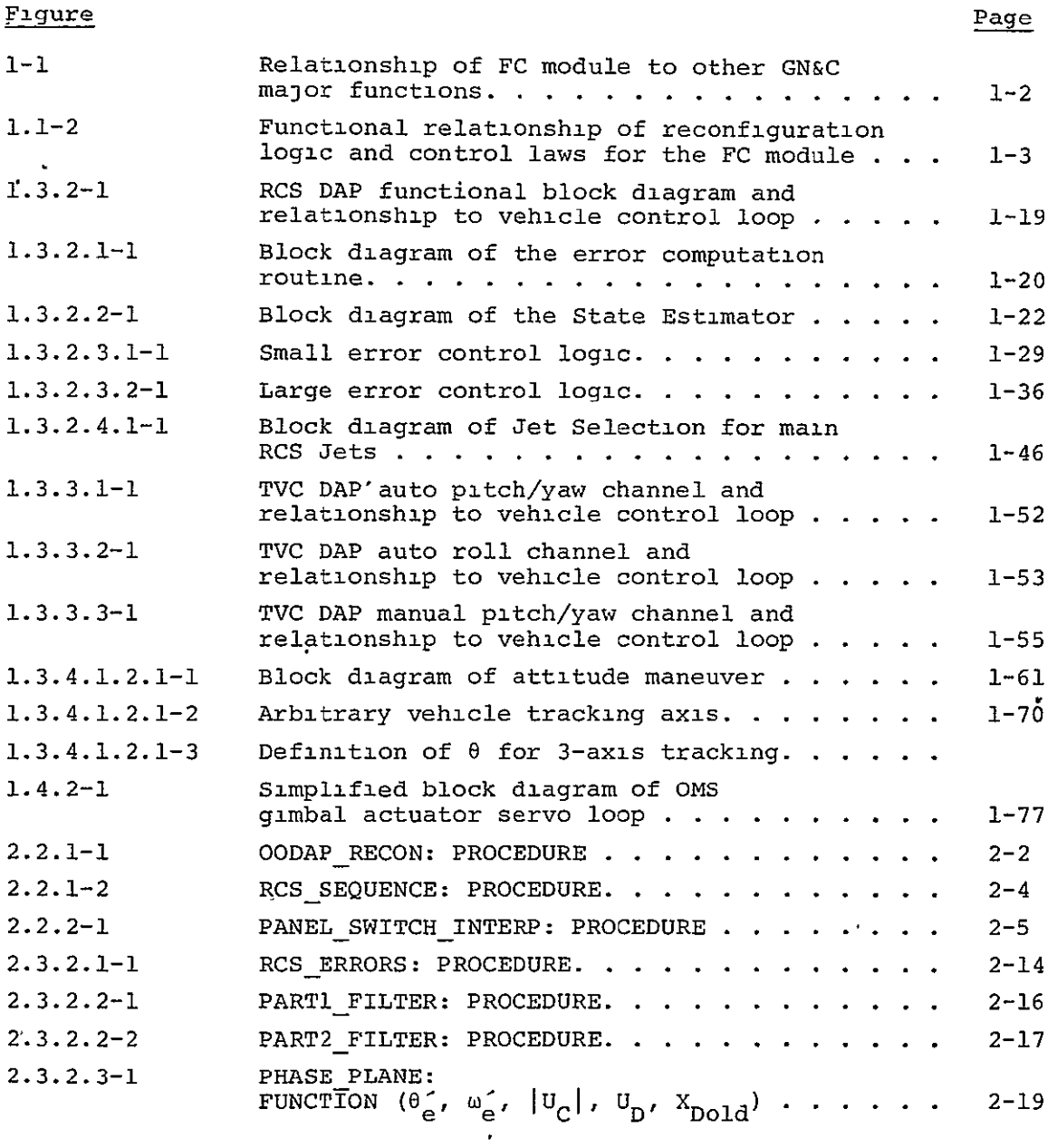

# LIST OF FIGURES (Cont.)

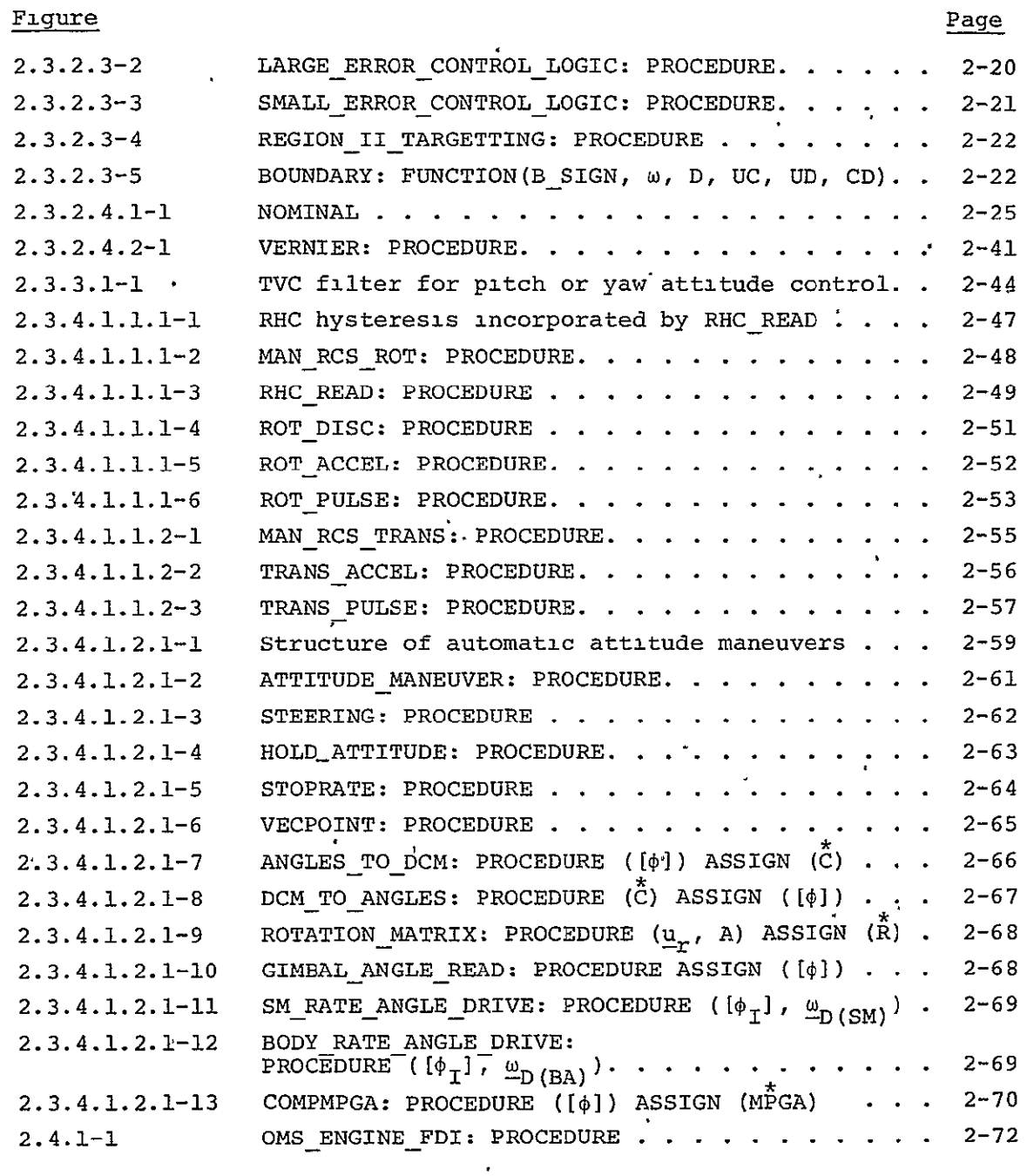

 $\mathcal{L}(\mathcal{L}(\mathcal{L}))$  .

## LIST OF FIGURES (Cont.)

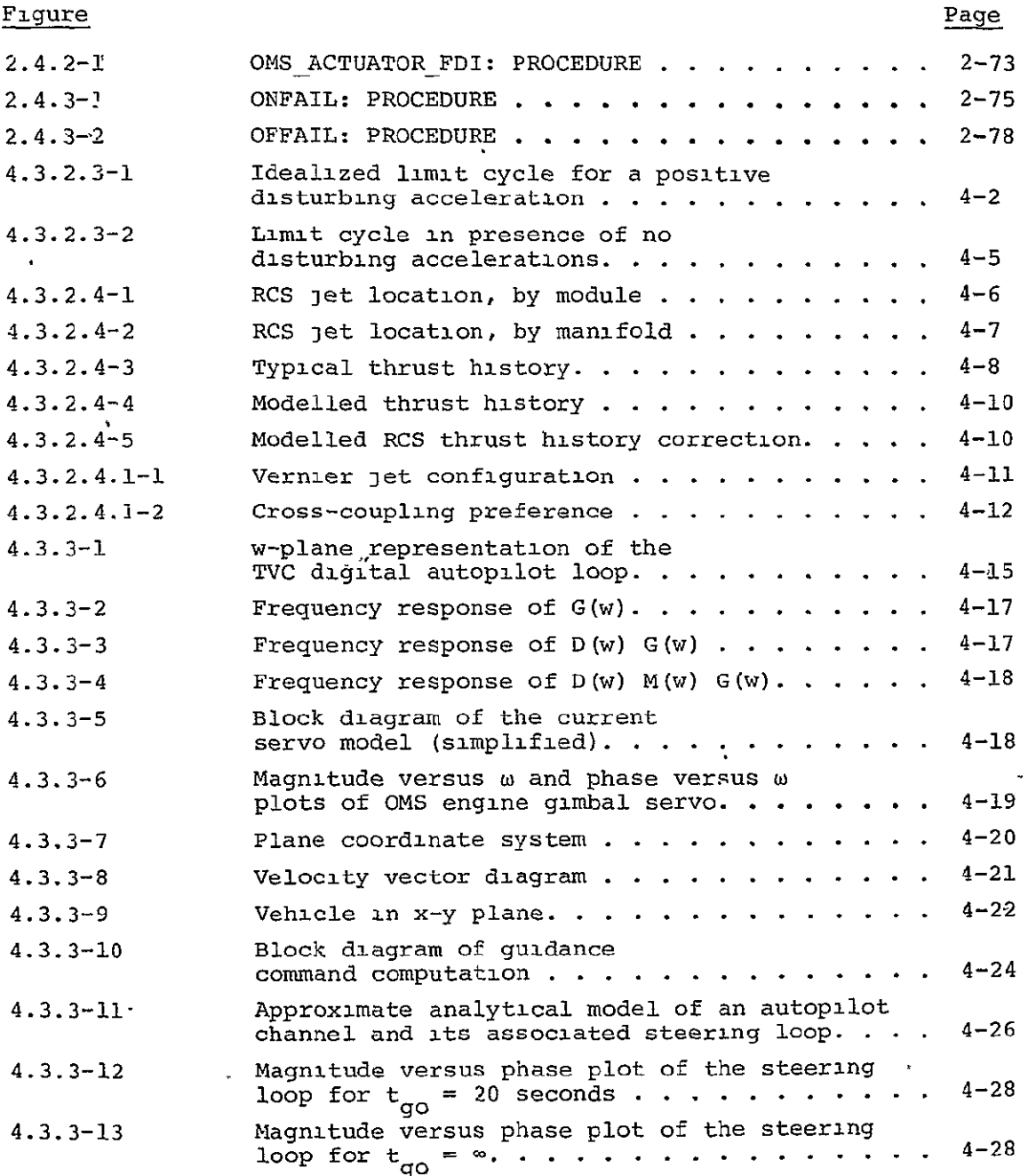

# LIST **OF** FIGURES (Cont.)

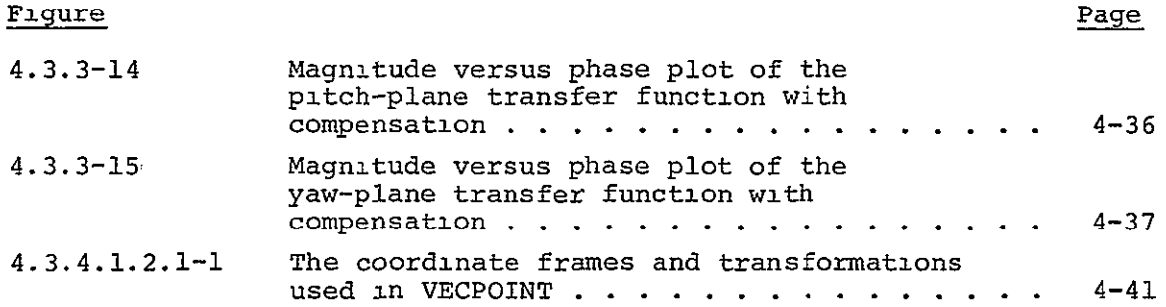

 $\mathcal{L}^{\text{max}}_{\text{max}}$  .

## LIST OF TABLES

 $\sim 10^4$ 

 $\sim 10^{-11}$ 

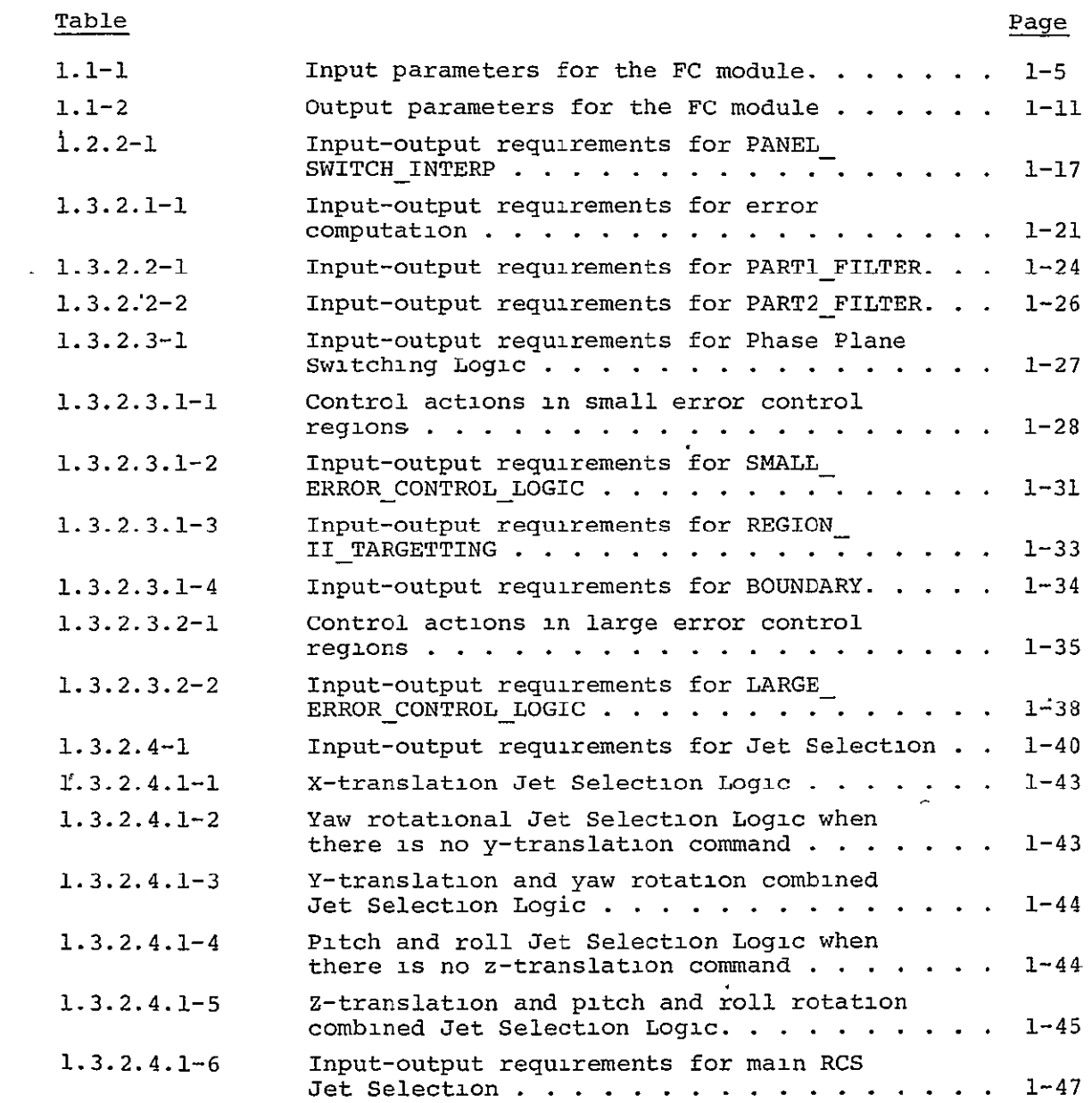

# LIST OF TABLES (Cont.)

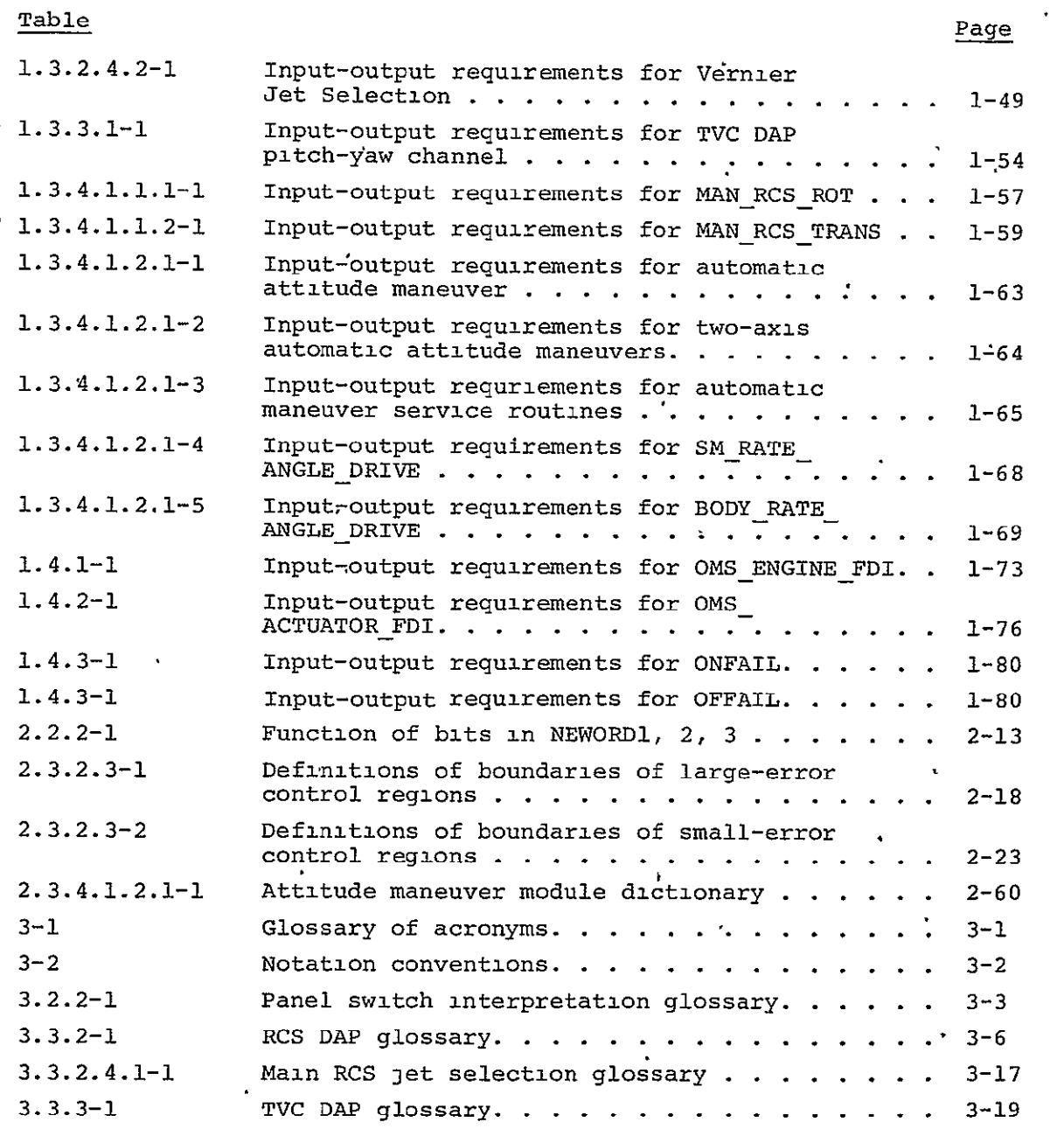

LIST OF TABLES (Cont.)

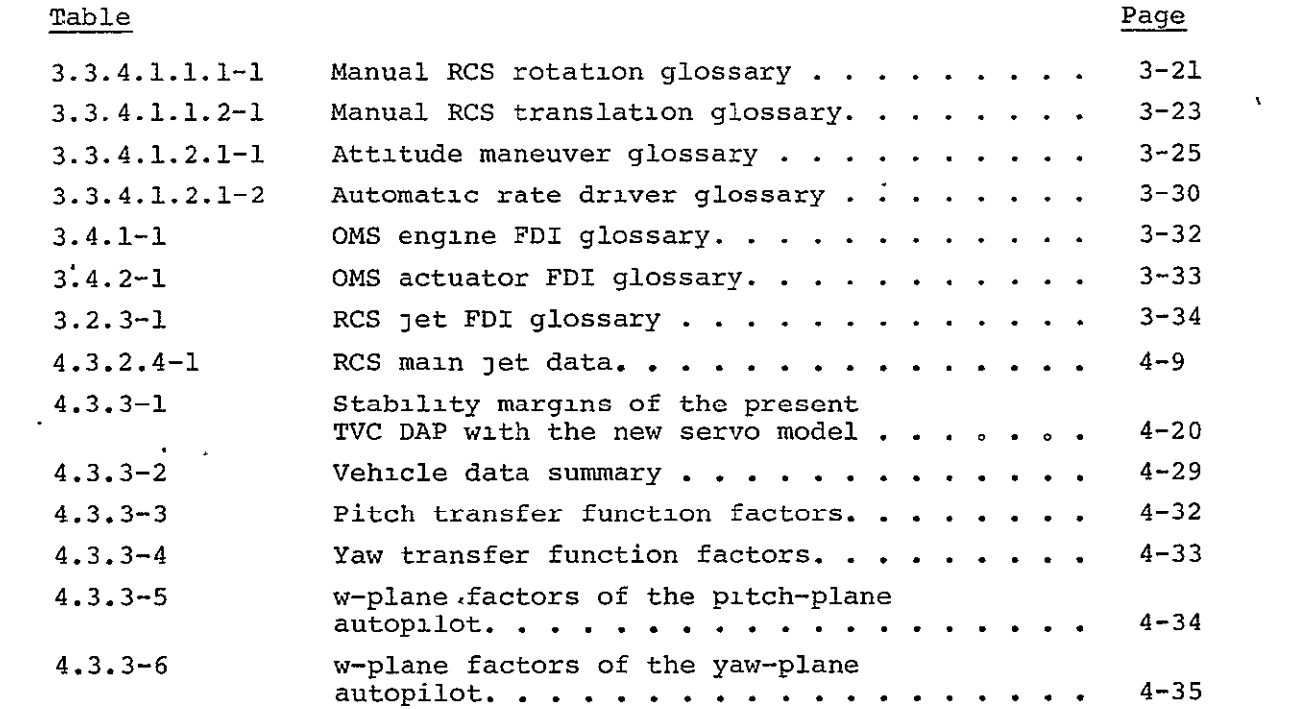

### SECTION 1

## SOFTWARE FUNCTIONAL REQUIREMENTS

The functions of the Flight Control (FC) module, and additional FC-related functions performed externally to the module, are identified and described in this section. The description begins with an overview that relates the FC module to the other Guidance, Navigation and Control (GN&C) software major functions, defines its external interface, and identifies the functional groups within the **FC** module. The section then describes individual functions using analytic block diagrams which relate on a one-for-one basis with the actual flowcharts of Section 2. The input and output requirements for each module appear in tabular form. A glossary of the symbols used in this section to represent computer variables appears in Section 3.

# **1.1** Overview

The **PC** module, or **FC,** will control the attitude and translation of the Space Shuttle during orbital activities by using the Reaction Control System (RCS) &nd/or Thrust Vector Control (TVC) of the Orbital Maneuvering System (OMS) as effectors. The RCS consists of **38** nominal (900'pound thrust) fixed jets and 6 vernier (25 pound thrust) fixed 3ets. The OMS is a pair of 6000 pound thrust engines gimballed independently of each other in pitch and yaw. Figure **1.1-1** shows the relationship of FC to other GN&C major functions and to the shuttle sensors, effectors, controls and displays. The **PC** module is scheduled by the top-level Moding and Sequencing function of the applications software via the Flight Computer Operating System.

There are two rather independent sets of control laws for the RCS and for TVC, and **PC** divides the effector-peculiar algorithms into two digital autopilots (DAPs)--an RCS DAP and a TVC DAP--as shown in Figure 1.1-2. Only one DAP is in control at any given time, although the TVC DAP can request help from the RCS **DAP** for attitude control if necessary. The controlling **DAP** receives commands from one or possibly

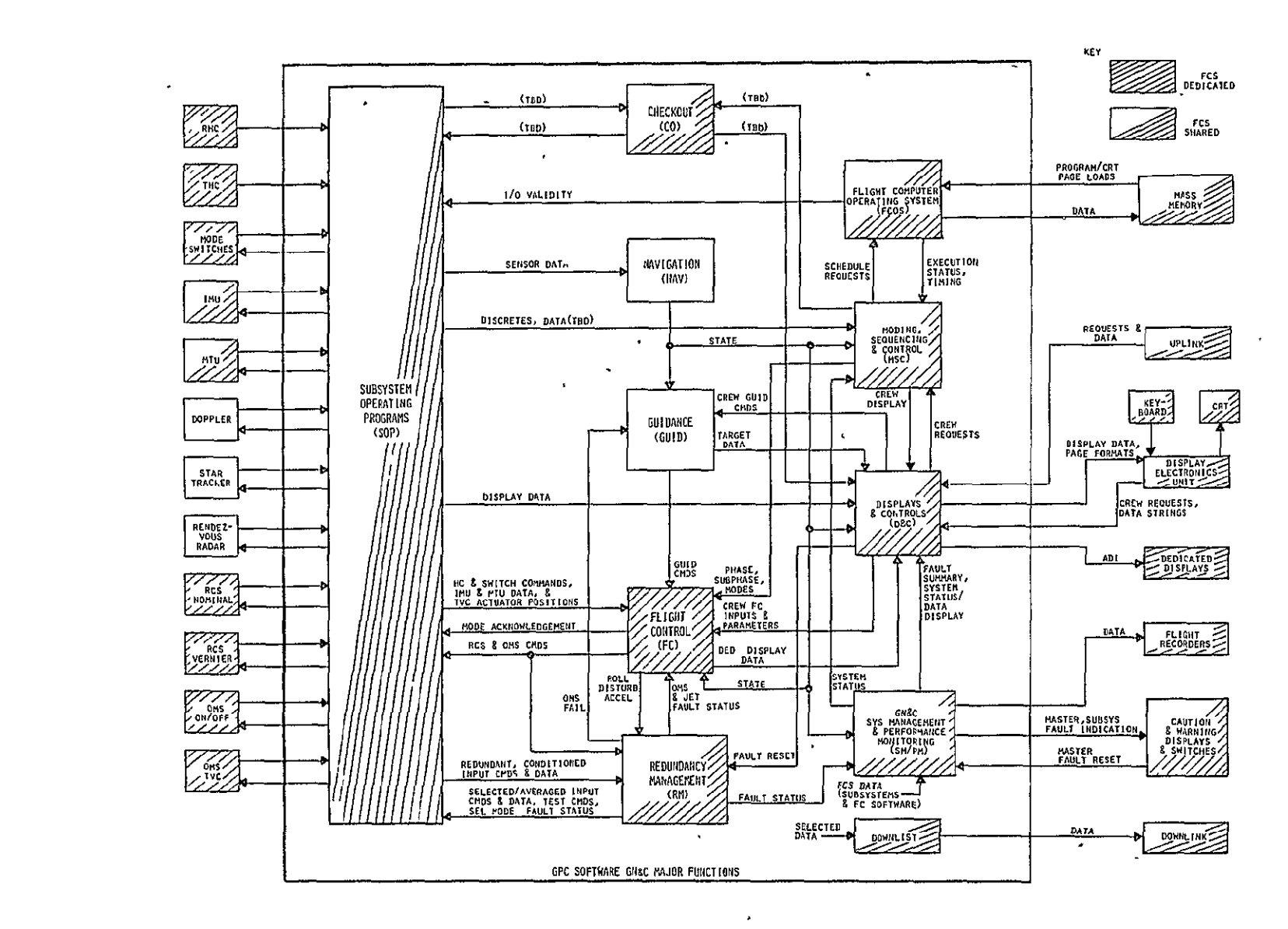

Figure 1.1-1. Relationship of FC module to other GN&C<br>major functions.

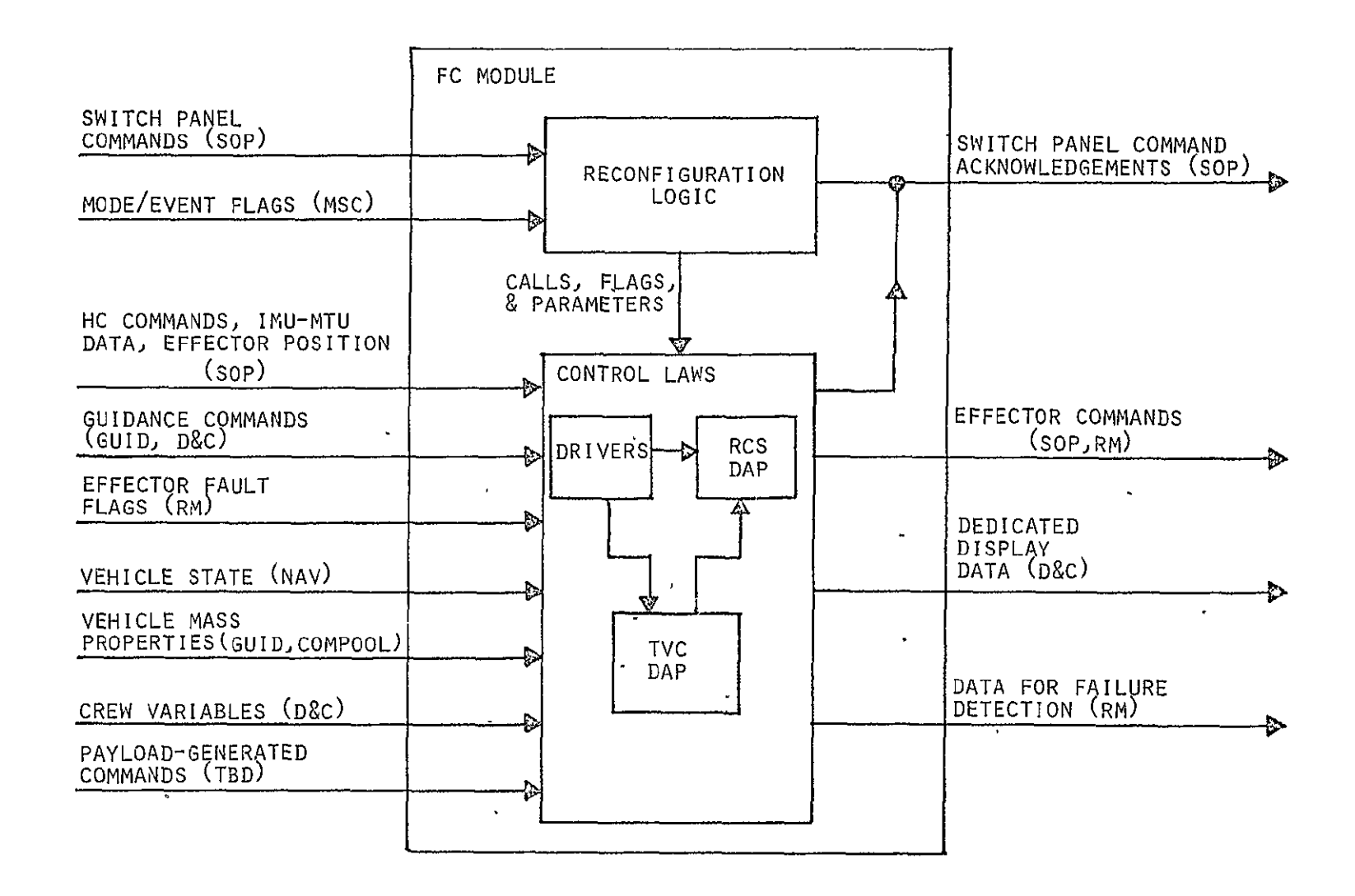

Figure 1.1-2. Functional' relationship of reconfiguration logic and control laws for the **FC** module.  $\mathbf{u}$  . 

two of a set of driver routines, whose general function is to translate . the externally supplied commands and data into a standard command set acceptable by the particular DAP. Selection of the driver(s) and controlling DAP is the responsibility of the Reconfiguration Logic which calls the appropriate routines in response to crew inputs and external software flags. Additional reconfiguration, within the called routines, is performed through the passage of flags and adjustment of parameters used in the control laws.

Inputs and outputs of **PC** are described in Tables **1.1-1** and 1.1-2 respectively. Within these tables, the inputs and outputs are grouped under headings that correspond to the input/output interface labels of Figure 1.1-2. The "type" column of the tables uses the following abbreviations:

> A(1) - Array of order 1 V(i) **-** Vector of order **i**   $M(1,j)$  - Matrix of 1 rows, j columns S - Scalar I - Integer B - Boolean

The detection and identification of failures of the control effectors is performed by code in the Redundancy Management module (Figure **1.1-1).** The routine, titled OMS/RCS Failure Detection and Identification (FDI), is described in this document since its implementation is proceeding parallel to the flight control design. Based upon FDI-derived data, the **FC** module may make internal changes to its execution.

## 1.2 Reconfiguration Logic

### 1.2.1 Supervisor

The **PC** module is invoked regularly by the FCOS. The Reconfiguration Logic at the top level maintains and interrogates flags and indices, and determines the appropriate selection and sequence for invoking the second-level, or "driver", routines, each of which performs a specific function to supply commands to the TVC or RCS **DAP.** 

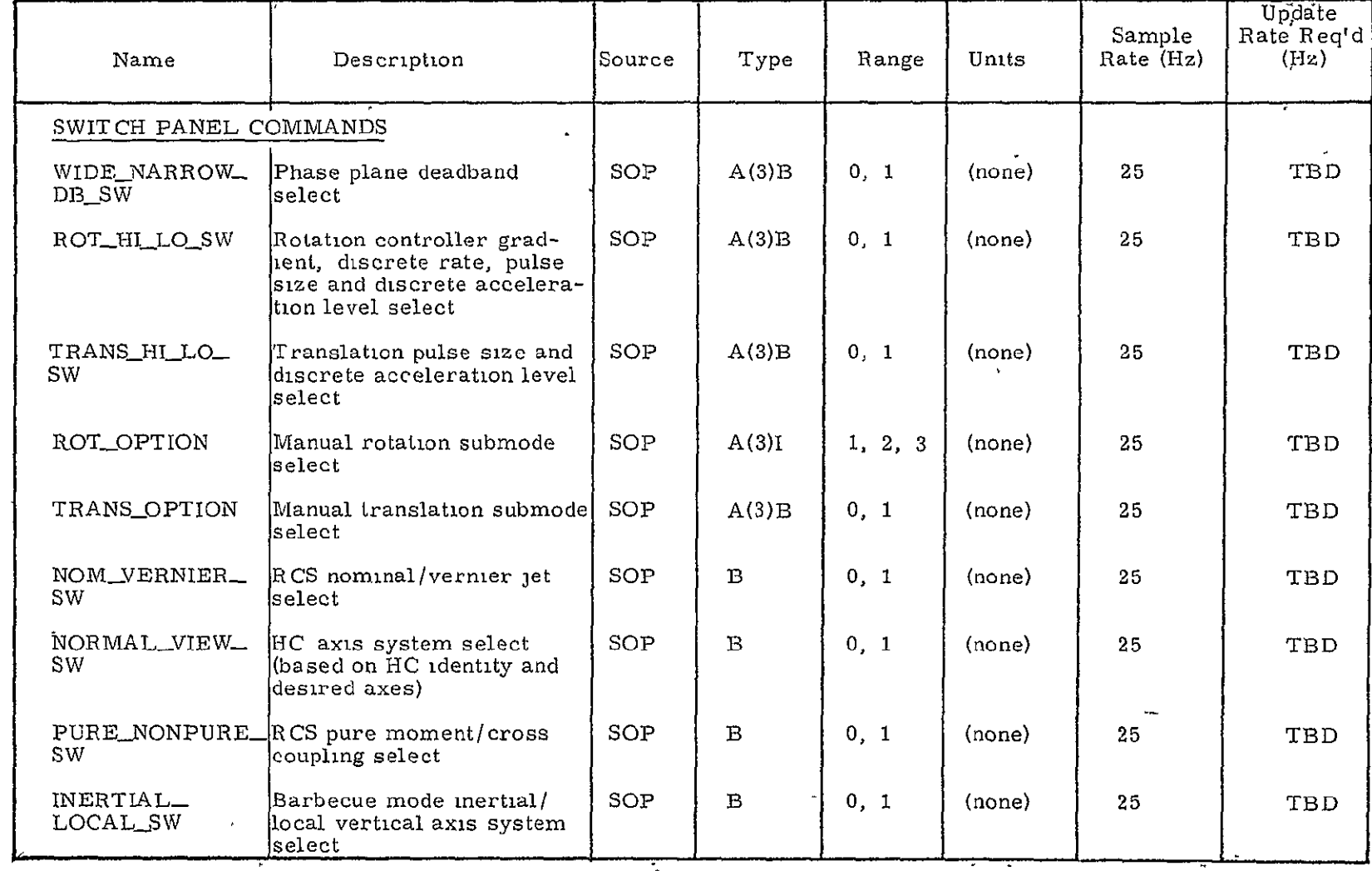

 $\sim$   $\sim$ 

Table **1.1-1.** Input parameters for the **FC** module.

ORIGINAL PAGE ES<br>OF POOR QUALITY

 $\frac{1}{1}$ -5

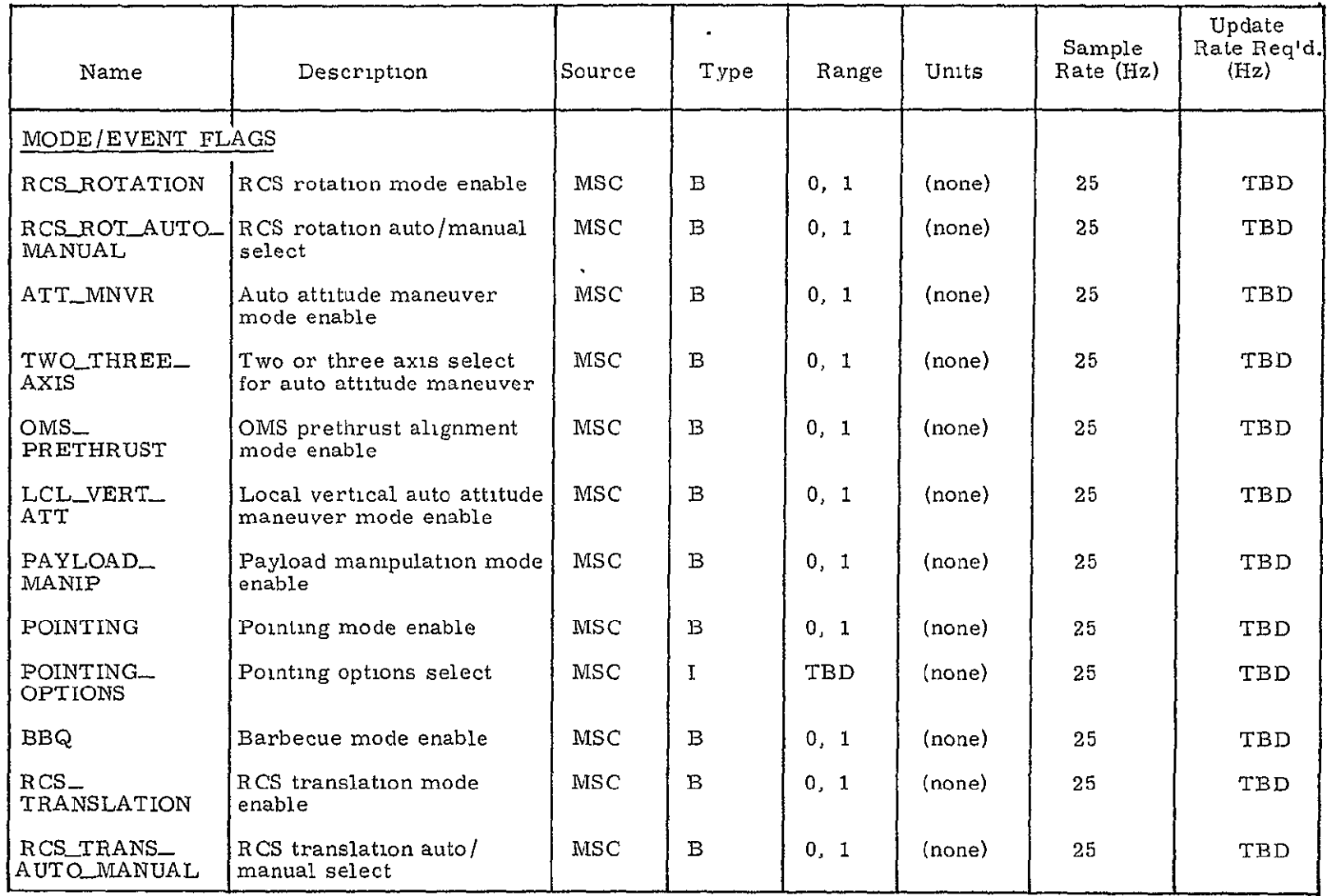

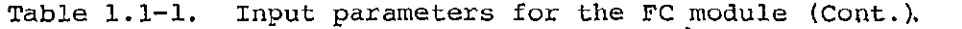

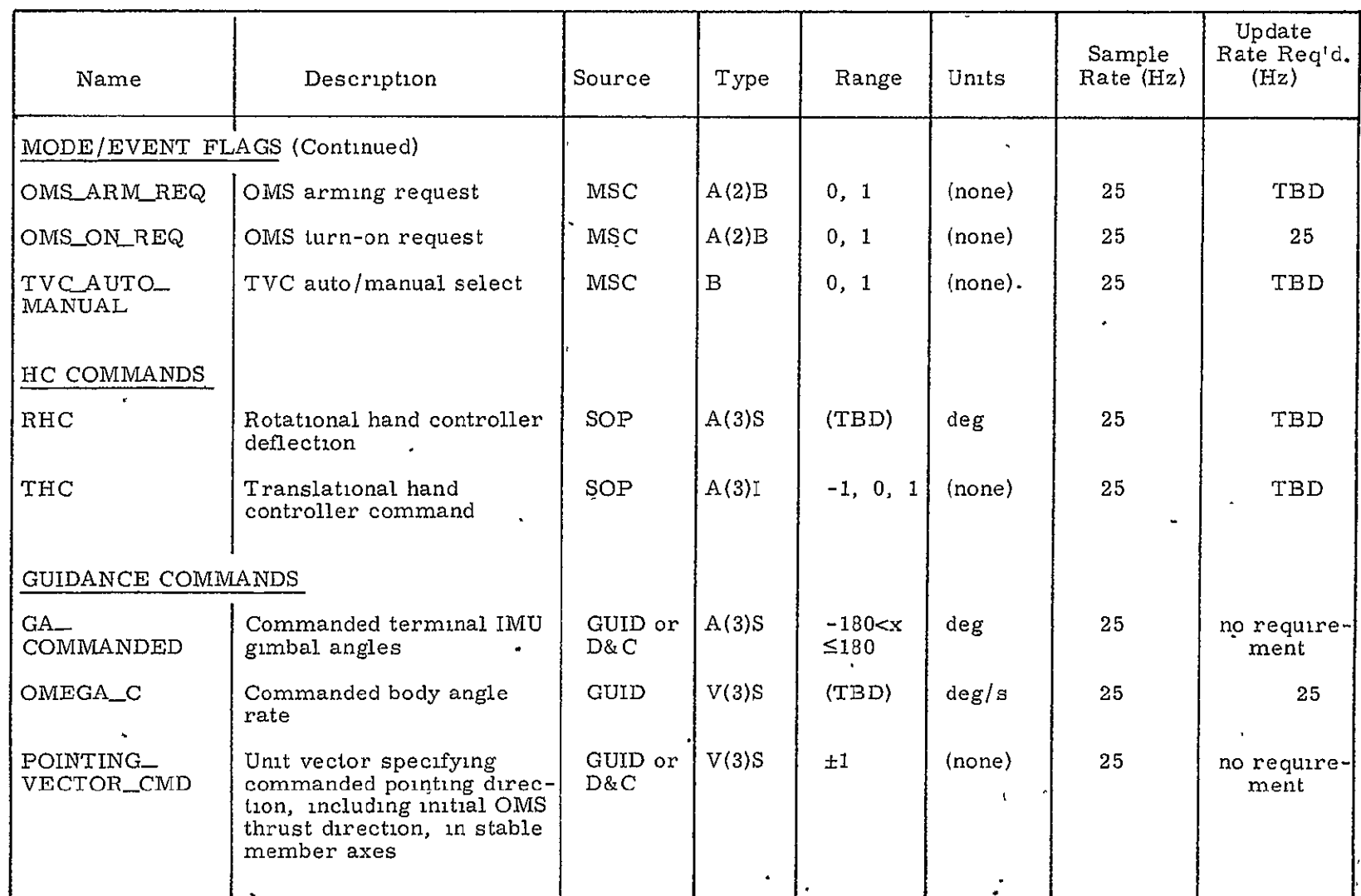

 $\overline{ }$ 

 $\ddot{\phantom{0}}$ 

Table 1.1-1. Input parameters for the FC module (Cont.).  $\Box$ 

 $\ddot{\phantom{1}}$ 

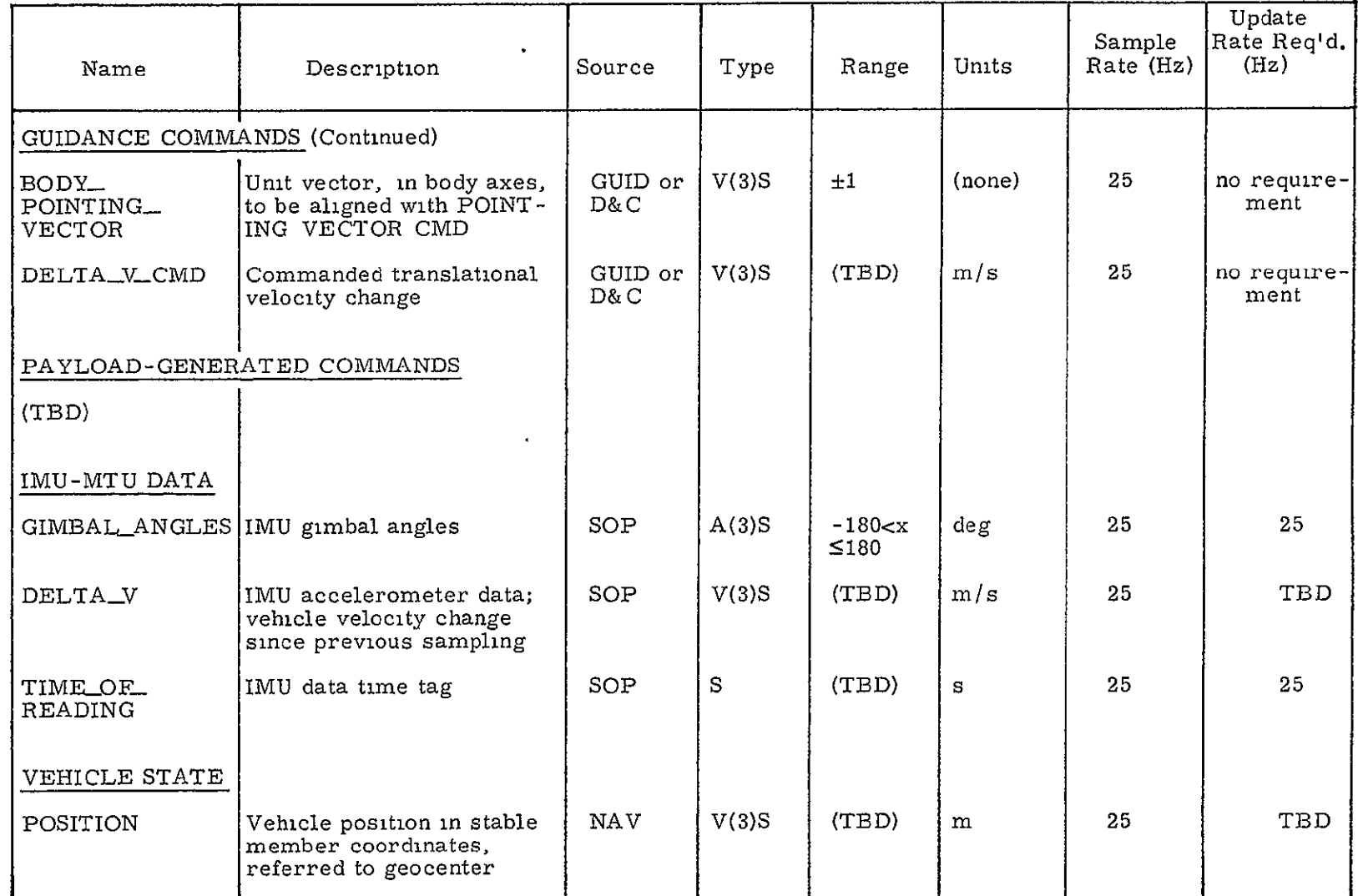

Table **1.1-1.** Input parameters for the **PC** module (Cont.).

 $\mathcal{L}^{\text{max}}_{\text{max}}$ 

# Table **1.1-1.** Input parameters for the FC module (Cont.).

 $\ddot{\phantom{0}}$ 

 $\ddot{\phantom{1}}$ 

 $\tilde{\phantom{a}}$ 

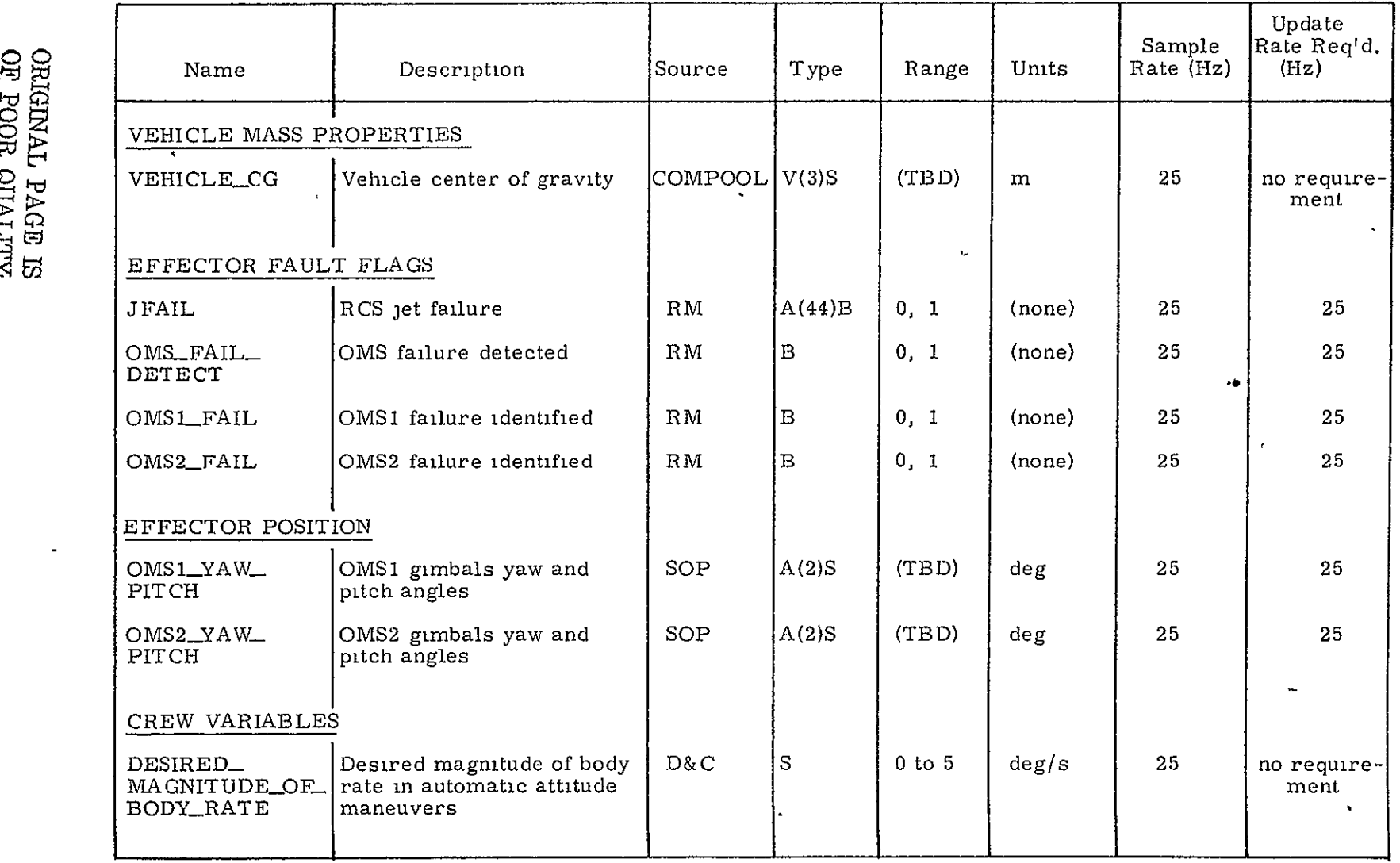

 $\blacksquare$ 

 $\bullet$ 

Table **1.1-1.** Input parameters .for the **FC** module (Cont.).

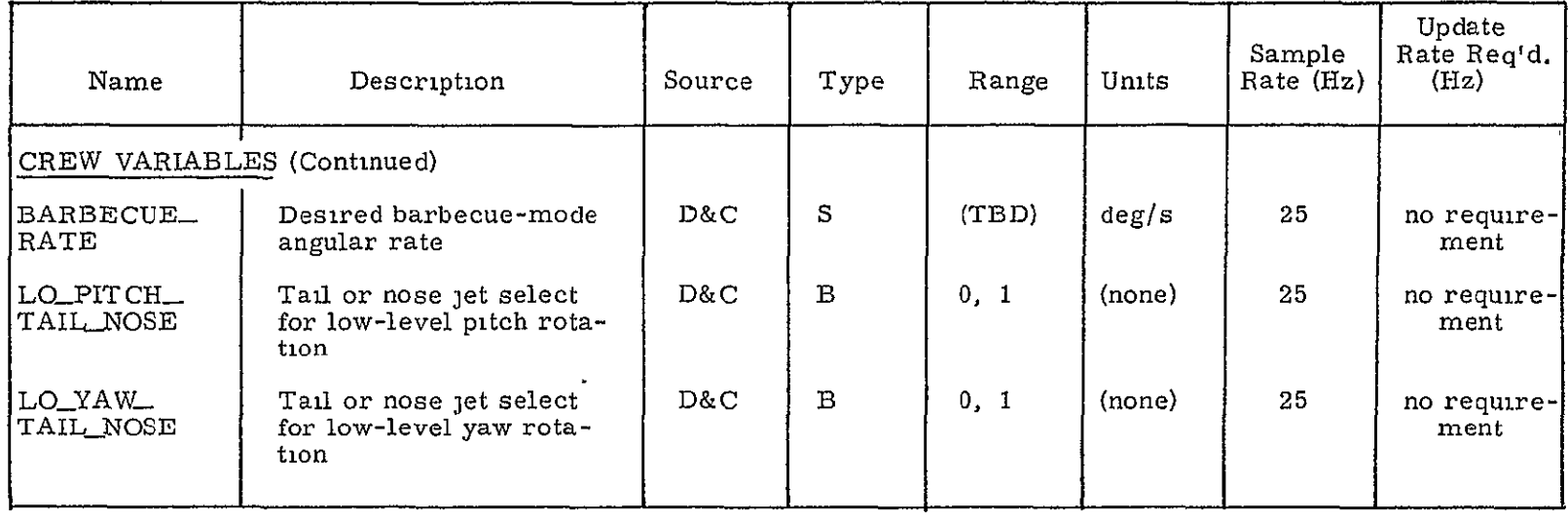

 $\mathcal{L}(\mathcal{L})$  and  $\mathcal{L}(\mathcal{L})$ 

and the state of the state

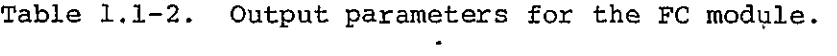

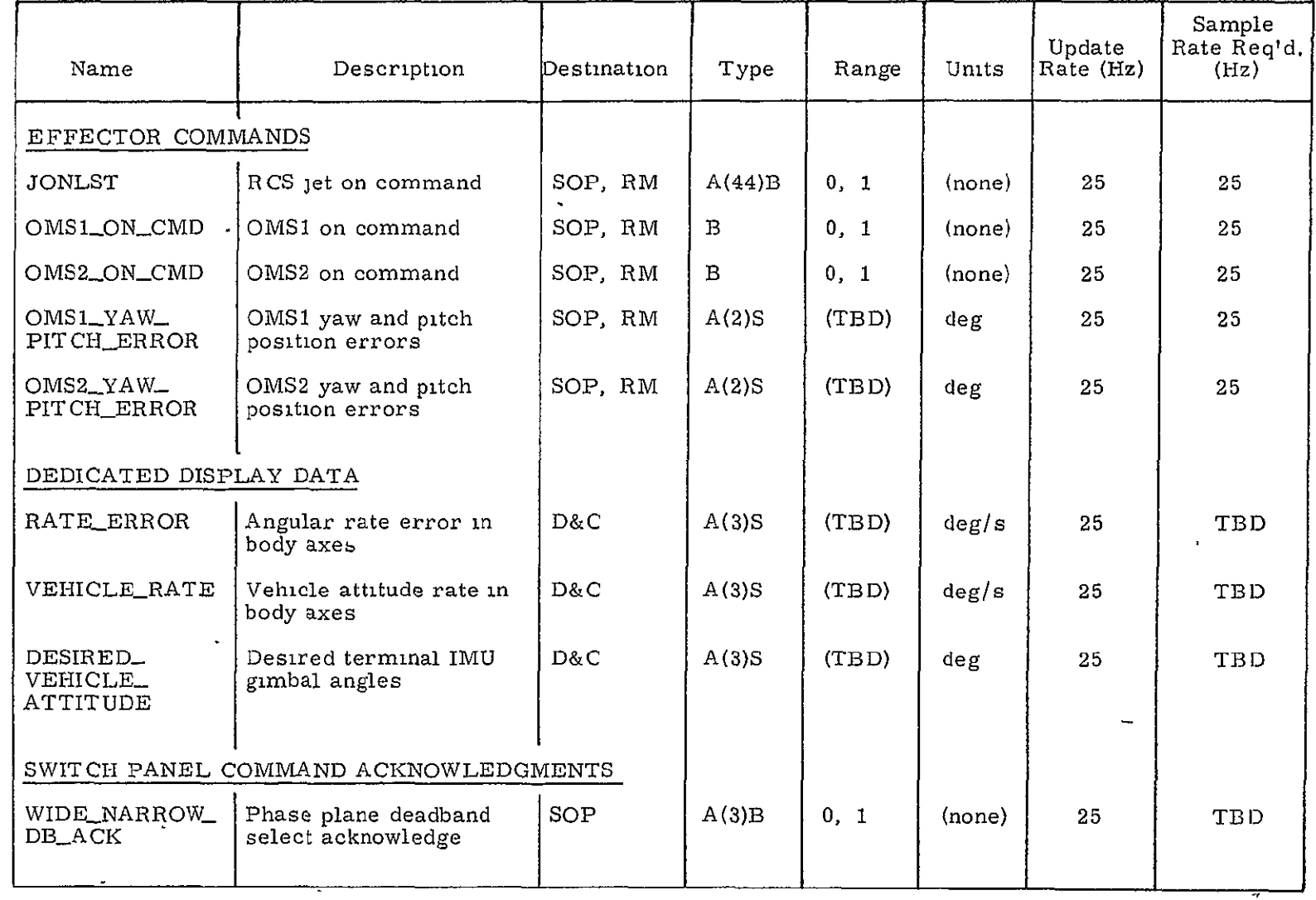

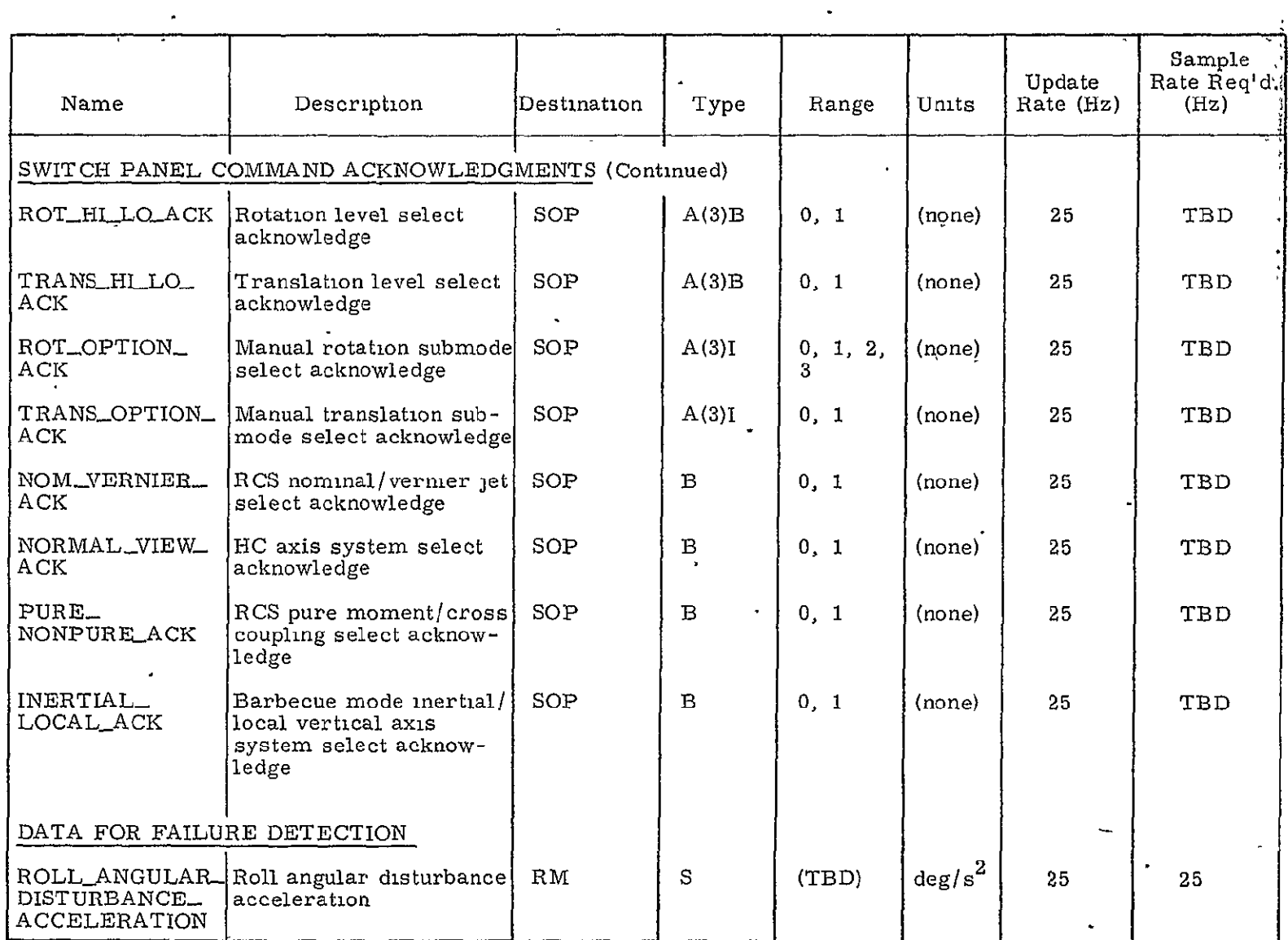

 $\cdot$ 

Table 1.1-2. Output parameters for the FC module (Cont.)

 $\mathbf{K}^{\mathrm{c}}$ 

 $\label{eq:2.1} \mathcal{L}(\mathcal{A}) = \mathcal{L}(\mathcal{A}) = \mathcal{L}(\mathcal{A}) = \mathcal{L}(\mathcal{A}).$ 

The primary task of the supervisor software is to interrogate the states of, flags which are in general set/cleared by the upper-level applicatrons software associated with crew interface and mission sequencing. For example, when the crew has commanded that an **OMS** burn be initiated, the major mode associated with the orbital maneuver operations will set the OMS ARM REQ and OMS ON REQ flags, causing the FC Reconfiguration Logic software to invoke the TVC DAP and its appropriate driver and to terminate nominal use of the RCS DAP. The supervisory reconfiguration software **is** also responsible for certain initialization actions and clean-up actions as modes of the **FC** change (from TVC to RCS cr from automatic to manual, for example). The following lists the major Reconfiguration Logic functions in the sequence performed:

- **(1)** Initialization (if first entry or restart)
- (2) Input interface
- (3) Panel switch interpretation
- (4) State estimation, part 1
- (5) Driver call(s)
- (6) TVC or RCS DAP execution
- (7) State estimation, part 2

The first time'FC is executed upon entry into the Orbital Mission Phase, an initialization will be performed. Fixed parameters which are derived from pad-loaded constants are computed and stored (it may be later decided, however, that this function should be performed preflight, rather than on-line). A restart flag may also be set externally because of certain external software, operating system, or hardware problems which would call for setting FC variables to initial values. Parameters that are initialized include integrator outputs, filter nodes and certain, flags, which apply to the entire FC program. Other parameters which apply to subsets of the FC program will be re-initialized at lower levels of the Reconfiguration Logic.

An input interface routine processes dynamic inputs (sensor measurements, navigation estimates, guidance commands and other data) into the proper form for the control laws that are subsequently executed. It is assumed that Subsystem Operating Programs (SOPs), external to the FC module and running concurrently with it, perform selection filtering and preliminary data manipulation. It is further assumed that all measurements for a given FC pass are read into the computer at approximately

the same time. Doing so ensures that the measurements are reqistered with respect to each other and also simplifies the interface between **FC** and the input/output processor. However, it may prove to be necessary to change this design so as to read some inputs for some control channels separately in order to reduce transport delay.

The design of the switch panel interpretation function assumes the existence of a SOP external to the **FC** module and running concurrently with it, which reads the cockpit mode switch panel and the rotational and translational hand controllers (RHC and THC). If the RHC or **THC** is out of detent, the SOP **is** assumed not to change the switch panel bit words for the interpretation function, which can simply unpack the bit words and set up flags and parameters for the drivers and DAPS.

The state estimation function is implemented in two parts. The mqtivation for this division is to minimize transport delay by not performing unnecessary calculations between reading of the sensors and issuance of the actuator commands. The first part performs only those computations which require the dynamic input data and are required to obtain the state estimates used in generating the commands. The second part performs those computations which can be postponed until after the actuator commands are issued. Viewed differently, it performs those computations which can be done in advance for the subsequent **FC** pass, before the next set of measurements is known. It is used to "push down" (precompute) the filters.

## 1.2.2 Panel Switch Interpretation

Crew control panels enable the crew to select submodes for manual RCS translation and rotation, as well as several parameters and options. The switch panels currently consist of 44 momentary switches, inter- $\frac{1}{2}$ connected in such a manner that activation of a switch deactivates all of its complements. Also, when a switch command has been received and accepted by the software, the switch is illuminated. If a command is rejected, the switch does not illuminate, but the complementary command previously in effect remains so, and the switch corresponding to that command remains illuminated.

At any time, 19 switches are activated:

- **(1)**  3 robation submodes.
- (2) 3 translation submodes.
- (3) 3 attitude deadband wide/narrow options.  $\left\{\right.$  by axis
- (4) 3 rotation hi/lo options.
- (5) 3 translation hi/lo options.
- (6) Normal/view axes option.
- (7) Cross-coupled/pure moment option.
- (8) Normal/vernier RCS option.
- (9) Inertial/local vertical option.

The PANEL SWITCH INTERP procedure will not accept rotational submode changes with the,RHC out of detent, nor translational submode changes with the THC out of detent. When a submode switch is activated with the related Hand Controller in detent, the switch corresponding to the new submode is illuminated, confirming the selection. If the related Hand Controller is out of detent, the new submode selection is rejected and the switch previously illuminated will remain so, indicating the previous submode is still in effect. None of the other options can be changed with the RHC or **THC** out of detent, as the SOP will not send new switch data with either controller deflected.

The rotation submode switches for each axis include a disc rate switch for the discrete rate command submode, an accel switch for the direct rotation acceleration command submode, and a pulse switch for the direct rotation pulse command submode. These switches allow selection of one of the 3 submodes independently in each of the 3 rotational axes.

The rotation hi/lo switches determine ceztain parameters by axis for the submode in effect in that axis. These parameters include:

- **(1)**  High or low discrete angular rate for the discrete rate command<sup>-</sup>submode.
- (2) High or low angular acceleration level for the direct rotation acceleration command submode.
- (3) High or low angular rate change for the direct rotation pulse command submode.

The translation option switches allow the pilot to select translation submodes by axis.

The translation hi/lo switches determine certain parameters by axis for the submode in effect in that axis. These parameters include:

- **(1)**  High or low acceleration level for the direct translation acceleration command submode.
- (2) High or low velocity increment for the direct translation pulse command submode.

The attitude deadband wide/narrow switches allow the crew to select attitude deadband by axis for the Phase Plane Switching Logic.

The normal/view axes option allows the crew to select whether RHC and THC commands from the aft station are to be referenced to docking (-z facing) or payload view (-x facing) axes.

The cross-coupled/pure moment options allow the crew to determine threshold levels for off-axis compensation firings by the Jet Selection Logic.

Normal RCS or vernier RCS options allow the crew to determine whether the main or vernier RCS jets are used to perform maneuvers.

The inertial/local vertical option determines whether automatic barbecue maneuvers are to be referenced to inertial or local vertical axes.

A switch panel will exist at the aft docking/payload station as well as at the forward Commander's station. Both panels will be configured so that a change in options at either panel will be acknowledged by illumination of the appropriate lamps on both panels. The panel description is only tentative, and subject to change as requirements dictate.

Table 1.2.2-1 gives the input-output requirements of the procedure PANEL SWITCH INTERP.

## 1.3 Control Laws

The control laws are implemented in an RCS DAP, a TVC DAP, and a group of drivers. The interface between the two DAPS is described in Subsection 1.3.1. Subsection 1.3.2 presents the control algorithms for the RCS DAP. Subsection 1.3.3 describes the TVC **DAP** control laws. Finally, Subsection 1.3.4 gives descriptions of the driver routines which determine the inputs to the RCS and TVC DAPS based upon automatic and manual commands.

# Table 1.2.2-1. Input-output requirements for PANEL SWITCH INTERP.

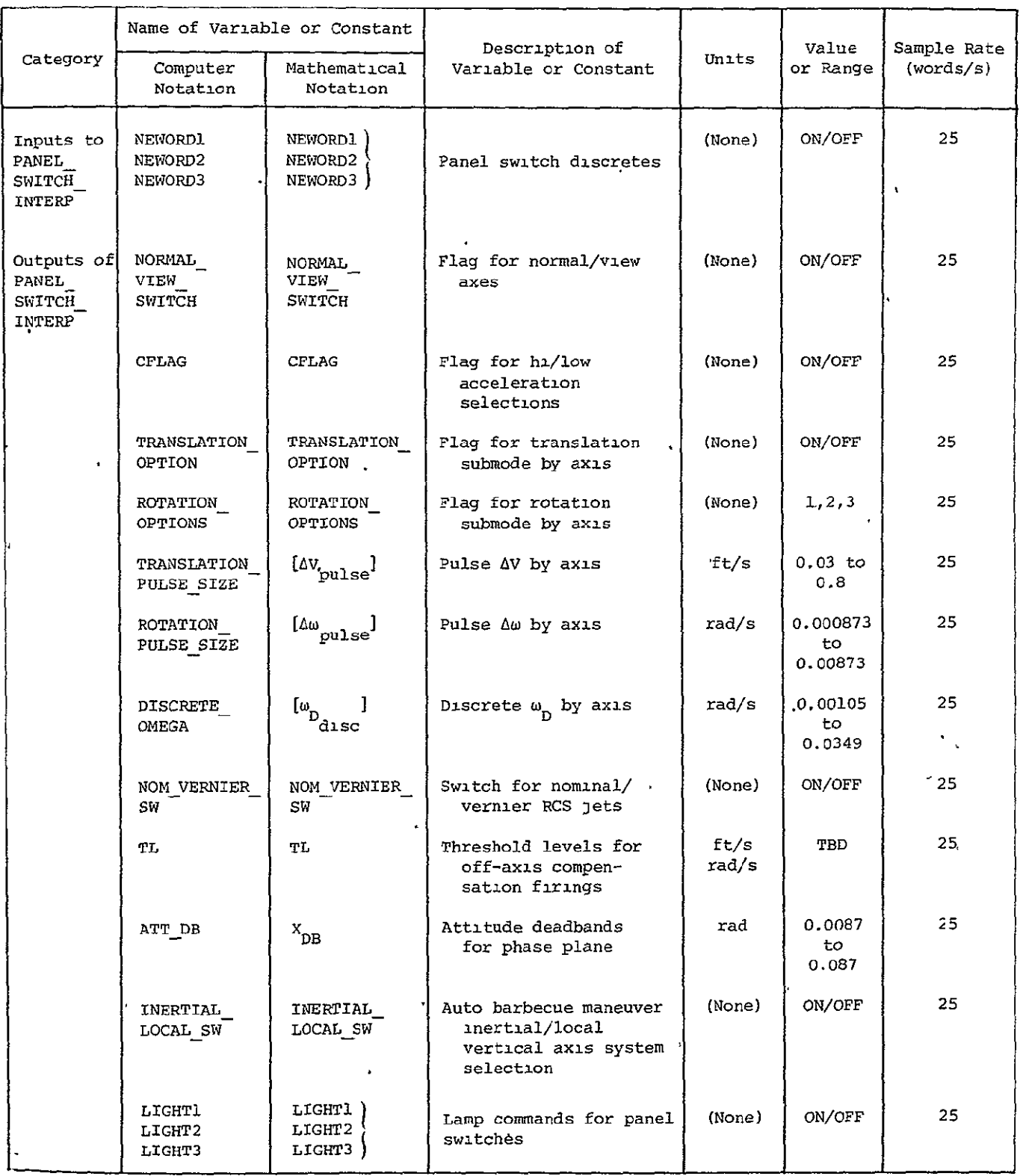

**1-17** ORIGINAL **PAGE** OF POOR QUALIT

 $\mathbf{r}^{\prime}$ 

l.

 $\sim$ 

## **l.3.1** RCS/OMS- interface

A flag, **OMS** ON REQ, is set external to **FC** to initiate **OMS** thrusting. When this flag is not set, **FC** controls the vehicle by means of the RCS exclusively. When the flag is set, control is normally by means of TVC exclusively. However, if only one **OMS** engine is thrusting, RCS control is also required about the roll axis. Furthermore, if an engine failure occurs during a normal two-engine burn, RCS control may also be needed In pitch and yaw until the vehicle is stably realigned as required by the changed orientation of the vector representing net thrust through the vehicle center of gravity.

## 1.3.2 RCS DAP

Figure 1.3.2-1 is a block diagram of the RCS DAP. The RCS rotation driver routines supply the following to Error Computation:

- (1) A set of desired IMU gimbal angles  $[\phi_n]$ .
- (2) A set of desired IMU gimbal angle increments  $[\Delta \phi_{\text{n}}]$ .
- (3) Desired angular velocity  $\omega_{\rm D}$ .
- (4) Desired attitude bias  $\frac{\beta}{R+1}$ <sub>S</sub>.

Items 3 and 4 are vectors in vehicle body coordinates. Every RCS DAP cycle (0.04 s), Error Computation combines these inputs with IMU attitude data [ $\phi$ ] and with the angular rate estimate  $\stackrel{\sim}{\omega}$  from the State Estimator. Error Computation also sums the State Estimator outputs of estimated disturbance angular acceleration  $\hat{\alpha}_A$ , and  $\hat{\alpha}_m$ , the computed angular acceleration due to inertia cross products and other modelled "bias' effects.

The resulting attitude and rate errors  $\underline{\theta}_{e}$  and  $\underline{\omega}_{e}$ , and the total "undesired" angular acceleration  $\underline{\alpha}_{\text{dm}}$  are applied to the Phase Plane Switching Logic along with the magnitudes of the available RCS control accelerations  $\lbrack \alpha_c \rbrack$  and a crew input selecting either a wide or a narrow attitude deadband. The Phase Plane Switching Logic then determines the desired angular rate change  $\Delta \underline{\omega}_{\mathbf{D}}$ .

A discrete, HELP TVC, is set if the TVC DAP needs RCS assistance in controlling the vehicle. This discrete reconfigures the RCS **DAP** such that the outputs of Error Computation are ignored, and the Phase Plane Switching Logic instead uses the  $\Delta \omega_{\text{D}}$  supplied by the TVC DAP.

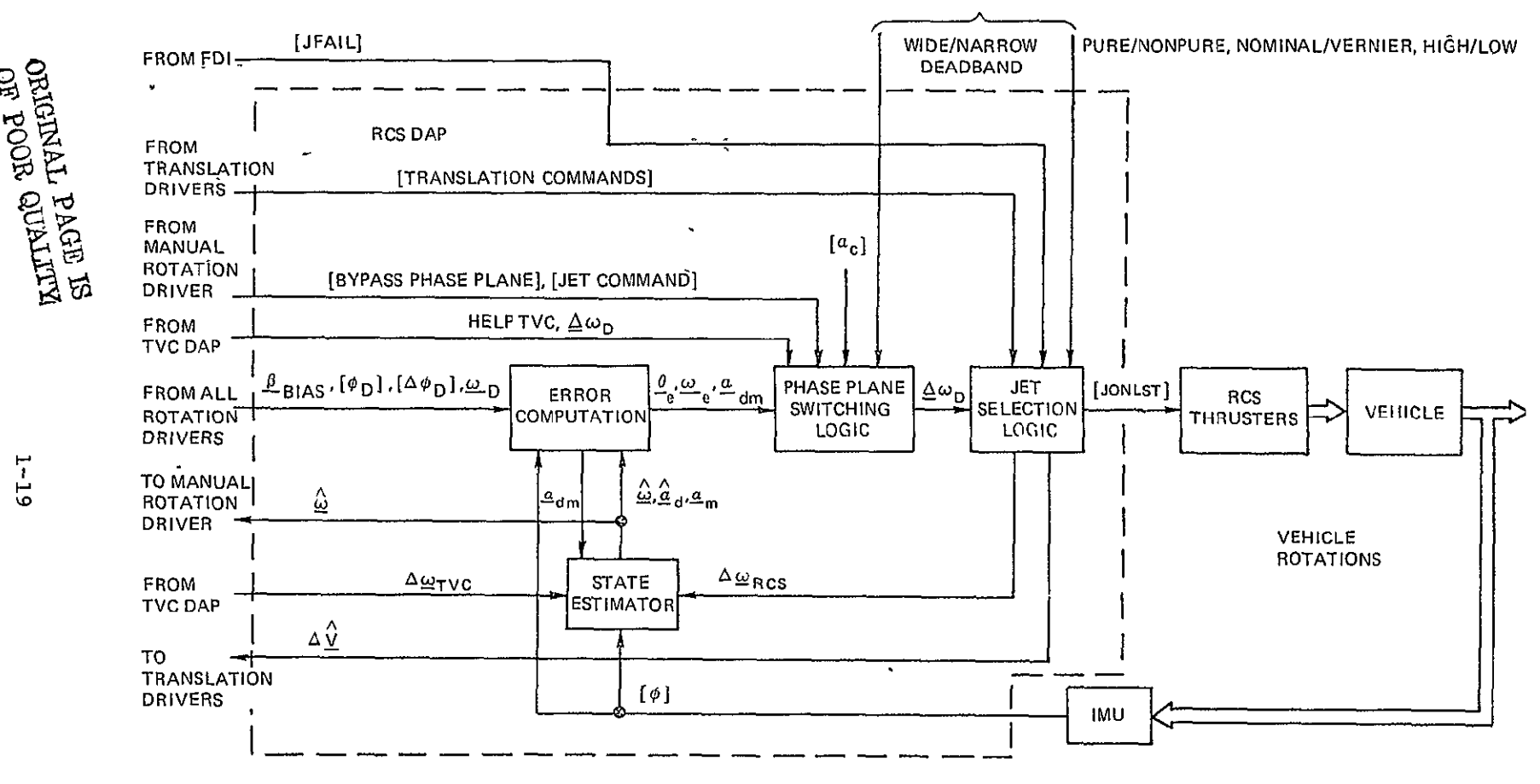

FCAGS FROM RECONFIGURATION **LOGIC** 

Figure 1.3.2-1. RCS DAP functional block diagram and relationship to vehicle control loop. Ĭ

'The Phase Plane-Switching Logic also receives a set of reconfiguration discretes, [BYPASS PHASE PLANE], from the manual rotation driver routine. When BYPASS PHASE PLANE for a given axis is set, it turns off . the Phase Plane Switching Logic and passes on the integer JET-COMMAND (from the manual rotation driver) as the output  $\Delta \omega_{\text{D}}$ .

From  $\Delta\underline{\omega}$  and the set of integer-valued translation commands from the translation drivers, the Jet Selection Logic determines [JONLST], those jets which should be fired during the forthcoming cycle. The crew can specify whether to use nominal or vernier jets, and if nominal jets are selected, can choose a high or a low acceleration level (applying to both rotation and translation), and a "pure moment" option that fires additional jets as required to suppress undesired translational velocity changes. If vernier jets are selected, the high/low and pure moment options are not available, and translation commands are not implemented.

The RCS **DAP** returns two computed quantities to certain drive routines. The estimated angular rate  $\hat{\omega}$  is used by the manual rotation driver, and the computed change in translation rate  $\Delta V$  is used by the automatic,and manual translation drivers.

## 1.3.2.1 Error Computation

The error computation module provides the attitude, angular velocity, and angular acceleration values required by the Phase Plane Switching Logic. A block diagram is shown in Figure 1.3.2.1-1.

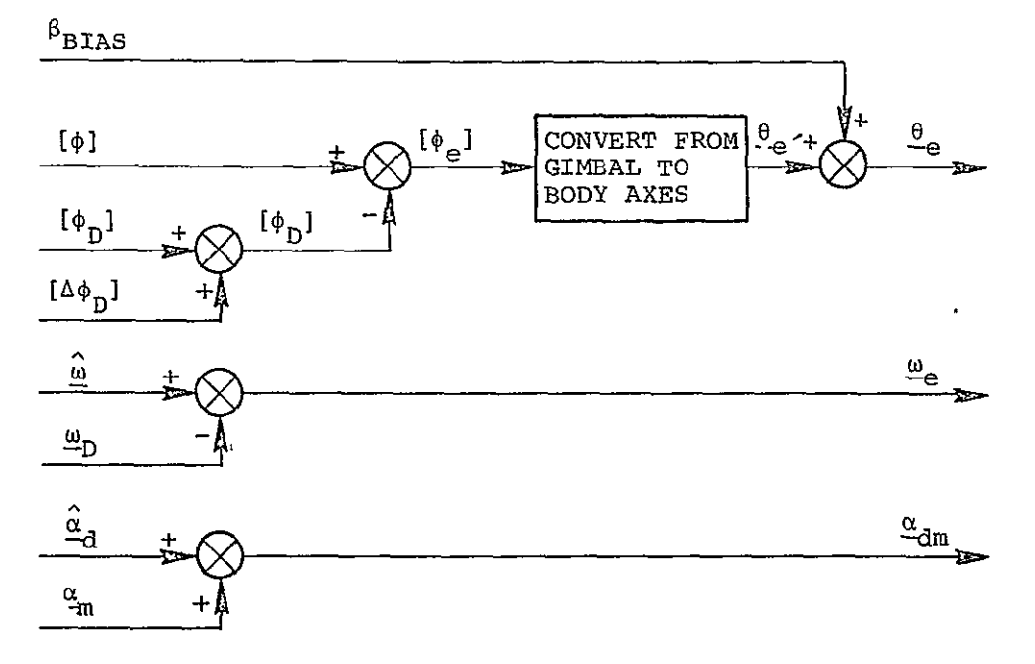

Figure 1.3.2.1-1. Block diagram of the error computation routine.
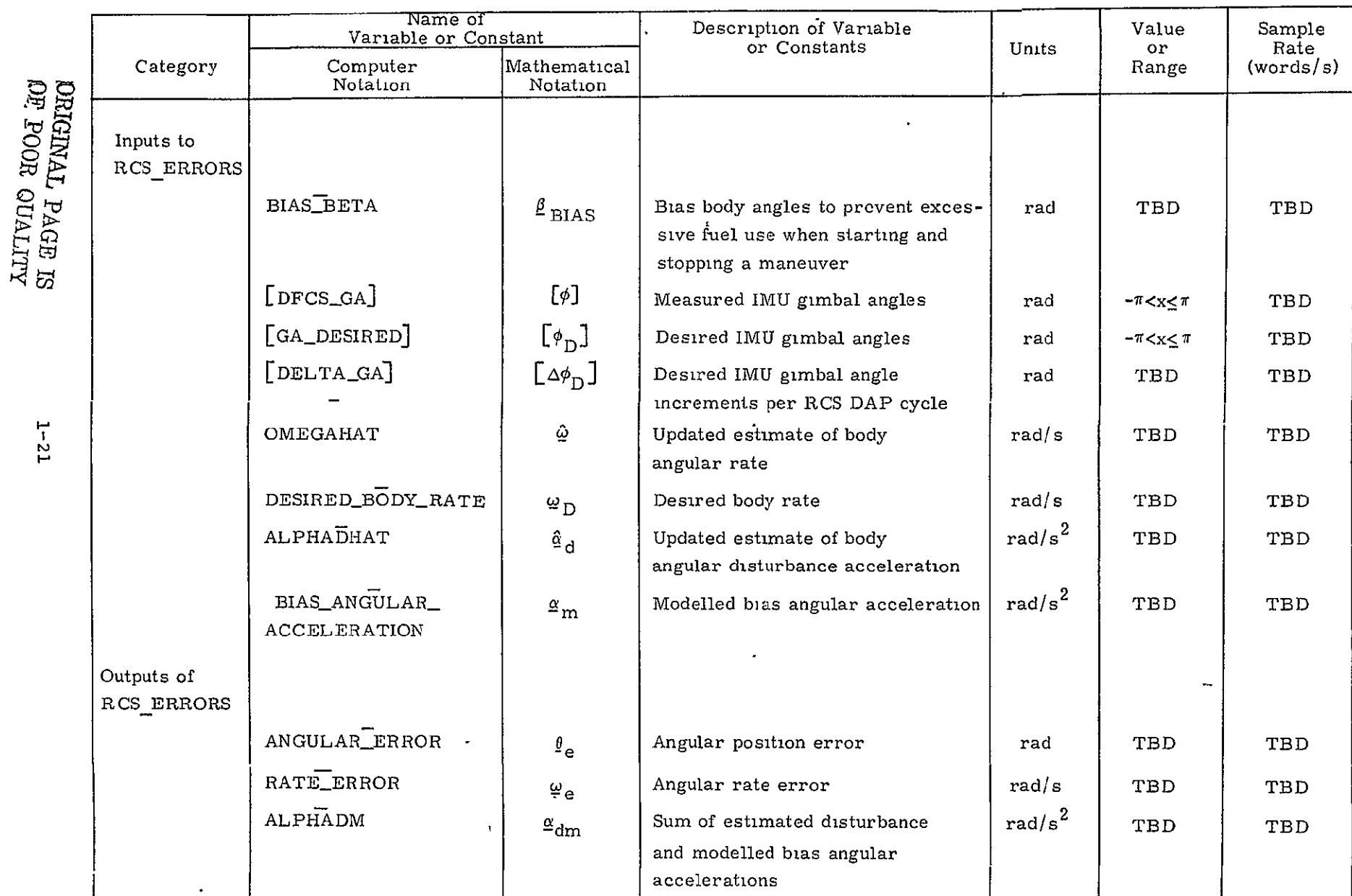

## Table 1.3.2.1-1. Input-output requirements for error.computation.

The attitude and angular velocity errors are the differences between the actual and the desired values expressed in body axis coordinates. The input  $\phi_D$  is the incremented value from the previous RCS DAP iteration, unless a driver was called in the present FC cycle, in which case  $\phi_D$  is the driver output. The increment  $\Delta\phi_D$  serves to interface drivers with long cycle times to the shorter cycle time of the RCS DAP. The acceleration figure is the sum of the estimated disturbance and modelled bias accelerations. Input-output requirements are listed in Table 1.3.2.1-1.

### 1.3.2.2 State Estimator

Control of the shuttle vehicle requires estimates of body angular rate,  $\omega$ , and body angular disturbance acceleration  $\alpha_d$ . The procedure used is based on Kalman filter theory in which measurements from the IMU gimbal angles are mixed with extrapolated state estimates to form a filtered estimate of the vehicle state. A block diagram of the State Estimator is illustrated in Figure 1.3.2.2-1.

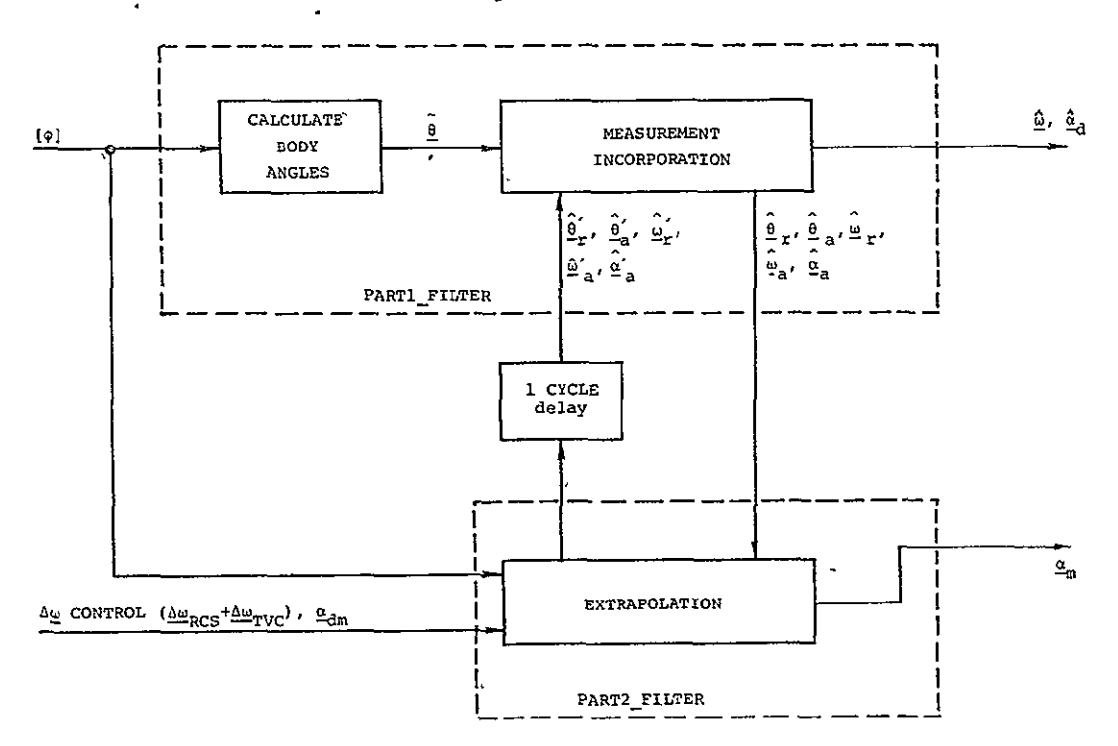

Figure **1.3.2.2-1.** Block diagram of **the** State Estimator.

The discrete filtering process is divided into two parts: extra -polation **and** measurement incorporation. **The** extrapolation process re--<br>quires that the estimate of vehicle state at some time, t<sub>n</sub> . is integrated forward to the next measurement incorporation time,  $t_n$ . This

results in a predicted state estimate which includes the effects of any known biases or control inputs occurring in the interval  $t_{n-1}$  to  $t_{n}$ . The new estimate of vehicle state is calculated by combining the predicted state estimate with the measured value of state in accordance with the equations given in Subsection 2.3.2.2.

The State Estimator is processed in two stages in order to minimize the time lag between data input and filtered output. The first stage, which occurs in PART! FILTER, takes the digitized gimbal angles from the IMU and converts them to body angles. These body angles are then combined with the previously calculated extrapolated state to obtain the ' filtered state. After the appropriate jet control is exercised, PART2 FILTER takes the current state information and extrapolates it to the next measurement incorporation time, when it will be used by PARTI\_FILTER in the next cycle.

The input-output requirements of the State Estimator are summarized in Tables 1.3.2.2-1 and 1.3.2.2-2.

### 1.3.2.3 Phase Plane Switching Logic

The object of the Phase Plane Switching Logic is to compute desired changes in angular velocity, so that by turning on or off the appropriate jets to achieve this velocity change, the vehicle limit cycles about a desired attitude and attitude rate. The two-dimensional phase plane is applied to each of the three axes. Limit cycling is desirable since it would be extremely costly to attempt to maintain the desired attitude and rate exactly. By designing appropriate switching lines into the phase plane, the vehicle can be driven into the desired limit cycle. Two separate logics are used depending on the size of the position and rate errors. For large errors, a switching logic has been designed to drive the state into the small error control region. The small error switching logic then drives the state into a limit cycle about the desired attitude and attitude rate.

The input-output requirements for the Phase Plane Switching Logic are given in Table 1.3.2.3-1.

1.3.2.3.1 Small Error Control Law. - The small error switching logic has the following features:

> **(1)** The design is based upon the optimal switch curves for minimizing a weighted combination of fuel and response time. The optimal curves are separated by a deadband in order to allow for limit cycling.

> > $1 - 23$

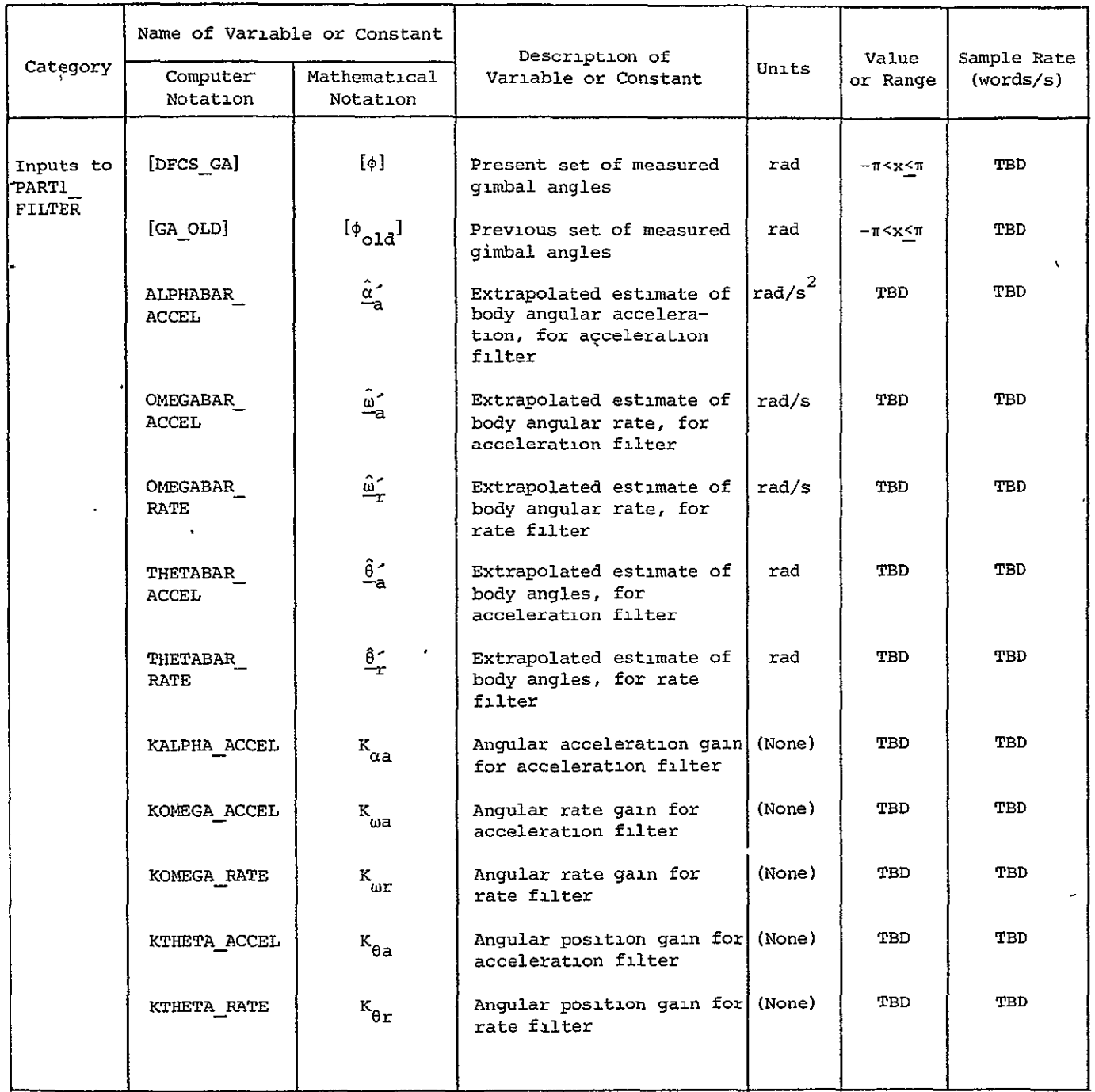

 $\sim 10^{-11}$ 

 $\omega$ 

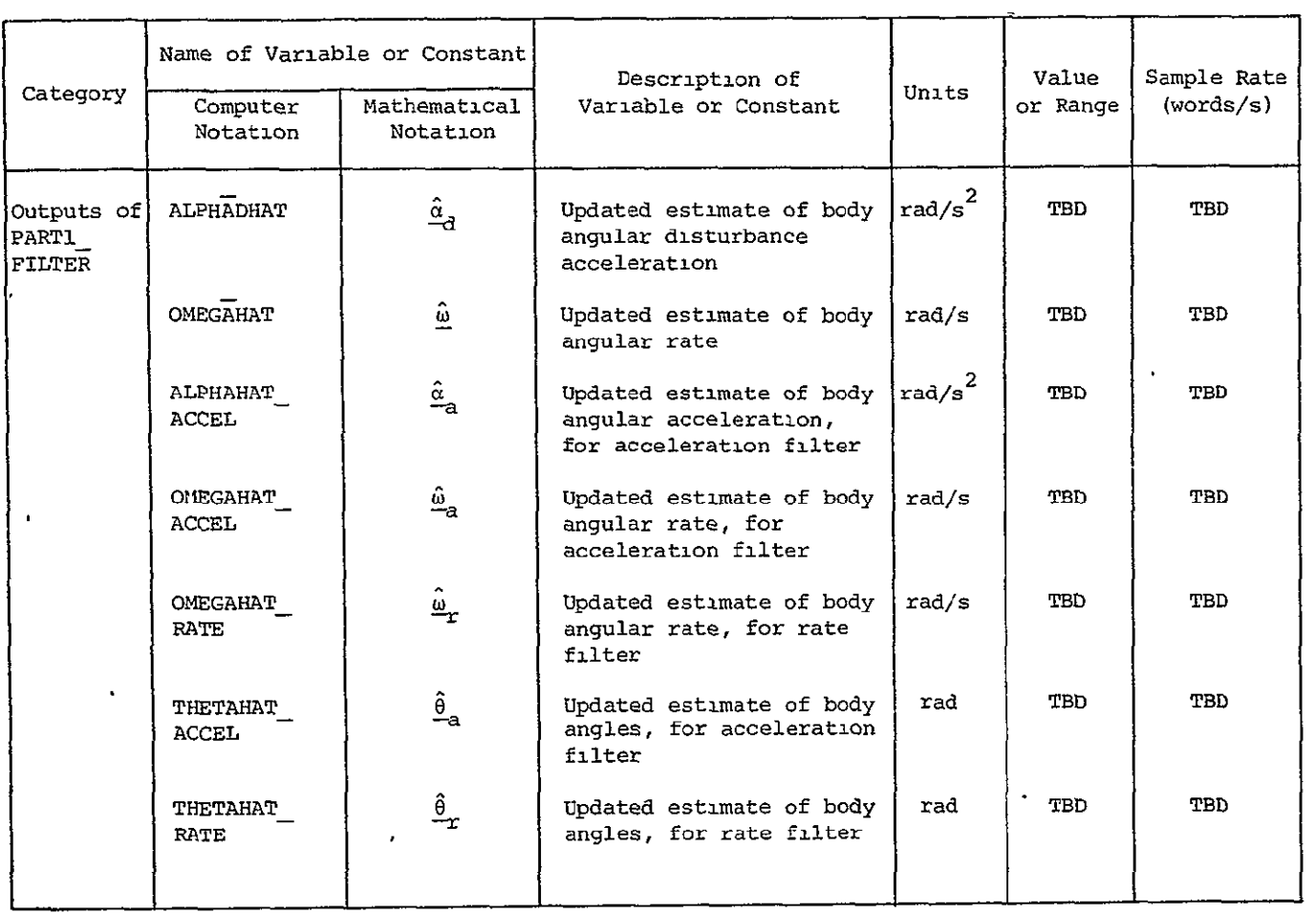

 $\overline{\phantom{a}}$ 

ORIGINAL PAGE **13** OF POOR QUALITY

### Table 1.3.2.2-2. Input-output requirements for PART2\_FILTER.

 $\ddot{\phantom{0}}$ 

 $\hat{\mathbf{z}}$ 

 $\overline{\phantom{a}}$ 

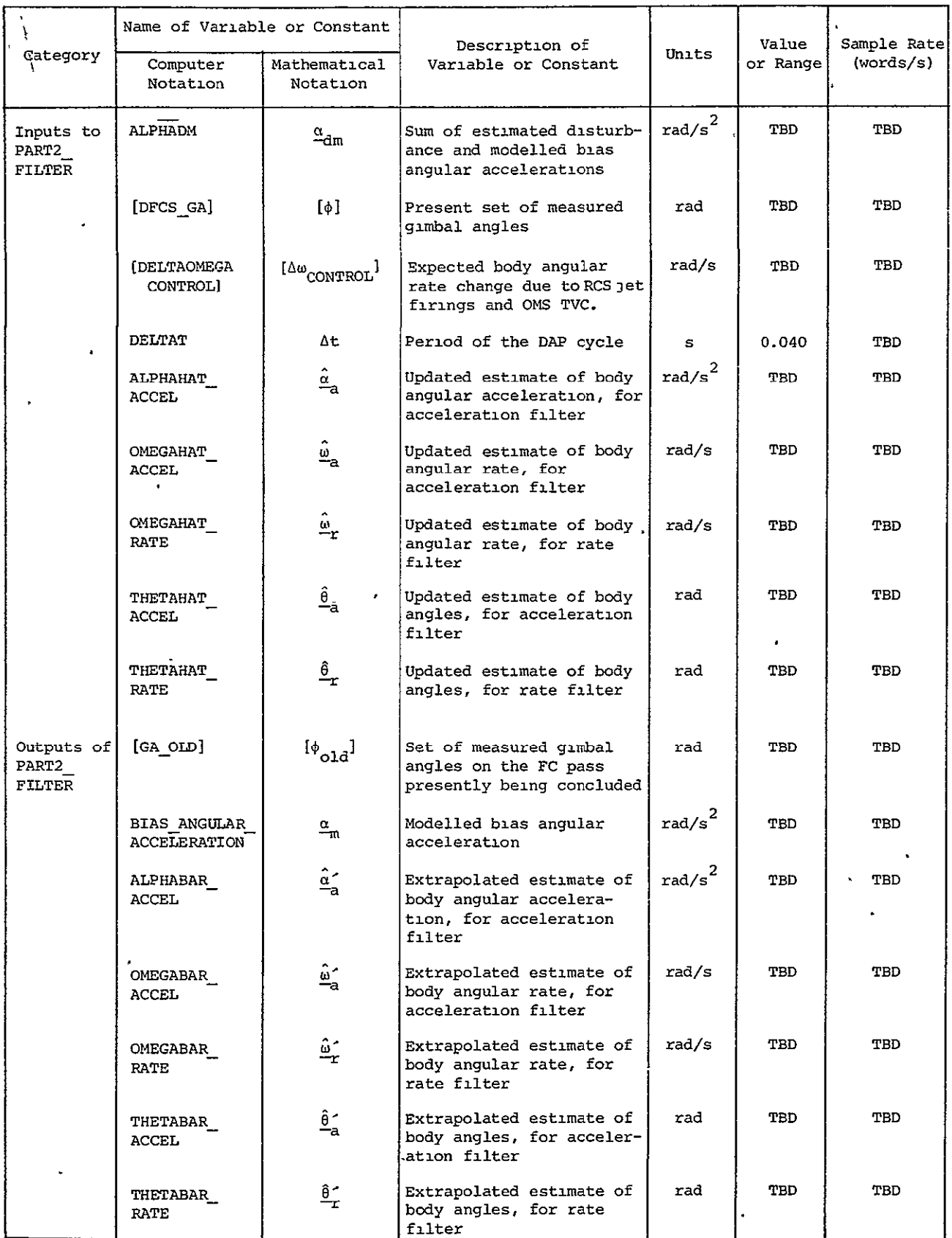

### Table 1.3.2.3-1. Input-output requirements for Phase Plane Switching Logic.

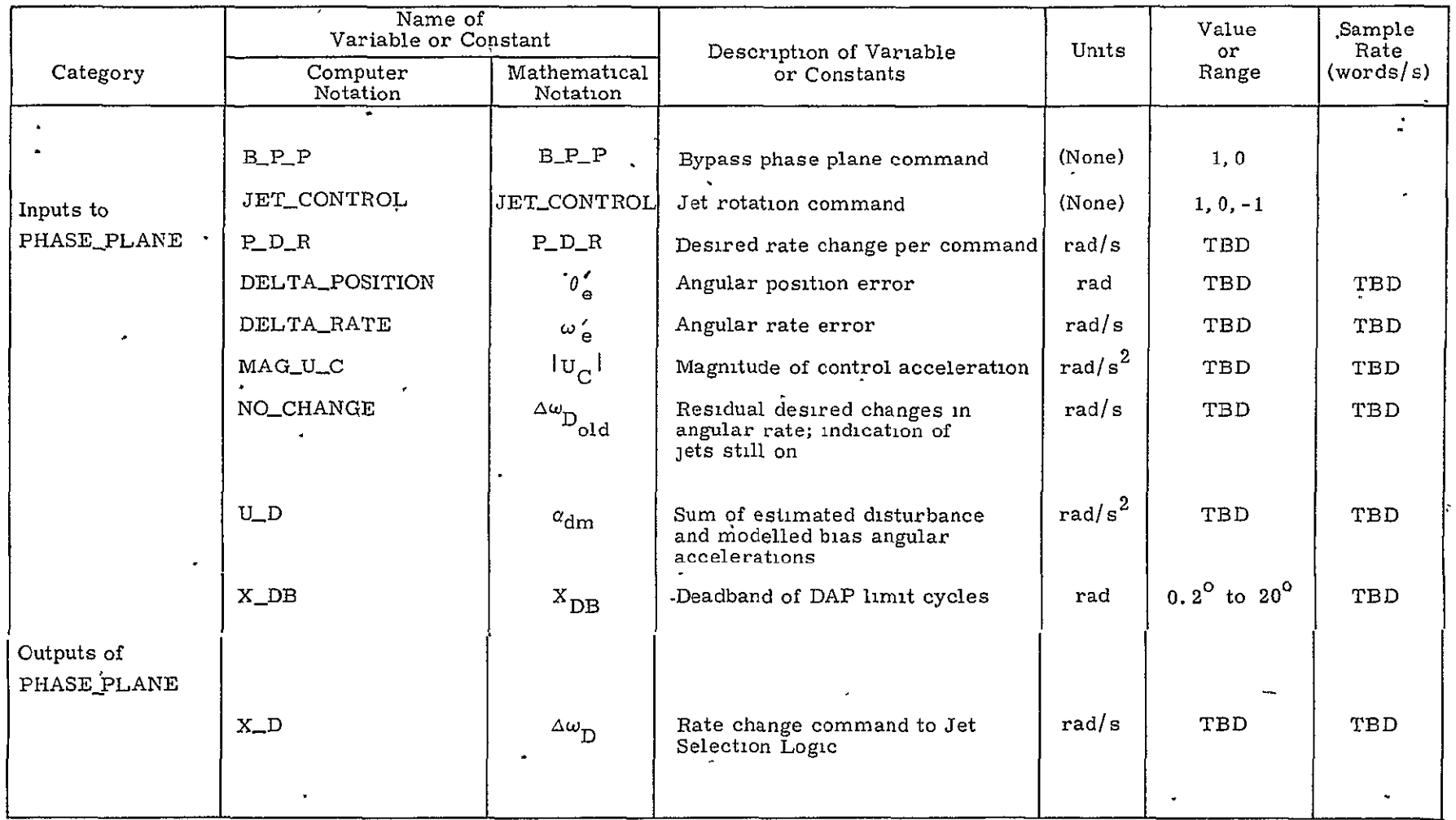

 $\bullet$ 

 $\,$ 

 $\hat{\mathbf{z}}$ 

- (2) The deadband has been chosen to fix the maximum attitude excursion while limit cycling.
- (3) The average attitude error is minimized by biasing the placement of the switch curves.
- (4) Parabolic switch curves approximate the trajectories which the state follows. However, hysteresis logic prevents performance degradation due to errors in these approximations.

Control regions for relatively small errors are illustrated in Figure 1.3.2.3.1-1 and corresponding control actions are given in Table 1.3.2.3.1-1. All logic in this subsection is formulated in terms of positive disturbing accelerations. In the actual implementation, negative disturbances are treated by inverting the signs of the state variables  $\theta_{\rm e}$  and  $\omega_{\rm e}$ . Biasing the right and left deadbands, DR and DL, to null the average attitude error in accordance with the equations derived in the appendix (see Subsection 4.3.2.3), defines the placement of the switching curves BOUNDARY II TO COAST and BOUNDARY III TO COAST. These curves approximate the trajectory of the state during a firing. When the state lies in Region II, control is applied to drive the state to the curve TARGET DISTURB. The vehicle is then allowed to coast.

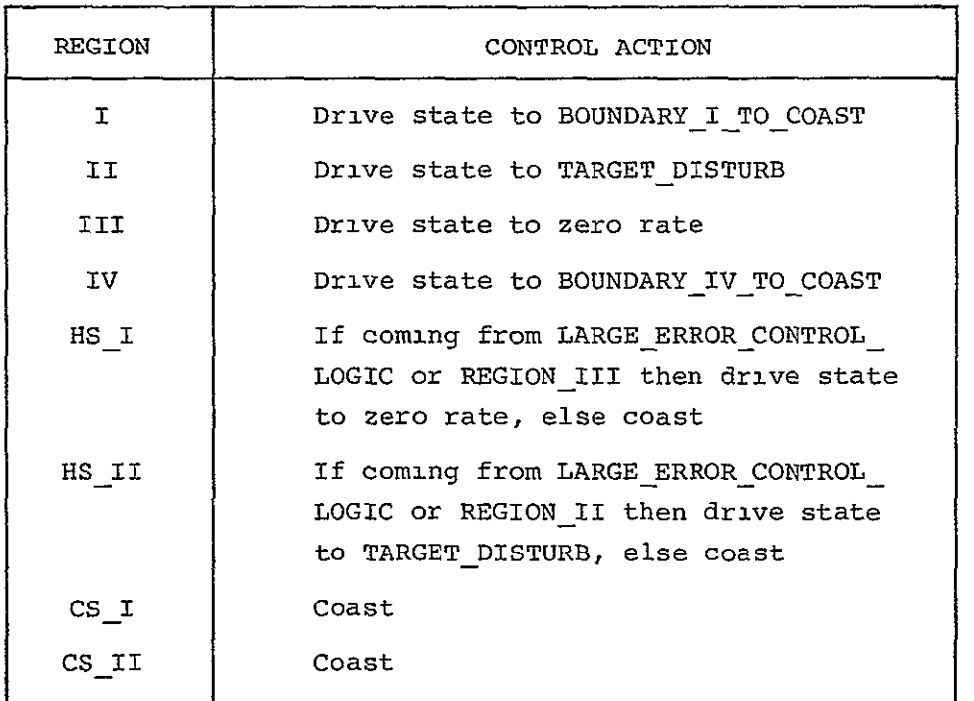

Table 1.3.2.3.1-1. Control actions in small error control regions.

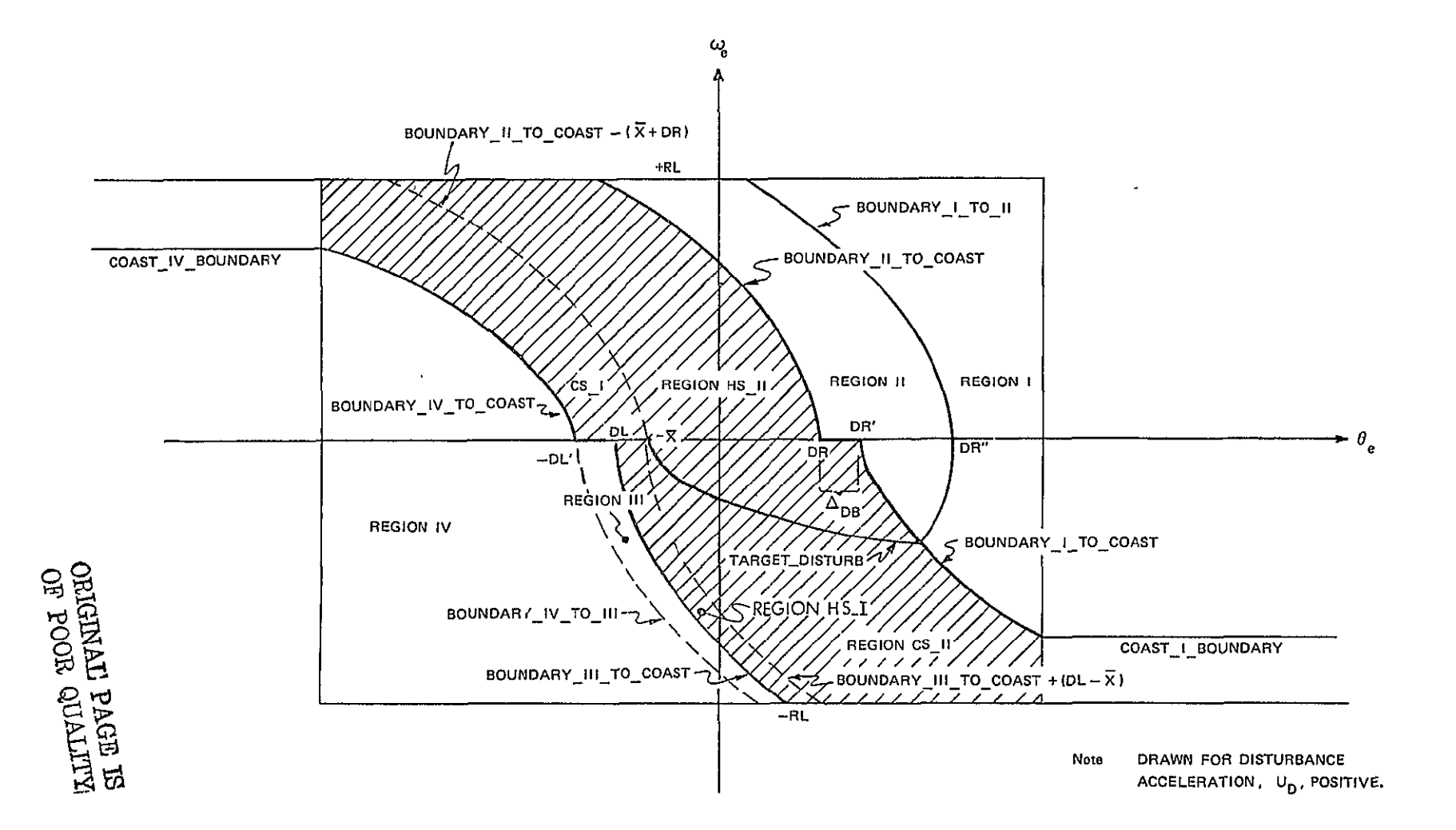

Figure **1.3.2.3.1-1.** Small error control logic.

 $\mathbf{I}$ 

 $1 - 29$ 

 $\epsilon$ 

The deadband increment  $A_{DB}$  is added to prevent fuel-consuming overshoot when the disturbance acceleration is zero or very small. The points

> $DR' = DR + \Delta_{DR}$  $DL'$  **=**  $DL - \Delta_{DR}$

define the placement of the curves BOUNDARY I TO COAST and BOUNDARY IV TO-COAST.

A factor, CD, determines the weight given to response time as opposed to fuel consumption, by adjusting the steepness of the switch curves that are normally crossed when entering the coast region (BOUNDARY IV TO COAST and BOUNDARY I TO COAST).

\* Hysteresis has been incorporated to make the most efficient use of disturbance accelerations, to prevent switching line chatter, and to prevent tight limit-cycling about the point DR. The dashed curves ' within the shaded area and parallel to BOUNDARY II TO COAST provide hysteresis in the Regions **HS** I and **HS** II. If the state lies inside either Region HS I or HS\_II, the last computed change in rate was nonzero, and the sign of the newly computed change in rate is not the same as the sign of the last computed change in rate, then no control is applied and the vehicle is-allowed to coast. Otherwise, in Region HS I the state is driven to zero and in Region HS II the state is driven to TARGET DISTURB. Whenever the state lies inside either Region CS I or CS II the vehicle is simply allowed to coast.

When the state lies to the right of BOUNDARY I TO II, position error is reduced more quickly by driving the state to BOUNDARY I TO COAST and then coasting, instead of driving the state to TARGET DISTURB and then coasting. This is particularly important as the disturbance acceleration approaches zero. The curve BOUNDARYI TO II is defined by the intersection of TARGET DISTURB-and BOUNDARY I TO COAST.

In Region III the rate error is driven to zero, but in Region IV the state is driven to BOUNDARY IV TO COAST to more quickly reduce position and rate errors.

The input-output requirements for SMALL ERROR CONTROL LOGIC are listed in Table 1.3.2.3.1-2. Input-output requirements for the procedure REGION II TARGETTING and the function BOUNDARY are found in Tables 1.3.2.3.1-3 and 1.3.2.3.1-4.

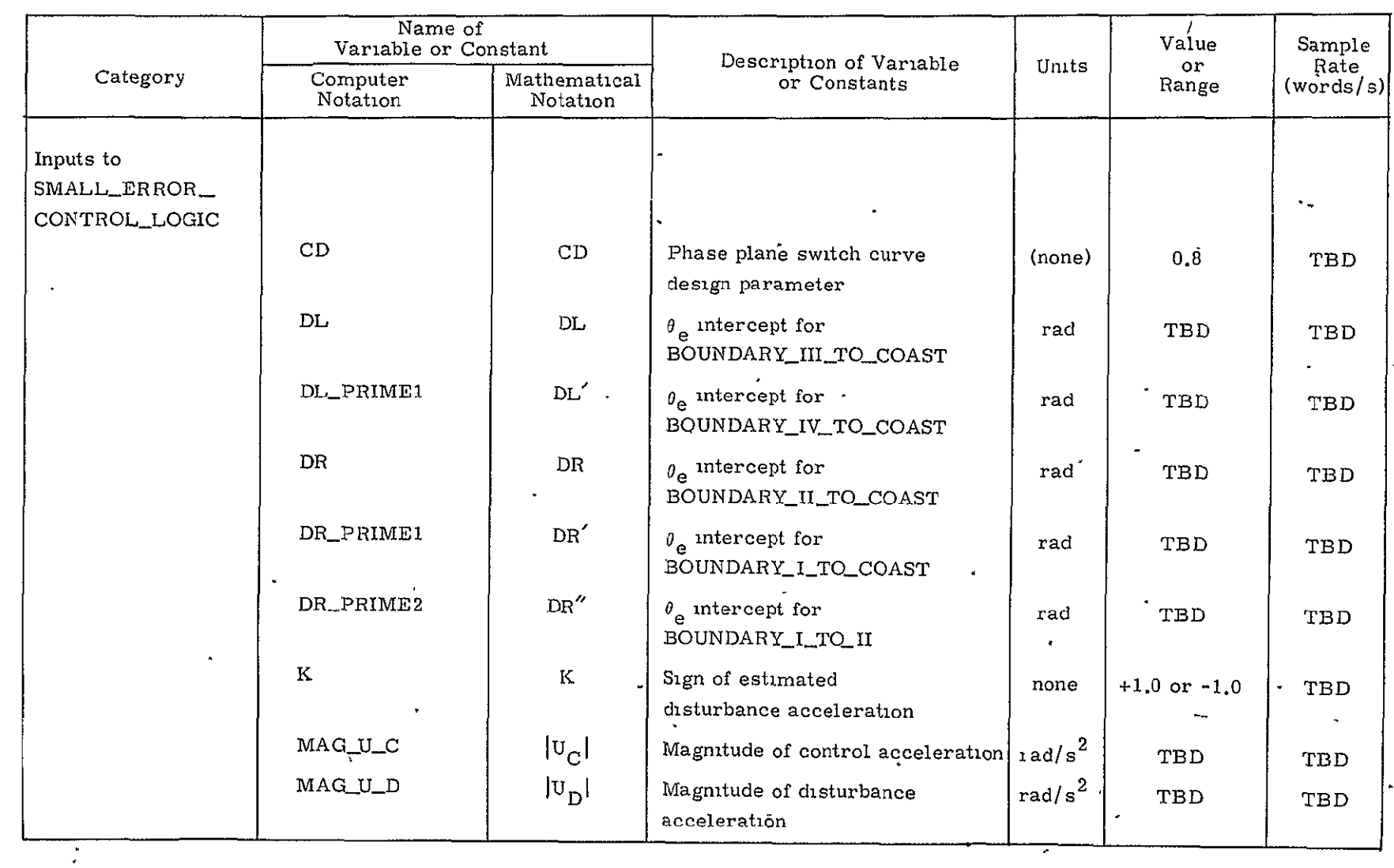

## Table 1.3.2.3.1-2. Input-output requirements for SMALL ERROR CONTROL LOGIC.

H H  $\ddot{\phantom{a}}$ 

 $\mathbf{H}$ **6** 

e

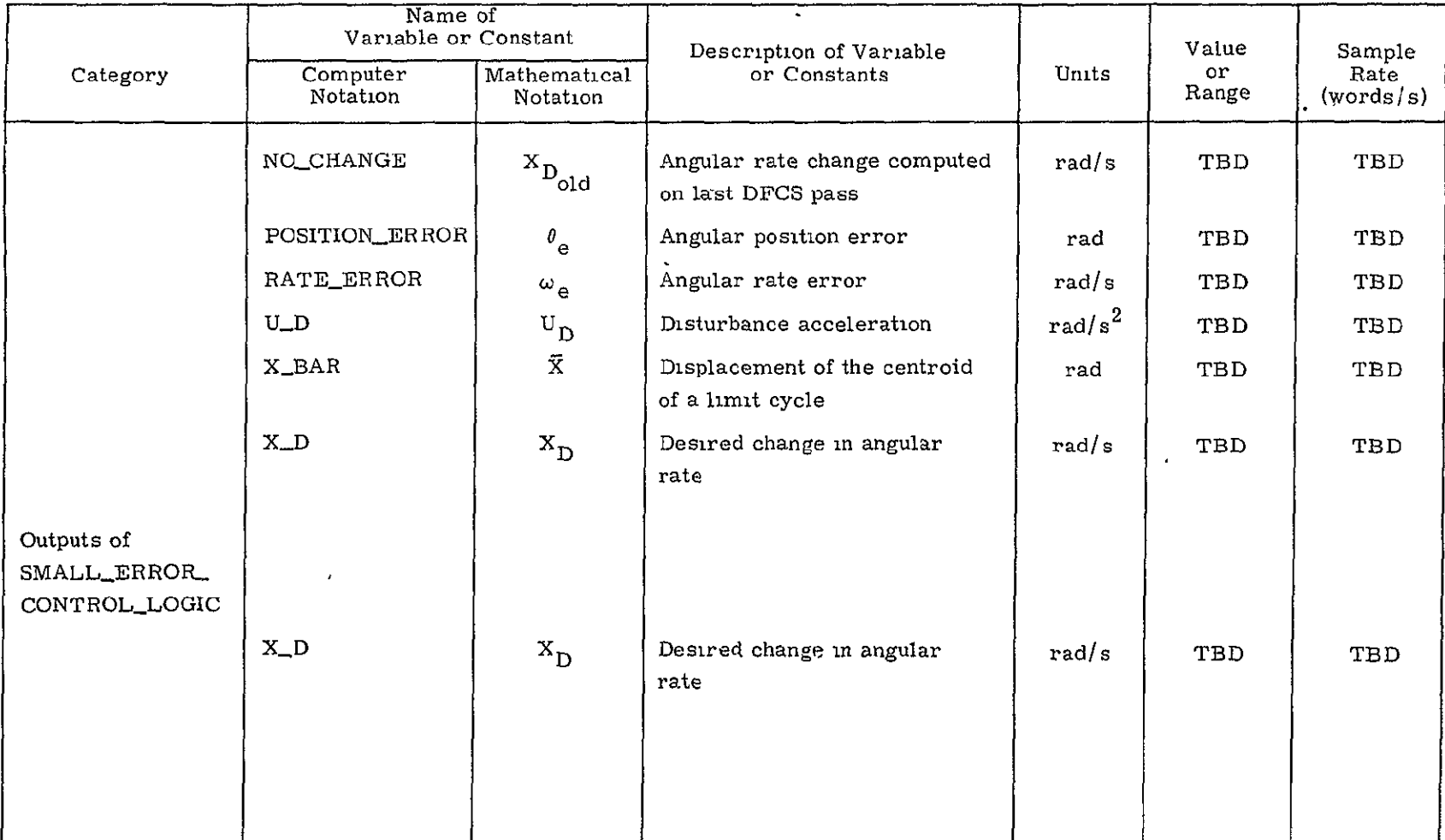

 $\overline{a}$ 

Table 1.3.2.3.1-2. Input-output requirements for SMALL ERROR CONTROL LOGIC (Cont.)

 $1 - 32$ 

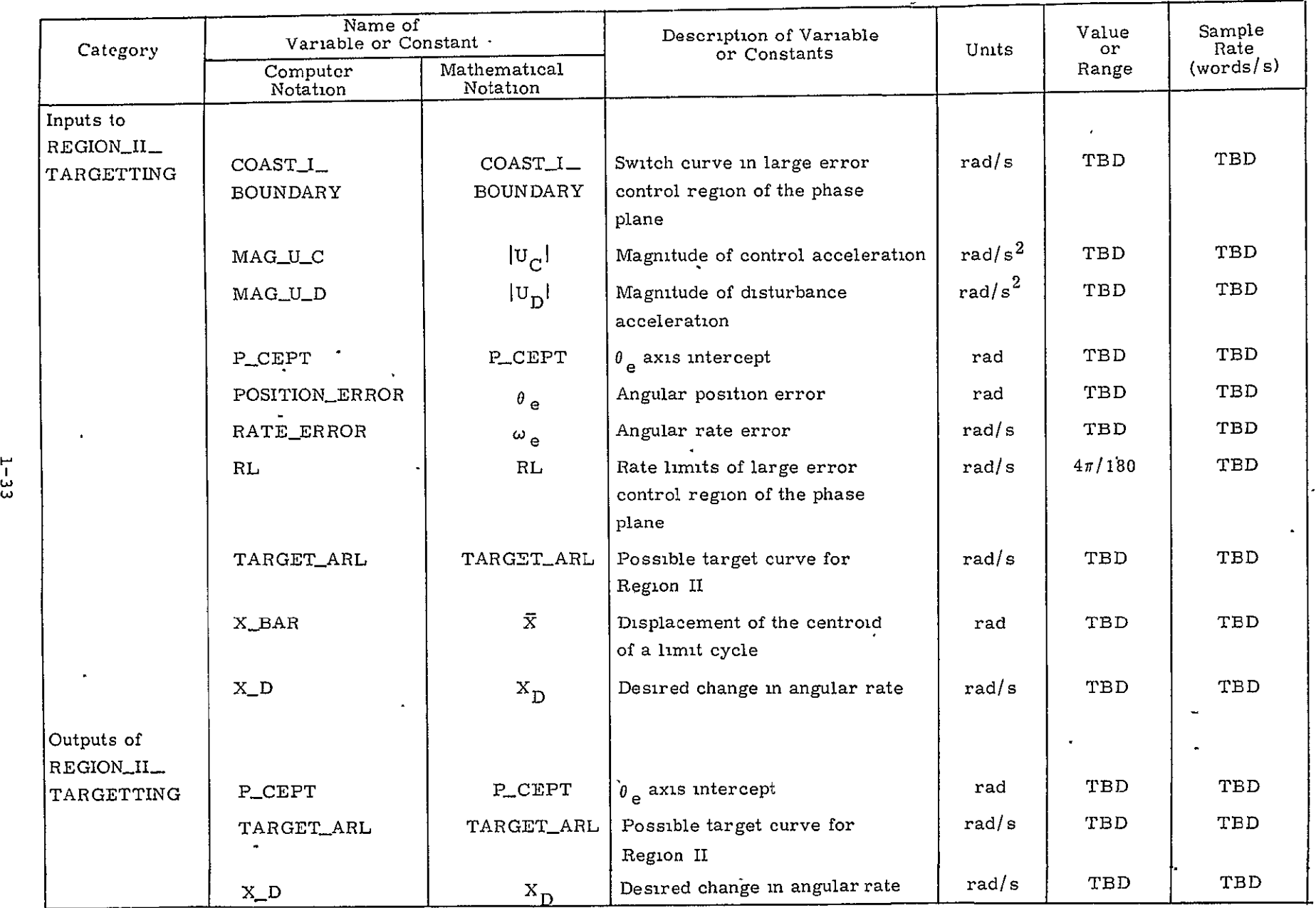

## Table 1.3.2.3.1-3. Input-output requirements for REGION II TARGETTING.

 $\epsilon$ 

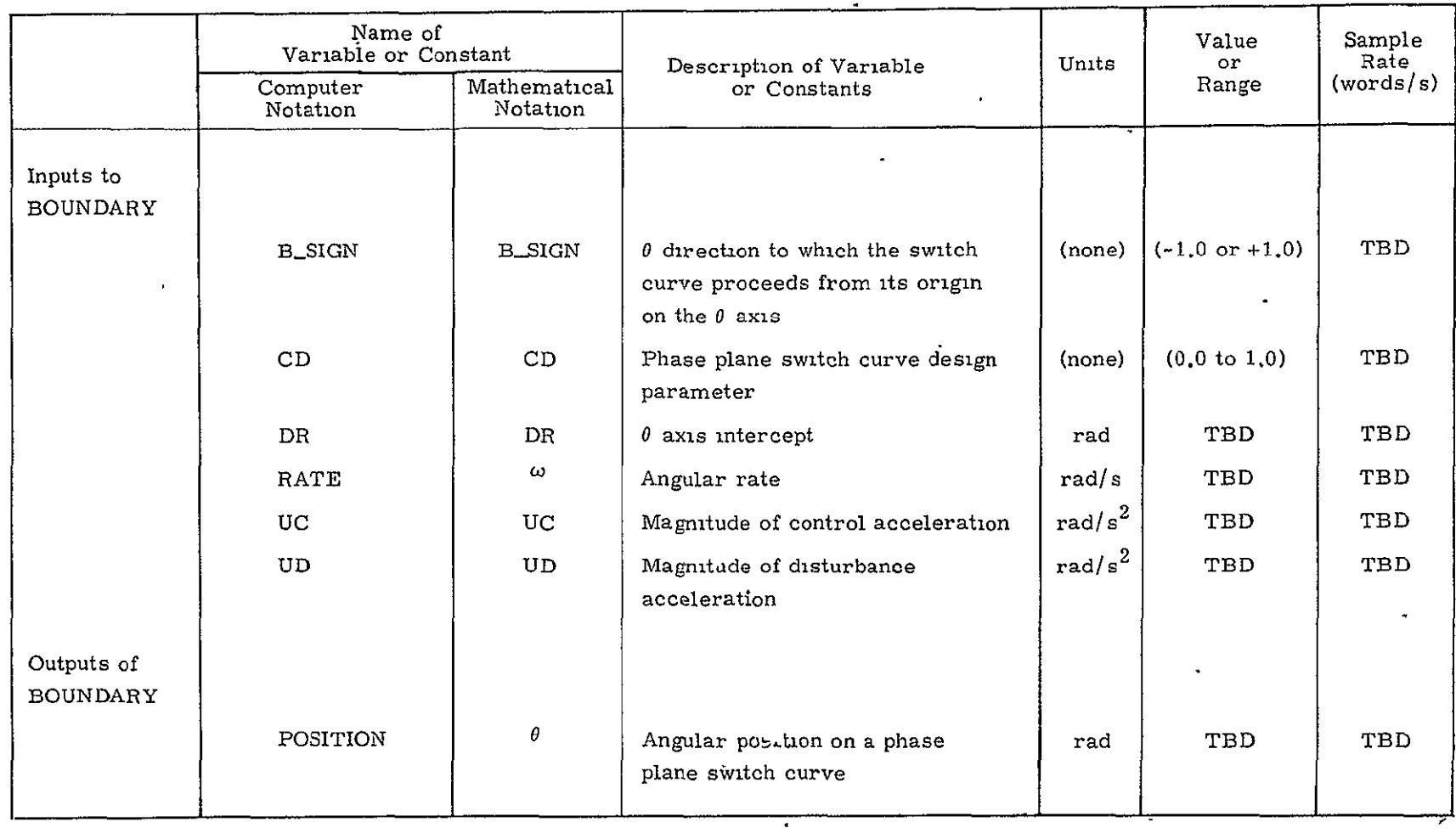

# Table 1.3.2.3.1-4. Input-output requirements for BOUNDARY.

 $\ddot{\phantom{a}}$ 

1.3.2.3.2 Large Error Control Law. - Control regions for relatively large errors are illustrated in Figure 1.3.2.3.2-1, and corresponding control actions are given in Table 1.3.2.3.2-1. As in the preceding subsection, all logic is formulated in terms of positive disturbing accelerations. In the actual implementation, negative disturbances are treated by inverting the signs of the state variables,  $\theta_{\mu}$  and  $\omega_{\mu}$ . e e

Table 1.3.2.3.2-1. Control actions in large error control regions.

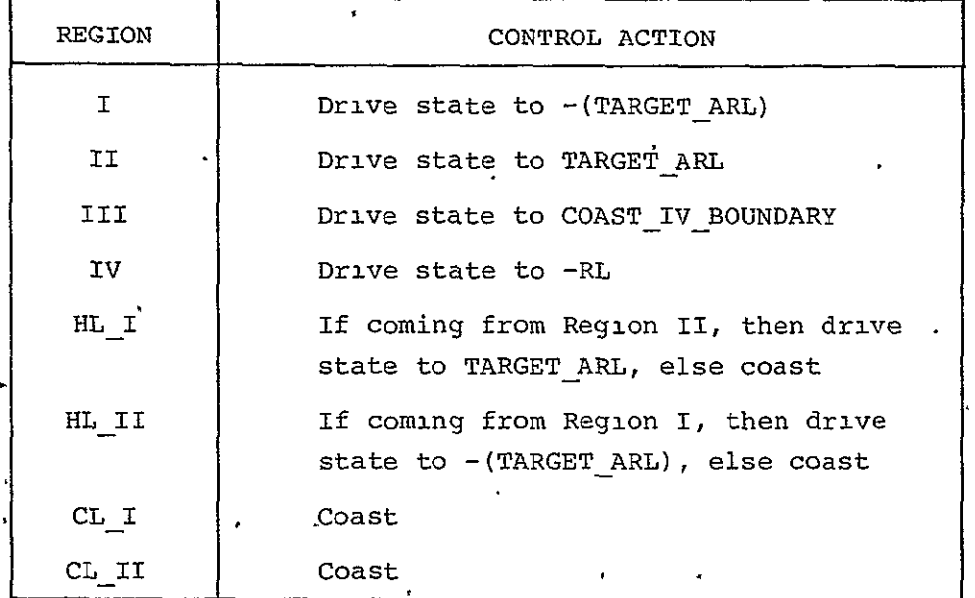

The purpose of the large error control logic essentially is to drive the state into the small error control region. Bounds between the small error and large error regions are set by the values of the parameters RL and RL' (currently 4.0 and  $3.0\degree/s$  respectively). The rate-error bounds are equal to tRL. The left position error limit, -PLL, is defined by the intersection of BOUNDARY IV TO COAST and COAST IV BOUNDARY. Similarly, the right position error limit, +PLR is defined by the intersection of BOUNDARY **I** TO COAST and COAST I TO BOUNDARY. The boundaries COAST IV BOUNDARY AND COAST I BOUNDARY are rate errors equal to ±RL'.

TARGET ARL is the average of RL and RL'. TARGET ARL is taken to be the target rate when the state is in Region II or Region III. When the state lies in either Region I or Region IV then -(TARGET ARL) is taken to be the target rate.

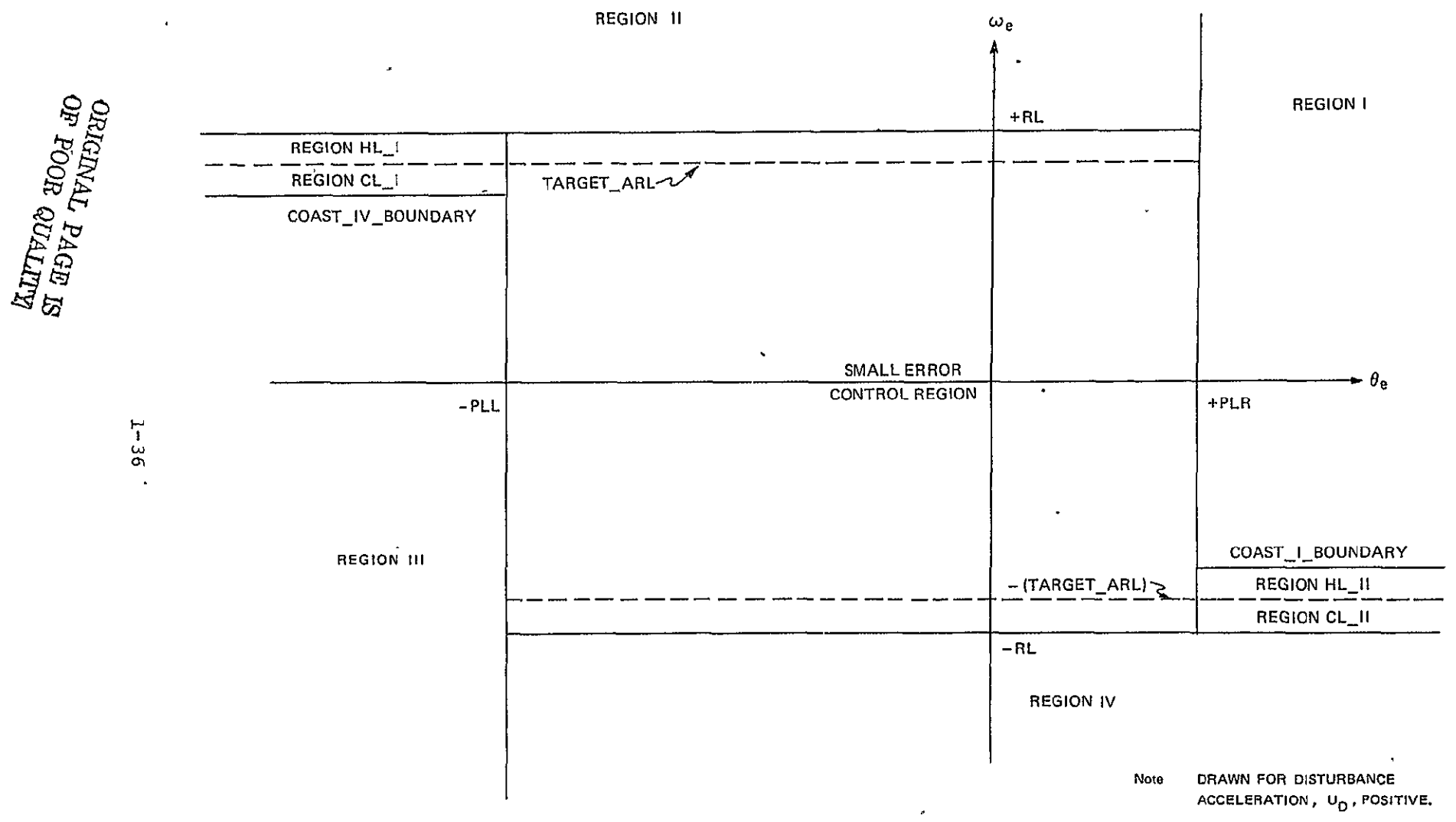

Figure 1.3.2.3.2-1. Large error control logic.

Hysteresis is incorporated into the large error coast regions to prevent switching line chatter. If the state is driven into Region HL I from Region II, then it is further driven to TARGET ARL. If the state is driven into Region CL **I** from Region III then it is further driven to TARGETARL. If the state otherwise appears in Region HL I or Region CLI, the vehicle is allowed to coast. A similar situation occurs in Regions HLII and CLII. If the state is driven into Region HLII from Region I, or if the state is driven into Region CL **I** from Region IV, then it is further driven to  $-(TARGE T \, REL)$ . Should the state otherwise appear in either Region HL II or Region CL II, then the vehicle is allowed to coast.

A final feature of the small error control logic can be described, now that TARGET ARL has been introduced. If the disturbance acceleration is very large, part of the curve TARGET\_DISTURB may lie below -(TARGET\_ ARL). In this situation, a check is made to see if a rate change to drive the state to TARGET DISTURB is greater than a rate change to drive the state to -(TARGET\_ARL). If it is, the state is driven to -(TARGET\_ ARL), which means less fuel consumption with the result of finishing in a limit cycle about the origin.

The input-output requirements for LARGE ERROR CONTROL LOGIC are listed in Table 1.3.2.3.2-2.

### 1.3.2.4 Jet Selection

There are two independent jet selection routines: one to control the main RCS jets, and the other to control the vernier jets. A flag set outside the FC (either manually or automatically) is interrogated in order to make the appropriate decision (see Table 1.3.2.4-1).

1.3.2.4.1 Jet Selection for Main RCS Jets. - The Jet Selection Logic determines which jets should be turned on or off each FC cycle based upon the action desired. No firing times are calculated for the jets, rather they are constrained to be either on or off for the duration of each FC cycle. The jet numbers referenced herein apply to the FD-2 RCS configuration. The "new" jet numbering system is described in Subsection 4.3.2.4.

This design includes jet-failure logic which allows the Jet Selection Logic to retain all 6 degrees of control with any two jet failures or manifold shutdowns. Logical variables are used to indicate whether a jet is failed or normal and, also, whether a jet should be turned on

## Table 1.3.2.3.2-2. Input-output requirements for LARGE\_ERROR\_CONTROL\_LOGIC.

 $\mathcal{L}_{\text{max}}$  and  $\mathcal{L}_{\text{max}}$  and  $\mathcal{L}_{\text{max}}$ 

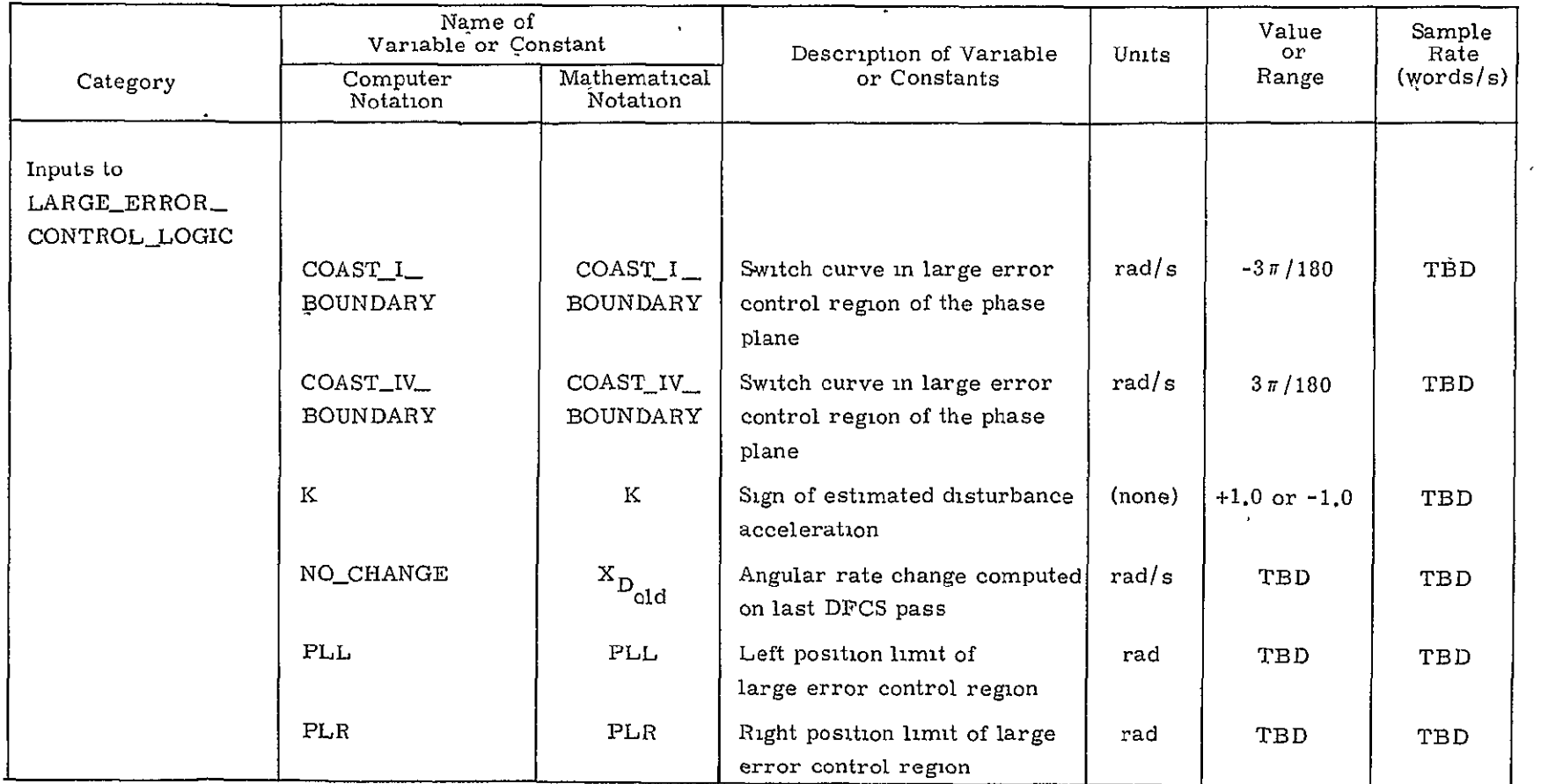

 $1 - 38$ 

 $\frac{1}{2}$ 

Table 1.3.2.3.2-2. Input-output requirements for LARGE\_ERROR\_CONTROL\_LOGIC (Cont.).

 $\tilde{\phantom{a}}$ 

 $\overline{1}$ 

 $\Delta$ 

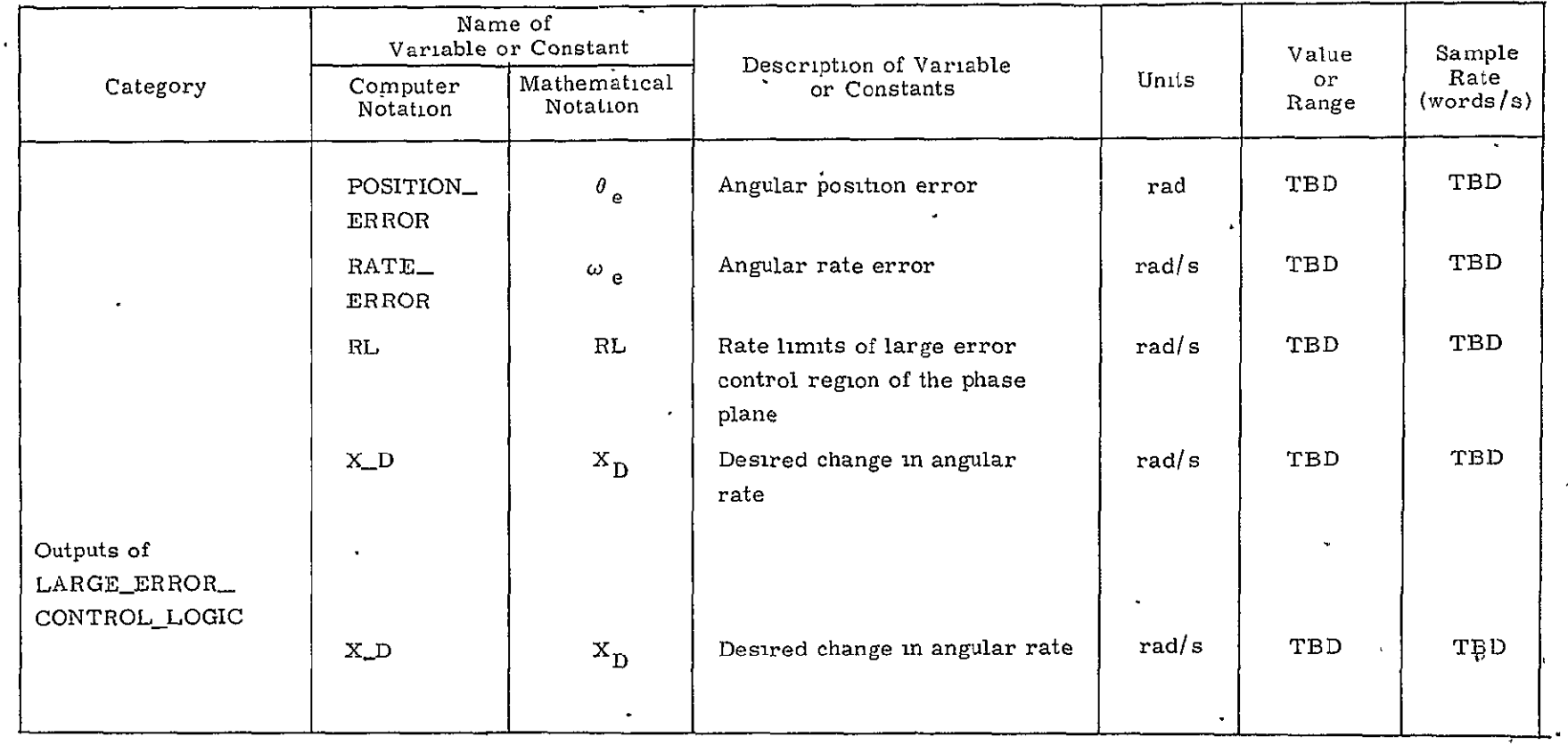

\*ERROR

 $\mathcal{L}^{\mathcal{L}}(\mathcal{L}^{\mathcal{L}})$  . The contract  $\mathcal{L}^{\mathcal{L}}(\mathcal{L}^{\mathcal{L}})$ 

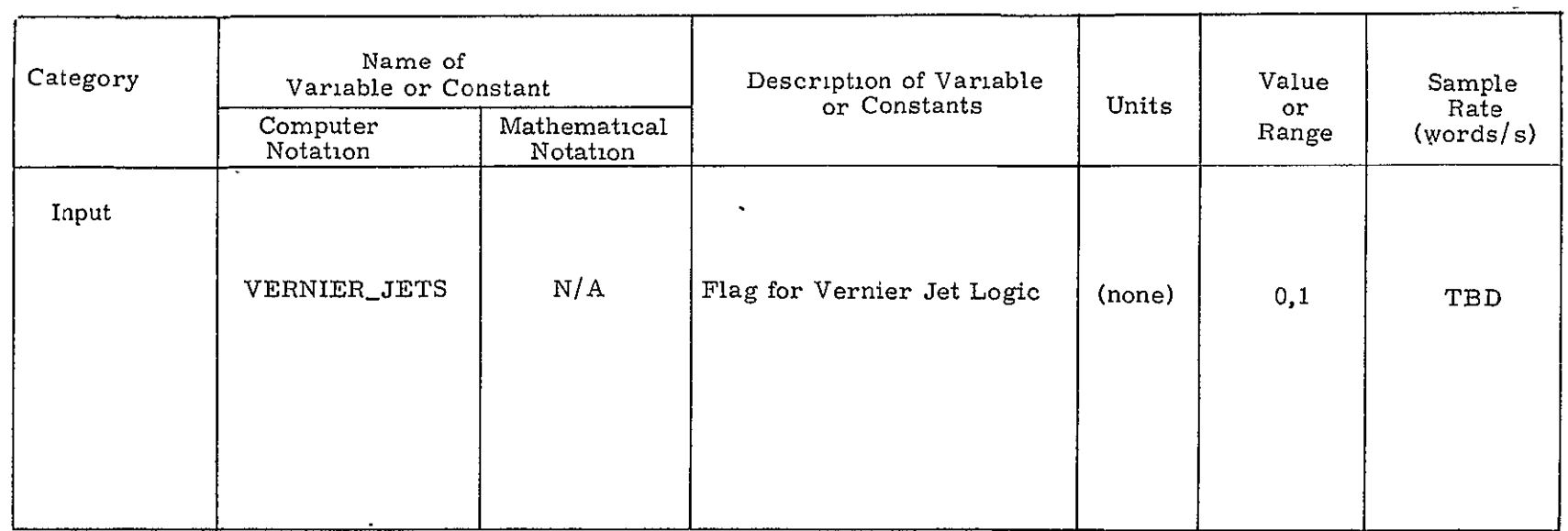

or off. Then Boolean algebra equations are written relating jet-failure 'Information to the on/off state of each jet. In this way proper control can still be maintained in the presence of jet failures. The only exception **is** that ±Y bontrol may be lost if bdth nose thrusters on the same side fail..

The logic provides either low- or high-level accelerations for both translations and rotations. For translations both low- and highlevel accelerations provide at least 0.3 ft/s<sup>2</sup> acceleration, with up to one jet failure or one manifold shutdown. The acceleration may be less with two jet failures or two manifold shutdowns. High-level translation commands result in the maximum available thrust in the commanded axis. However, the logic permits high-level translational acceleration in only one axis at a time. Tables 1.3.2.4.1-1, 1.3.2.4.1-3, and 1.3.2.4.1-5 give the jets selected for translations. These tables do not include jet-failure cases. As a general rule, if a normally selected jet is failed, and an adjacent jet is neither selected nor failed, it will be chosen in lieu of the original jet. Modifications to the jet selection for other failure conditions are peculiar to the particular commands and failures, and are too numerous to tabulate.

For both pitch and yaw control, the high-level option corresponds to the coupled thruster option. For pitch, two nose and two tail thrusters are selected; for yaw, one nose and one tail thruster are selected. These selections minimize translational and rotational coupling. The low-level pitch and yaw options are designed to provide minimum control accelerations (which can provide more efficient attitudehold limit cycling). The low-level pitch and yaw options have suboptions of preferences for using either nose or tail jets. These preferences permit a degree of propellent usage balancing between the forward and aft tanks.

For roll control, both the high- and low-level options minimize translational coupling and use tail thrusters only.. The high-level roll option corresponds to a two-couple selection, and the low-level roll option to a one-couple selection (however, the "couples" are not true couples due to thruster canting). The low-level roll option provides more than adequate control acceleration and it is used for nominal operation. The high-level roll option was designed to be used only when tail ±Y thrusters are firing and their coupling into roll would reduce the nominal low-level roll acceleration. The high-level roll option

1-41

can not be selected manually. However, the Jet Selection Logic automatically uses high-level roll control when tail ±Y thrusters couple unfavorably into roll. The jets selected with no jet failures for rotational commands alone, and for rotations combined with translations, ,are listed in Tables 1.3.2.4.1-2 through 1.3.2.4.1-5.

Each cycle the Jet Selection Logic computes, the translational and rotational rate changes resulting from a 1-cycle firing of the jets selected by the logic. This information is used by the State Estimator to immediately account for rate changes due'to jet firings. In addition, this information is used by the Jet Selection Logic itself to open-loop compensate any off-axis rate changes produced by jet firings. A record is kept of the total off-axis rate changes produced in each axis 'since the- last time a command was issued in that axis. When the resultant velocity reaches a preset threshold level, a compensation command will be issued by the Jet Selection Logic to compensate for the off-axis rate changes. It should be noted that the receipt of a closed-loop command will cause the record of off-axis velocity produced on that axis to be zeroed. Thus open-loop compensation commands are issued only in the absence of a closed-loop command. The length of the compensation firings may be specified to be any integral number of **FC** cycles in duration. In this way the fuel loss due to jet-on delays and dribble penalties may be reduced. If open-loop compensation of off-axis rate changes is not desired, the threshold levels may be set to very large numbers. This will prevent compensation commands from being issued.

A block diagram of the jet selection routine is shown in Figure 1.3.2.4.1-1. The input-output requirements are presented in Table 1.3.2.4.1-6.

1.3.2.4.2 Jet Selection for Vernier Jets. - The vernier jet selection is provided with unit vectors giving the direction of rotational acceleration for each of the six vernier jets and for jets 1 and 2 combined and jets **5** and 6 combined. The logic will then select the jet(s) corresponding to the acceleration unit vector which provides the maximum dot product with the command vector.

The input-output requirements are given in Table 1.3.2.4.2-1.

#### 1.3.3 TVC **DAP**

The TVC **DAP** must be capable of controlling the attitude of the -vehicle during normal two-engine burns and also in the event of a single

| COMMAND       | <b>ACCELERATION</b><br>LEVEL | <b>JETS SELECTED</b> |  |  |
|---------------|------------------------------|----------------------|--|--|
| $+X$          | High                         | 15, 16, 27, 28       |  |  |
| $+X$          | Low                          | 15, 27               |  |  |
| $\mathbf{-X}$ | High                         | 1, 2, 3              |  |  |
| $-X$          | Low                          | 1, 3                 |  |  |

Table 1.3.2.4.1-1. X-translation Jet Selection Logic.

Table 1.3.2.4.1-2. Yaw rotational Jet Selection Logic when there is no y-translation command.

| COMMAND | <b>ACCELERATION</b><br><b>LEVEL</b> | <b>JETS SELECTED</b> |  |  |
|---------|-------------------------------------|----------------------|--|--|
| + Yaw   | Hıgh                                | 4, 29                |  |  |
| + Yaw   | Low $(nose)^*$                      | 4<br>¥               |  |  |
| $+$ Yaw | Low $(ta1)^*$                       | 29                   |  |  |
| - Yaw   | High                                | 11, 17               |  |  |
| - Yaw   | Low $(nose)^*$                      | 11                   |  |  |
| - Yaw   | Low $(tail)^*$                      | 17                   |  |  |

 $\omega$ 

 $*$  for the low acceleration level, either nose only or tail-only jets can be selected.

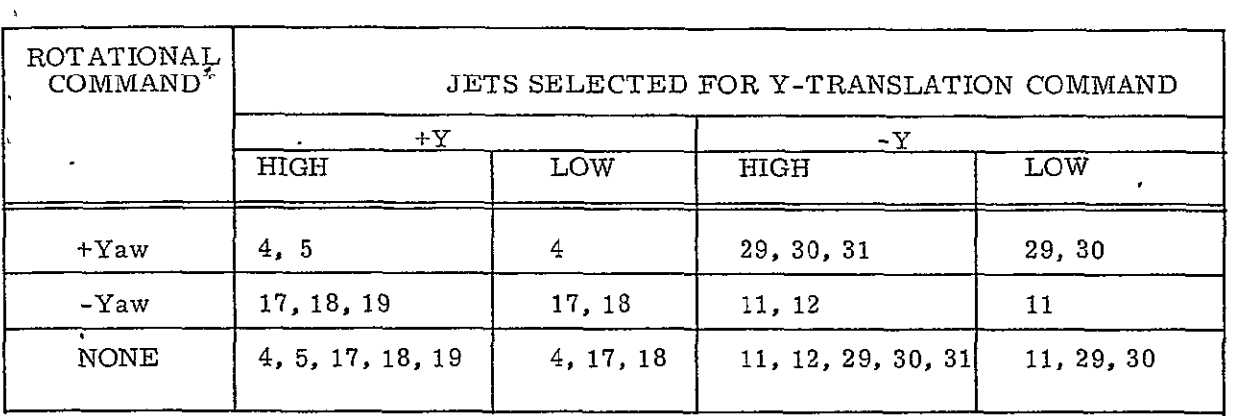

### Table 1.3.2.4.1-3. Y-translation and yaw rotation combined Jet Selection Logic.

 $\bar{\star}$ 

When a Y-translational command is present, the high level is assumed for all yaw commands

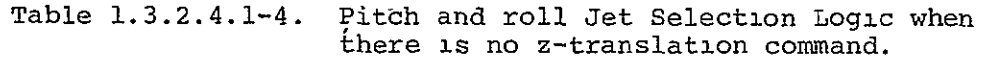

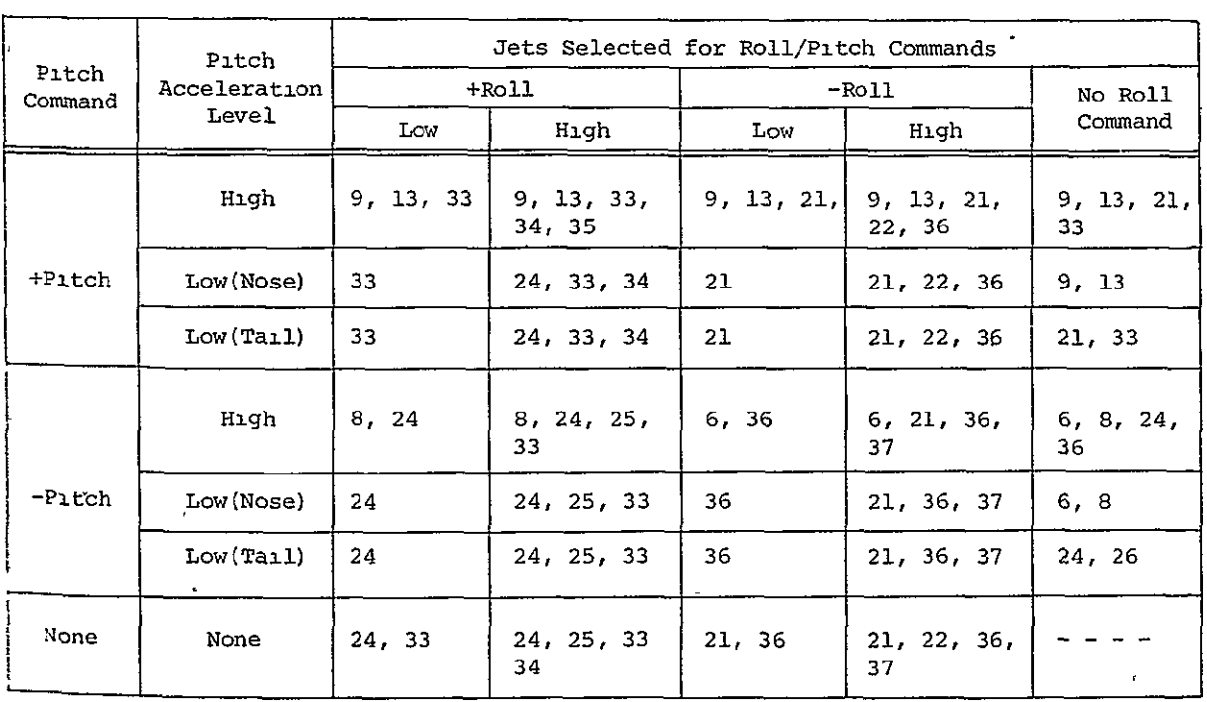

l,

 $\ddot{\phantom{1}}$ 

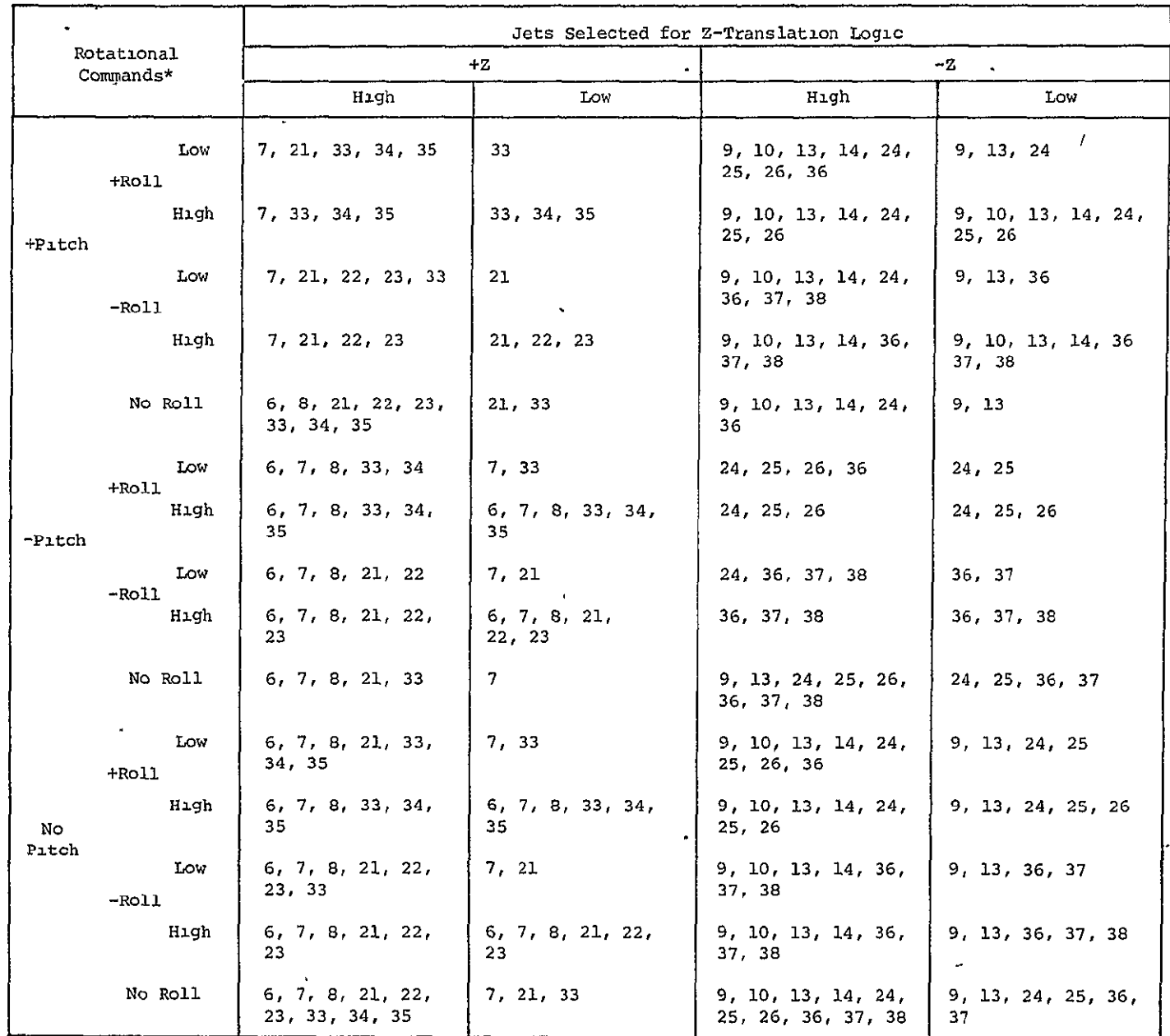

### Table 1.3.2.4.1-5. Z-translation and pitch and roll rotation combined Jet Selection Logic.

 $\ddot{\phantom{a}}$ 

 $\star$ All pitch commands are high level. High level roll is used only when tail y jets are selected and their roll disturbance is in the opposite direction of the roll command.

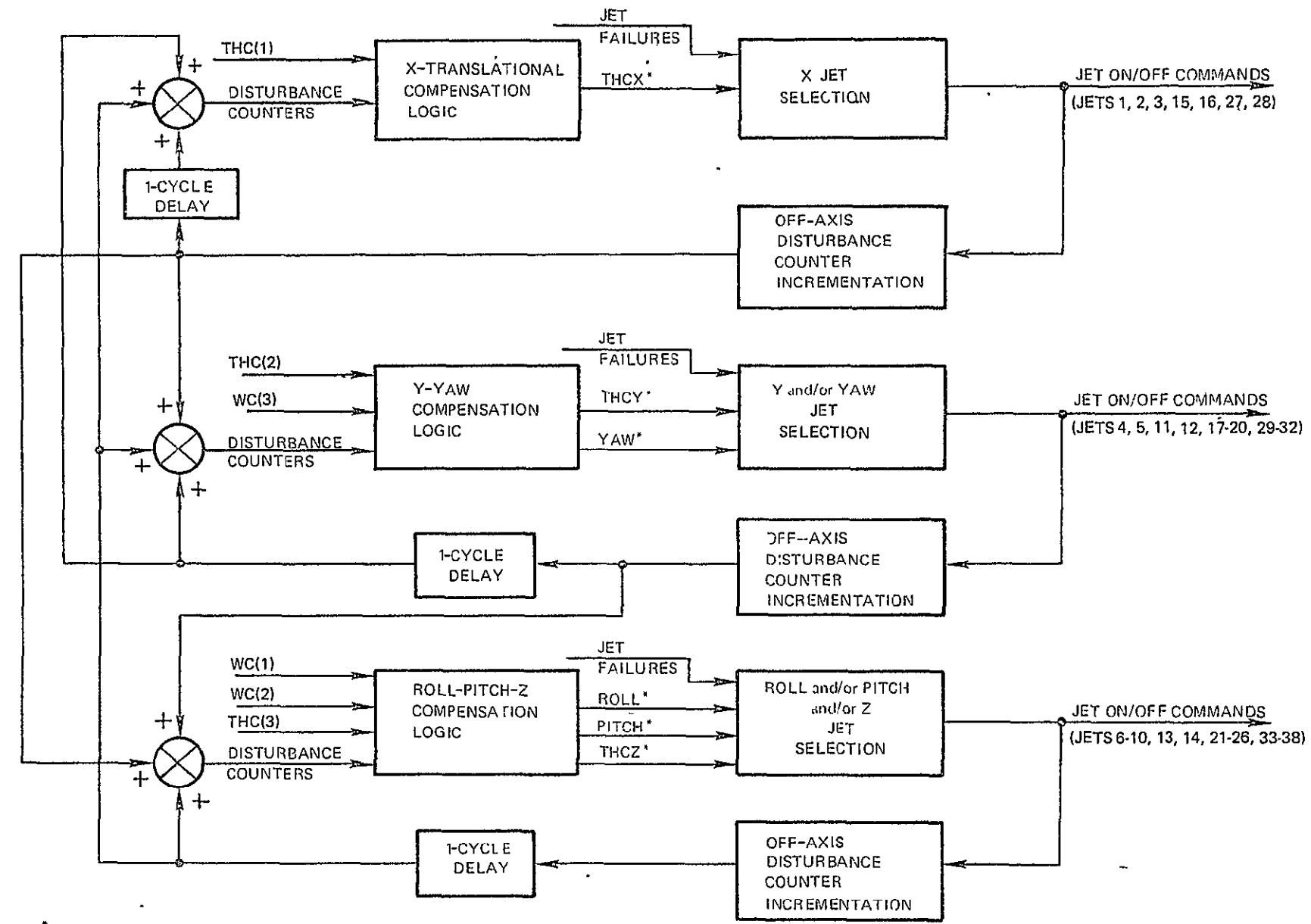

**JET SELECTION COMMAND** AFTER MODIFICATION BY **COMPENSATION LOGIC** 

Figure 1.3.2.4.1-1. Block diagram of Jet Selection for main RCS Jets.

 $1 - 46$ 

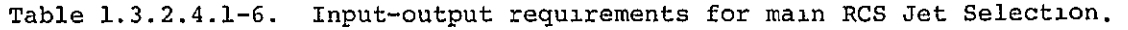

 $\sim$ 

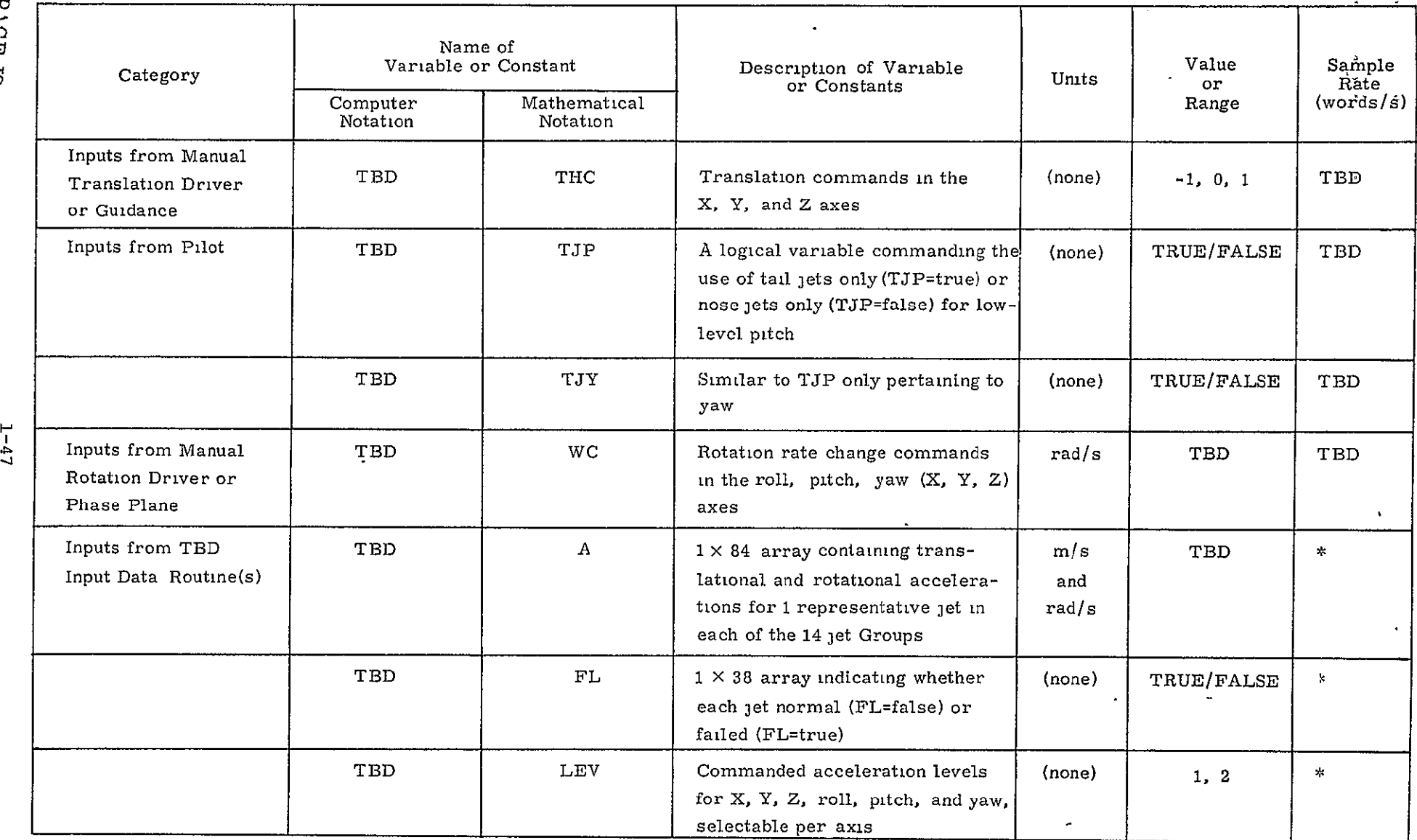

Function of Input Routine(s).

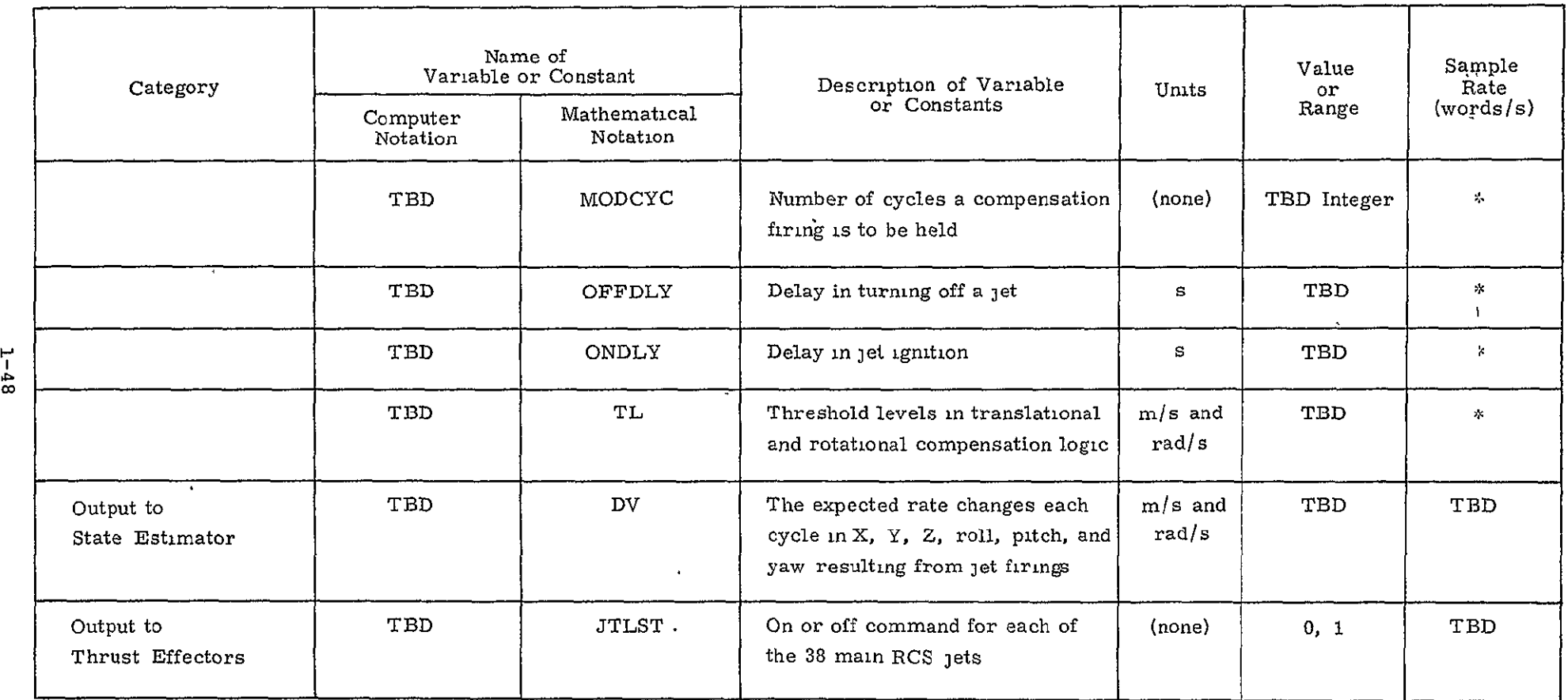

 $\mathbb{L}$ 

Table 1.3.2.4.1-6. Input-output requirements for main RCS Jet Selection (Cont.).

Function of Input Routine(s).

 $\bullet$ 

| Category             | Name of<br>Variable or Constant |                          | Description of Variable or                                                                                   | Units              | Value<br>or. | Sample<br>Rate       |
|----------------------|---------------------------------|--------------------------|----------------------------------------------------------------------------------------------------|--------------------|--------------|----------------------|
|                      | Computer<br>Notation            | Mathematical<br>Notation | Constants                                                                                                    |                    | Range        | (words/s)            |
| Inputs to<br>Vermer  | TBD                             | ΑM                       | Magnitudes of the acceleration vectors<br>from which $\alpha_1$ through $\alpha_2$ are formed.               | rad/s <sup>2</sup> | TBD          | TBD                  |
|                      | TBD                             | $\alpha_I$               | Unit vectors in the direction of the roll.<br>pitch, and yaw accelerations for each of<br>the 6 vernier jets | (none)             | ±1.0         | TBD                  |
|                      | TBD                             | $\alpha_{7}$             | Unit vector in direction of combined<br>acceleration of jets 1 and 2                                         | (none)             | ±1.0         | TBD                  |
|                      | TBD                             | $\frac{\alpha}{8}$       | Unit vector in direction of combined<br>acceleration of jets 5 and 6                                         | (none)             | $±1.0+$      | TBD                  |
|                      | TBD                             | [CMD]                    | Commands for roll, pitch, yaw                                                                                | (none)             | ±1.0         | TBD                  |
|                      | TBD                             | DT                       | DAP minor cycle time                                                                                         | s                  | TBD          | TBD                  |
| Outputs of<br>Vermer | TBD                             | [DWJ]                    | Roll, pitch, and yaw rate changes<br>resulting from 1-cycle firing of jets<br>selected by vermer logic       | rad/s              | TBD          | TBD                  |
|                      | TBD                             | [J]                      | On/Off commands; one for each of the<br>6 vermer jets                                                        | (none)             | 0, 1         | TBD<br>$\sim$ $\sim$ |

Table 1.3.2.4.2-1. Input-output requirements for Vernier Jet Selection.

engine failure. Control of the vehicle attitude in pitch and yaw is accomplished with the gimballed **OMS** engines while roll control may be provided either by the gimballed **OMS** engines or by the RCS jets.

There are two modes of operation during **OMS** burns, automatic and manual. In the automatic mode the following functions are performed by the TVQ DAP:

- **(1)**  Provide **OMS** gimbal actuator positioning commands and RCS jet control commands for attitude control.
- (2) Provide orbiter three-axis automatic attitude stabilization and control using three-axis attitude command signals from the Guidance and Navigation modules (i.e., steering loop).
- (3) Provide **OMS** gimbal actuator trim signals prior to thrust initiation.
- (4) Transmit thrust-on and thrust-off commands to the **OMS** engines as provided by the guidance loop.
- (5) Transmit a thrust-off command to the **OMS** engines as provided by manual input.  $\mathbf{r}$
- $(6)$  In the event of an engine failure during a two-engine burn, continue thrusting with the remaining engine but retrim the engine actuator to line up the engine thrust direction with the center of gravity (cg) of the vehicle. Also, disable the TVC **DAP** and transfer to RCS jet control by routing guidance to the RCS DAP. Roll attitude control stays with the RCS DAP, but the pitch and yaw control is returned to the TVC **DAP** once the body rates drop below a preset value. The burn is then completed with the good engine.

Subsection 1.3.3.1 describes the pitch and yaw control, and Subsection 1.3.3.2 the roll control, for the automatic TVC mode.

In the manual mode, the vehicle follows angular rate commands proportional to rotation hand controller deflections. This mode is initiated and terminated by manual control. In the event of an engine failure, the burn is completed with the remaining engine. In the manual mode the TVC DAP must do the following:

- **(1)**  Provide **OMS** gimbal actuator positioning signals and RCS jet control signals to follow rate commands.
- (2) Provide orbiter three-axis angular rate control using three-axis rate commands from the manual controller.
- (3) Initiate and terminate the mode in response to manual commands.
- (4) Provide OMS gimbal actuator trim signals derived from manual inputs prior to thrust initiation.
- (5) Transmit thrust-on and thrust-off commands to the OMS engines as provided by manual inputs.

Subsection 1.3.3.3 describes the manual TVC mode control law.

#### 1.3.3.1 Automatic Pitch/Yaw TVC Law

In this subsection the control law which provides automatic pitch or yaw attitude control for a one-engine or two-engine burn is described. The method for providing OMS gimbal actuator trim signals is to be determined. The TVC DAP must compute engine gimbal servo commands in response to computed errors between the commanded and measured vehicle attitudes such that these errors are kept small.

A block diagram of the TVC DAP and its relationship to the vehicle control loop is shown in Figure 1.3.3.1-1. The external rate commands come from the Guidance module via a driver. These are integrated to form attitude increments and further passed through the guidance loop compensation filter which serves the purpose of stabilizing the otherwise unstable guidance loop. The output of this filter is the vehicle attitude command. The difference between the commanded vehicle attitude and the actual (measured) vehicle attitude is the attitude error which is the input to the digital compensation filter. The output of the filter passes through a thrust misalignment correction (TMC) filter (explained below), is differenced with the engine position signal, and finally is sent through a zero-order hold to obtain the engine gimbal servo error as a continuous signal. The **OMS** engine dynamics include the bang-bang amplifier, motor drive, engine inertia, etc. The vehicle dynamics relate the actual vehicle attitude to the actual engine deflection. The engine dynamics and vehicle dynamics are continuous components of the control loop. The sampling rate of the digital components in the loop is 25 Hz, corresponding to a sampling period of  $0.04$  second.

The purpose of the TMC filter is to cancel out the effects of any thrust misalignment relative to the vehicle cg while also eliminating any steady-state attitude error. The TMC filter removes the bias effect of thrust misalignment. Without the TMC filter, the steady-state attitude is nonzero, and its magnitude depends on the dc gain of the

1-51

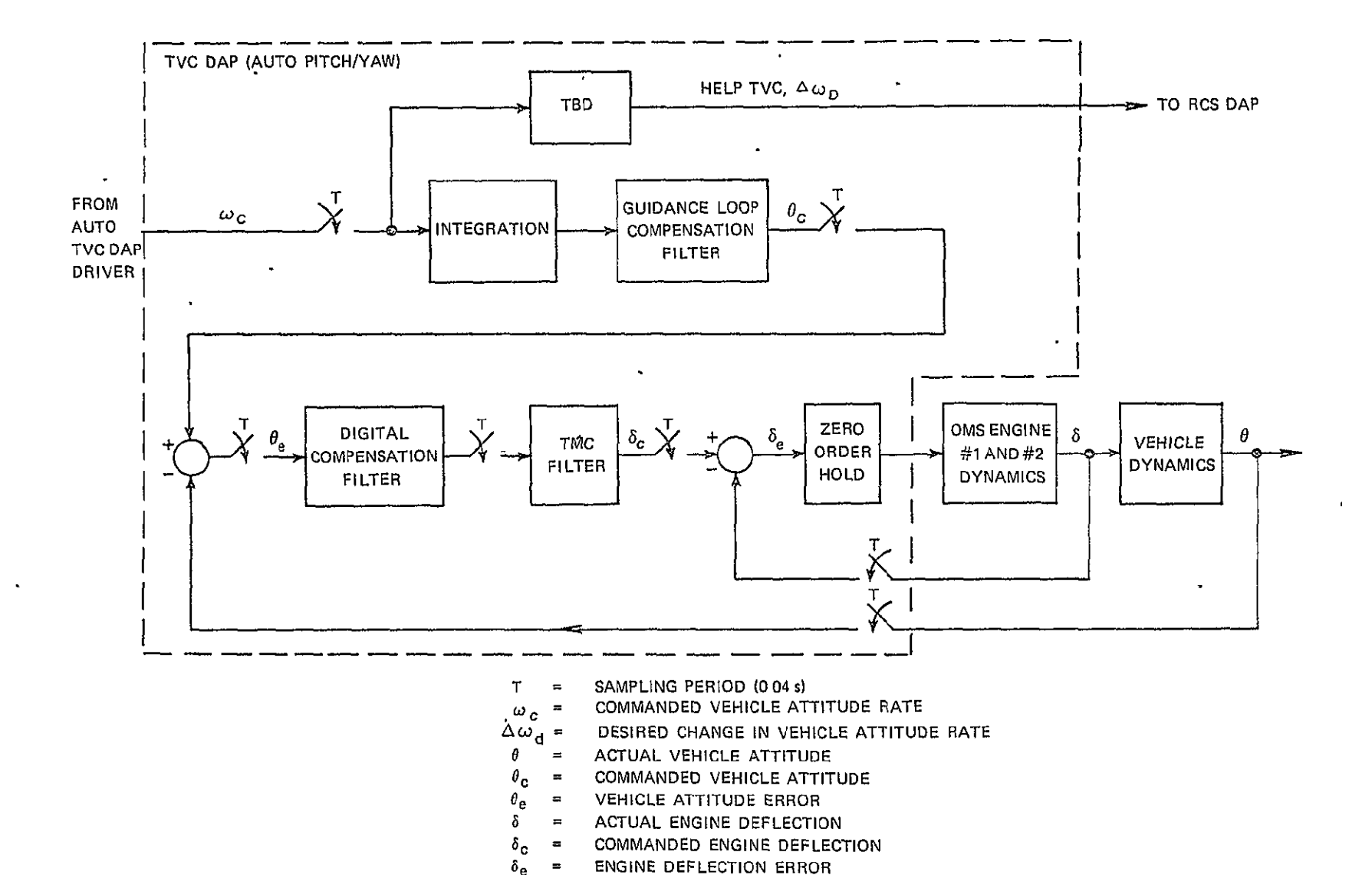

Figure 1.3.3.1-1. TVC DAP auto pitch/yaw channel and relationship to vehicle control loop.

digital compensation filter. Since the TMC filter acts like a proportional plus integral transfer function, its inclusion causes the do gain of the forward loop to become infinite, thus eliminating any steady-state attitude error as the result of a constant bias in the thrust position relative to the engine servo command. The digital compensation filter in series with the TMC filter generates the engine gimbal servo commands from the attitude error.

The inputs and outputs of the TVC DAP pitch/yaw channel are described in Table 1.3.3.1-1.

### 1.3.3.2 Automatic Roll TVC Law

During TVC burns, roll attitude control is achieved by applying differential commands in the pitch plane to the two OMS engines. A block diagram of this loop is shown in Figure 1.3.3.2-1.

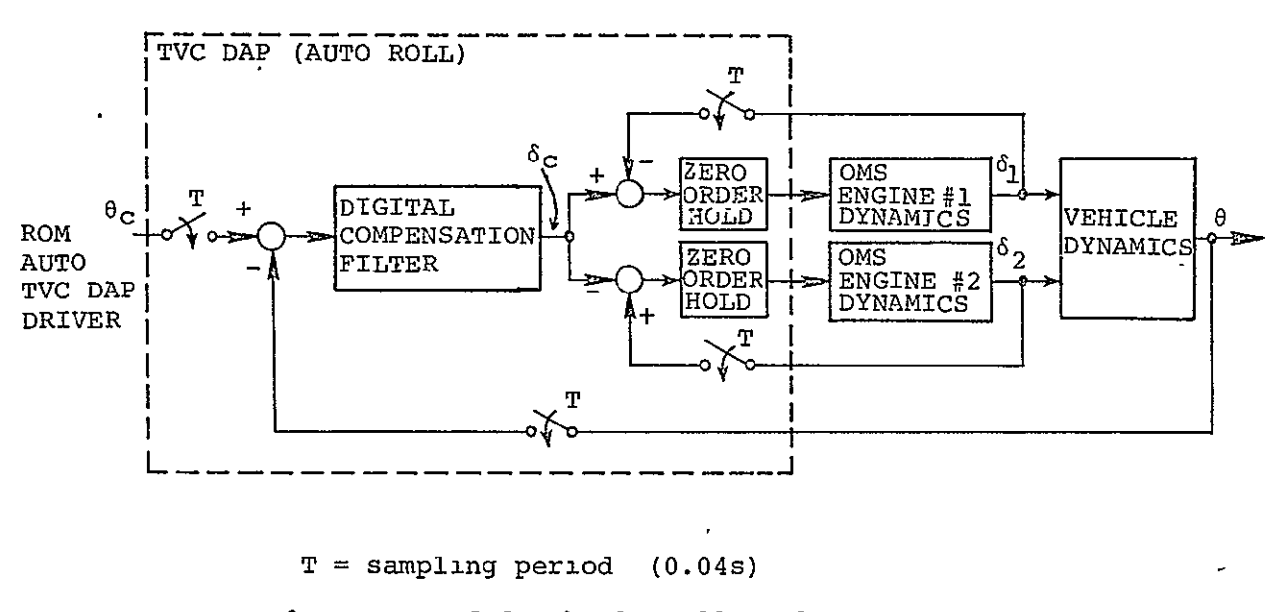

 $\theta_c$  = commanded vehicle roll angle

- **6 =** actual vehicle roll angle
- **= 6c** commanded engine deflection

 $6<sub>1</sub>$ ,  $6<sub>2</sub>$  = actual engines 1 and 2 deflections in pitch plane

Figure **1.3.3.2-1.** TVC **DAP** auto roll channel and relationship to vehicle control **loop.** 

Table 1.3.3.1-1. Input-output requirements for TVC DAP pitch/yaw channel.

 $\bullet$ 

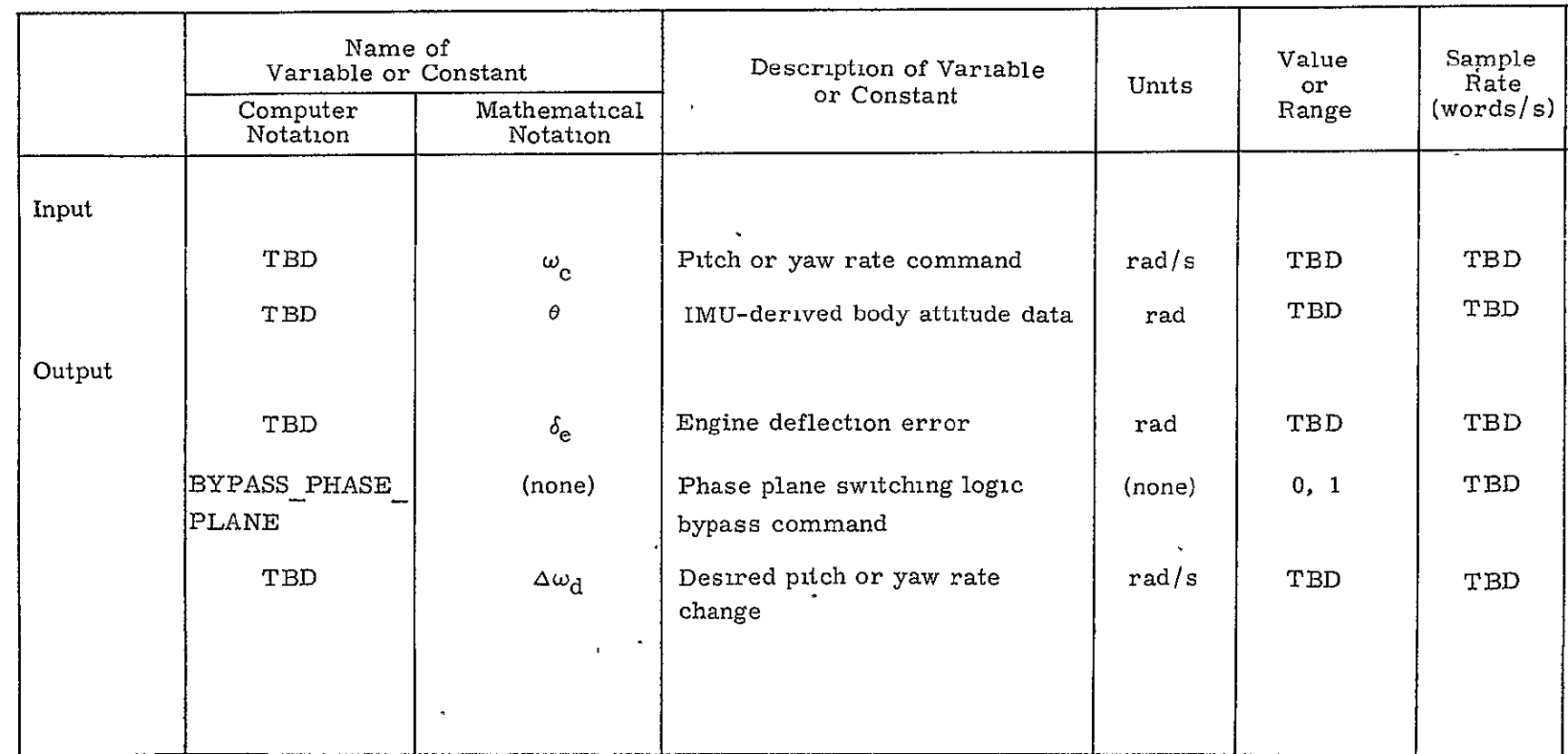

 $\overline{\cdot}$ 

**P P AGE CLUBLEY**<br>OF POOR GUALTY

 $\mathcal{L}^{\pm}$ 

**H** 

The roll attitude command coming from the guidance module via the driver will predominantly stay constant; thus the loop operates in an, attitude-hold mode. This command is compared with the roll attitude and the error passed through a digital compensation filter. The output is the engine command. It is applied with opposite polarities to the two OMS engine servos after comparison with the corresponding engine position signals.

### 1.3.3.3 Manual TVC Law

Manual pitch or yaw TVC is performed by gimballing the OMS engines. A block diagram of the manual TVC loop is shown in Figure 1.3,3.3-1.

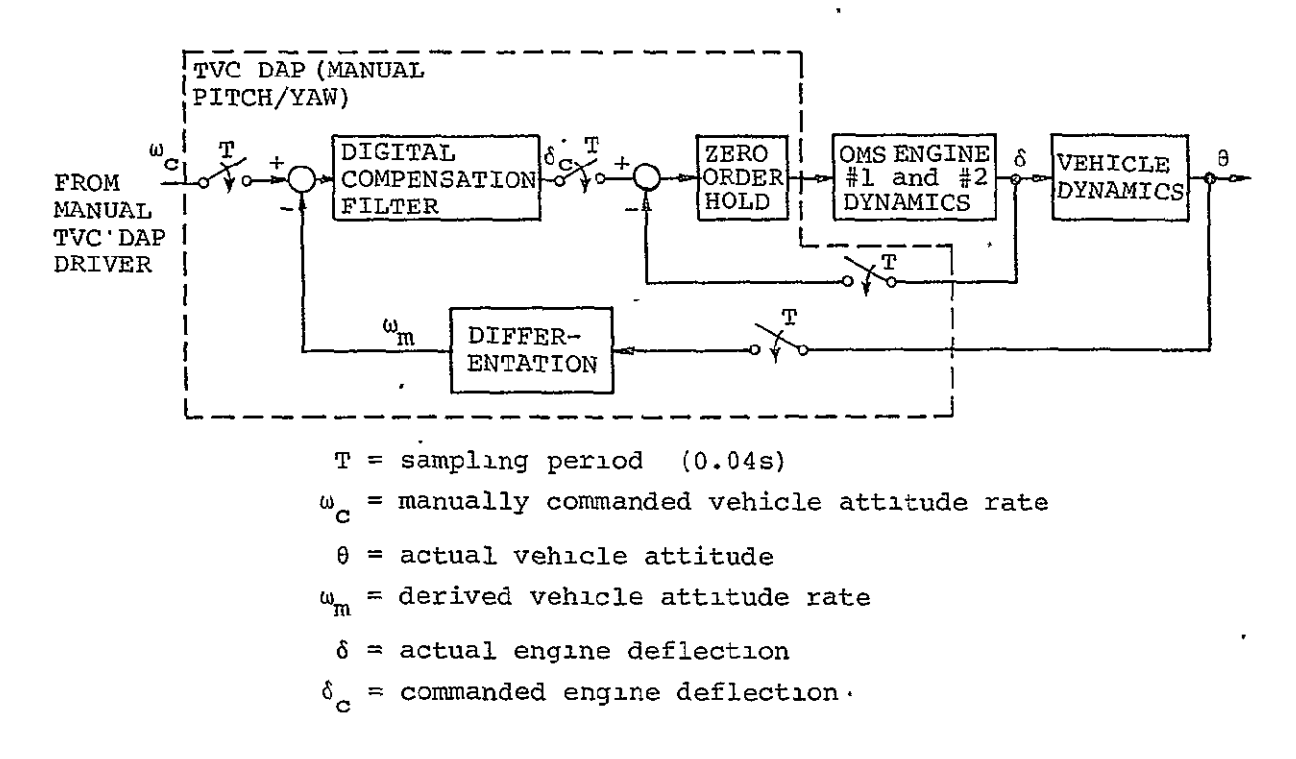

Figure 1.3.3.3-1. TVC DAP manual pitch/yaw channel and relationship to vehicle control loop.

The difference between the manual rate command and the derived rate forms the rate error. The rate is derived by simple backdifferencing of measured vehicle attitude increments. The error is passed through the digital compensation filter whose main function is to attenuate the high bending frequencies and to filter the noise

resulting from differentiation of attitude. This signal represents the engine position command. It is differenced with the measured engine position and the error thus formed is sent to the engine servo.

Manual roll control design is TBD.

### 1.3.4 RCS DAP and TVC DAP Drivers

### 1.3.4.1 RCS **DAP** Drivers

1.3.4.1.1 Manually Commanded RCS DAP Drivers. - Manual control of the vehicle using the RCS jets is accomplished by the procedures MAN RCS ROT and MAN RCS TRANS driving the RCS DAP and the Jet Selection Logic. Each procedure accepts commands from a Rotational Hand Controller (RHC) or a Translational Hand Controller **(THC),** as well as option and parameter selections from the switch panel via the procedure PANEL SWITCH INTERP.

Hand controllers and switch panels are placed at two stations: the Commander's station (+x facing) and the aft station. Hand controller commands from the aft station may be referenced to docking axes (-z facing) or payload viewing axes (-x facing). Selection between commands from the two stations is performed by the external SOP.

1.3.4.1.1.1 Rotation. - Manual control of the orbiter attitude and attitude rate is accomplished by the routine MAN RCS ROT containing three submodes selectable by axis:

- **(1)** Discrete rate command submode.
- (2) Direct rotation acceleration command submode.
- (3) Direct rotation pulse command submode.

The procedure MAN RCS ROT accepts proportional inputs from an RHC and selectable parameters chosen through PANEL SWITCH INTERP, and it produces rotation commands for the RCS **DAP.** 

MAN RCS ROT is not available when the TVC DAP is in operation. Should RCS jets be required for attitude control during an OMS burn, RHC inputs will be interpreted by a manual TVC DAP driver, and the TVC DAP will generate attitude and angular rate commands for the RCS DAP.

Hysteresis is incorporated in the procedure RHC READ to prevent ON/OFF "chatter" in RHC commands.
Should the RHC be out of detent, new rotation submode selections are rejected, and commands are sent to the switch panel lights to indicate that the previous rotation submodes are still in effect.

Table 1.3.4.1.1.1-1 gives the input-output requirements of MAN\_ RCS ROT.

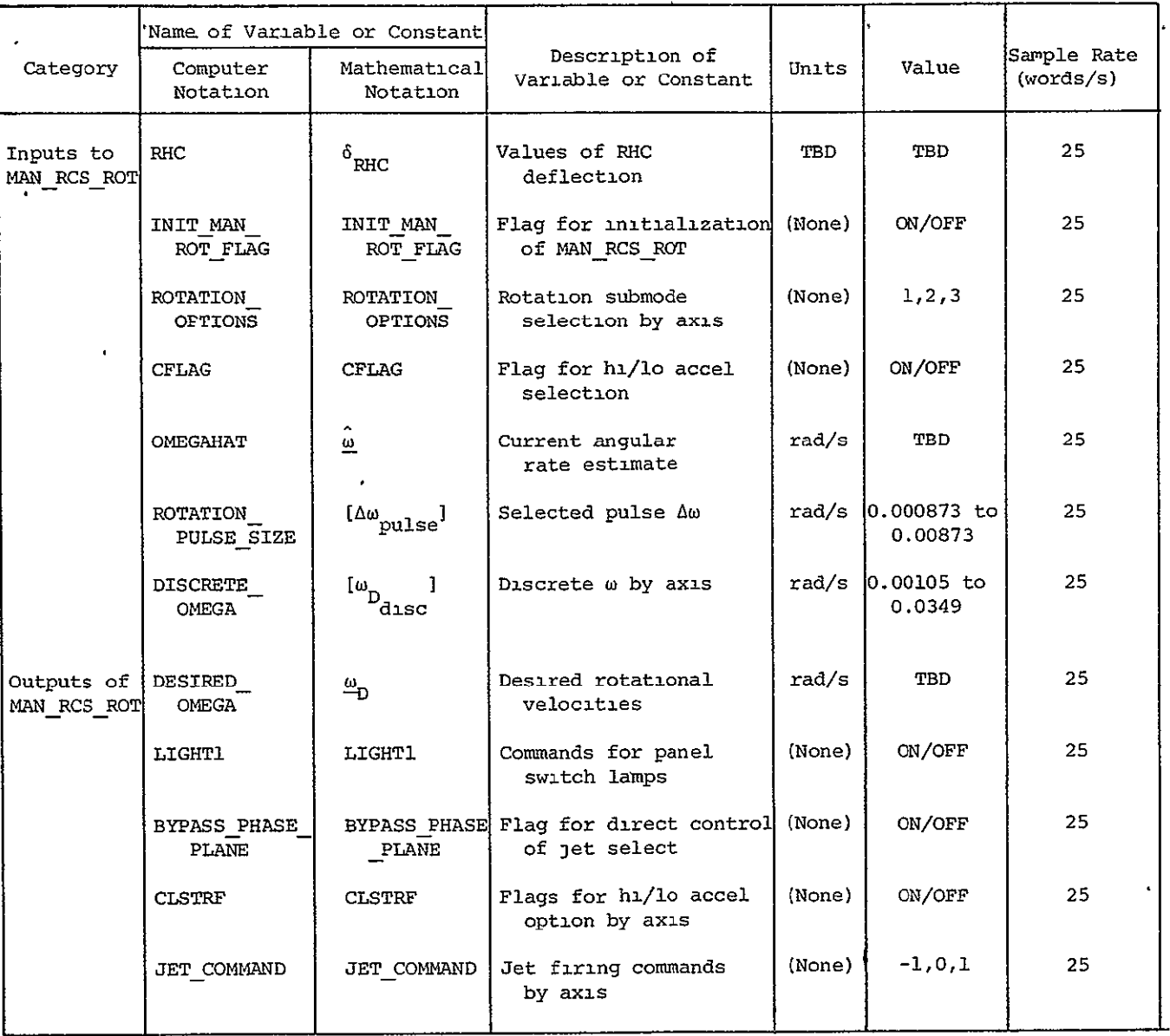

Table 1.3.4.1.1.1-1. Input-output requirements for MAN RCS ROT.

ORIGINAL PAGE IS<br>ORIGINAL PAGE IS

1.3.4.1.1.1.1 Discrete Rate Command Submode. - When this submode is selected for a given axis, the response to a deflection of the RHC is a vehicle rate equal to a preset value. This preset value can be one of two in the range 0.06 to 2.0 deg/s, and is selectable by axis via the switch panel. This rate is maintained as long as the RHC is out of detent in the given axis. When the RHC is returned to detent, the existing vehicle attitude in the given axis is held.

1.3.4.1.1.1.2 Direct Rotation Acceleration Command Submode. - When this submode is selected for a given axis, the response to a deflection of the RHC consists of firing commands to RCS jets appropriate for producing a moment with the same sense as the RHC deflection. The jets remain on as long as the RHC is out of detent in the given axis. The jets are off as long as the RHC is in detent, allowing the attitude to drift freely.

Two levels of angular acceleration, differing by a factor of 1.8 to 2.7, are selectable via the switch panel.

1.3.4.1.1.1.3 Direct Rotation Pulse Command Submode. - When this submode is selected for a given axis, the response to a deflection of the **RUC** consists of a single continuous command to the jets until the angular velocity of the vehicle is changed by a preset increment. No further rate increment is commanded until the RHC is returned to detent and again deflected. Two values of increment are available over the range **0,05** to 0.50 deg/s, and are selectable by axis via the switch panel.

1.3.4.1.1.2 Translation. - Manual control of vehicle translation with the RCS jets is accomplished by the routine MAN RCS TRANS containing two submodes, selectable by axis:

**(1)** Direct translation acceleration command submode.

(2) Direct translation pulse command submode.

MANRCSTRANS accepts integer commands from a **THC** as well as selectable parameters chosen through PANEL SWITCH\_INTERP, and it produces translation rate change commands for the Jet Selection Logic. If the **THC** is out of detent, neu translation submode selections are rejected, and commands are sent to the switch panel lights to indicate that the previous translation submodes are still in effect. MAN RCS TRANS is not available when the TVC DAP is operating.

1-58

**THC** hystersis is incorporated in the hardware.

Table 1.3.4.1.1.2-1 gives the input-output requirements of MAN RCS TRANS.

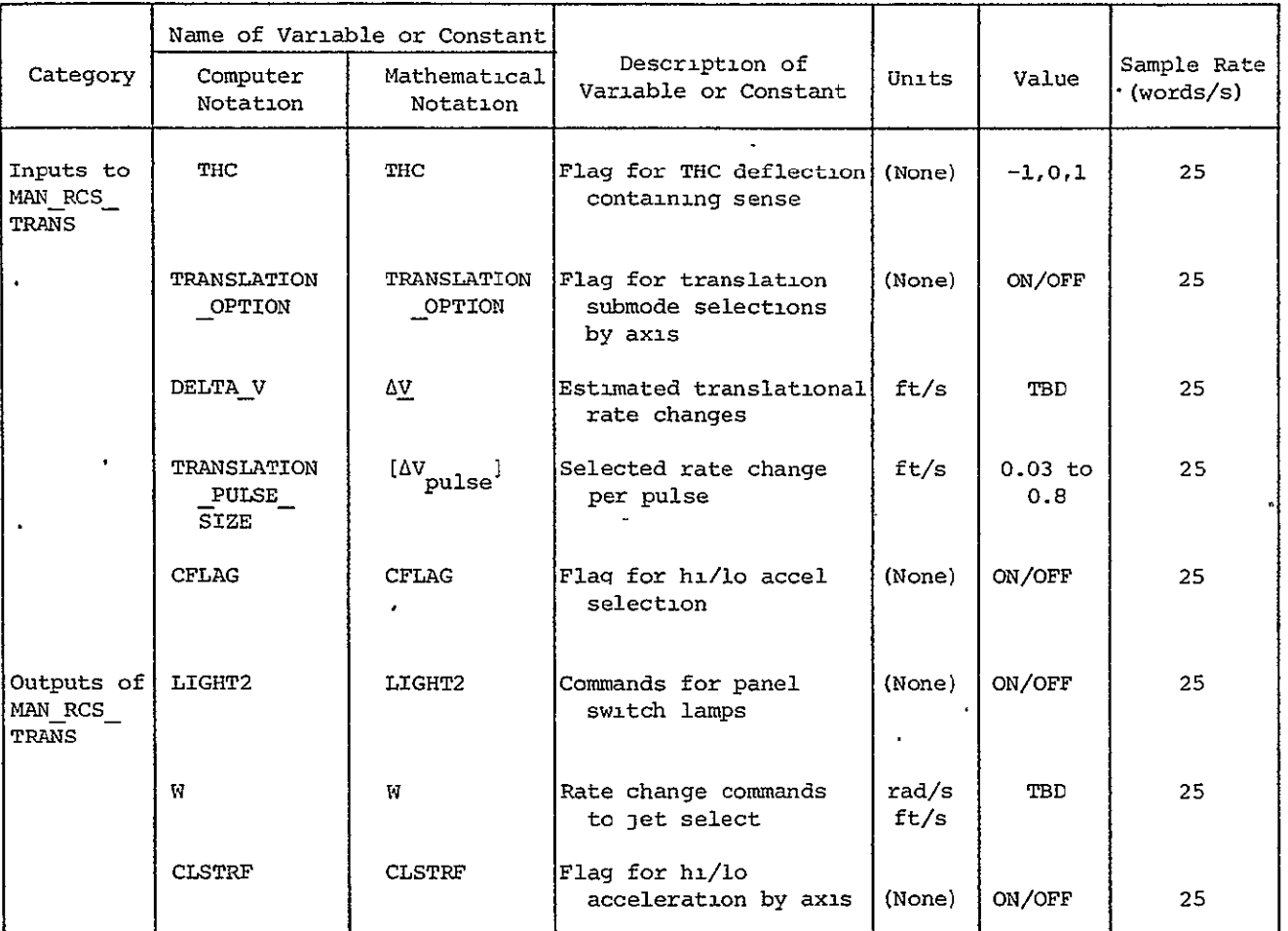

Table 1.3.4.1.1.2-1. Input-output requirements for MAN RCS TRANS.

1.3.4.1.1.2.1 Direct Translation Acceleration Command Submode. - When this submode is selec'ted for a given axis, the response to a **THC** deflection consists of firing commands to the RCS jets appropriate for producing translation with the same sense as the **THC** deflection. Two levels of translational acceleration are available through the switch panel. The jets remain on as long as the **THC** is out of detent in the given axis. The jets are off as long as the **THC** is in detent, allowing the vehicle to drift freely.

1.3.4.1.1.2.2 Direct Translation Pulse Command Submode. - When this. submode is selected for a given axis, the response to a deflection of the THC consists of a single continuous command to the jets until the translational velocity of the vehicle is changed by a preset increment. No further rate increment is commanded in this axis until the THC is returned to detent and again deflected. Two values of increment, over the range 0.03 ft/s to 0.8 ft/s, are selectable by axis via the switch panel.

#### 1.3.4.1.2 Automatically Commanded RCS **DAP** Drivers

1.3.4.1.2.1 Rotation. - Only automatic steering commands are accepted for the rotational axes while in the automatic mode. There is no response to any deflection of the RHC. The RCS **DAP** is driven by the automatic attitude maneuver routines described below. When none are in progress, the RCS **DAP** will perform attitude hold.

1.3.4.1.2.1.1 Three-Axis Automatic Attitude Maneuver. - The purpose of the automatic attitude maneuver routine (ATTITUDE MANUEVER) is to supply the RCS **DAP** with parameters necessary to perform a desired reorientation of the spacecraft. There are four RCS **DAP** parameters. The first of these quantities is a set of desired gimbal angles,  $\{\phi_{\sf D}\}$ , which is updated regularly during the maneuver. To achieve a smooth sequence of commands between successive updates, the routine generates a set of incremental gimbal angles,  $\{\Delta \phi_{\text{D}}\}$ , to be added to  $\{\phi_{\text{D}}\}$  by the RCS DAP Error Computation. Also computed are the desired angular velocity vector,  $\mathbf{u}_n$ , and a set of bias angles,  $\underline{B}_{\text{BTAG}}$ , all in vehicle coordinates. The bias angles  $\underline{\beta}_{\text{BIAS}}$  are used by the RCS DAP to prevent fuel-consuming overshoot when starting and stopping an automatic maneuver.

The block diagram of ATTITUDE-MANEUVER is illustrated in Figure 1.3.4.1.2.1-1. Maneuvers are performed by rotating the spacecraft about the axis of single equivalent rotation,  $\underline{u}_r$ , through the angle  $A_M$ . To compute  $A_M$  and  $\underline{u}_r$ , ATTITUDE MANEUVER accepts as input the present gimbal angles,  $[\phi]$ , the desired magnitude of the angular rate,  $\omega_r$ , and the desired terminal set of gimbal angles,  $\phi_c$ ]. If  $A_M$  is found to be less than or equal to 0.25 degree, then the routine switches to HOLD ATTITUDE which supplies the RCS DAP with the terminal commanded gimbal angles,  $[\phi_C]$ , and zeros the remaining inputs to the RCS DAP. If  $A_M$  is greater than 0.25 degree, then the steering procedure cycles every

1-60

 $\bar{\pmb{\epsilon}}$ 

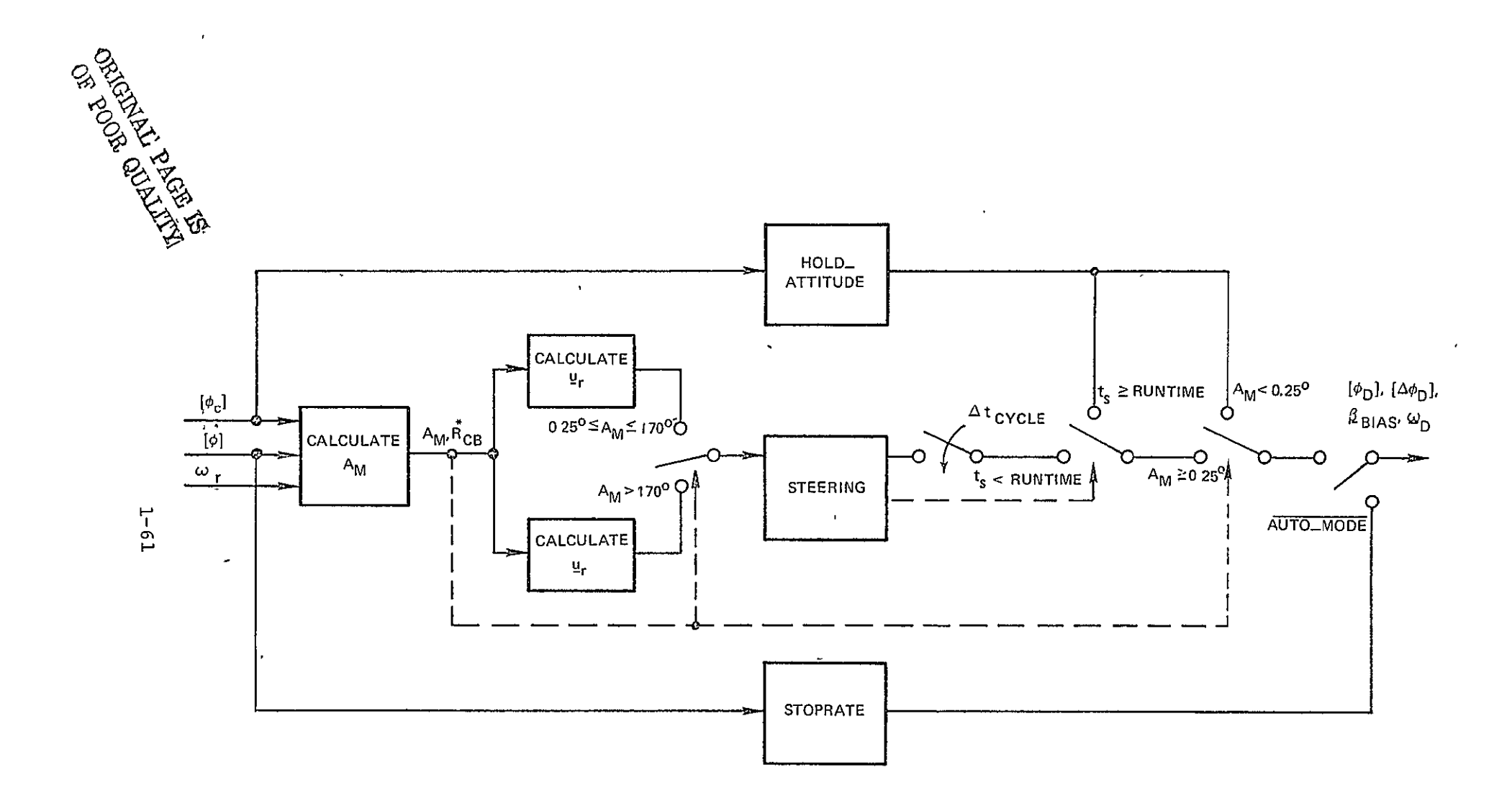

Figure 1.3.4.1.2.1-1. Block diagram of attitude maneuver.

At , seconds, and computes on each pass the four sets of quantities to be used by the RCS DAP in following the angular path defined by  $\underline{u}_r$ and  $A_M$ . At the termination of the maneuver  $(t_{cycle} > t_S)$  the routine switches to HOLD\_ATTITUDE. If the mode selection is changed from auto during the execution of STEERING, the STOPRATE procedure is executed. STOPRATE sets the desired gimbal angles equal to the present gimbal angles and zeroes the remaining inputs to the RCS DAP.

There are two desired capabilities not present in the current design of ATTITUDE MANEUVER.

- **(i)**  It is desirable to be able to call ATTITUDE MANEUVER and request that it compute the time required for the maneuver without a maneuver actually being performed.
- (2) It is desirable to be able to pass to ATTITUDE MANEUVER the desired final body rates. These rates would not be used as additional boundary values with which to compute the maneuver path, but rather, as an alternative to always performing a HOLD ATTITUDE at the end of the maneuver. This is a fuel saving strategy for those cases when the vehicle rate at the end of the maneuver has components that are desirable for post-maneuver tracking.

The input-output requirements for ATTITUDE MANEUVER are listed in Table 1.3.4.1.2.1-1.

1.3.4.1.2.1.2 Two-Axis Automatic Attitude Maneuvers. - Two-axis maneuvers are accomplished by first executing the procedure VECPOINT and then the procedure ATTITUDE MANEUVER. VECPOINT computes the desired set of terminal gimbal angles,  $[\phi_{\alpha}]$ , required by ATTITUDE MANEUVER, from a body-fixed unit vector,  $\underline{u}_{\text{ANB}}$ , and a desired unit vector in stable member coordinates,  $\underline{u}_{\text{DSM}}$ , to which  $\underline{u}_{\text{ANR}}$  is to be aligned. In general, this procedure will reduce the fuel required for the maneuver by not constraining the orientation of the spacecraft about the pointing axis defined by  $\underline{u}_{\text{DSM}}$ . Additionally, the attitude about  $\underline{u}_{\text{DSM}}$  will be left unchanged. Consequently, the crew may specify the attitude about the pointing axis to satisfy additional communication, visibility, or thermal constraints, if desired. This is done by manually reorienting the spacecraft about the pointing axis either prior to, or after the maneuver. If this procedure is done after the automatic maneuver, a final trim will

 $1 - 62$ 

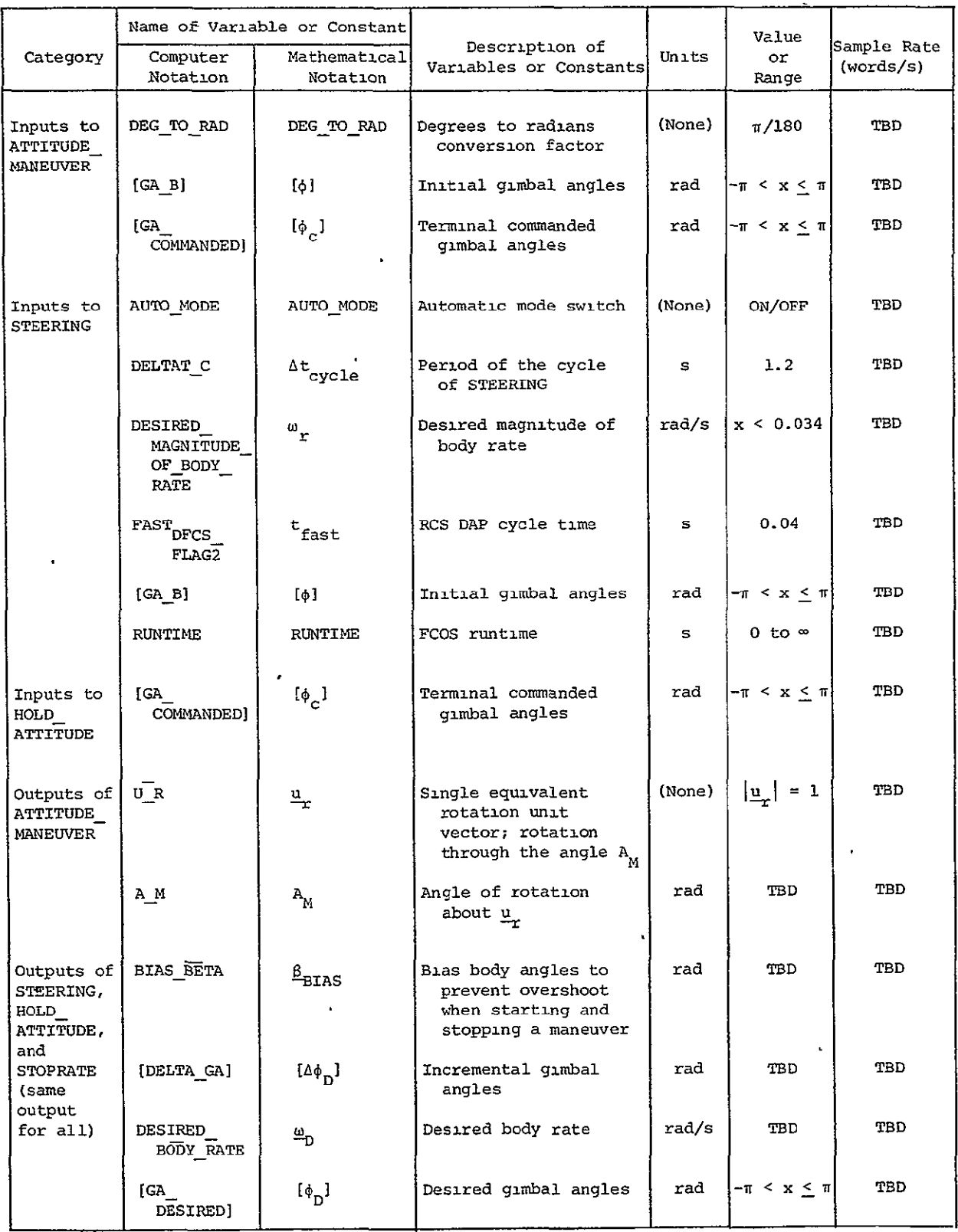

 $1 - 63$ 

 $\boldsymbol{x}$ 

 $\ddot{\phantom{a}}$ 

# **0p** POoR QUALMfl

 $\bullet$ 

usually be required to assure that  $\underline{u}_{\mathrm{ANB}}$  is aligned with  $\underline{u}_{\mathrm{DSM}}$ . The inputoutput requirements for VECPOINT are listed in Table 1.3.4.1.2.1-2. Input-output requirements for ATTITUDE-MANEUVER are listed in Table 1.3.4.1.2.1-1.

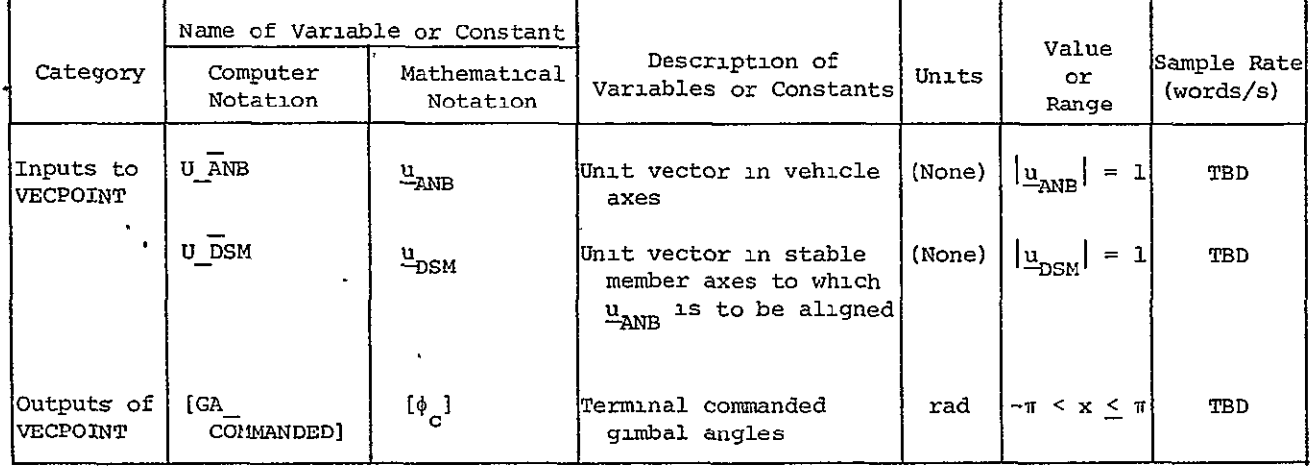

Table 1.3.4.1.2.1-2. Input-output requirements for two-axis automatic attitude maneuvers.

1.3.4.1.2.1.3 **OMS** Prethrust Maneuver. - The **OMS** prethrust maneuver is a special case of the two-axis automatic maneuver in which the body-fixed unit vector,  $u_{\text{A}NP}$ , is the OMS initial net thrust vector. For two-engine **OMS** burns, this vector lies on the line connecting the vehicle cg to a "virtual" OMS engine midway between the two real OMS engines. The maneuver is accomplished by first executing the procedure OMS PRETHRUST DIRECTION, which calculates the two-engine thrust vector, and then the procedures VECPOINT and ATTITUDE MANEUVER (Subsection 1.3.4.1.2.1.2). The initial OMS gimbal angles required to point the OMS engines parallel to each other and with a net thrust vector through the vehicle cg are calculated by OMS PRETHRUST DIRECTION for use by the TVC DAP. Implementation of OMS PRETHRUST DIRECTION is TBD.

1.3.4.1.2.1.4 Automatic Attitude Maneuver Service Routines. - ATTITUDE MANEUVER and VECPOINT use the service routines described below. Their input-output requirements are listed in Table 1.3.4.1.2.1-3.

## **(1)** ANGLES-TO DCM

This procedure converts three gimbal angles,  $[\phi]$ , to a direction cosine matrix,  $\tilde{C}$ , that relates the corresponding spacecraft axes orientation to the stable-member frame.

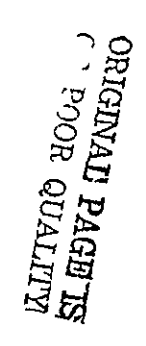

 $\mathcal{A}$ 

Table 1.3.4.1.2.1-3. Input-output requirements for automatic maneuver service routines.

|                             | Name of<br>Variable or Constant    |                          | Description of Variables                                                  |        | Value                       | Sample            |
|-----------------------------|------------------------------------|--------------------------|---------------------------------------------------------------------------|--------|-----------------------------|-------------------|
| Category                    | Computer<br>Notation               | Mathematical<br>Notation | or Constants                                                              | Units  | or.<br>Range                | Rate<br>(words/s) |
| Inputs to<br>ANGLES_TO_DCM  |                                    |                          |                                                                           |        |                             |                   |
|                             | $\begin{bmatrix} GA \end{bmatrix}$ | $[\phi]$                 | Set of gimbal angles                                                      | rad    | - $\pi <\!\!<\!\!\leq\!\pi$ | TBD               |
| Outputs of<br>ANGLES_TO_DCM | $\tilde{\tilde{C}}$                | $\ddot{c}$               | Direction cosine matrix relating<br>spacecraft axes to stable member axes | (none) | TBD                         | TBD               |
| Inputs to                   |                                    |                          |                                                                           |        |                             |                   |
| DCM_TO_ANGLES               | $\stackrel{*}{\rm C}$              | $\ddot{\rm c}$           | Direction cosine matrix relating<br>spacecraft axes to stable member axes | (none) | TBD                         | TBD               |
|                             | PI                                 | $\pi$                    | $\tau$                                                                    | (none) | $\pi$                       | TBD               |
| Outputs of<br>DCM_TO_ANGLES | $[\text{GA}]$                      | $[\phi]$                 | Set of gimbal angles                                                      | rad    | $-\pi < x < \pi$            | TBD               |

 $59 - T$ 

Table 1.3.4.1.2.1-3. Input-output requirements for automatic maneuver service routines (Cont.).

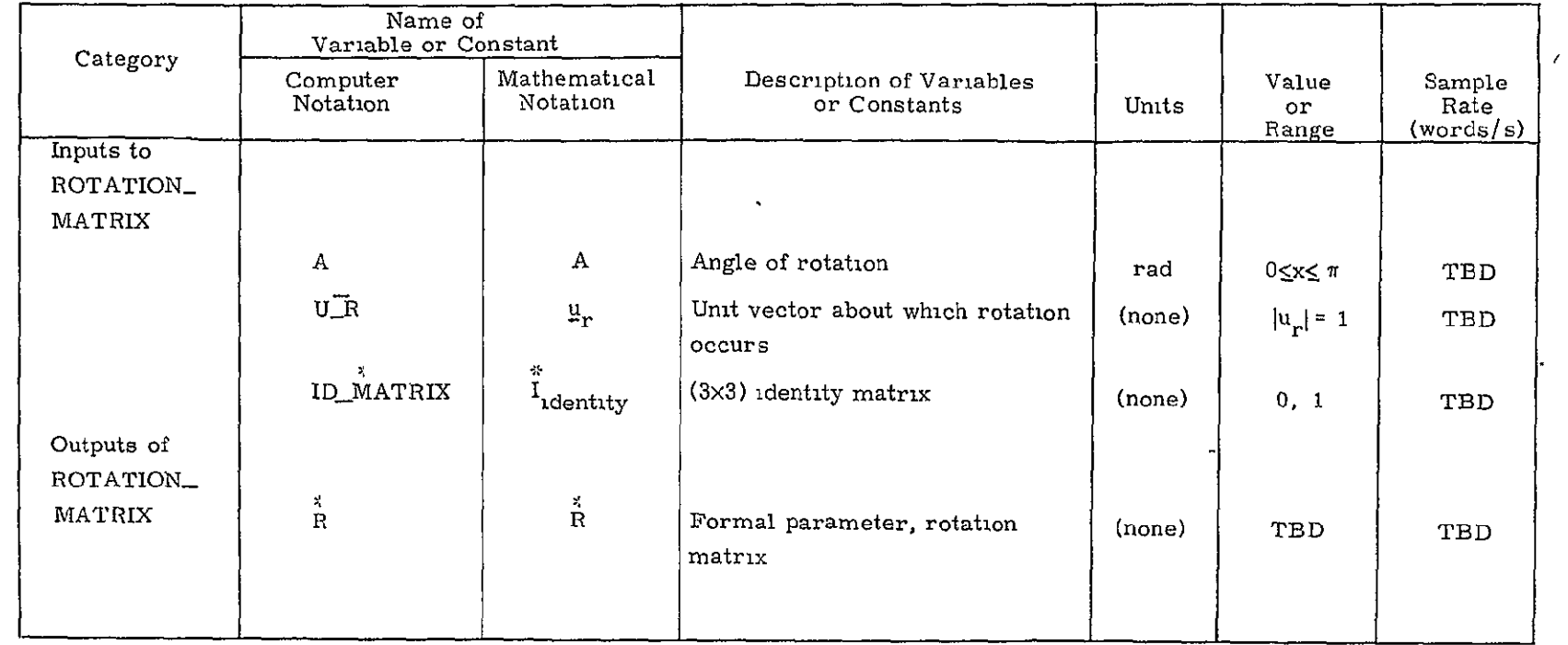

#### (2) DCM\_TO\_ANGLES

This procedure extracts the gimbal angles from a directioncosine matrix,  $\tilde{c}$ , that relates the spacecraft coordinates to the stable-member coordinates.

## (3) ROTATION-MATRIX

This procecure computes the direction-cosine matrix,  $\tilde{R}$ , that relates one coordinate frame to another which is rotated with respect to the first by an angle A about a unit vector  $\mathbf{u}_{r}$ .

1.3.4.1.2.1.5 Automatic Rate Drivers. - The automatic rate drivers are initiated by the automatic tracking routines.

(1) SM\_RATE\_ANGLE\_DRIVE

SMRATEANGLEDRIVE supplies commands to the RCS **DAP** to rotate the vehicle about a desired angular velocity vector in stable member coordinates. Before initiating SM RATE ANGLE DRIVE the attitude of the vehicle must lie within the deadband of the RCS DAP. The input-output requirements for SM RATE ANGLE DRIVE are listed in Table 1.3.4.1.2.1-4.

#### (2) BODY\_RATE.ANGLE-DRIVE

BODY RATE ANGLE DRIVE supplies commands to the RCS **DAP** to rotate the vehicle about a desired angular velocity vector in body coordinates. Before initiating BODY RATE ANGLE DRIVE the attitude of the vehicle must lie within the deadband of the RCS DAP. The input-output requirements for BODY RATE ANGLE DRIVE are listed in Table 1.3.4.1.2.1-5.

(3) Transformation Matrix from Gimbal Axes to Vehicle Axes (COMPMPGA)

COMPMPGA is a service routine used by BODY RATEANGLEDRIVE to compute the transformation matrix from gimbal angle rates to body angle rates.

#### 1.3.4.1.2.1.6 Automatic Tracking

1.3.4.1.2.1.6.1 Tracking a Specified Target with a Specified Body Axis with Variable Attitude Control about the Specified Body Axis. - This mode will be used for tracking targets of interest such as another vehicle, a celestial body, or an arbitrary inertial vector. The body tracking axis shall be identified as a

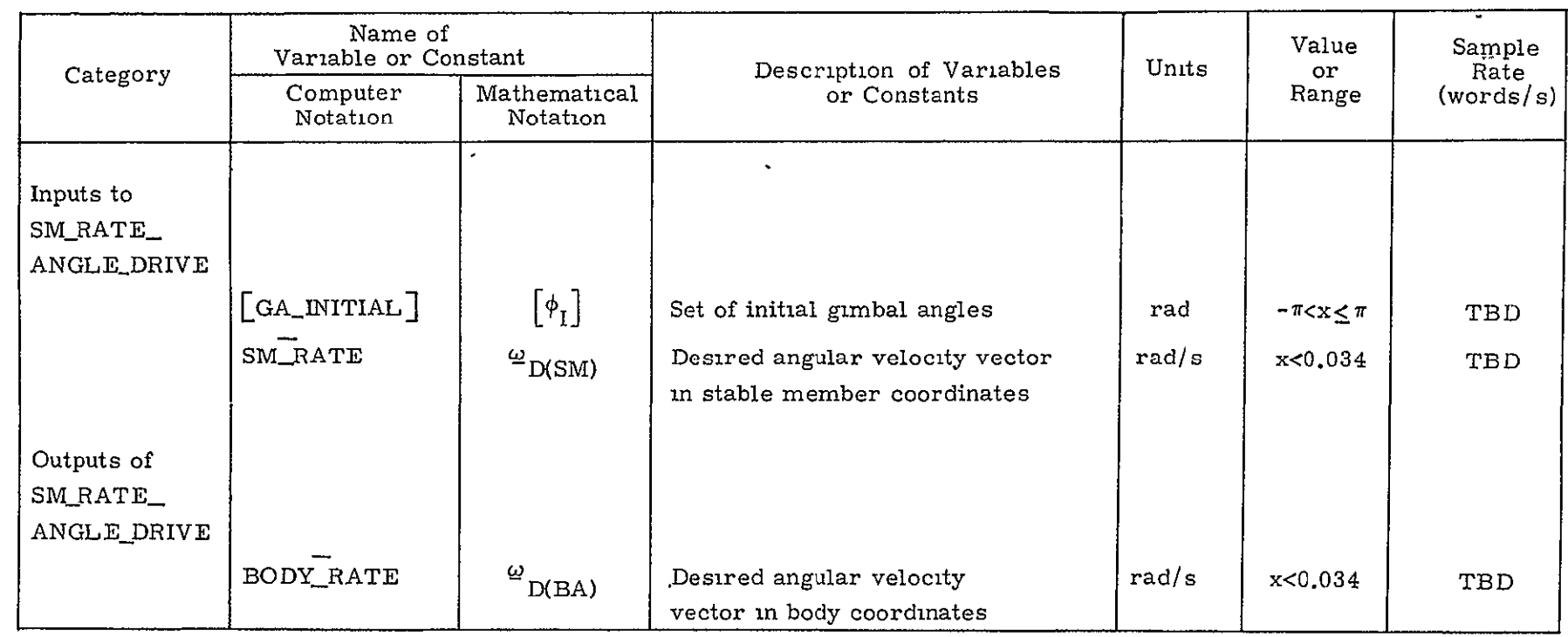

Table 1.3.4.1.2.1-4. Input-output requirements for SM\_RATE\_ANGLE\_DRIVE.

 $1 - 68$ 

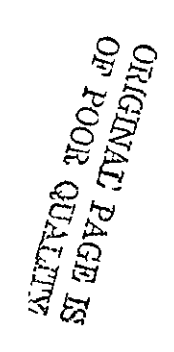

 $\mathbf{r}$ 

Table 1.3.4.1.2.1-5. Input-output requirements for BODY RATE ANGLE DRIVE.

| Category                                | Name of<br>Variable or Constant            |                                          | Description of Variables                               | Units | Value<br>or<br>Range | Samplė<br>Rate<br>(words/s) |
|-----------------------------------------|--------------------------------------------|------------------------------------------|--------------------------------------------------------|-------|----------------------|-----------------------------|
|                                         | Computer<br>Notation                       | Mathematical<br>Notation                 | or Constants                                           |       |                      |                             |
| Inputs to                               |                                            |                                          |                                                        |       |                      |                             |
| BODY_RATE_<br>ANGLE_DRIVE               |                                            |                                          |                                                        |       |                      |                             |
|                                         | $[$ GA_INITIAL]                            | $[\Phi_I]$                               | Set of initial gimbal angles                           | rad   | $-\pi < X < \pi$     | TBD                         |
|                                         | BODY_RATE                                  | $\omega_{D(BA)}$                         | Desired angular velocity vector<br>in body coordinates | rad/s | x < 0.034            | TBD                         |
|                                         | FAST DFCS_FLAG2                            | $\mathfrak{t}_{\text{fast}}$             | Period of the RCS DAP cycle                            | s     | 0.04                 | TBD                         |
| Outputs of<br>BODY_RATE_<br>ANGLE DRIVE |                                            |                                          |                                                        |       |                      |                             |
|                                         | $\begin{bmatrix}GA\_DESIRED \end{bmatrix}$ | $\left[\phi_{\rm D}\right]$              | Set of intermediate desired<br>gimbal angles           | rad   | $-\pi < x < \pi$     | TBD                         |
|                                         | $[DELTA_GA]$                               | $\left[ \circ \phi_{\mathrm{D}} \right]$ | Set of incremental gimbal angles                       | rad   | TBD                  | TBD                         |
|                                         | BIAS_BETA                                  | $\frac{\beta}{2}$ BIAS                   | Set of bias body angles                                | rad   | (0,0,0)              | TBD                         |
|                                         | BODY_RATE                                  | $\omega_{\rm D(BA)}$                     | Desired angular velocity<br>vector in body coordinates | rad/s | x<0.034              | TBD                         |

 $\bar{\mathbf{r}}$ 

 $\hat{\boldsymbol{\theta}}$ 

**0t**   $\frac{1}{2}$ 

principal vehicle axis, a tracking sensor, or as an arbitrary vehicle axis. An arbitrary vehicle axis shall be identified with the angles y and **p** as shown in Figure 1.3.4.1.2.1-2. Attitude control about the tracking axis shall be:

- **(1)**  Free, in which case no control is exercised.
- (2) Hold, in which case the attitude pertaining at the end of the acquisition maneuver is maintained within the bounds of the deadband.
- (3) Rate Command, in which case the vehicle is rotated at a specified rate,  $\omega$ , about the tracking axis.

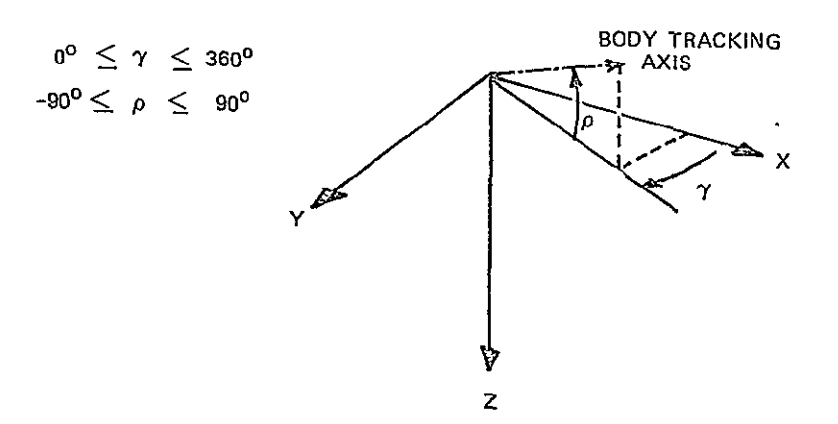

Figure 1.3.4.1.2.1-2. Arbitrary vehicle tracking axis.

If the Hold option has been selected and if the tracking axis a principal vehicle axis, the manual discrete rate rotational submode is operable about that axis.

The barbecue (solar heat distribution) modes are examples of the Rate Command option. In the local vertical barbecue mode, the X axis of the vehicle is maintained perpendicular to the local vertical and to the sun line; in the inertial barbecue mode, the X axis of the vehicle is held in alignment with an inertial vector. In either mode, the vehicle is rotated in roll at a specified rate.

1.3.4.1.2.1.6.2 Tracking a Specified Target with a Specified Body **Axis** and Maintain a Specified Attitude about the Specified Body Axis. - This mode will be used for tracking targets of interest such as another vehicle, a star, a planet, or an arbitrary. inertial vector. The vehicle tracking axis will be identified by the angles  $\gamma$ ,  $\rho$  and  $\theta$  where  $\gamma$  and  $\rho$  are defined as in the previous subsection

and  $\theta$  is defined as the positive sensed angle between planes A and B. Plane A is defined by the negative orbital angular momentum vector,  $-H_I$ and the line of sight. Plane B is defined by the body +Y axis and the line of sight (see Figure 1.3.4.1.2.1-3). This definition of  $\theta$  precludes the alignment of the line of sight with either the body Y axis or the momentum vector.

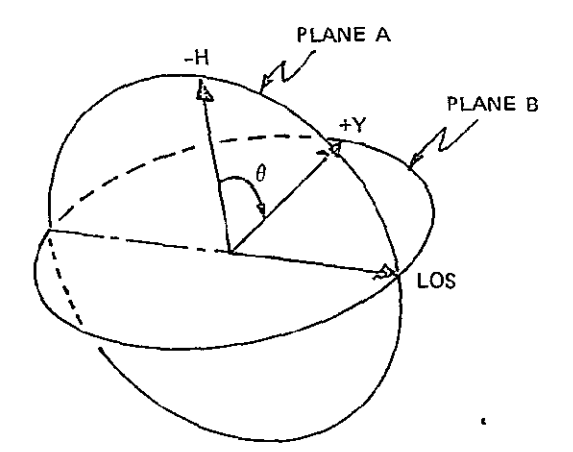

Figure 1.3.4.1.2.1-3. Definition of **6** for 3-axis tracking.

1.3.4.1.2.1.7 Pointing. - To be determined.

1.3.4.1.2.1.8 Payload Supplied Commands. - To be determined.

1.3.4.1.2.2 Translation. - Automatic ±X and ±Z thrust commands are responded to in the automatic mode. The automatic translation driver produces appropriate translation commands for the Jet Selection Logic, which responds by commanding 3ets on to produce a thrust in the desired axis or axes. The ±Y rate change is held below a limiting value. Implementation of this driver is TBD.

## 1.3.4.2 TVC DAP Drivers

1.3.4.2.1 Manually Commanded TVC DAP Driver. - The manual TVC DAP driver will interface the Rotational Hand Controller (RHC) signal to the TVC DAP. When manual TVC is selected, the response to a deflection of the RHC will be an angular rate proportional to the amount of RHC deflection. Implementation of the manual TVC DAP driver is TBD.

1.3.4.2.2 Automatically Commanded TVC DAP Driver. - The auto TVC DAP driver will interface commands from the Guidance module to the TVC DAP. Implementation of the auto TVC DAP driver is TBD.'

## 1.4 OMS/RCS Failure Detection and Identification

The **OMS** and RCS failure detection and identification (FDI) function is divided into three subfunctions:

- (1) **OMS** engine FDI.
- (2) **OMS** actuator FDI.
- (3) RCS jet FDI.

These are described in Subsections 1.4.1 through 1.4.3 respectively.

## 1.4.1 **OMS** Engine FDI

The purpose of the OMS engine FDI procedure, **OMS** ENGINE FDT, is to detect and identify off-nominal thrust performance of the **OMS** engines. The.following qualifications apply:

- **(1)**  OMSENGINEFDI provides the capability for detecting and identifying hard failures only; i.e., full-off or full-on failures.
	- (a) A full-off failure is defined as the case in which an engine is providing essentially zero thrust when commanded on.
		- (b) A full-on failure is defined as the case in which an engine is providing essentially full thrust when commanded off.
- (2) OMS ENGINE FDI detects and identifies failures of a single engine or failures of both engines whether simultaneous or not.
- (3) Both engine thrust vectors are assumed to be aligned in the xz plane so as to yield zero net torque on the vehicle whenever OMS ENGINE FDI is being called.
- (4) It is further assumed that RCS jet firings are inhibited until the failed engine is identified.

OMS ENGINE FDI has as inputs the following quantities:

- **(1)**  The IMU-measured accumulated vehicle velocity change since the beginning of the OMS burn.
- (2) The roll angular disturbance acceleration estimate from the state estimator.

(3) The OMS engine ON/OFF commands.

(4) An initialization flag.

The outputs of OMS ENGINE FDI are two failure flags indicating the status of the OMS engines. The FDI executive program displays the status of the OMS engines to the crew and, if either failure flag is on, sends a signal to the FC module for automatic reconfiguration of the TVC **DAP** control mode and of the state estimator. The inputs and outputs of OMS ENGINE FDI are listed in Table 1.4.1-1.

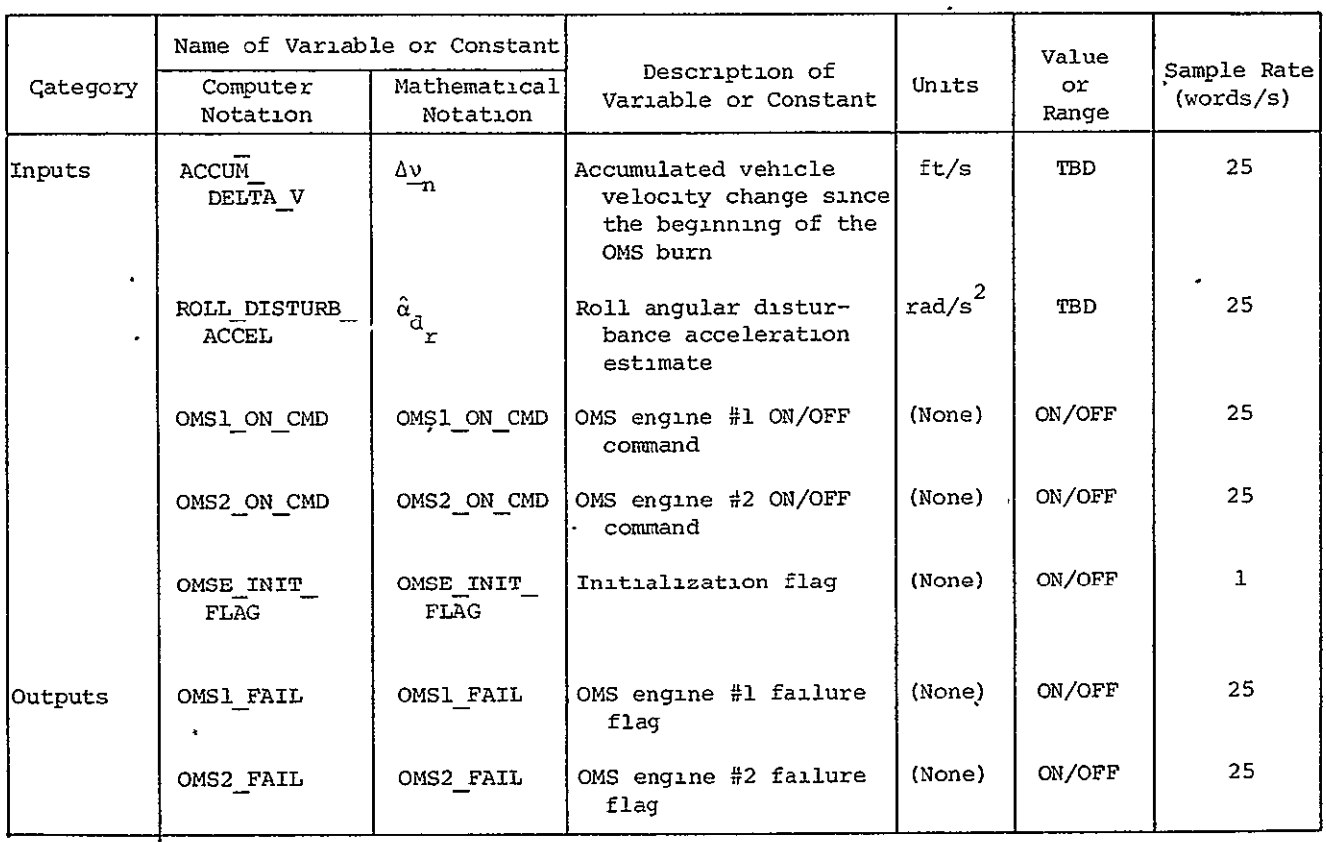

Table 1.4.1-1. Input-output requirements for OMS ENGINE FDI.

The logic used in OMS\_ENGINE\_FDI is fairly simple. The procedure is called once every second, and the increment in the accumulated velocity over the interval since the last call to the procedure is checked to determine whether two, one, or no engines are firing. If it is determined that two or no engines are firing, then the failure flags are set (by separate rules) according.to the engine ON/OFF commands. If it is determined that one engine is firing, then the magnitude and sign of the

roll disturbance acceleration is checked. If it is outside a deadband, then the failure flags are set by rules according to the sign of the roll disturbing acceleration and the engine ON/OFF commands. If the disturbing acceleration is within the deadband, the failure flags are left at their present values.  $\mathbf{F}$ 

#### 1.4.2 OMS Actuator FDI

The purpose of the **OMS** actuator FDI 'procedure, OMS ACTUATOR \_FDI, is to detect and identify off-nominal performance of the pitch and yaw gimbal actuators of the OMS engines, The following qualifications apply:

- **(1)**  OMSACTUATOR FDI provides capability for directly detecting and identifying full-off failures only. Full-on failures are indirectly detected and identified as described below.
	- (a) A full-oft failure is defined as the case in which the actuator output screw is not extending or retracting when commanded to do so.
	- (b) A full-on failure is defined as the case in which the actuator output screw continues extending or retracting when commanded to reverse direction or stop.
- (2) Based on results presented in Reference 1.4.2-1 an unfailed OMS gimbal actuator is assumed to respond to a command (i.e., an applied voltage) and attain a steady-state nominal deflection rate within one minor cycle time (40 ms).
- (3) The accuracy of the **OMS** actuator output position transducer is assumed to be adequate to permit the use of estimates of gimbal deflection rate to detect and identify full-off failures with zero probability of a false alarm.
- (4) **OMS** ACTUATOR FDI is not designed to detect and identify failures downstream of the actuator output; i.e., in the gimbal mounting structure. Depending upon the exact nature of such a failure, indirect detection may be possible.

It should be noted that since inputs for performance monitoring of the four actuators are made available and processed for each actuator separately, the failure detection and identification problem reduces to one of detection only.

OMS ACTUATOR FDI has as inputs the following quantities:

- **(1)** The OMS engine gimbal deflection for each actuator as measured by the actuator output position transducer, a linear voltage differential transformer (LVDT).\*
- (2) The **OMS** engine gimbal deflection error for each actuator as calculated by the TVC DAP.
- (3) A procedure call counter.
- (4) An initialization flag.

The outputs of OMS ACTUATOR FDI are:

- (1) A failure flag for each actuator.
- (2) An indicator for.each actuator which specifies whether that actuator is being commanded to extend, retract, or remain immobile.

The FDI executive program displays the status of the actuators to the crew which may elect to initiate reconfiguration of a failed actuator via manual command. The inputs and outputs of OMS ACTUATOR FDI are listed in Table 1.4.2-1.

A simplified block diagram of an OMS gimbal actuator servo loop is shown in Figure 1.4.2-1. The gimbal deflection command is differenced with the measured gimbal deflection to obtain the gimbal deflection error. The deflection error is then supplied to the servo amplifier, a bang-bang amplifier with deadzone and hysteresis. The output of the servo amplifier is the actuator input voltage which drives the actuator motor. An LVDT position transducer senses the actuator output extension and its gain is adjusted to give 1° of gimbal deflection for 1° of command. If the absolute value of the gimbal deflection error is greater than  $e_{\theta}$  (0.4°), then the actuator should be either extending or retracting.

The logic of OMS ACTUATOR FDI is as follows.

**(1)** Once every second the procedure is called with OMSA CALL\_ COUNTER=I. On this first pass, the gimbal deflection error of each actuator is checked. The extension indicator for

The actuator extension length rather than the OMS gimbal angle itself is the sensed quantity.

that actuator is set to -1, 0, or 1 according to whether the actuator is being commanded to retract, remain immobile, or extend.\*

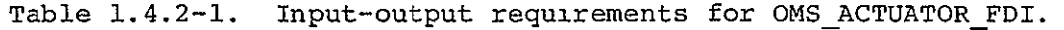

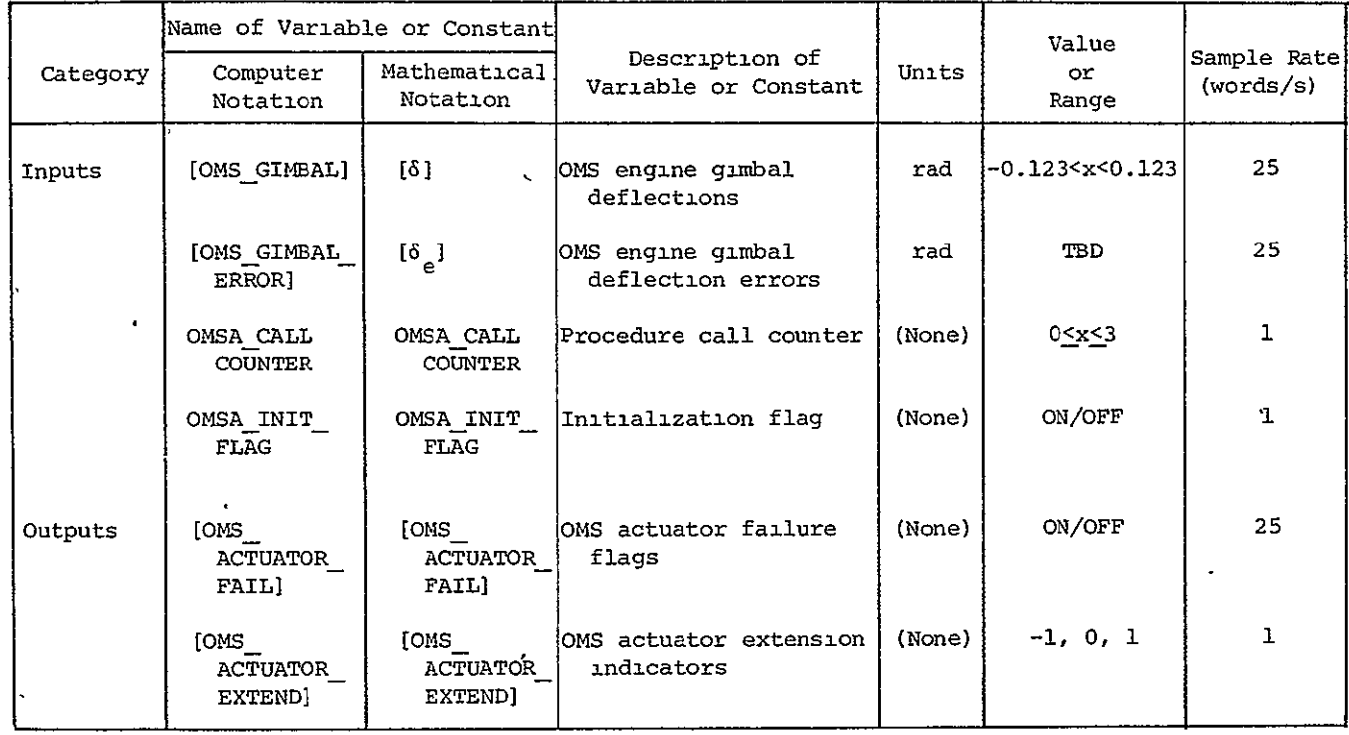

- (2) If any actuator extension indicator is nonzero, the FDI execution program calls OMS ACTUATOR FDI a second time with OMS CALL COUNTER=2 one minor cycle (40 ms) after the first call. On this pass, the nonzero actuator extension indicators are recomputed. If the second-pass value is the same as the first-pass value, the gimbal deflection is recorded; otherwise the actuator extension indicator is set to zero.
- (3) If any actuator extension-indicator is still nonzero, the FDI executive program calls OMS\_ACTUATOR\_FDI a third time with OMSA CALL COUNTER=3 one minor cycle after the second call. On this pass, nonzero actuator extension indicators

The gimbal deflection error supplied to OMS\_ACTUATOR\_FDI should be equal to the last value sent to the servo amplifier, even if it has changed in the interim.

are recomputed once more and if still unchanged, the gimbal deflection is recorded again. Finally, if the measured gimbal deflection increment is below a certain threshold, a failure counter is incremented.

(4) The actuator failure flag is set to ON if the counter reaches 2.

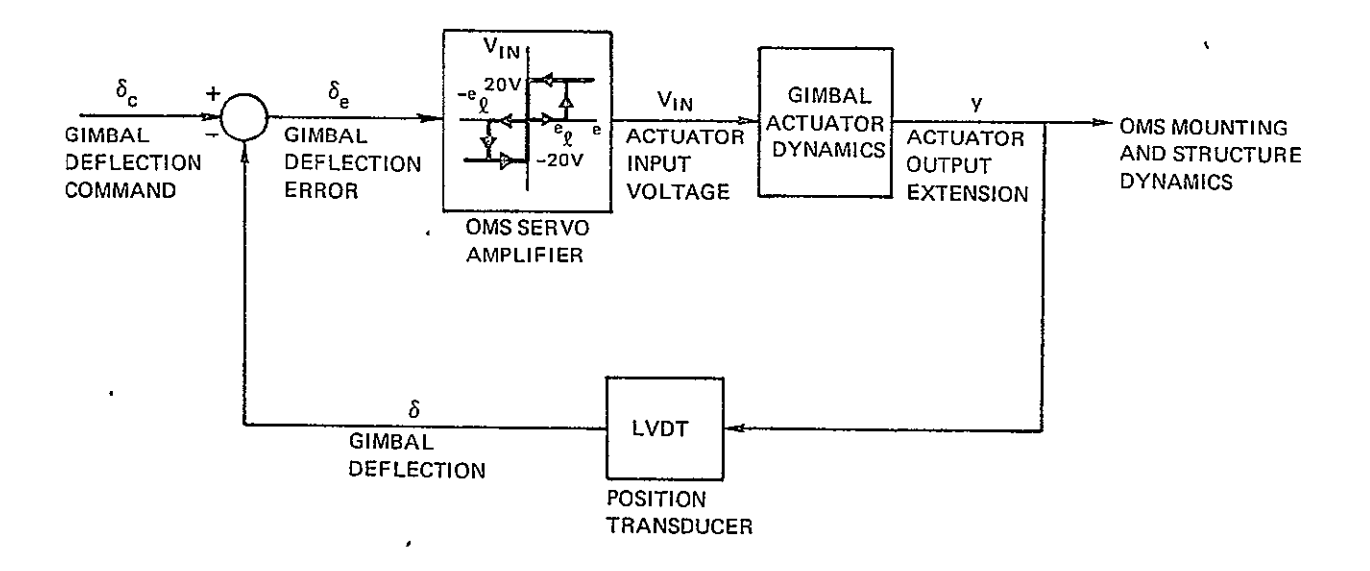

Figure 1.4.2-1. Simplified block diagram of **OMS** gimbal actuator servo loop.

In summary, if any actuator is being commanded to extend or retract continuously for three successive mincr cycles, then the measured increment in the gimbal deflection is compared to a threshold deflection to test the actuator performance. Two successive failure indications (one second apart) are necessary before an actuator fail flag is set to ON. If the gimbal deflection error of any actuator is inside the deadzone on the first pass or moves into or through the deadzone after the first pass, no gimbal deflection increment threshold test is performed during that second, either because the actuator is not being -commanded to extend or retract for three successive minor cycles or because such behavior is an indication of nominal actuator performance.

It is assumed that the error in the measured gimbal deflection increment (i.e., deflection rate) is small enough so that:

- **(1)**  An actuator which has experienced a full-off failure and is not moving has zero probability of passing the threshold test.
- (2) An actuator which is performing nominally has zero probability of failing the threshold test.

OMS ACTUATOR FDI is specifically designed to detect full-off failures by the nature of the threshold test. That is, if during the checks the command is or changes to "do not move" or if the command is to reverse direction, no test on the gimbal deflection increment will be made. However, if a full-on failure occurs, then eventually the gimbal deflection error will remain outside the servo amplifier deadzone, and threshold tests will occur resulting in failure indications. How long it takes the error to stabilize outside the deadzone depends upon how-long it takes the OMS TVC autopilot loop to sense that the engine is not pointing in the desired direction and subsequently change the deflection command appreciably. Consequently one would expect fullon failures to take longer to detect than full-off failures.

An OMS actuator FDI scheme which checks the gimbal deflection error only at periodic intervals would of course be much simpler. However, such a scheme would be undesirable for two reasons. First, the probability of false alarms could become quite large. The reason for this is that on several successive checks, the gimbal deflection error could be quite large due to changes in the gimbal deflection command just before the check is made, whereas the actuator might be performing nominally at all times. The obvious modification to reduce the probability of false alarms would be to raise the threshold level on the deflection error check. But the higher the threshold level, the lower the probability of detecting a failure. Eliminating false alarms could mean eliminating failure detection. Secondly, if the threshold level for the deflection error check were at all larger than the deadzone size of the servo amplifier, an actuator which had experienced a fulloff failure could pass the test several times until the error increased enough to cross the threshold level. A detection time penalty is the net result. OMS ACTUATOR **FDI** is designed to eliminate both of the above problems.

 $1 - 78$ 

#### 1.4.3 RCS Jet FDI

RCS jet failures can occur in any of three forms:

- **(1)** Full ON failure.
- (2) Leak.
- $(3)$  OFF failure.

A full ON failure is one in which the jet is ON at full thrust, and does not respond to OFF commands. A leak may result from the fuel valve and/or the oxidizer valve jamming open, or a crack in one of the lines. An OFF failure occurs when the fuel and/or oxidizer valves do not respond to ON commands.

The jet FDI compares the jet commands with pressure sensor outputs, leak detector outputs, and jet driver talkbacks. biscrepancies in these outputs are taken as failure indications, and appropriate action is taken.

If a jet is'failed OFF for three successive minor cycles, the routine OFFAIL sends a flag indicating that the jet has failed to the Jet Selection routine.

If a jet is failed ON for two successive major cycles, the routine ONFAIL sends a flag to the Jet Selection routine indicating that the jet has failed. The jet select then defaults the jet command to OFF. The jet is rechecked three cycles later. in the event that the jet **is**  still ON, the valves to its fuel/oxidizer manifold are closed, and all jets on that manifold are flagged as failed.

The Jet Selection routine uses the jet failure data to avoid trying to use failed jets for maneuvering. The crew or ground control-  $\cdot$ lers can check the jet fail status by displaying the appropriate failure words and noting whether bits are ON or OFF. To reenable a jet after failure, the crew must set the appropriate bit of the failure word OFF. The manifold valves are available for the crew to reopen.

Input-output requirements for the routines ONFAIL and OFFAIL are given in Tables 1.4.3-1 and 1.4.3-2 respectively.

#### 1.5 Remote Manipulator System

To be determined.

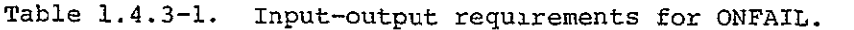

 $\hat{\mathbf{r}}$ 

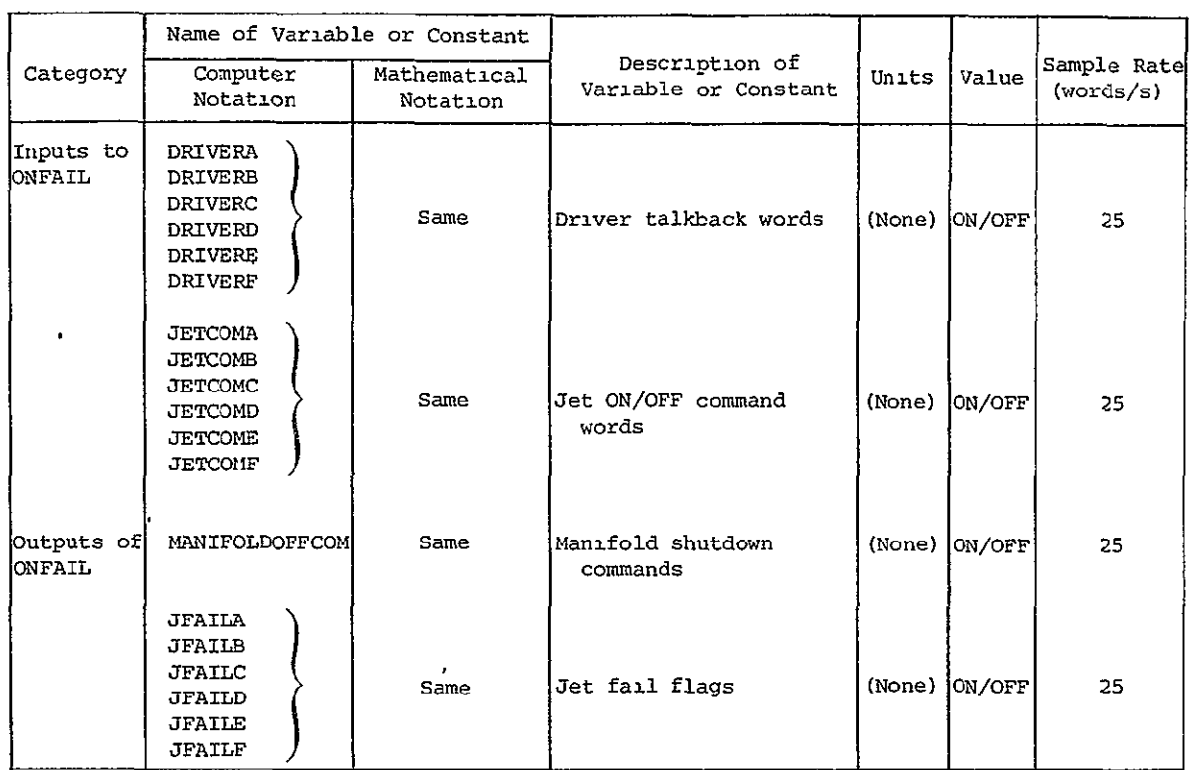

Table 1.4.3-2. Input-output requirements for OFFAIL.

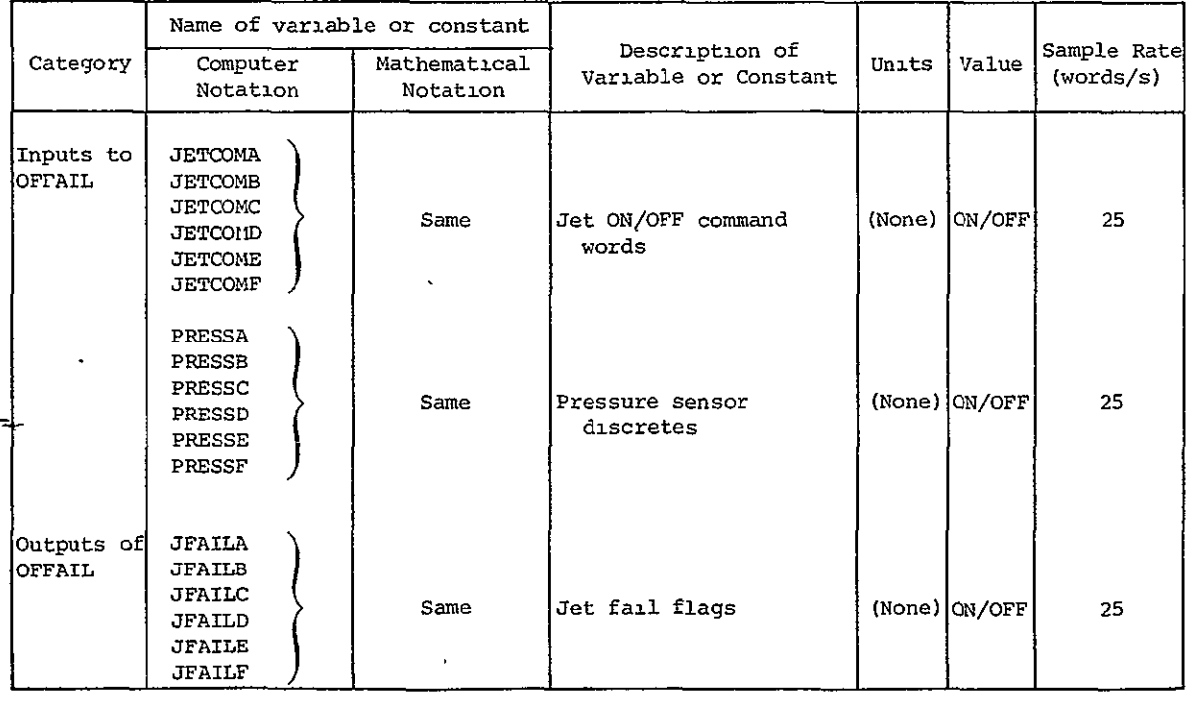

 $\omega$ 

**ORIGINAL PAGE IS OF, poor** QUALITY

**l-80** 

#### SECTION 2

#### SOFTWARE FORMULATION

This section contains structured flowcharts for each of the modules described in Section 1. A glossary of the symbols used appears in Section 3.

## 2.1 Overview

## 2.2 Reconfiguration Logic

#### 2.2.1 Supervisor

A structured flowchart of the FC Reconfiguration Supervisor (OODAP RECON) is shown in Figure 2.2.1-1. OODAP RECON checks a variety of flags which are set by crew action via the keyboard, in the context of Major Mode and Specialist functions. The crew may also reconfigure the FC modes by means of pushbuttons on the cockpit panel. These switches are interrogated by an external program that creates packed bit words. The driver and **DAP** routines are invoked by CODAP RECON as a function of the state of those inputs which have been configured by crew action.

On each **FC** pass, dynamic inputs are read, **GP** Matrix Calculation is performed, and the panel switches are checked for changes in state. If there has been a change since the last pass, PANEL SWITCH INTERP sets new flags and/or data values for the use of the driver(s) and DAP to be executed subsequently. Next PART1 FILTER is executed. (PART2\_ FILTER will follow the driver/DAP execution.)

OODAP RECON can invoke either the TVC DAP or RCS\_DAP, but not both. The TVC DAP and RCS DAP can both be executed in a single pass, but only when the TVC\_DAP itself invokes the RCS\_DAP. If the requests for OMS arming and **OMS** firing have been made, then the FC program executes the TVC DAP-related driver modules and invokes the TVC\_DAP. On the first pass through the TVC mode, certain initialization steps

 $2 - 2$ 

 $\mathbf{A}$ 

Figure 2.2.1-1. OODAP RECON: PROCEDURE

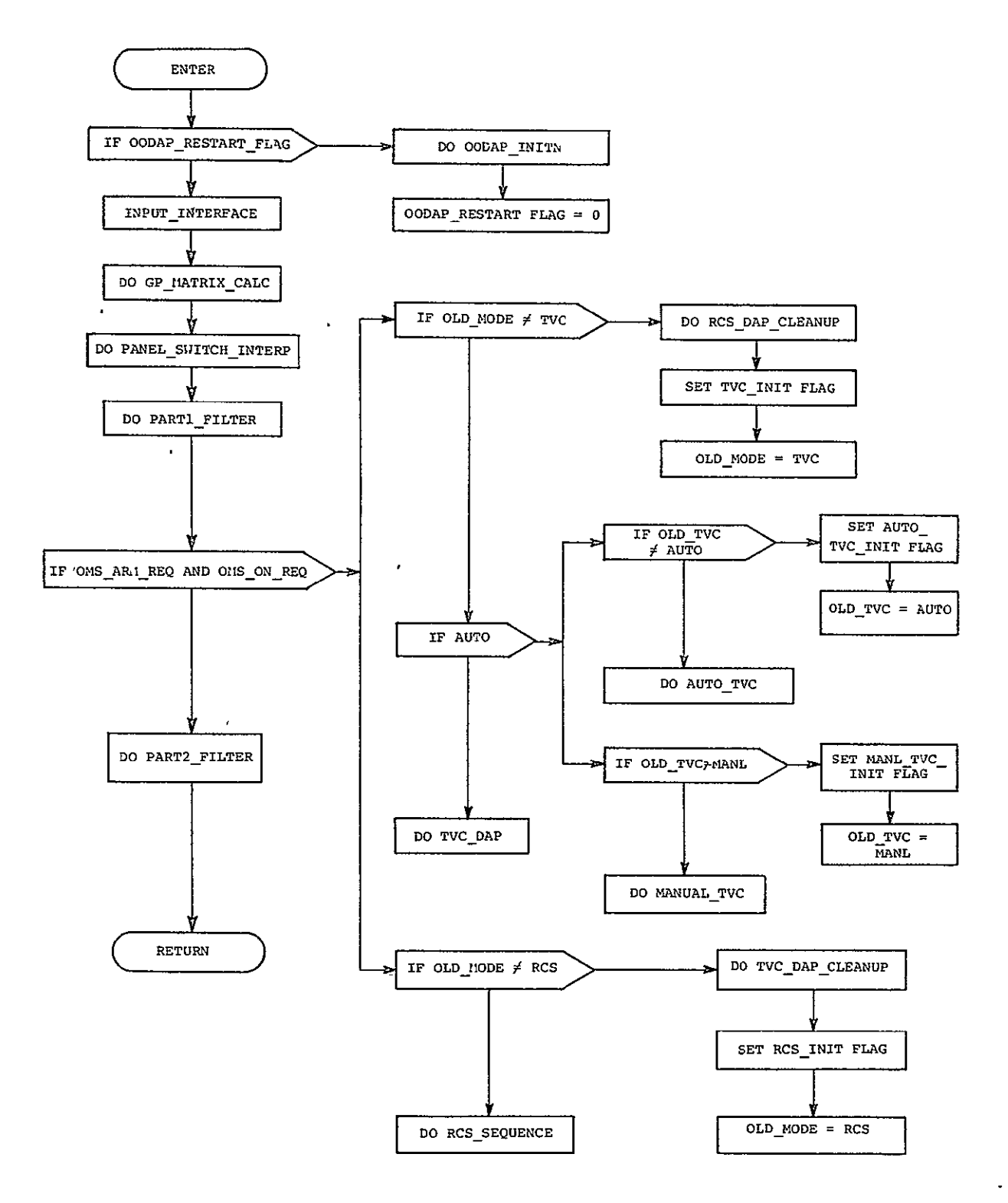

are taken for the benefit of the drivers and the TVC DAP. Checks are then made regarding manual and automatic modes of operation; change from one mode to the other will cause reinitialization of certain parameters for the respective drivers.

If either the OMS arm or fire request is not present, then the FC program remains in, or re-enters, the RCS control mode of operation. If a change of mode since the last pass is detected, as would occur at OMS cut-off, initialization steps are taken for the benefit of the RCS. driver modules and the RCS DAP. Then RCS SEQUENCE (Figure  $2.2.1-2$ ) is performed. The RCS DAP has no knowledge as to which drivers are responsible for providing its input data, nor whether it has been invoked by the TVC DAP or by RCS SEQUENCE directly. RCS SEQUENCE invokes various RCS DAP driver modules as a function of flag states which reflect crewselected options. These options include: OMS prethrust maneuver (alignment to a desired vector of the total thrust vector of the gimballed OMS engines through the vehicle cg), attitude control during payload handling, vehicle axis pointing options, inertial or local vertical barbecue, local vertical attitude hold, 2- and 3-axis attitude maneuvers, and manual and automatic translation maneuvers. The driver(s) necessary for performance of the selected options will be invoked by RCS SEQUENCE as a function of the flag settings; certain options are exclusive and others are not. OMS prethrust, payload handling, barbecue and pointing are mutually exclusive and cannot be accomplished simultaneously. RCS rotation and translation may be achieved in the context of any of the other options, and will supersede the inputs of those other options when there is logical conflict between their objectives.

## 2.2.2 Panel Switch Interpretation

Switch discretes enter the PANEL SWITCH INTERP procedure (Figure 2.2.2-1) as three half words, hence the logic is broken into three segments, one for each word. NEWORD! is tested to see if it differs from its value on the previous pass. If so, it is checked bit-by-bit for each option. Otherwise, it is bypassed and NEWORD2 checked, and similarly for NEWORD3. Hence, if no new options have been selected, PANEL SWITCH INTERP is essentially bypassed.

The bit-by-bit checking is accomplished by ANDing the word with various masks and noting if the result is null. For example, the statement

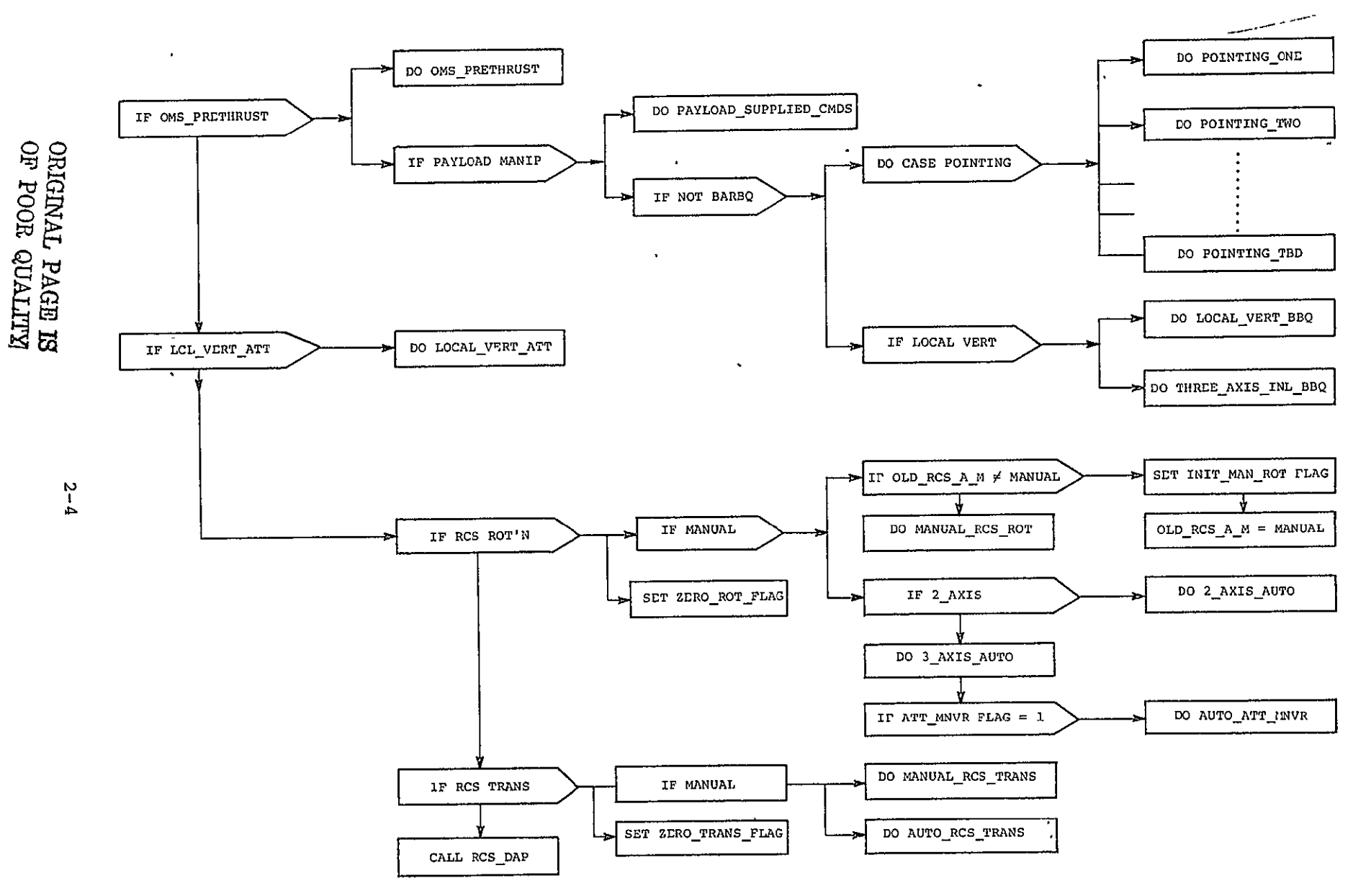

Figure 2.2.1-2. RCS\_SEQUENCE: PROCEDURE.

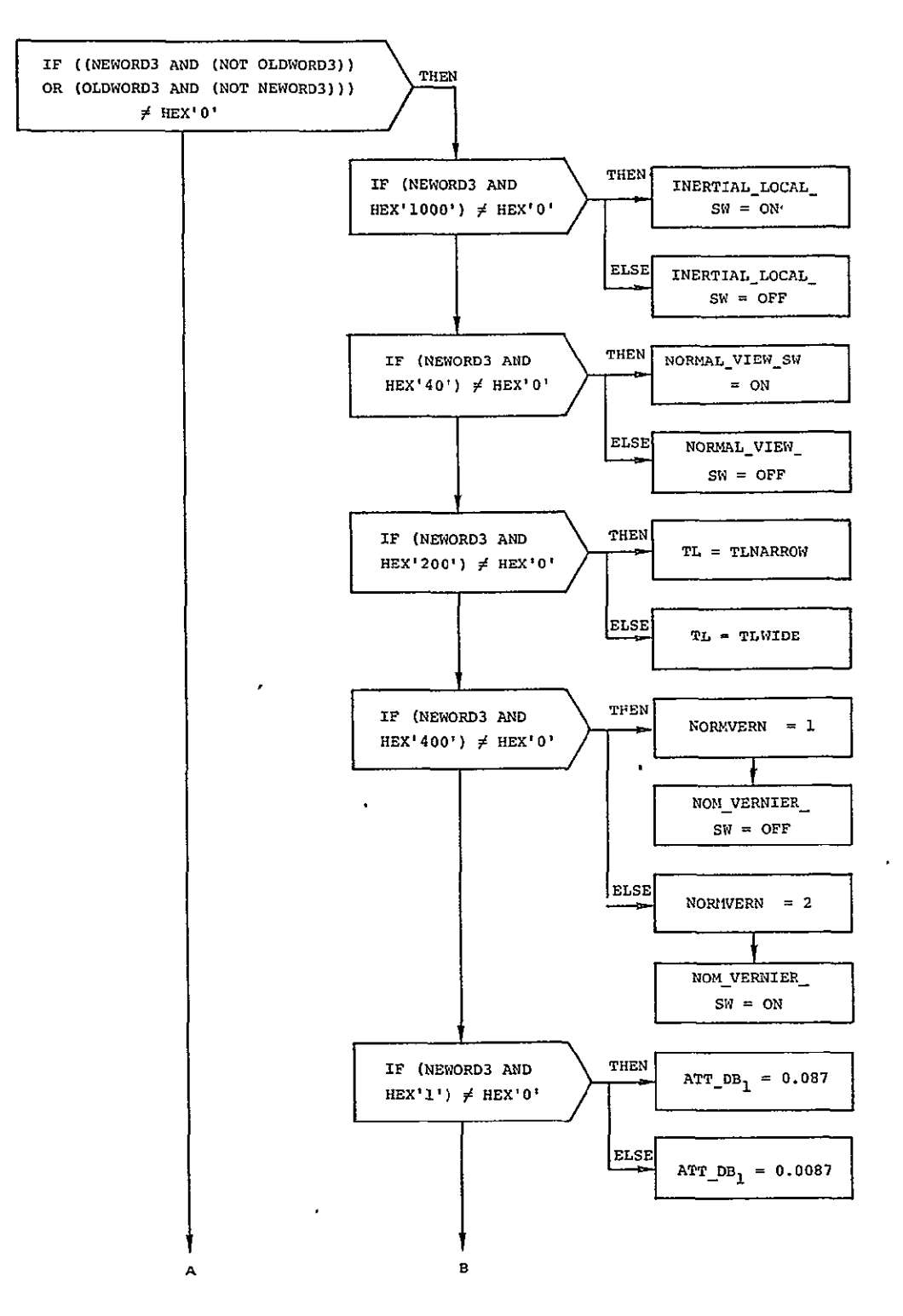

Figure 2.2.2-1. PANEL\_SWITCH\_INTERP: PROCEDURE.

ORIGINAL PAGE IS<br>OF POOR QUALITY

 $\mathbf{v}$ 

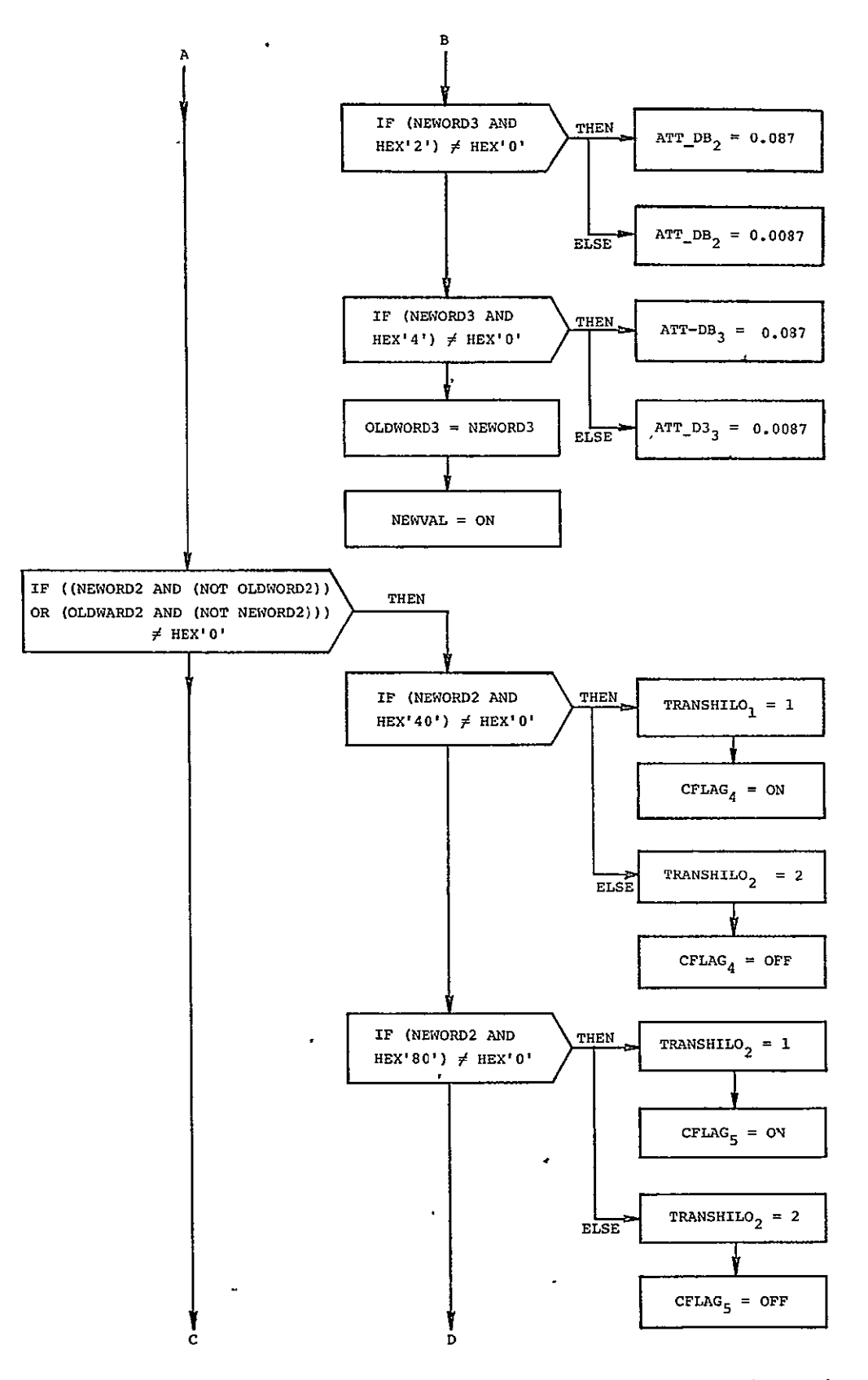

Figure 2.2.2-1. PANEL\_SWITCH\_INTERP: PROCEDURE (Cont.).

 $\sim 10^{11}$  k

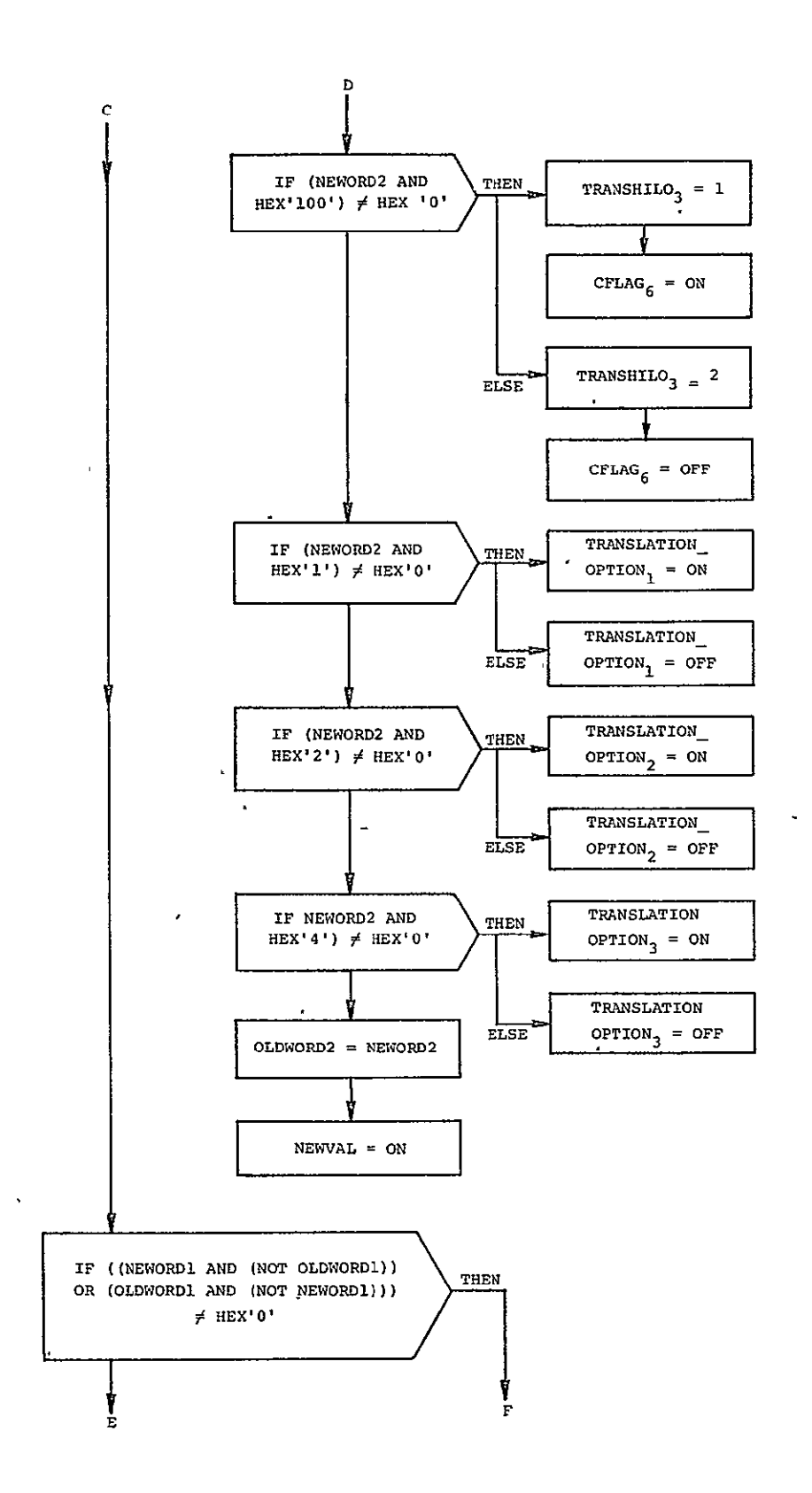

Figure 2.2.2-1. PANEL\_SWITCH\_INTERP: PROCEDURE (Cont.). ORIGINAL PAGE IS<br>OF POOR QUALITY  $2 - 7$ 

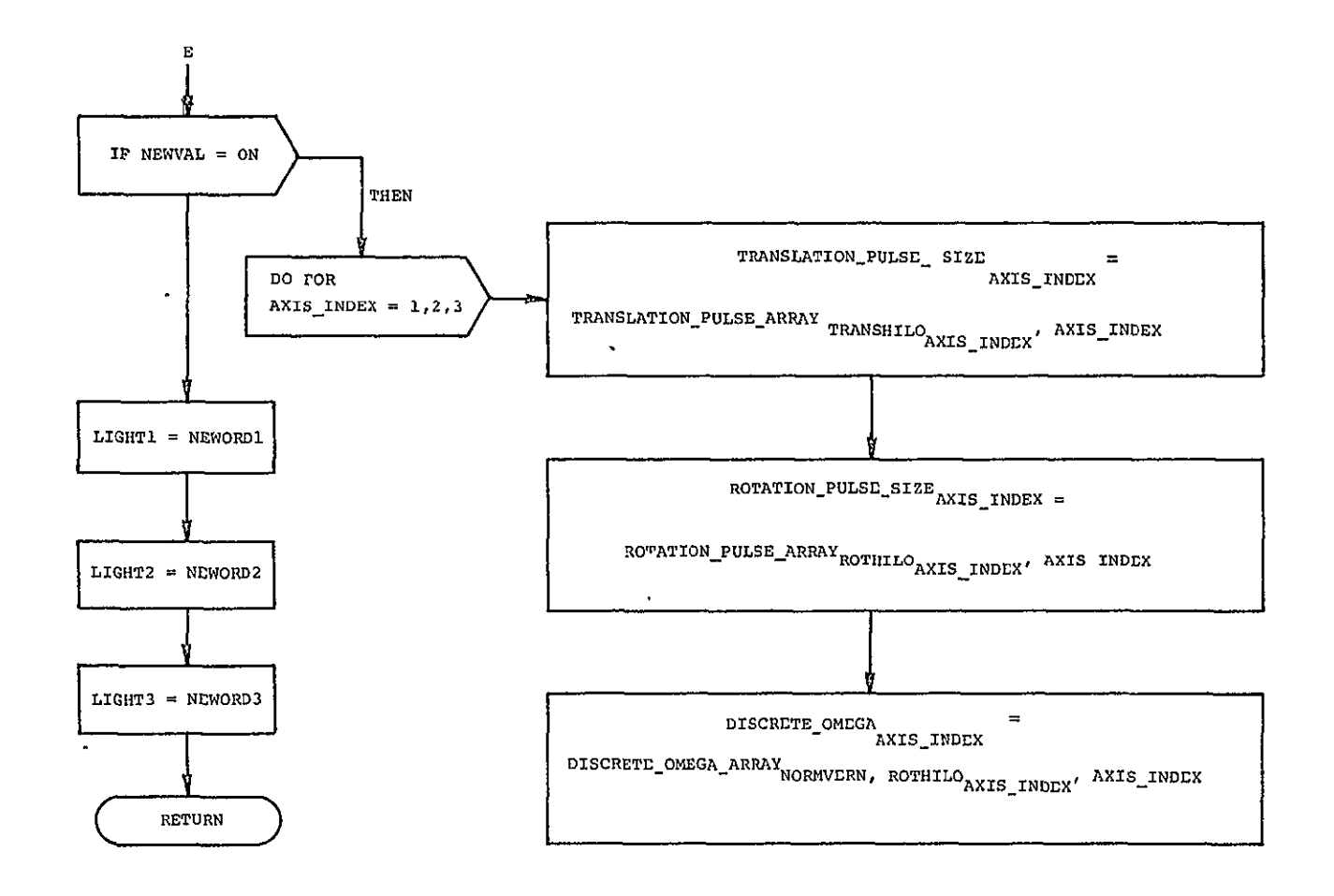

 $\bullet$ 

 $\bar{\mathbf{v}}$ 

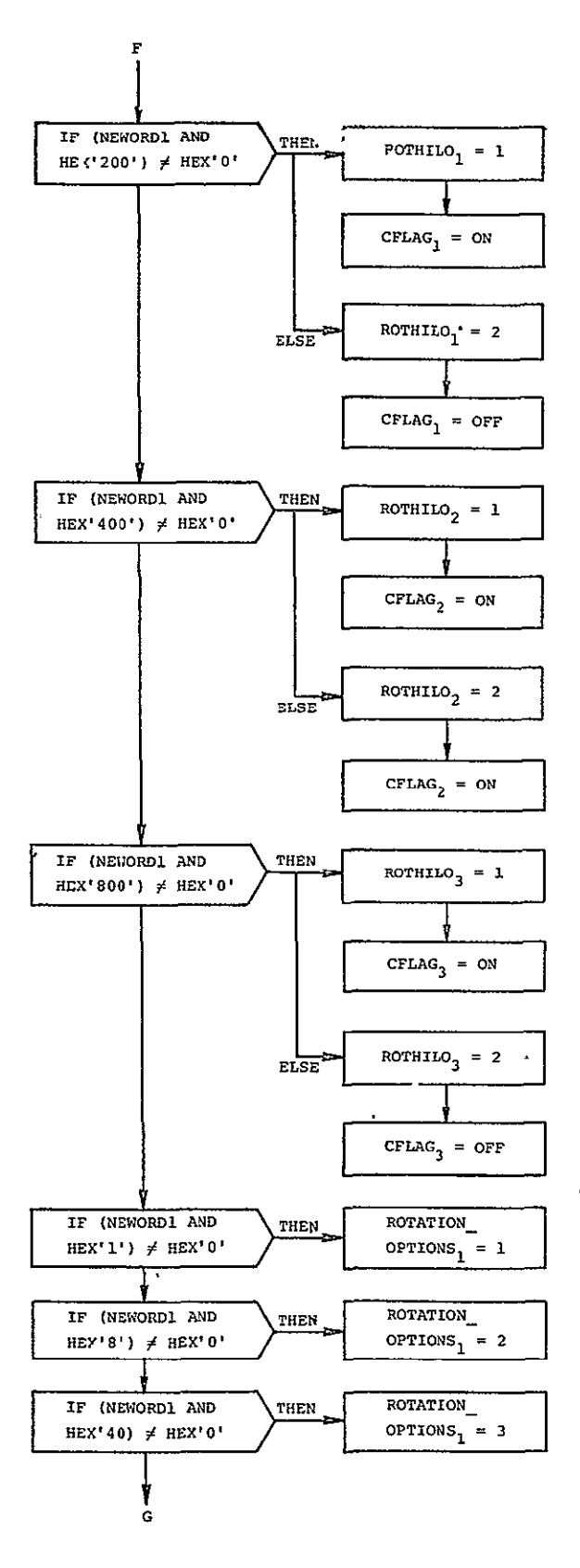

Figure 2.2.2-1. PANEL\_SWITCH\_INTERP: PROCEDURE (Cont.).

ORIGINAL PAGE IS<br>ORIGINAL PAGE IS

 $2 - 9$ 

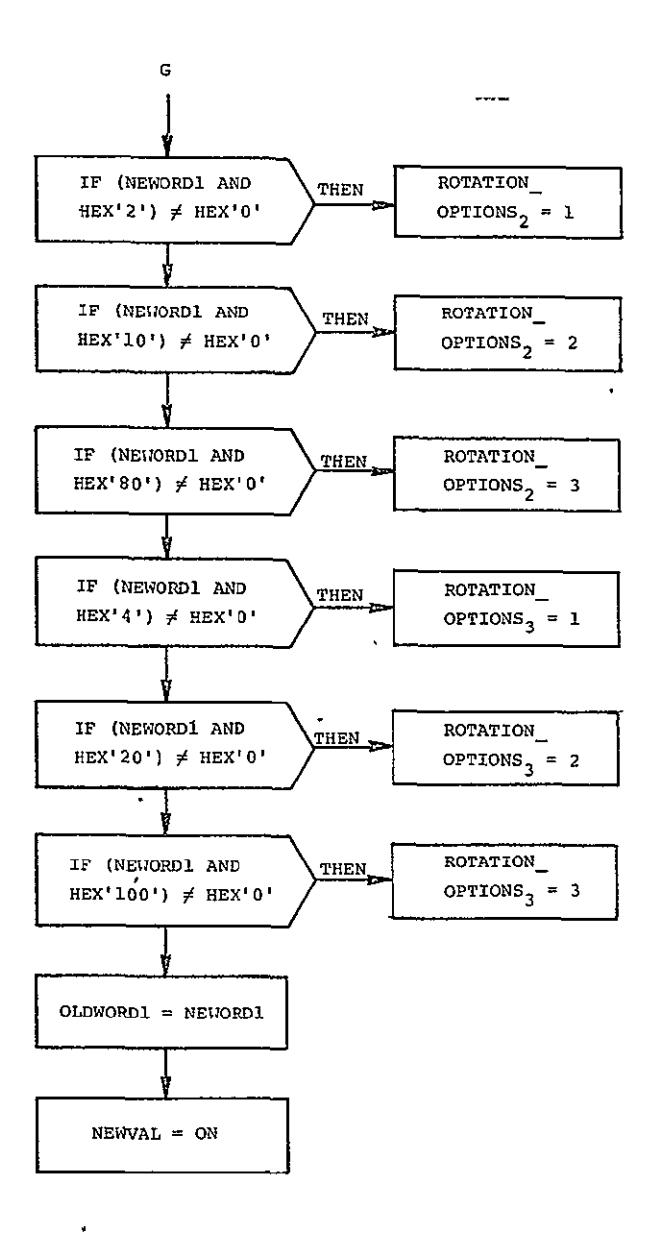

Figure 2.2.2-1. PANEL\_SWITCH\_INTERP: PROCEDURE (Cont.).

where

MASK4 = BIN'0001000000000000' MASKO = **BIN'0000000000000000'** 

is true if BIT 4 of NEWORDI is ON and false if it is OFF.

The flag INERTIAL LOCAL SW is set ON if the inertial axes option is selected, OFF if the local vertical option is selected. This flag is used by OODAP RECON to determine whether to call THREE AXIS INTL BBQ or LOCAL VERT BBQ.

The flag NORMAL VIEW SW is set ON if the normal axes option is selected, OFF if view axes are selected. This is used by the external SOP to determine if RHC and **THC** inputs from the aft station are to be phased for -x facing or -z facing operation.

Selecting the pure moment option sets the PURE MOM FLAG ON, causing PANEL SWITCH INTERP to set the off-axig compensation threshold TL used by Jet Selection to a narrow value so that off-axis drift is kept to a preset minimum. Otherwise, TL is set wide so that Jet Selection does not command compensation firings, thus conserving fuel.

The normal/vernier switches set a flag to determine if the Jet Selection uses the nominal or vernier RCS jets.

The deadband wide/narrow switches (one'per rotation axis) cause selection of either wide or narrow attitude deadbands to be passed to the Phase Plane Switching Logic.

The translation high switch for each axis sets a flag which causes the routine to select the larger-valued of two sets of translation parameters (specified in Subsection 1.2.2), and to set the multiplejet option flag CLSTRF ON for the Jet Selection routine. The translation low switch sets a flag to cause selection of the smaller-valued set of parameters, and to set CLSTRF OFF for the Jet Selection if the translation acceleration submode is in effect.

Similarly, for each rotation axis, the rotation high switch sets a flag which causes PANEL SWITCH INTERP to select the larger-valued of two sets of rotation parameters (specified in Subsection 1.2.2), and to set CLSTRF ON for the Jet Selection routine. The rotation low switch sets a flag to cause selection of the smaller-valued set of

parameters, and to set CLSTRF OFF for the Jet Selection if the rotation acceleration submode is in effect.

The, translation submode switches set the flags TRANSLATION OPTION which MAN RCS TRANS uses to determine whether the translation pulse or translation acceleration submode is in effect by axis.

Similarly, the rotation submode switches set the flags ROTATION\_ OPTIONS, used by MAN RCS ROT to determine which rotation submode is in effect by axis.

Since the actual structure of the switch panel (i.e., options, number of keys, etc.) is not fixed, the options represented by NEWORDl, NEWORD2, and NEWORD3 are subject to change. Their current configuration is shown in Table 2.2.2-1. Several of these options are mutually exclusive; i.e., the pulse command submode and the discrete rate command submode cannot coexist in the same axis. The SOP, in receiving inputs from the switch panel, cancels all inputs complementing the current inputs. PANEL SWITCH INTERP thus only checks one of a pair of mutually exclusive options, or all but one of several mutually exclusive options, selecting the remaining option by default if those examined are OFF. PANEL SWITCH INTERP generates commands to illuminate those keys reflecting the new options, except where the options may be cancelled elsewhere, as in the rotation options.

## 2.3 Control Laws

#### 2.3.1 RCS/OMS Interface

The flag OMS ON REQ, which is set external to FC, is used with the flag OMSARMREQ to cause **FC** to suspend execution of the RCS DAP and initiate execution of the TVC DAP. The TVC DAP monitors the OMS engine FDI for failure of one or both of the **OMS** engines, and invokes the RCS DAP as necessary to maintain required attitude rates in the event of **OMS** failures.

#### 2.3.2 RCS DAP

#### 2.3.2.1 Error Computation

The routine RCS ERRORS (Figure 2.3.2.1-1) computes a number of sums and differences required for PHASE PLANE and also transforms the gimbal angles to body angles. Body angles are defined as the integral of the body rates.
| B1t#           | NEWORD1             | NEWORD2                     | <b>NEWORD3</b><br>$\mathbf{r} = \mathbf{r}$ |
|----------------|---------------------|-----------------------------|---------------------------------------------|
| ı              | DISC RATE (ROLL)    | TRANS ACCEL<br>(X)          | WIDE DB<br>(ROLL)                           |
| $\overline{2}$ | DISC RATE (PITCH)   | TRANS ACCEL<br>$(\Upsilon)$ | WIDE DB<br>(PITCH)                          |
| 3              | DISC RATE<br>(YAW)  | TRANS ACCEL<br>(2)          | WIDE DB (YAW)                               |
| 4              | ROT ACCEL (ROLL)    | TRANS PULSE<br>(X)          | NARROW DB (ROLL)                            |
| 5              | ROT ACCEL (PITCH)   | TRANS PULSE<br>(Y)          | NARROW DB (PITCH)                           |
| 6              | ROT ACCEL (YAW)     | TRANS PULSE<br>(Z)          | NARROW DB (YAW)                             |
| 7              | ROT PULSE (ROLL)    | <b>TRANS HIGH</b><br>(X)    | NORMAL AXES                                 |
| 8              | ROT PULSE (PITCH)   | <b>TRANS HIGH</b><br>(Y)    | VIEW AXES                                   |
| 9              | ROT PULSE (YAW)     | TRANS HIGH<br>(2)           | <b>XCPL</b>                                 |
| 10             | ROT HIGH<br>(ROLL)  | TRANS LOW<br>(X)            | PURE MOM                                    |
| 11             | ROT HIGH<br>(PTTCH) | TRANS LOW<br>(Y)            | NORM RCS                                    |
| 12             | ROT HIGH (YAW)      | <b>TRANS LOW</b><br>(Z)     | VERN RCS                                    |
| 13             | ROT LOW<br>(ROLL)   | <b>NULL</b>                 | INRTL                                       |
| 14             | ROT LOW (PITCH)     | NULL                        | LOCAL VERTL                                 |
| 15             | ROT LOW (YAW)       | NULL                        | NULL                                        |
| 16             | <b>NULL</b>         | NULL                        | <b>NULL</b>                                 |

Table 2.2.2-1. Function of bits in NEWORDI, 2, **3.** 

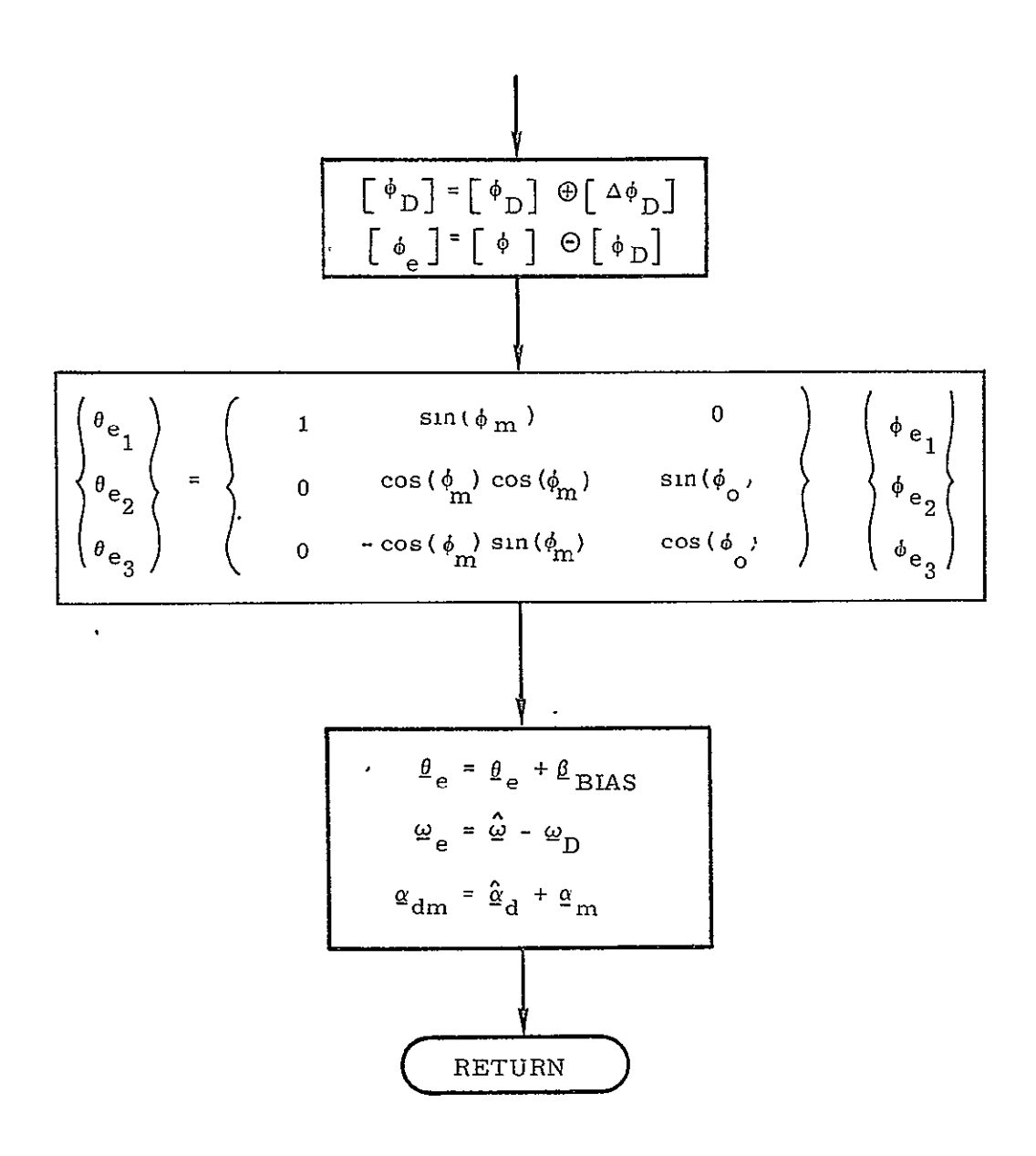

Figure 2.3.2.1-1. RCS\_ERRORS: PROCEDURE.

ORIGINAL PAGE IS OF POOR QUALITY

The attitude error,  $\underline{\theta}_{\alpha}$ , is basically the difference between the gimbal angles, as received from the IMU, and the desired attitude. The angles, however, must be transformed to body angles as noted above.

The angular velocity error,  $\omega_{\alpha}$ , is computed by taking the difference between the estimated true velocity and desired velocity.

The total undesired acceleration,  $\underline{\alpha}_{dm}$ , which is passed to the Phase Plane Switch Logic for use in computing limit cycle parameters, is the sum of the estimated disturbance and modelled bias accelerations.

#### 2.3.2.2 State Estimator

The State Estimator is processed in two steps, as described in Subsection 1.3.2.2. PART1 FILTER utilizes the extrapolated state calculated in the previous iteration of PART2\_FILTER to obtain the latest filtered estimates for angular rate and angular acceleration separately by means of recursive linear filtering.

PART1 FILTER (Figure 2.3.2.2-1) is performed in two stages. The first is a transformation of gimbal angles into a set of "body angles". These body angles are defined as the integral of the body rates. The equations for  $\tilde{\theta}_{1}$  ( $t_{n}$ ) yield a good approximation to the body angles.

The second stage of PART1\_FILTER is the measurement incorporation process. The updated estimates of the rate portion  $\hat{\theta}_r$  and  $\hat{\omega}_r$ , and the acceleration portion  $\hat{\theta}_a$ ,  $\hat{\omega}_a$  and  $\hat{\alpha}_a$  for each axis are made here.

The equations .for the extrapolation of the vehicle state to the next time cycle by PART2 FILTER are shown in Figure 2.3.2.2-2. The extrapolation takes into account the control acceleration as well as the angular disturbance acceleration.

The estimated state which is supplied to the autopilot by the State Estimator is

$$
\hat{\underline{\omega}}(t_n) = \hat{\underline{\omega}}_r(t_n)
$$

and a smoothed acceleration quantity

$$
\hat{a}_{\hat{d}}(t_n) = \frac{1}{10} \sum_{i=n-9}^{n=n} \hat{a}_{\hat{a}}(t_i)
$$

$$
\frac{\left(\frac{\tilde{\theta}_{1}(t_{n})}{\tilde{\theta}_{2}(t_{n})}\right)^{2}\left(\frac{\tilde{\theta}_{1}(t_{n-1})}{\tilde{\theta}_{2}(t_{n-1})}\right)^{2}\left(\frac{1}{\theta_{1}}\cos\phi_{0}\cos\phi_{m}\sin\phi_{0}\right)\left(\phi_{0}\cos\phi_{0}\sin\phi_{0}\right)}{\cos\phi_{0}\left(\frac{\tilde{\theta}_{1}(t_{n-1})}{\theta_{1}}\right)^{2}\left(\frac{\tilde{\theta}_{2}(t_{n-1})}{\tilde{\theta}_{2}(t_{n-1})}\right)^{2}\left(\frac{1}{\theta_{1}}\cos\phi_{0}\cos\phi_{m}\cos\phi_{0}\right)\left(\phi_{m}\odot\phi_{n,old}\right)}
$$
\n
$$
\frac{\frac{\tilde{\theta}_{2}(t_{n})}{\tilde{\theta}_{2}(t_{n})^{2}\left(\frac{\tilde{\theta}_{1}(t_{n})}{\tilde{\theta}_{2}(t_{n})^{2}}\right)^{2}\left(\frac{\tilde{\theta}_{2}(t_{n})}{\tilde{\theta}_{2}(t_{n})^{2}}\right)^{2}\left(\frac{\tilde{\theta}_{2}(t_{n})}{\tilde{\theta}_{2}(t_{n})^{2}}\right)^{2}\left(\frac{\tilde{\theta}_{2}(t_{n})^{2}\left(\frac{\tilde{\theta}_{2}(t_{n})}{\tilde{\theta}_{2}(t_{n})}\right)^{2}\left(\frac{\tilde{\theta}_{2}(t_{n})}{\tilde{\theta}_{2}(t_{n})^{2}}\right)^{2}\left(\frac{\tilde{\theta}_{2}(t_{n})^{2}\left(\frac{\tilde{\theta}_{2}(t_{n})}{\tilde{\theta}_{2}(t_{n})}\right)^{2}\right)^{2}\left(\frac{\tilde{\theta}_{2}(t_{n})^{2}\left(\frac{\tilde{\theta}_{2}(t_{n})}{\tilde{\theta}_{2}(t_{n})}\right)^{2}\right)^{2}}}{\left(\frac{\tilde{\theta}_{2}(t_{n})^{2}\left(\frac{\tilde{\theta}_{2}(t_{n})}{\tilde{\theta}_{2}(t_{n})}\right)^{2}\left(\frac{\tilde{\theta}_{2}(t_{n})^{2}\left(\frac{\tilde{\theta}_{2}(t_{n})}{\tilde{\theta}_{2}(t_{n})}\right)^{2}\left(\frac{\tilde{\theta}_{2}(t_{n})}{\tilde{\theta}_{2}(t_{n})^{2}}\right)^{2}\right)^{2}}}{\left(\frac{\tilde
$$

Figure 2.3.2.2-1. PARTI\_FILTER: PROCEDURE.

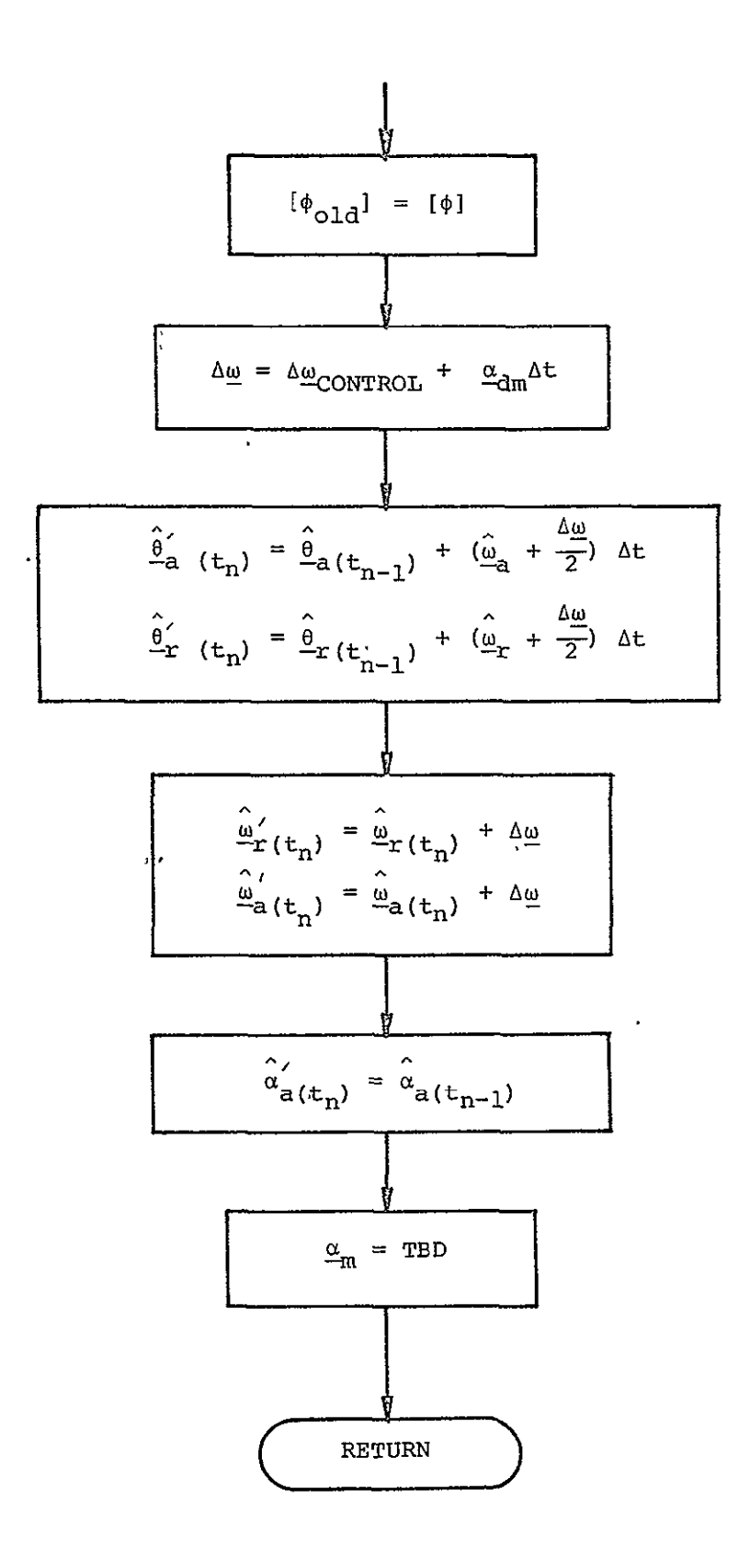

Figure 2.3.2.2-2. PART2\_FILTER: PROCEDURE.

OPIGINAL PAGE IS OF HOOR QUALITY

#### 2.3.2.3 Phase Plane Switching Logic

The Phase Plane Switching Logic is implemented by the structured flowcharts appearing in Figures 2.3.2.3-1 through 2.3.2.3-5. The function PHASE PLANE is called by the procedure TVC DAP and is composed of three principal routines: PHASE PLANE, LARGE ERROR CONTROL LOGIC, and SMALL ERROR CONTROL LOGIC.

#### PHASE\_PLANE

 $\mathbf{I}$ 

The function PHASE PLANE selects the appropriate sign to be attached to the computed change in angular rate, computes position error intercepts, and also computes the boundaries between the small error control logic and the large'error control logic, as detailed in Subsection 1.3.2.3. PHASE PLANE then selects either the small error control logic or the large error control logic to compute the desired change in rate.

#### LARGE\_ERROR\_CONTROL\_LOGIC

The procedure LARGE ERROR CONTROL LOGIC computes the change in rate,  $X_{n}$ , required to drive the state into the small error control region. The switching lines are described in Subsection 1.3.2.3.2, and the equations which define them are presented in Table 2.3.2.3-1. As illustrated in Figure 2.3.2.3-2, the region in which the state lies is singled out, and then the appropriate control action is computed.

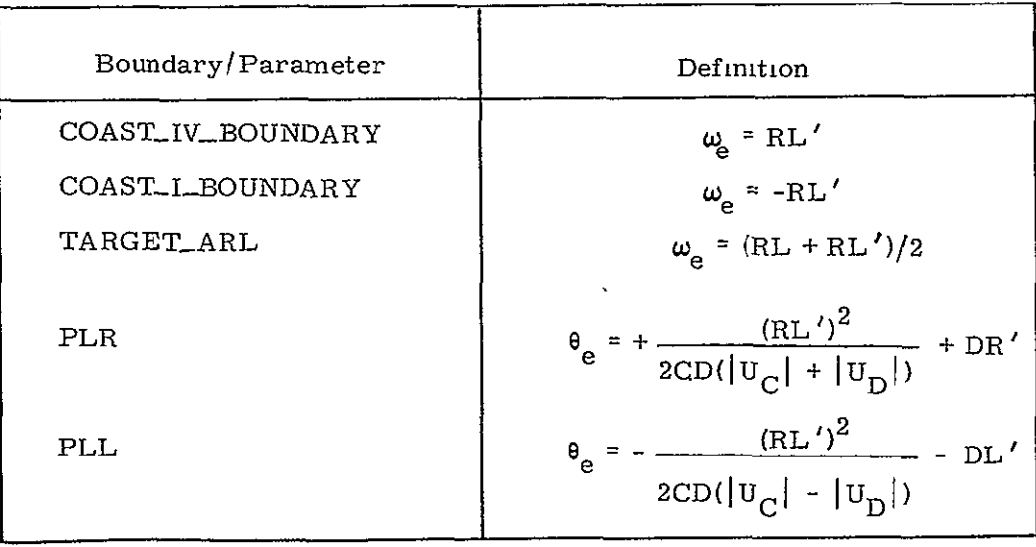

Table 2.3.2.3-1. Definitions of boundaries of large error control regions.

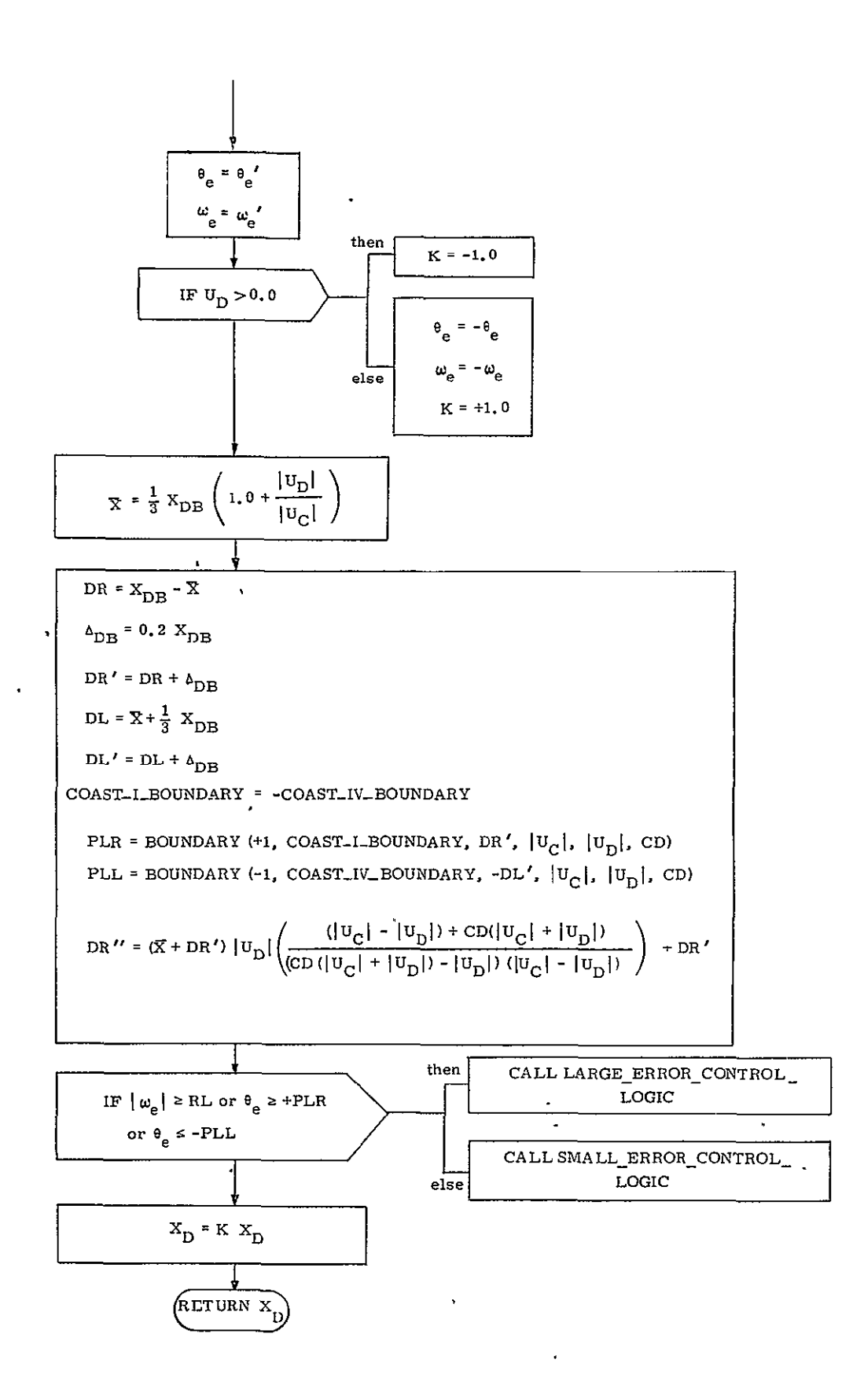

Figure 2.3.2.3-1. PHASE\_PLANE: FUNCTION  $(\theta_{\hat{e}}', \omega_{\hat{e}}', |\mathbf{U}_{\mathbf{C}}|, \mathbf{U}_{\mathbf{D}}, \mathbf{X}_{\mathbf{D}\mathbf{O}1\hat{d}})$ .

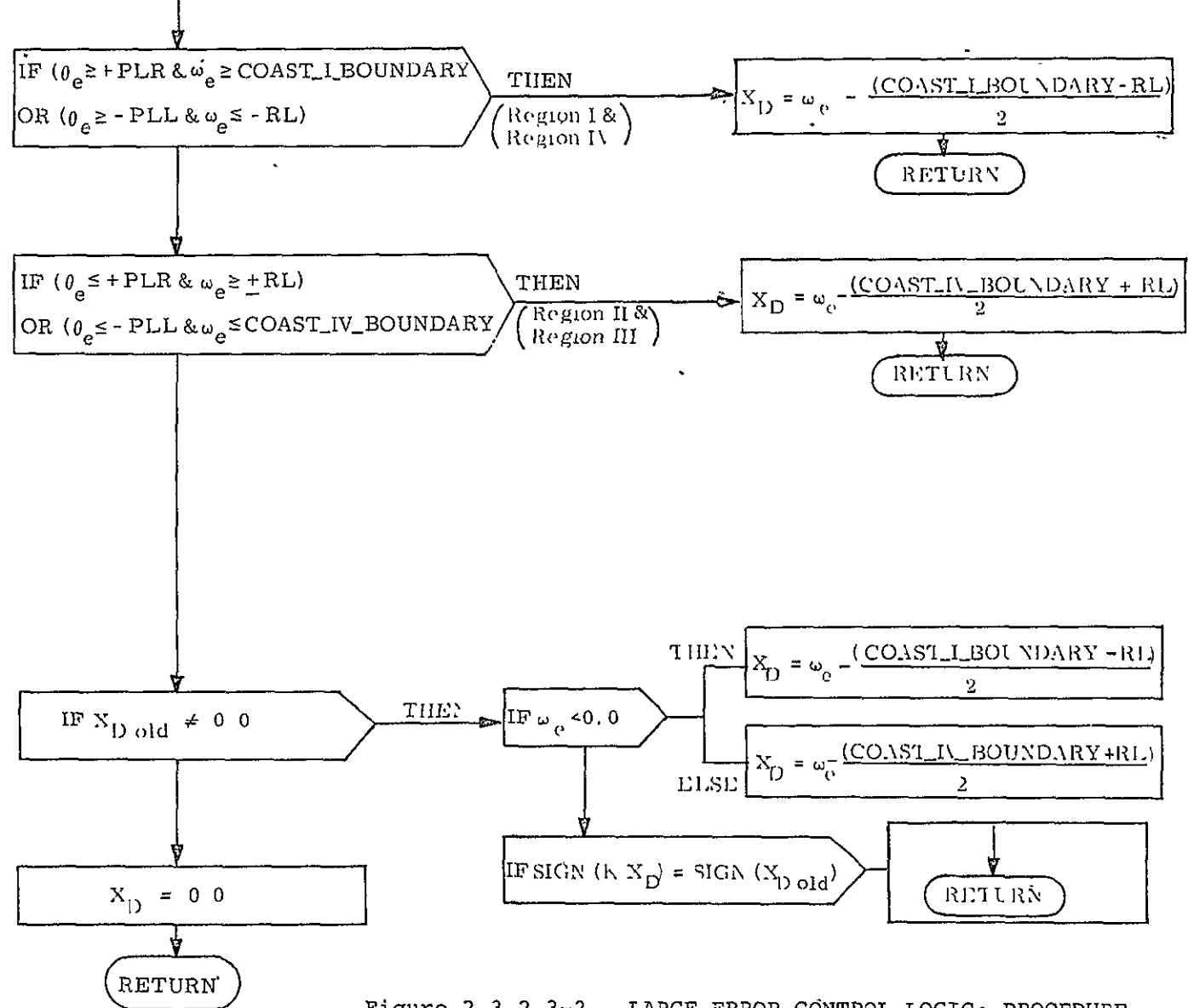

Figure 2.3.2.3-2. LARGE\_ERROR\_CONTROL\_LOGIC: PROCEDURE.

ORIGINAL PAGE Bure 2.5.2.3-3. SMALL\_ERROR\_CONTROL\_LOGIC: PROCEDURE. OF POOR QUALITY

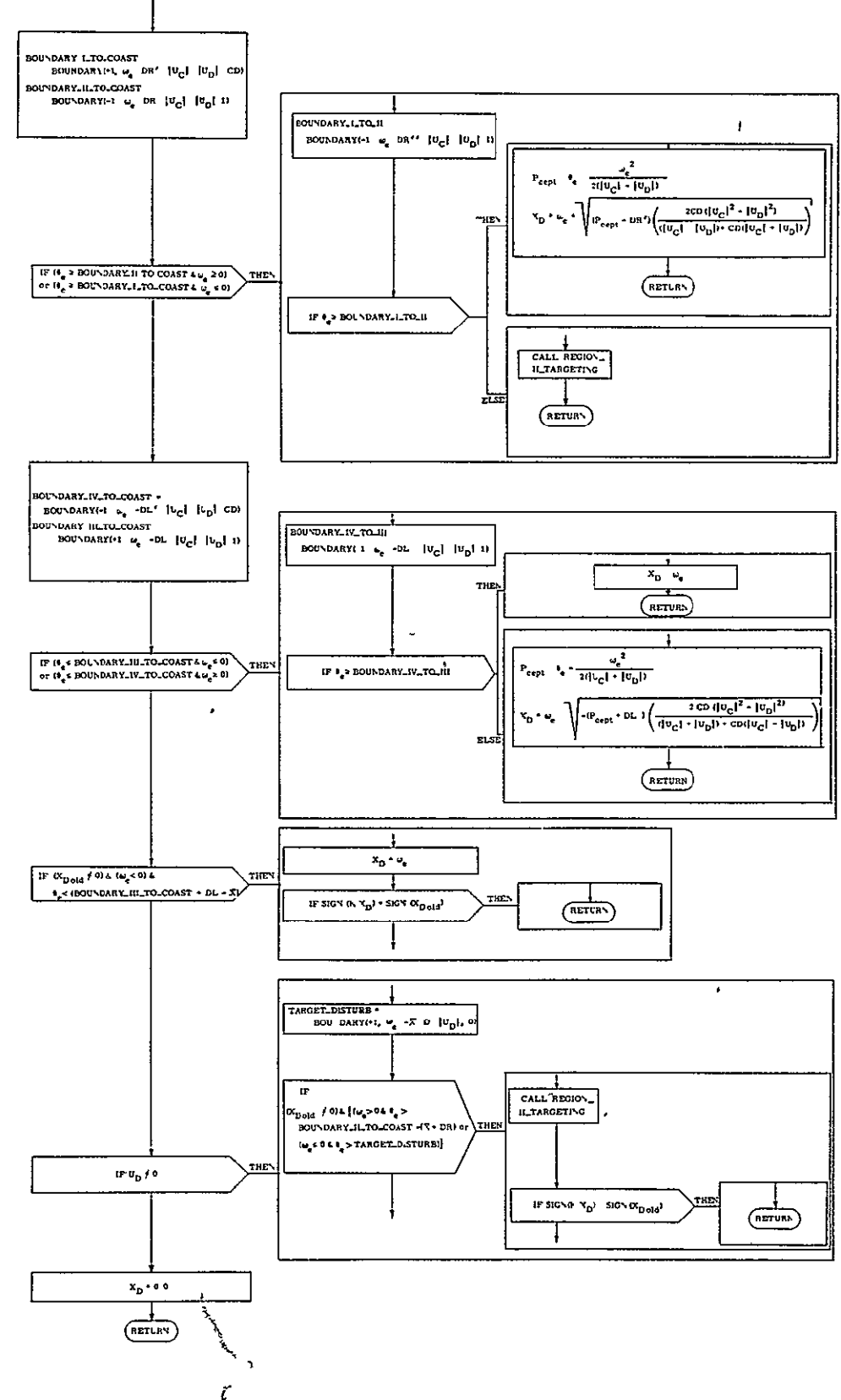

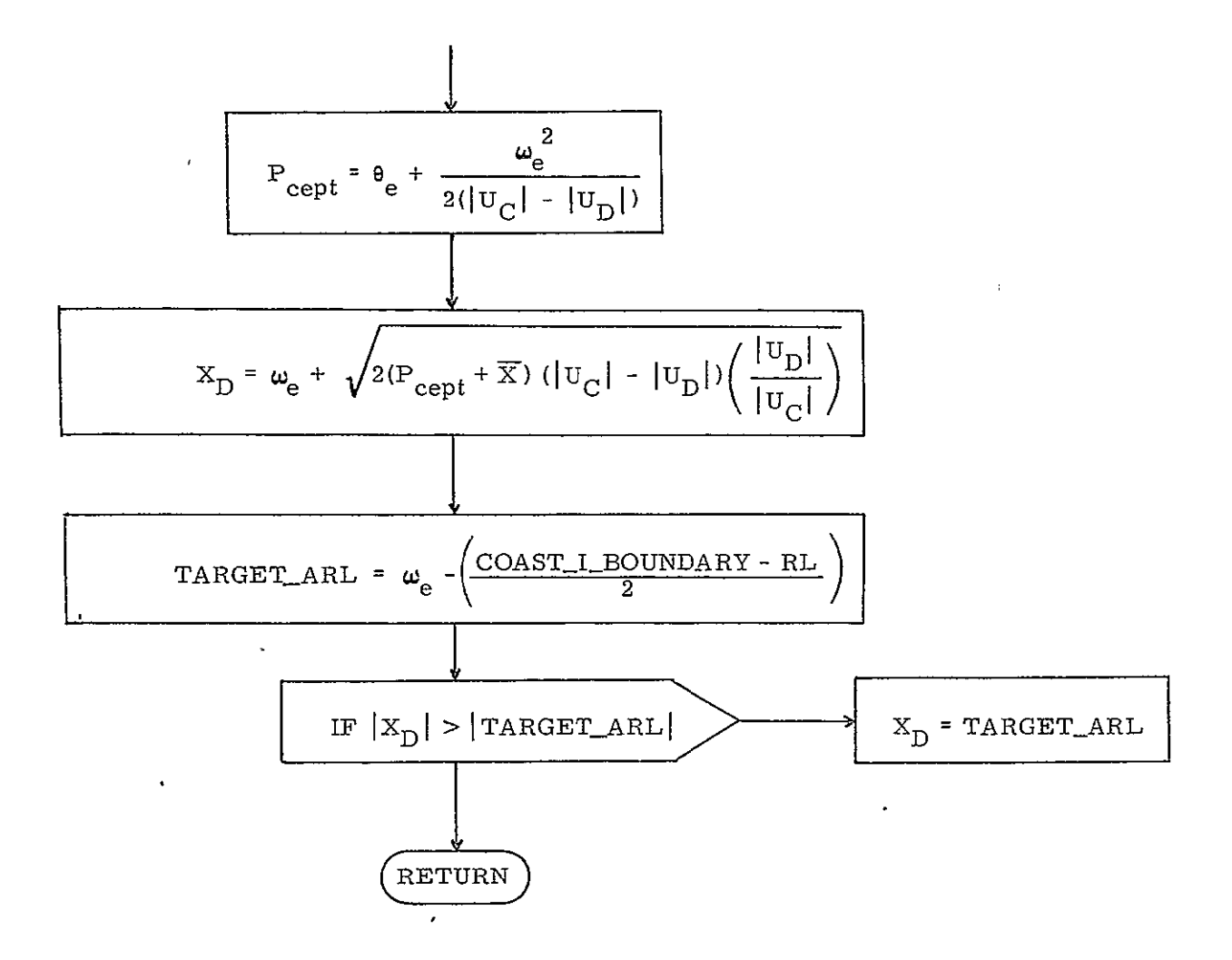

Figure 2.3.2.3-4. REGION II TARGETTING: PROCEDURE.

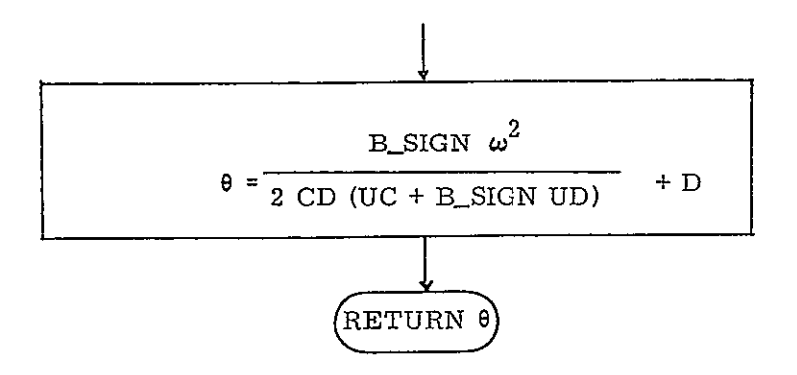

Figure  $2.3.2.3-5$ . BOUNDARY: FUNCTION (B\_SIGN,  $\omega$ , D, UC, UD, CD).

The procedure SMALL ERROR CONTROL LOGIC computes the change in rate, X<sub>n</sub>, required to drive the state into a limit cycle with the specified deadband about the desired attitude and rate. Testing to date has used deadbands of 0.5 and 5.0 degrees. The switching curves are described in Subsection 1.3.2.3.1, and the equations which define them are presented in Table 2.3.2.3-2. As illustrated in Figures 2.3.2.3-3 and 2.3.2.3-4, the region in which the state lies is singled out and then the appropriate control action is computed.

The function BOUNDARY, illustrated in Figure 2.3.2.3-5, is implemented to compute the various switching curves.

| Boundary/Parameter    | Definition                                            |  |
|-----------------------|-------------------------------------------------------|--|
| BOUNDARY_I_TO_II      | $+$ DR $''$<br>e<br>$- U_D $<br>2 $( U_C )$           |  |
| BOUNDARY_II_TO_COAST  | ω<br>DR<br>$\div$<br>$2( \mathbf{U}_C )$<br>$ U_{n} $ |  |
| BOUNDARY_I_TO_COAST   | ω<br>+ DR '<br>$+  U_n $<br>$2CD([U_C$                |  |
| BOUNDARY_III_TO_COAST | $\frac{e}{2( U_C + U_D )}$<br>$\mathbf{D}\mathbf{L}$  |  |
| BOUNDARY_IV_TO_III    | DL'<br>$2( U_C  +  U_D )$                             |  |
| BOUNDARY_IV_TO_COAST  | - DL '<br>9<br>е<br>$- v_{\rm n} $<br>$2CD( U_C )$    |  |
| TARGET_DISTURB        | $\overline{\mathrm{X}}$                               |  |

Table 2.3.2.3-2. Definitions of boundaries of small error control regions.

### 2.3.2.4 Jet Selection

A decision, based on the flag NOM\_VERNIER\_SW, is made as to which jet selection scheme is to be used (see Figure 2.2.2-1). The procedure NOMINAL is called if the main RCS jets are to be used, and the procedure VERNIER is called if the vernier jets are to be used.

2..3.Z..4.1 Jet Selection for Main RCS Jets (NOMINAL). - The equations used to select the jets are Boolean algebra equations relating the jet failure condition to the jet on/off state desired. The equations were derived by first determining which jets should be fired for all different control actions and all required jet failure conditions. Logical equations were then written which would result in the firing of those jets. This is basically a table look-up method of jet selection, since a different set of equations is used for each control action.

A flowchart is given in Figure 2.3.2.4.1-1. This module has not yet been structured. The flowchart uses the "old" jet numbering scheme (see Subsection 4.3.2.4).

2.3.2.4.2 Jet Selection for Vernier Jets (VERNIER). - The vernier jet selection logic selects the jet(s) corresponding to the rotational acceleration unit vector which provides the maximum dot product with the command vector.

The flowchart for the vernier jet selection appears in Figure 2.3.2.4.2-1. This module has not yet been structured.

#### 2.3.3 TVC DAP

#### 2.3.3.1 Automatic Pitch/Yaw TVC Law

The guidance pitch/yaw rate command  $\omega_c$  is processed in the TVC DAP in the following way. It is first multiplied by the guidance loop gain K<sub>steer</sub> and integrated to form attitude increments. These are then passed through the guidance loop compensation filter whose z-transform S(z) is given by

$$
S(z) = \frac{0.34 - 0.3332 \ z^{-1}}{1 - 0.9932 \ z^{-1}}
$$

The output of this filter represents the attitude command  $\theta_{\alpha}$ . It is summed with the measured attitude  $\theta$  (feedback) to yield the attitude error signal  $\theta_{\mathbf{e}}$  as follows:

$$
\theta_{\rm e} = \theta_{\rm c} - \theta
$$

This sampled attitude error signal then goes through the following digital compensation filter (the w-transform of this filter is given in Subsection 4.3.3.1):

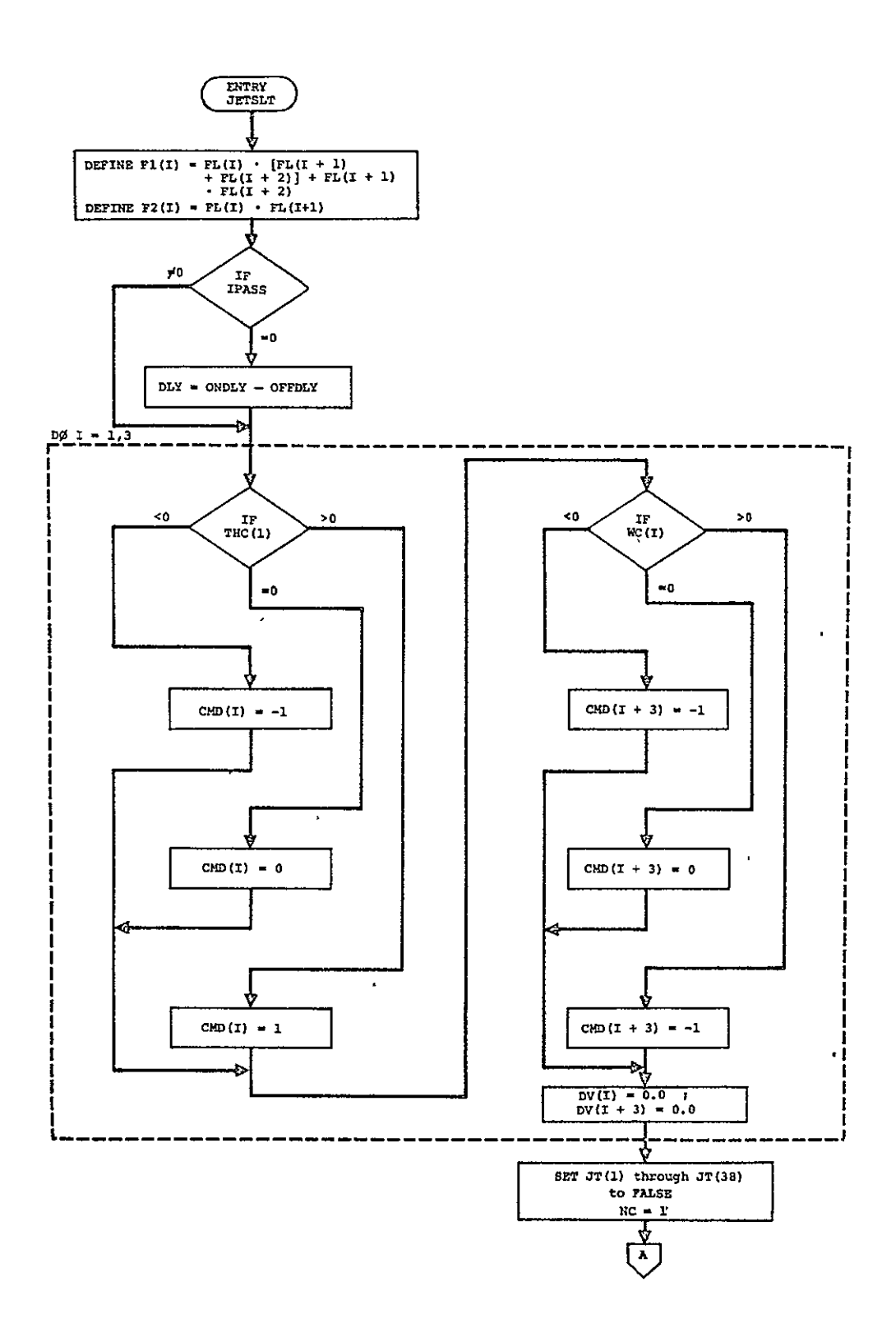

Figure 2.3.2.4.1-1. NOMINAL.

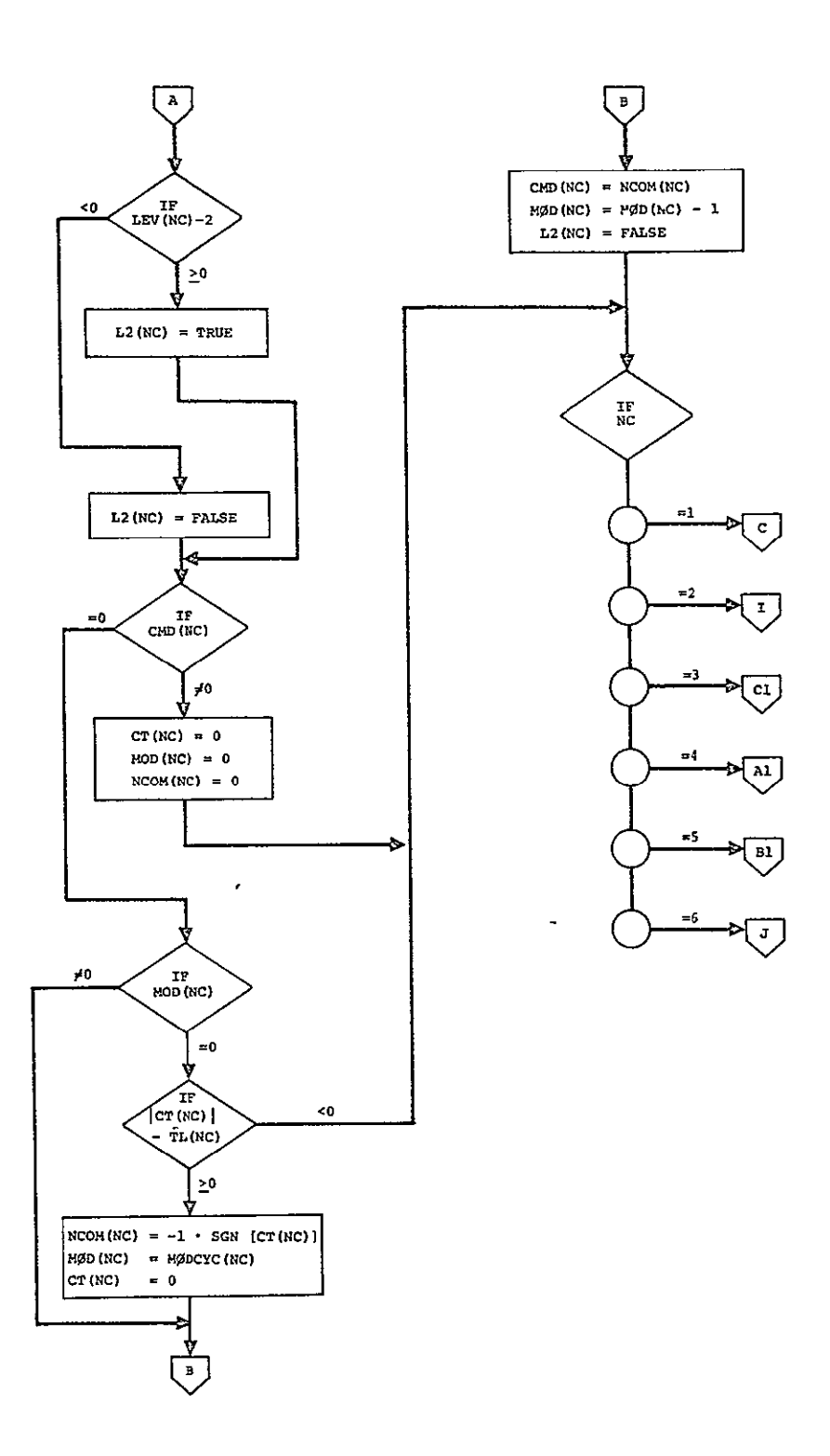

Figure 2.3.2.4.1-1. NOMINAL (Cont).

 $\ddot{\phantom{0}}$ 

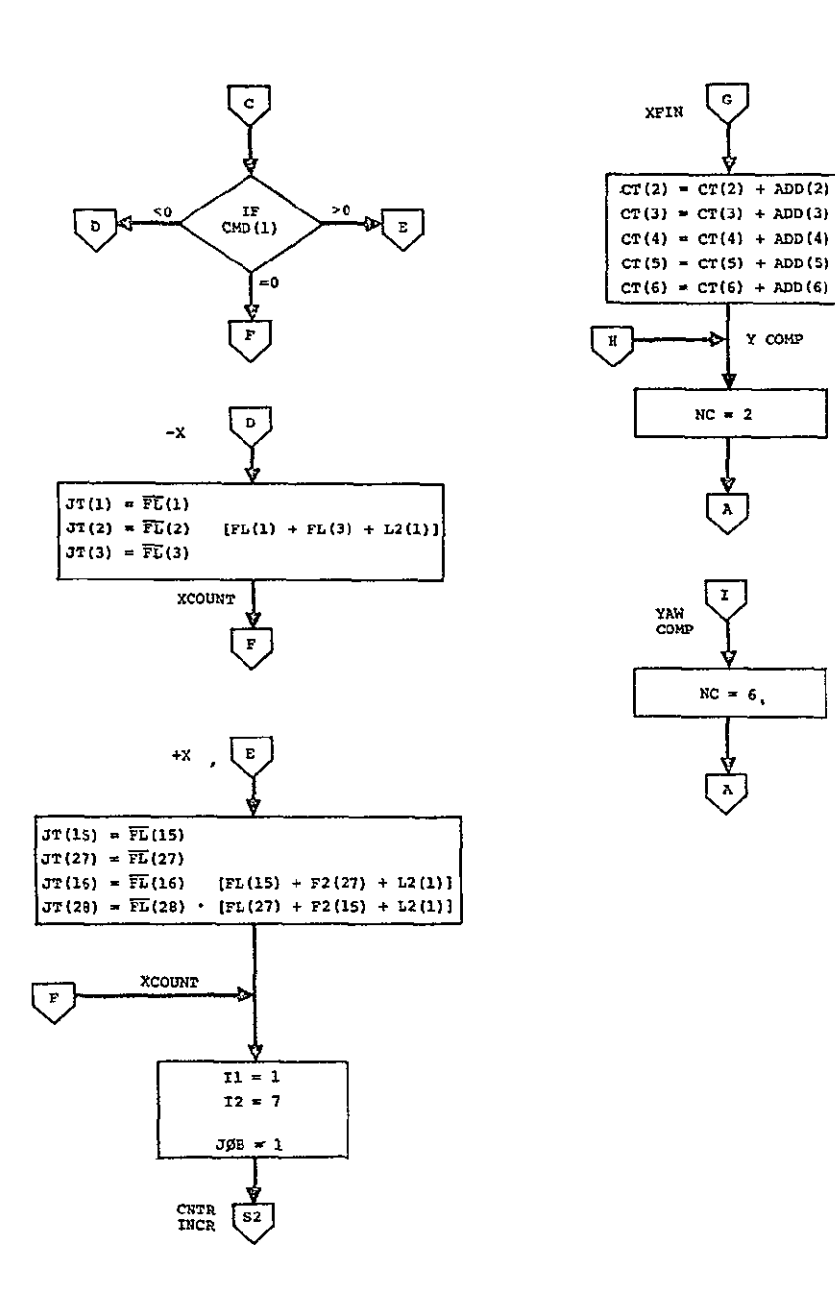

Figure 2.3.2.4.1-1. NOMINAL (Cont)

ORIGINAL' PAGE IS<br>OF POOR QUALITY,

 $\hat{\mathcal{A}}$ 

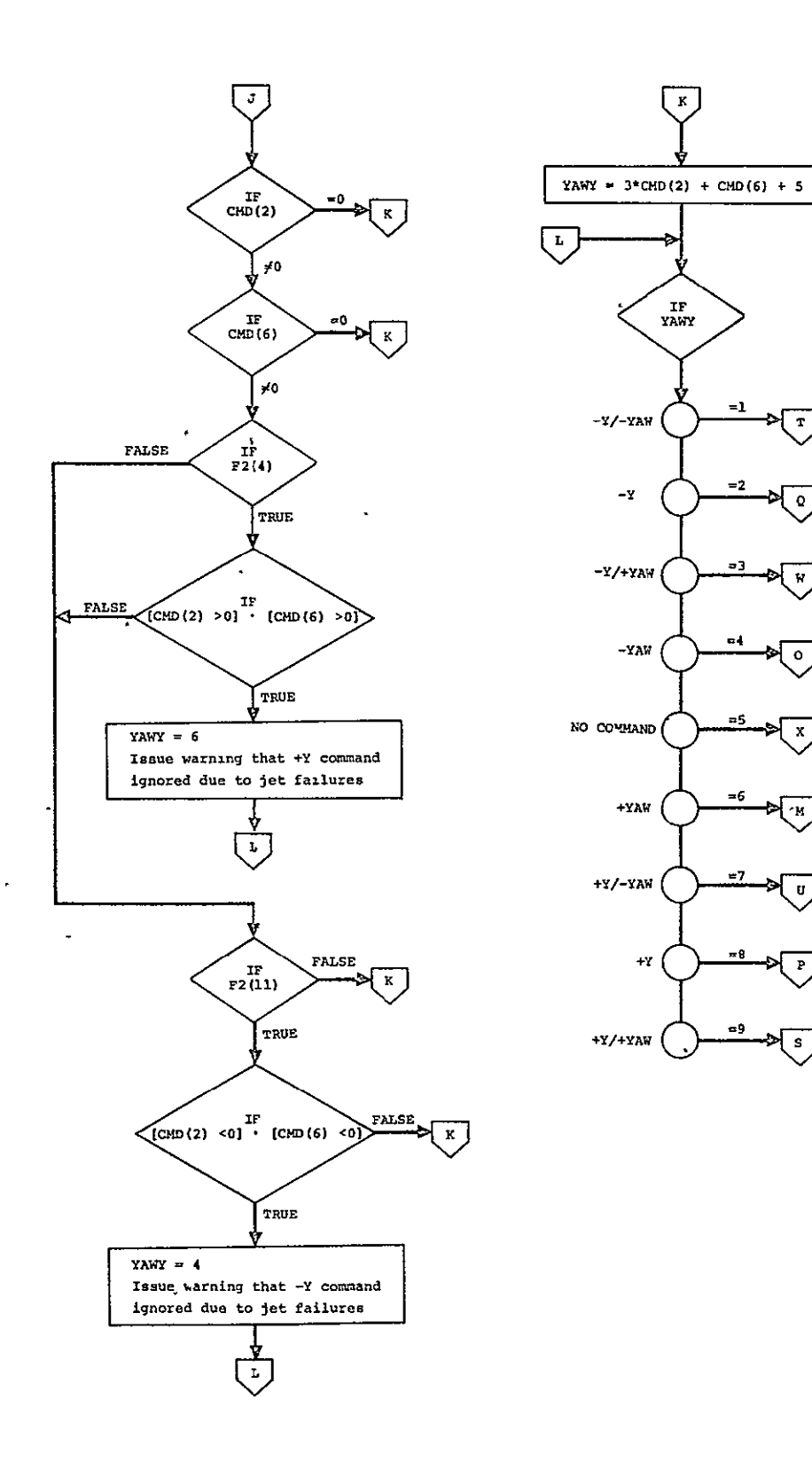

Figure 2.3.2.4.1-1. NOMINAL (Cont).

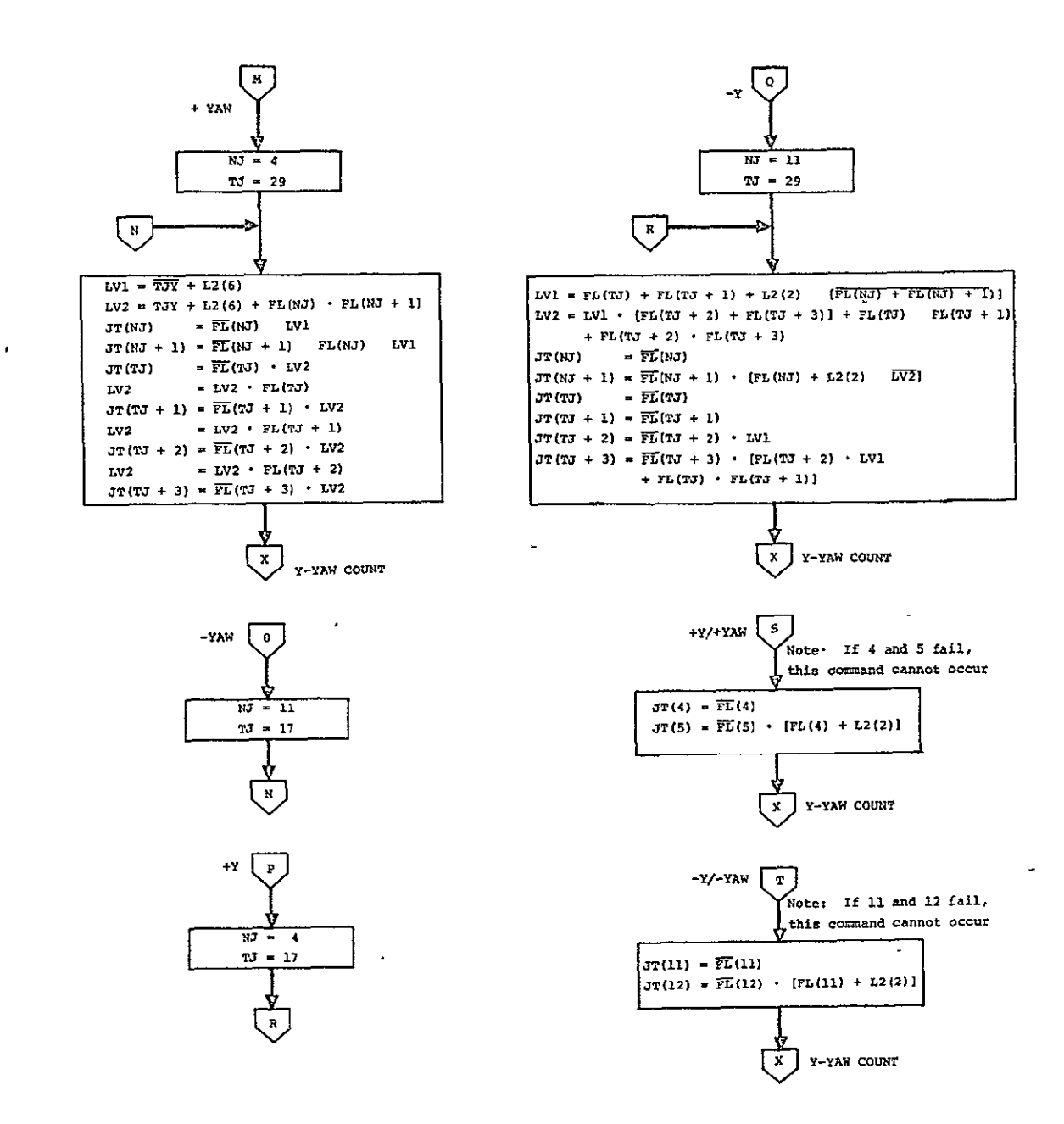

Figure 2.3.2.4.1-1. NOMINAL (Cont).

 $\hat{\mathbf{r}}$ 

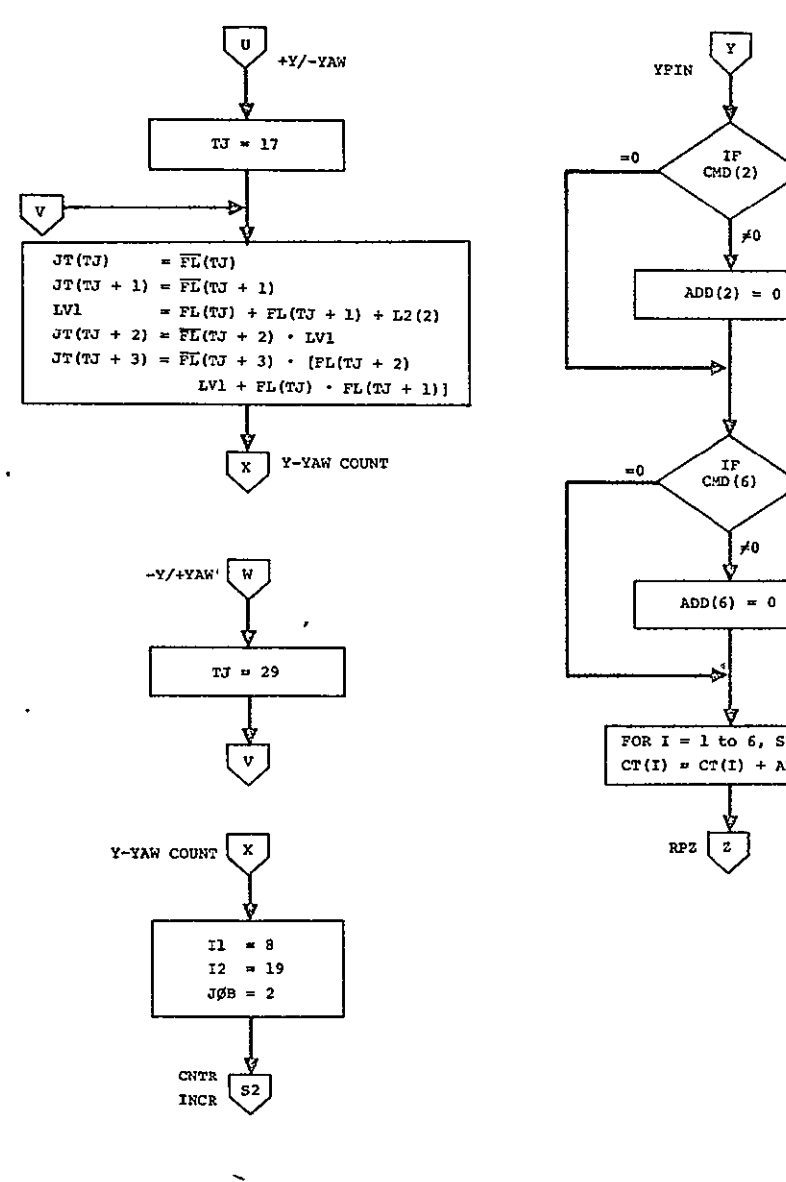

 $\ddot{\phantom{a}}$ 

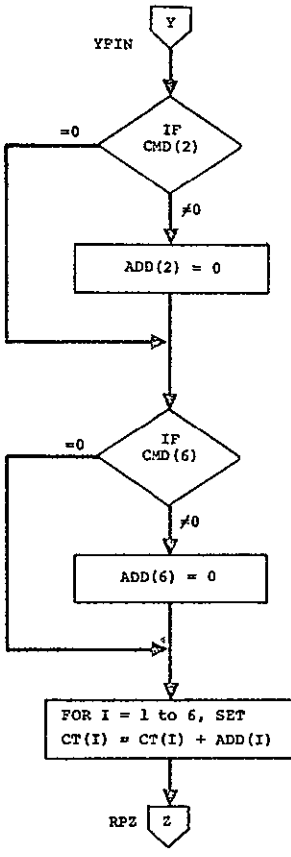

 $\mathbf{f}$ 

 $\overline{\phantom{a}}$ 

L.

Figure 2.3.2.4.1-1 NOMINAL (Cont).

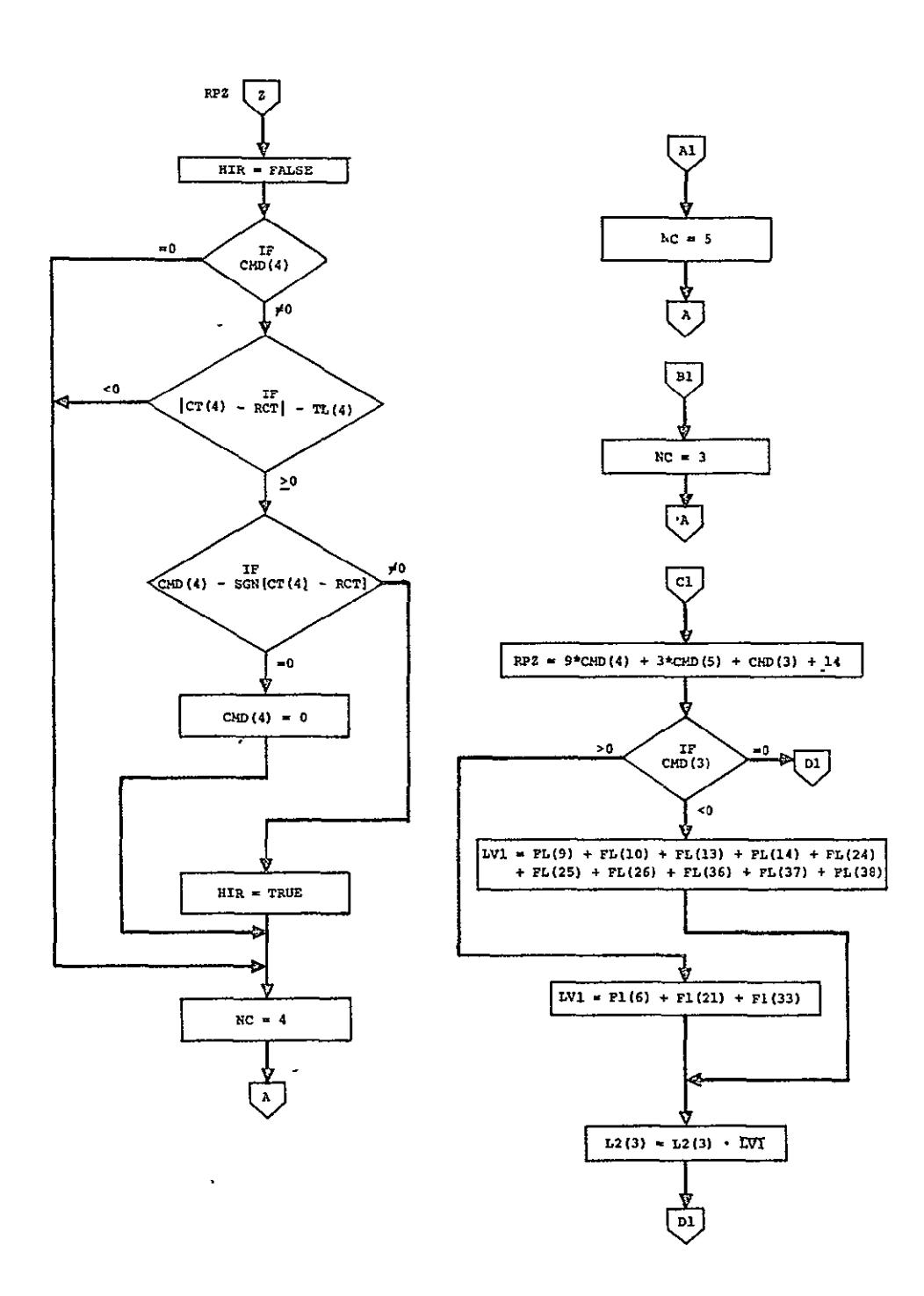

Figure  $2.3.2.4.1-1$ . NOMINAL (Cont).

ORIGINAL PAGE IS OF POOR QUALITY

 $\hat{\mathcal{A}}$ 

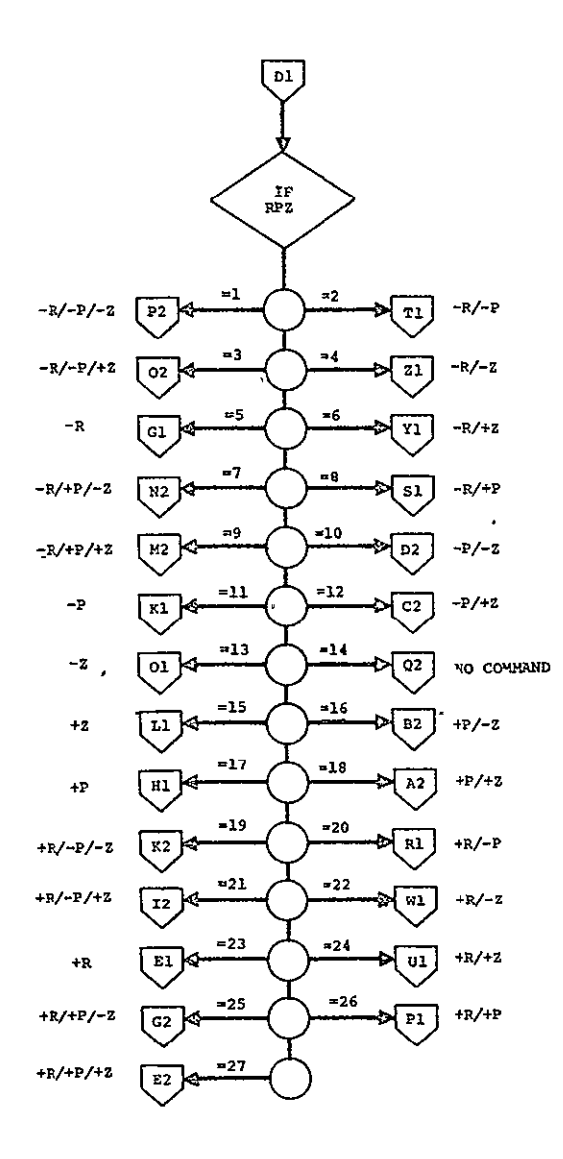

Figure  $2.3.2.4.1-1$ . NOMINAL (Cont).

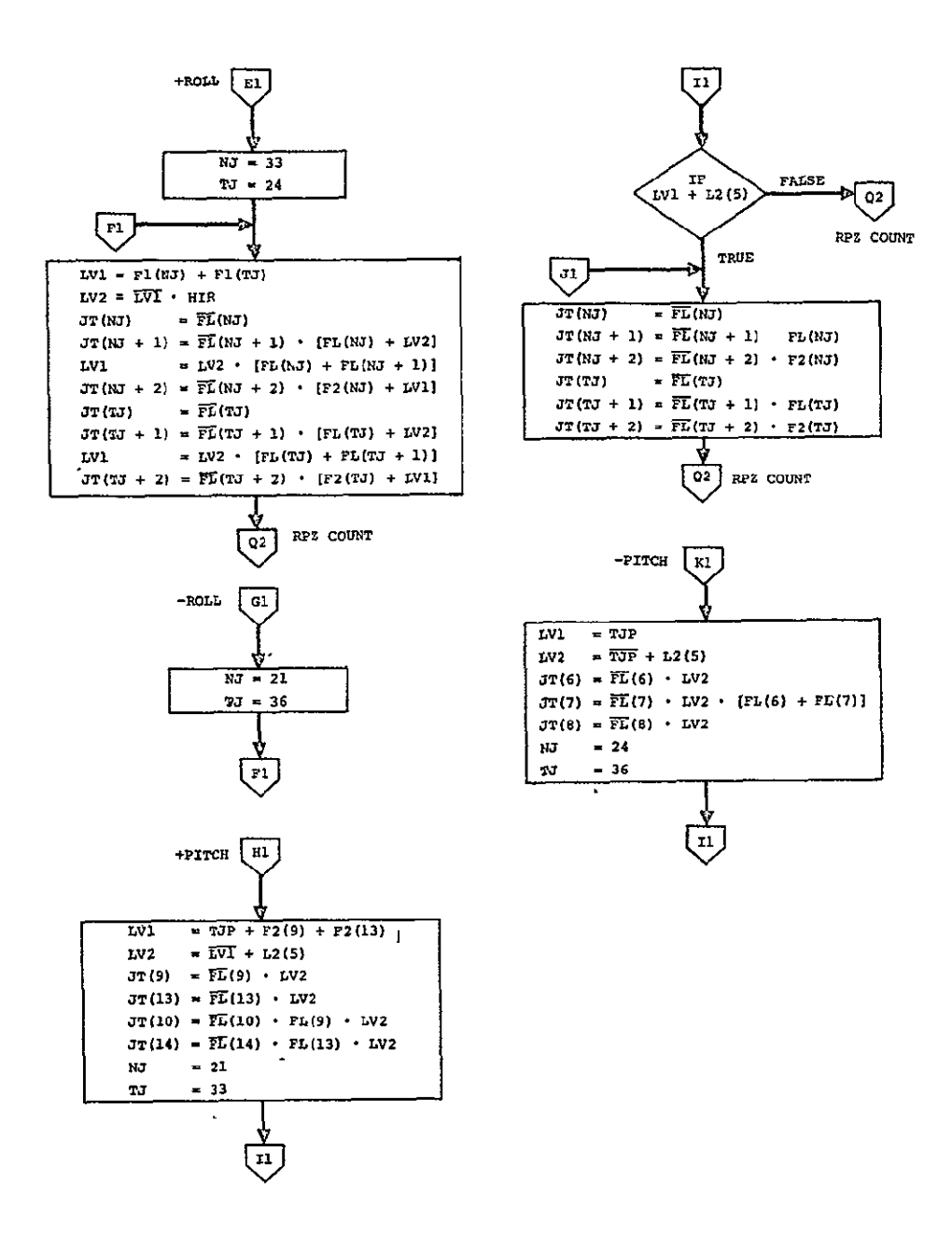

Figure 2.3.2.4.1-1. NOMINAL (Cont).

**ORIGINAL PAGE IS** 2-33 OF POOR QUALITY

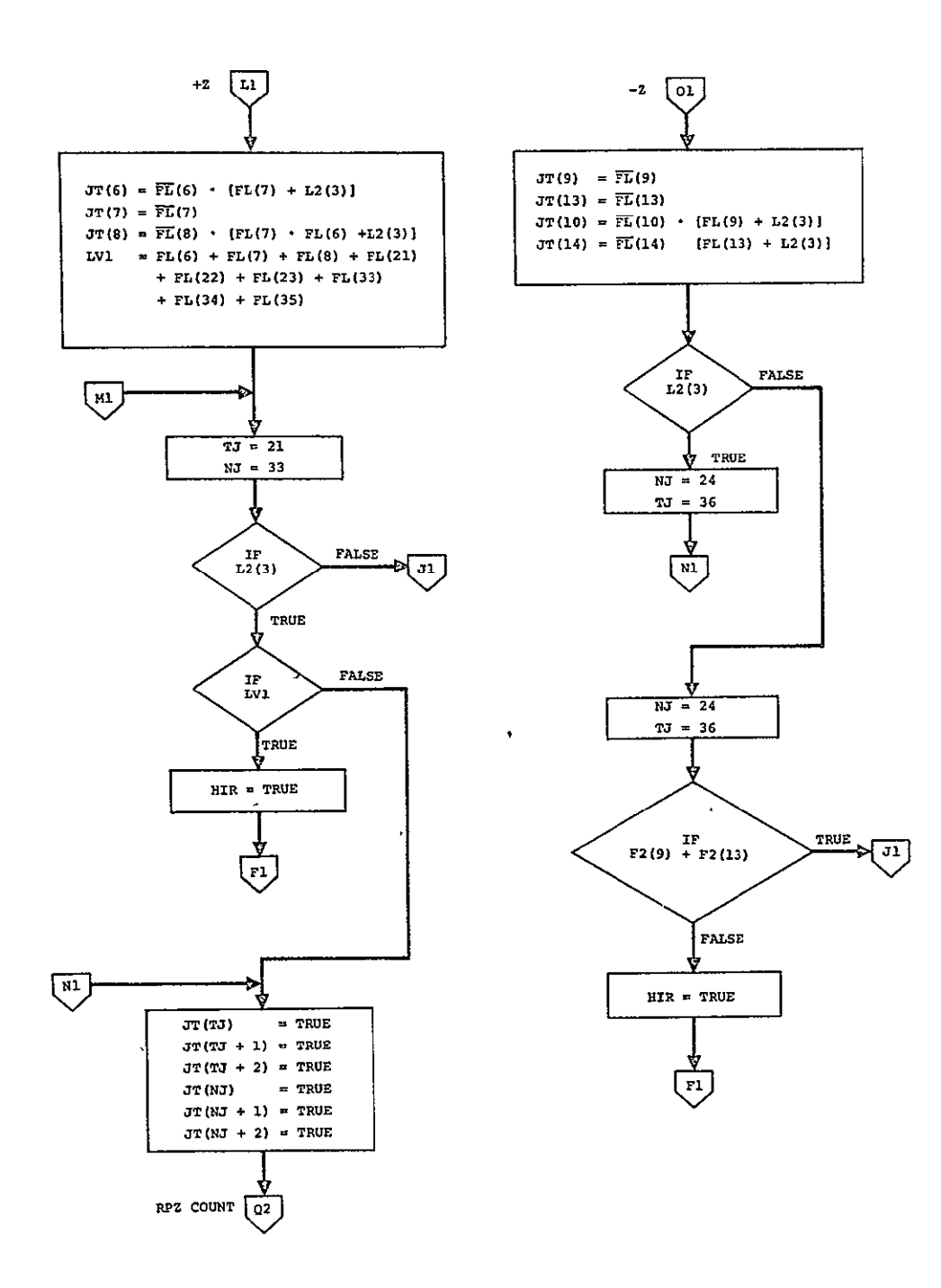

Figure  $2.3.2.4.1-1$ . NOMINAL (Cont).

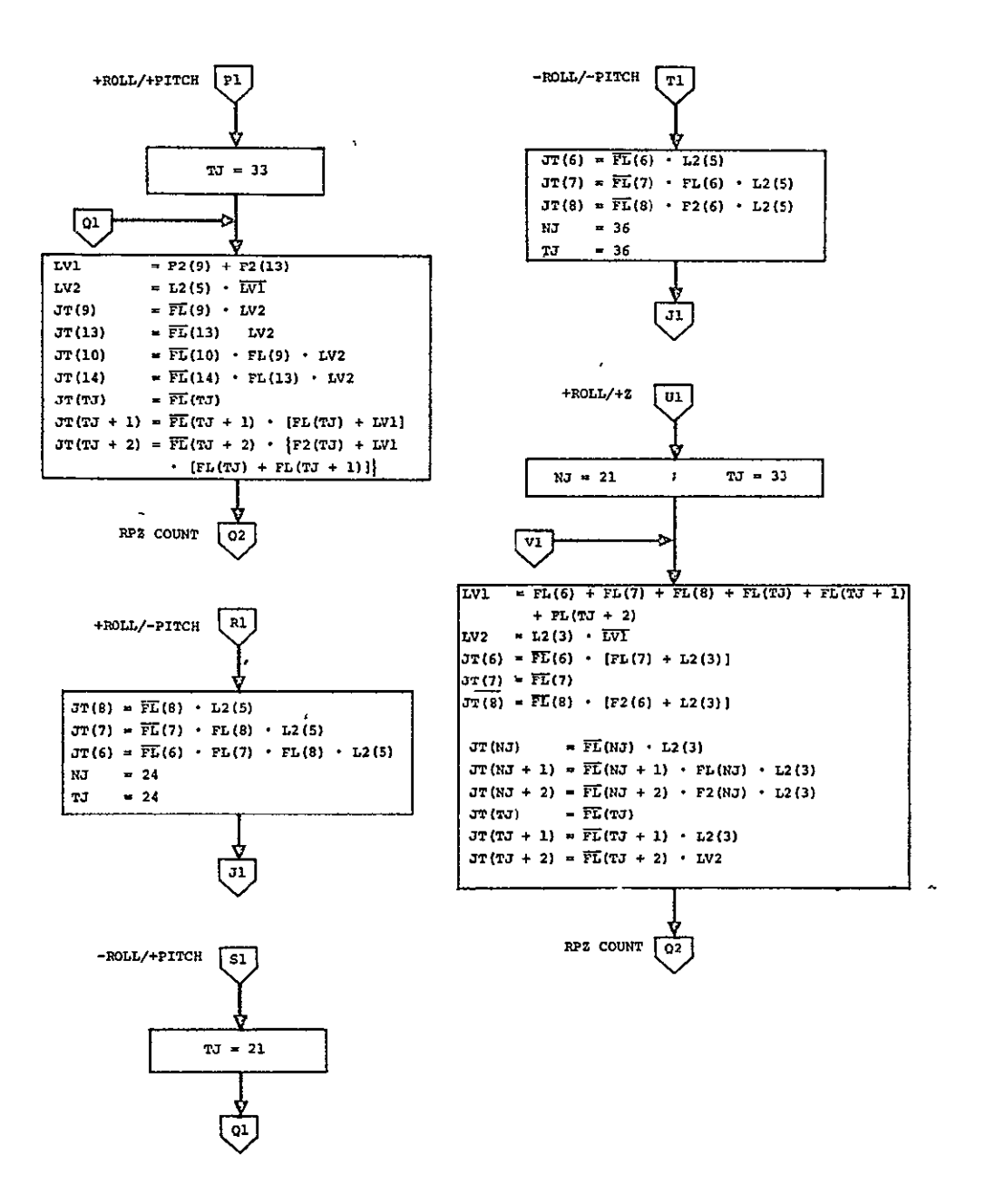

Figure 2.3.2.4.1-1. NOMINAL (Cont).

**ORIGINAL PAGE iy**  OF POOR QUALITIV<sub>2</sub> 2-35

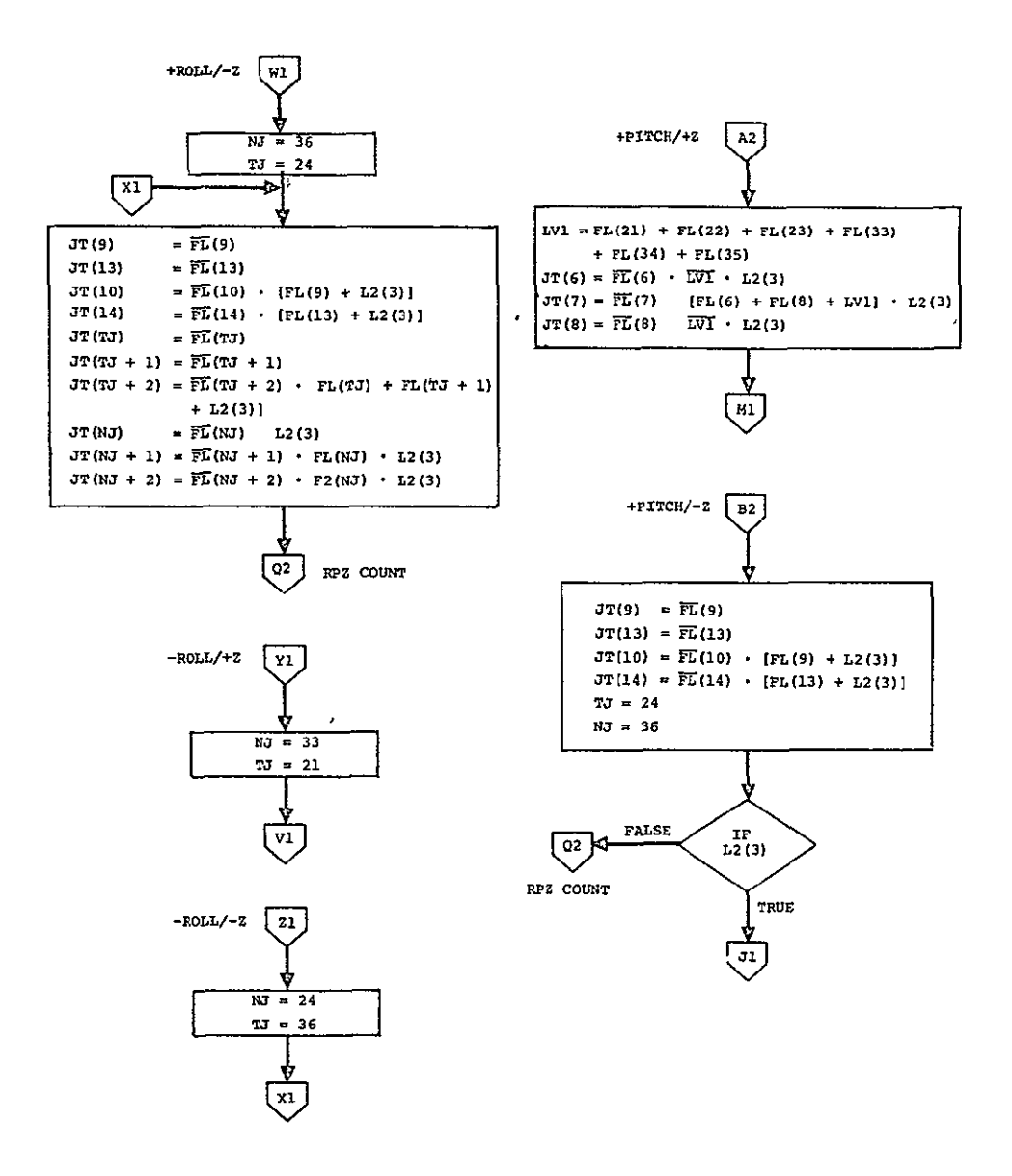

Figure 2.3.2.4.1-1. NOMINAL (Cont).

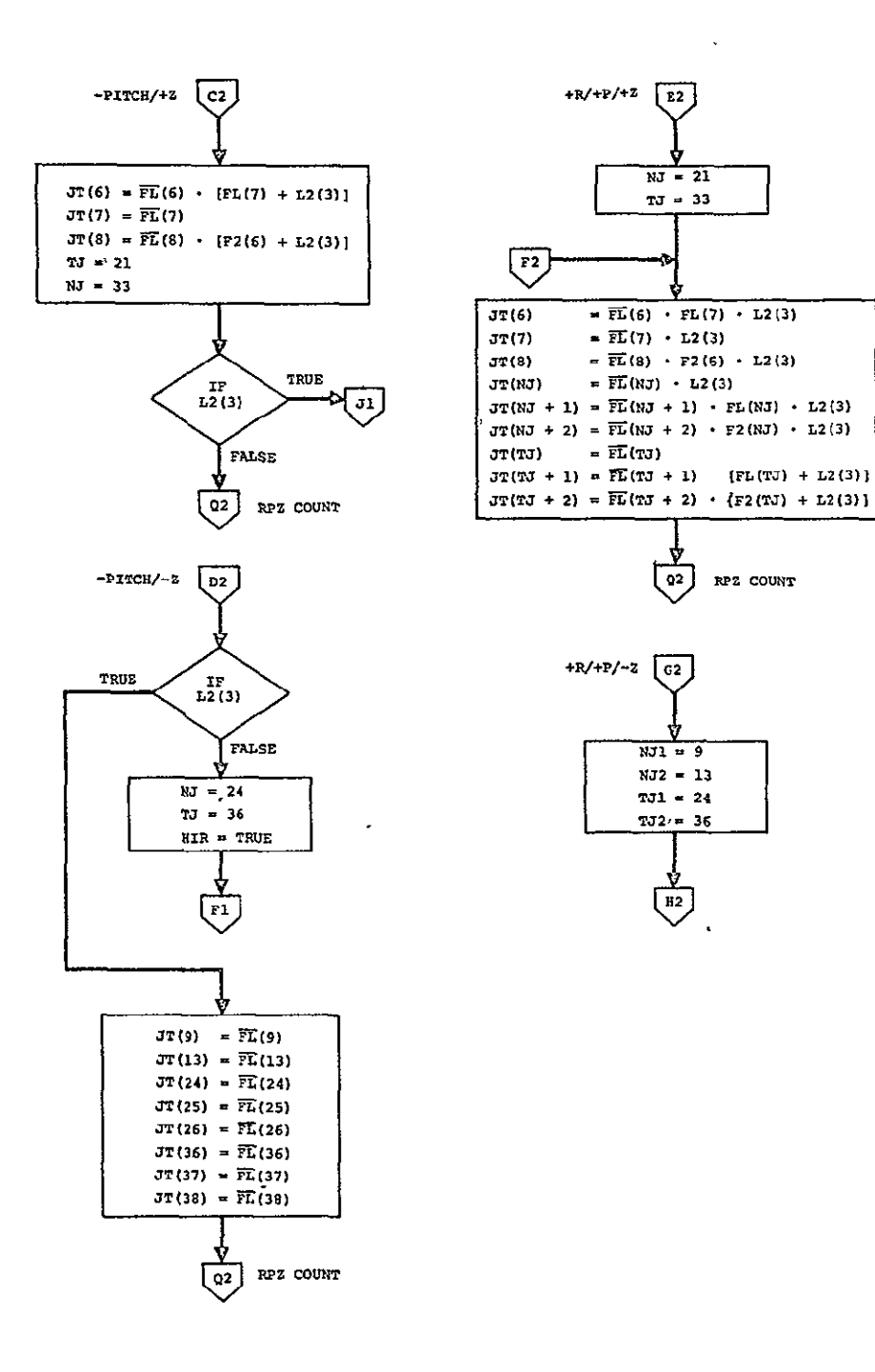

Figure 2.3.2.4.1-1. **NOMINAL** (Cont).

*QRIGINAL' PAGE IS*<br>*OF POOR QUALITY* 2-37

 $\ddot{\phantom{a}}$ 

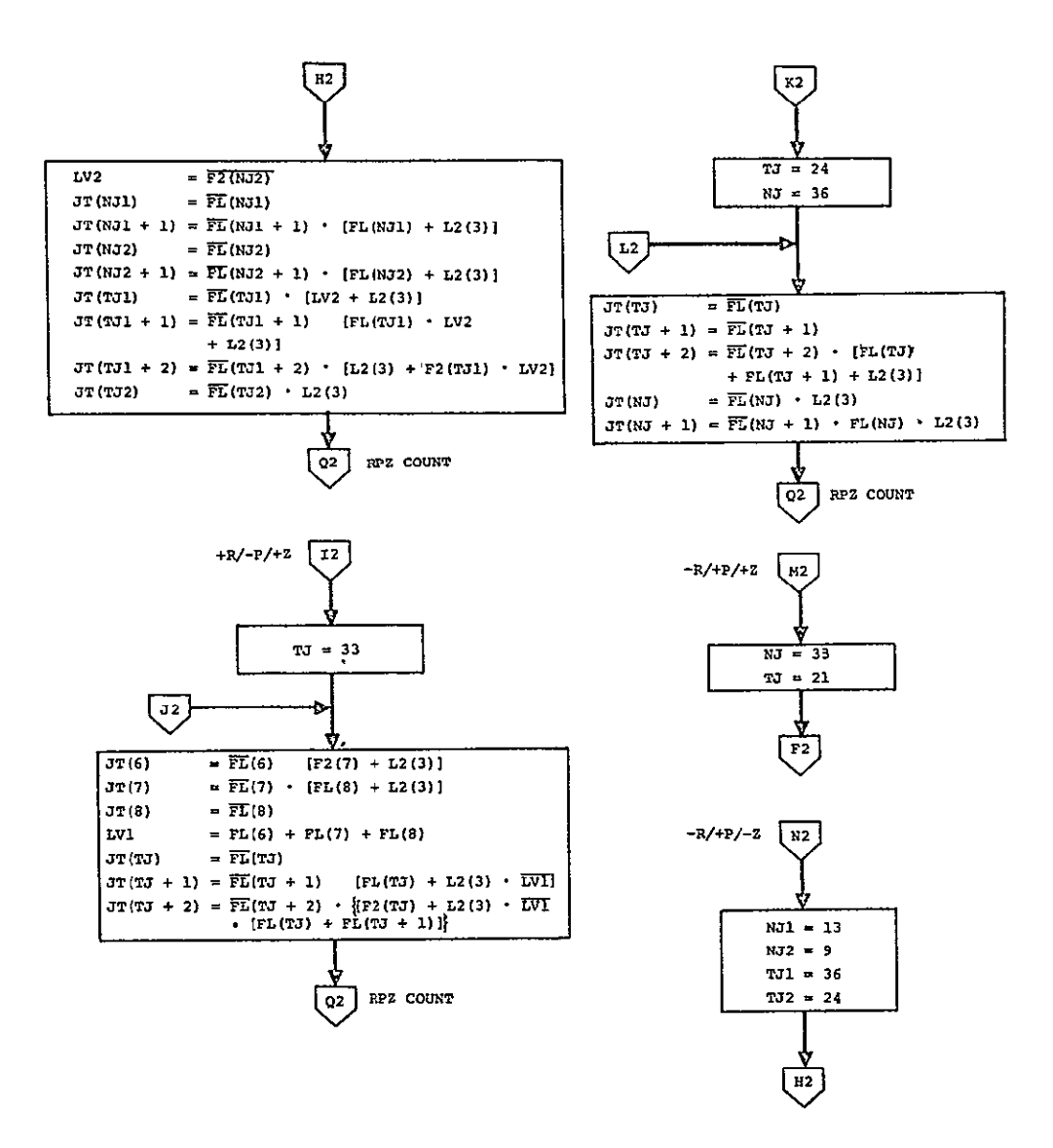

Figure 2.3.2.4.1-1. NOMINAL (Cont).

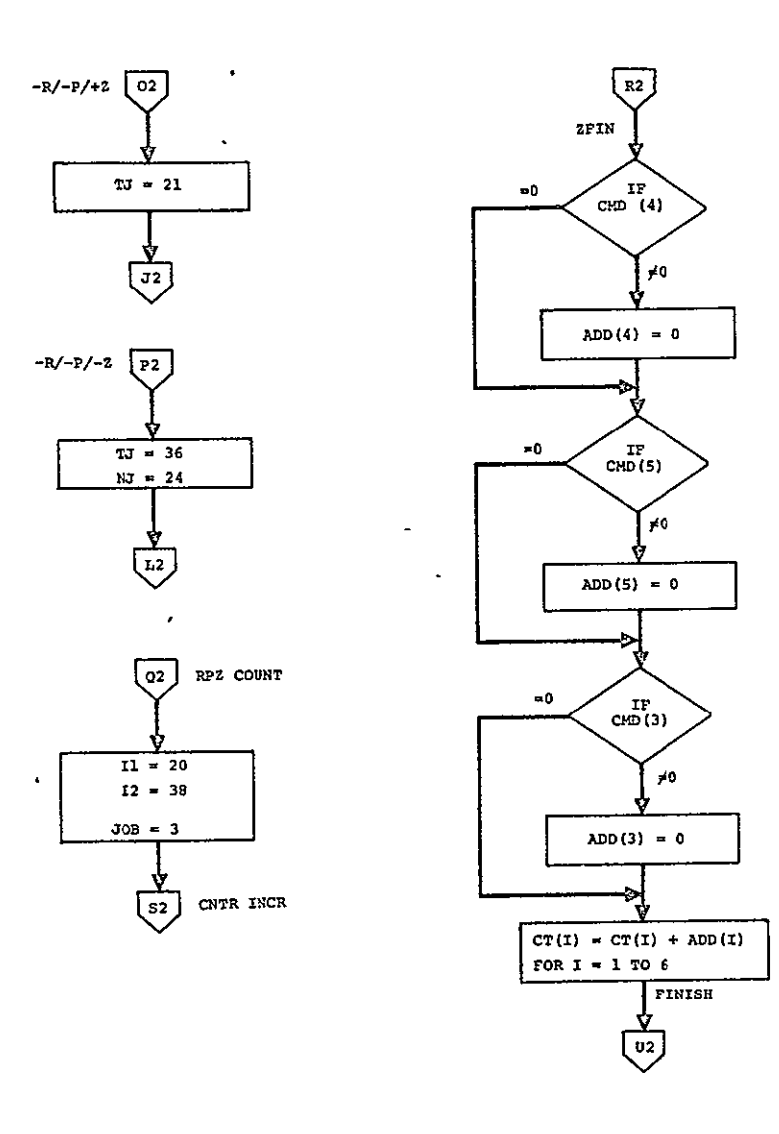

 $\ddot{\phantom{a}}$ 

Figure  $2.3.2.4.1-1$ . NOMINAL (Cont.).

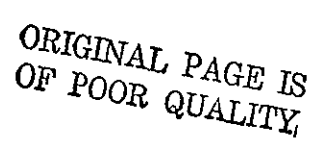

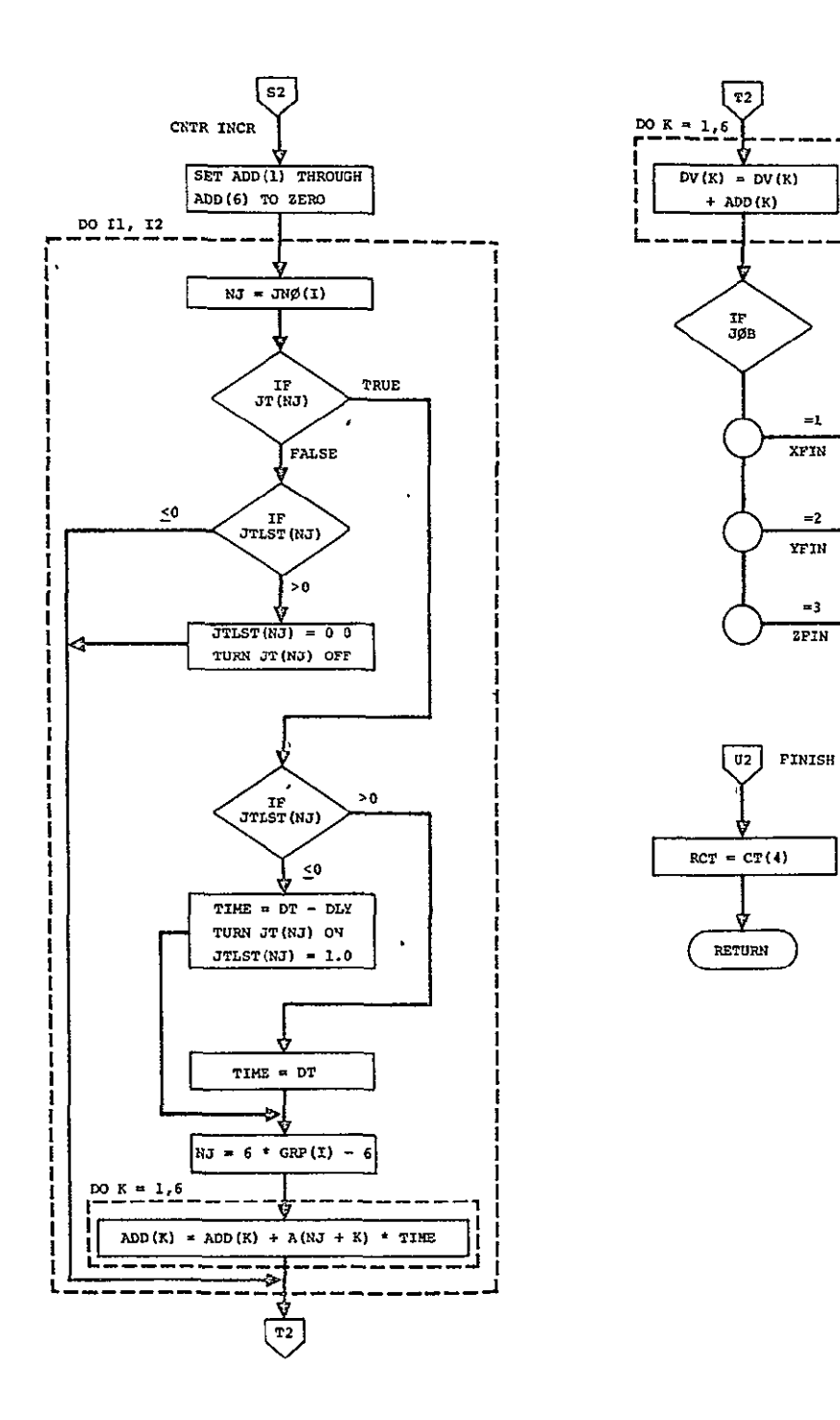

 $=1$ 

 $\overline{\text{XPIN}}$ 

-2

YFIN

-3

 $2PIN$ 

 $\overline{\mathbf{g}}$ 

Y

 $R2$ 

Figure  $2.3.2.4.1-1$ . NOMINAL (Cont).

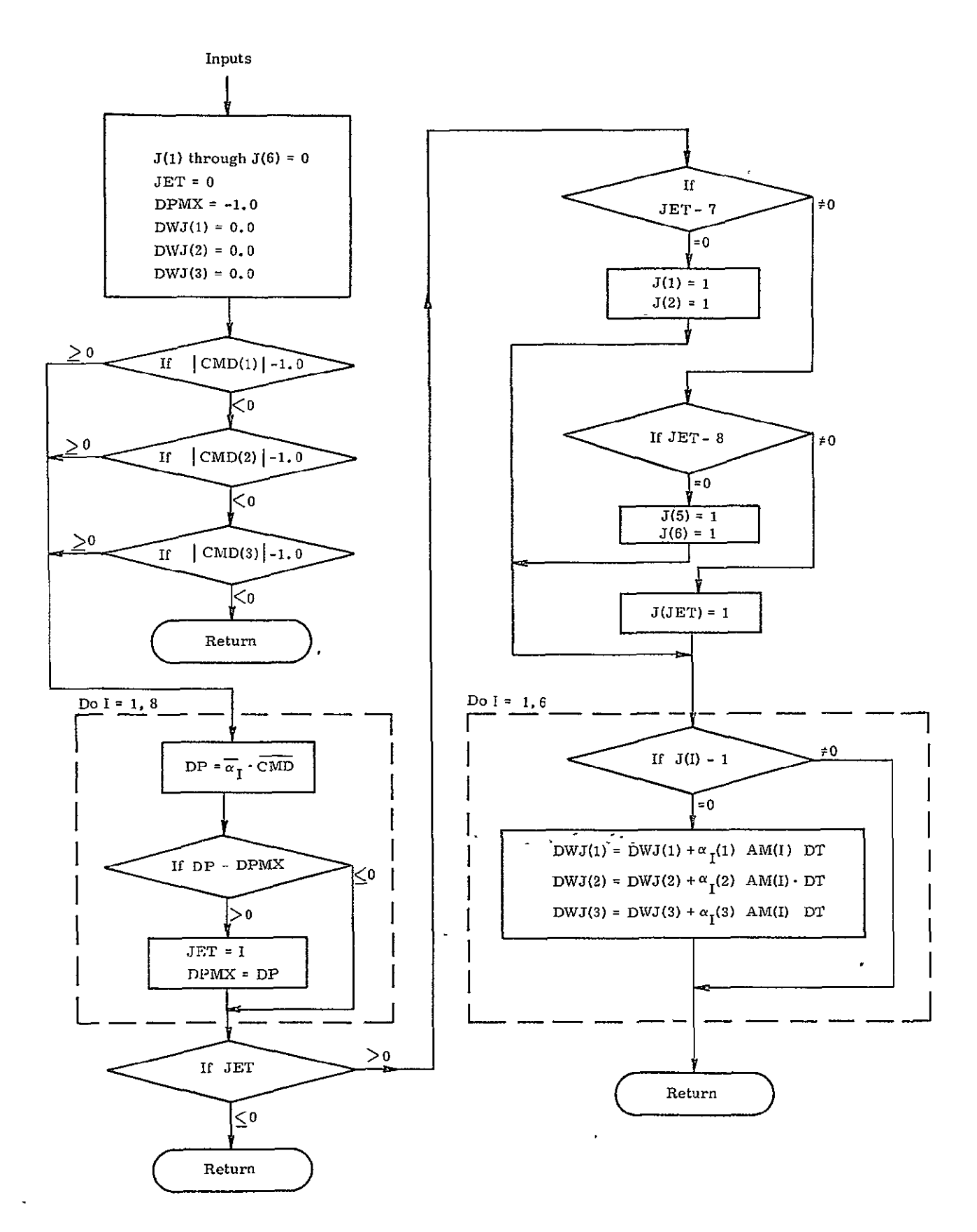

Figure 2.3.2.4.2-1. VERNIER: PROCEDURE.

*OIhA PAGO -s* **2-41**  ORIGINAT: PACH-

$$
D_1(z) = K_0 \frac{(1 - 0.5974 z^{-1} + 0.08922 z^{-2})(1 - 0.98807 z^{-1})}{(1 - 1.7376 z^{-1} + 0.78845 z^{-2})(1 - 0.78571 z^{-1})}
$$

The filter gain  $K_{\mathsf{D}}$  is computed from the following:

$$
K_D = \frac{0.534}{K_V}
$$

where

$$
K_{V} = \frac{T \ell_{X}}{I_{YY}}
$$
 for the pitch autopilot  
\n
$$
K_{V} = \frac{T \ell_{X}}{I_{ZZ}}
$$
 for the yaw autopilot  
\n
$$
T
$$
 is total thrust in pounds  
\n
$$
\ell_{X}
$$
 is distance parallel to x axis from OMS engines to

$$
I_{\rm vV}
$$
,  $I_{\rm zz}$  are moments of inertia about  $y$ ,  $z$  axes in  $\rm slug\text{-}ft^2$ 

The output DAPOUT of the digital compensation filter is the input to the TMC filter.

For computational accuracy the above filter is broken up into two cascaded sections, the first section containing the first-order part of the filter, and the second section being the remaining second-order section. The output of the first-order section DAPJ becomes an input for the second section. This arrangement results in the following th difference equations for computing the filter output at the n<sup>en</sup> autopilot sampling time:  $\sim$   $\sim$ 

$$
DAP1n = KD(\thetaen - 0.98807 \cdot \thetan-1) + 0.78571 DAP1n-1
$$
  
DAPOUT<sub>n</sub> = DAP1<sub>n</sub> - 0.5974 DAP1<sub>n-1</sub> + 0.08922 DAP1<sub>n-2</sub>  
+ 1.7376 DAPOUT<sub>n-1</sub> - 0.78845 DAPOUT<sub>n-2</sub>

The z-transform of the TMC filter is:

$$
M(z) = \frac{(1 - 0.998 z^{-1})^2}{(1 - z)^{-1}(1 - 0.996 z^{-1})}
$$

The difference equations for two cascaded first-order sections of this filter are:

$$
\delta_{c_n}^{\dagger} = \text{DAPOUT}_n - 0.998 \text{ DAPOUT}_{n-1} + \delta_{c_{n-1}}^{\dagger}
$$
\n
$$
\delta_{c_n} = \delta_{c_n}^{\dagger} - 0.998 \delta_{c_{n-1}}^{\dagger} + 0.996 \delta_{c_{n-1}}
$$
\n
$$
\delta_{e_n} = \delta_{c_n} - \delta_n
$$

 $\delta_{c_n}$  is the engine command,  $\delta_n$  engine position, and  $\delta_{e_n}$  engine servo error at the n<sup>th</sup> autopilot sampling time. Upon conversion to analog form, this error is sent to the engine servo amplifier.

It should be pointed out that in the case of pitch-plane engine servos, the total command and thus the error signal sent to the servo amplifiers is modified by differential commands from the roll autopilot. Thus, if  $\delta_{C_{p}}$  is the engine command produced by the pitch autopilot and  $\delta_{\text{Cr}}$  is the engine command produced by the roll autopilot, the total error  $\delta_{e_1}$  sent to engine servo amplifier number one is

$$
\delta_{e_1} = \delta_{c_p} + \delta_{c_r} - \delta_1
$$

and for engine two the error is

$$
\delta_{\mathbf{e}_2} = \delta_{\mathbf{c}_p} - \delta_{\mathbf{c}_r} - \delta_2
$$

A flowchart of the algorithm which implements all equations without a pushdown list for the variables' is shown in Figure 2.3.3.1-1.

#### 2.3.3.2 Automatic Roll TVC Law

The compensation filter for the automatic roll control is given by the z-transform

$$
D_2(z) = K_{\Gamma} \frac{1 - 0.984 z^{-1}}{1 - 0.88 z^{-1}}
$$

where

$$
K_{r} = 26.4/K_{v}
$$
  

$$
K_{v} = T_{y}^{2}/I_{xx}
$$

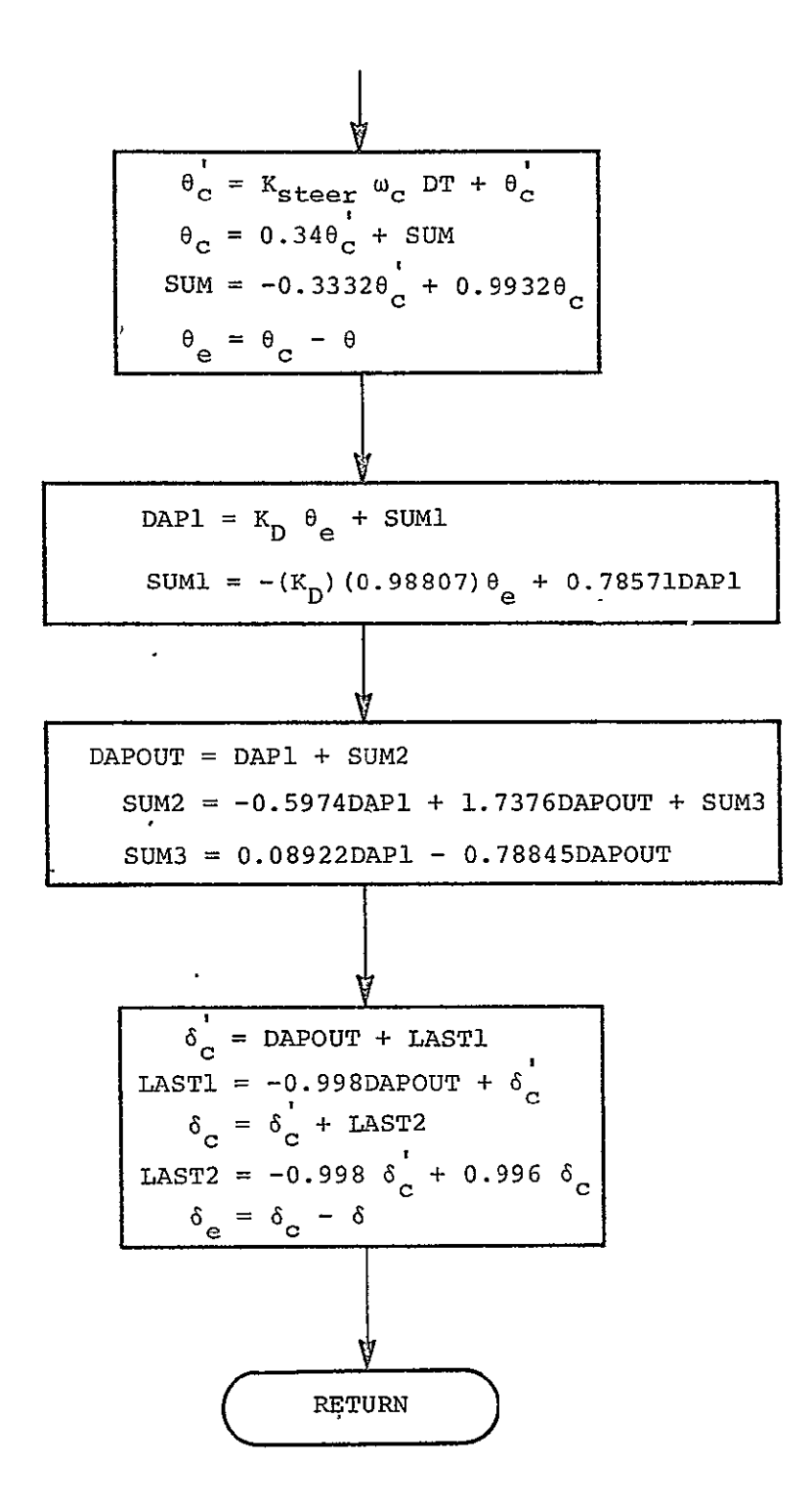

Figure 2.3.3.1-1. TVC filter for pitch or yaw attitude control.

- T is thrust in pounds
- **.** is distance parallel to y axis from OMS engine to vehicle cq **Y**  in feet
- $I_{xx}$  is vehicle moment of inertia about x axis in slug-ft<sup>2</sup>

The input to this filter is the roll attitude error  $\theta_{\mu}$  which is the difference between the roll command  $\theta_c$  and the measured roll angle  $\theta$ .

$$
\theta_{e} = \theta_{c} - \theta
$$

Implementation of this compensation would result in the following equations:

$$
\delta_{\rm d} = K_{\rm r} \theta_{\rm e} + \text{sum3}
$$
  
\nsum3 = -0.984  $K_{\rm r} \theta_{\rm e} + 0.88 \delta_{\rm d}$ 

 $\delta_{\lambda}$  is the engine command to the pitch plane engine servos, which is combined with pitch autopilot commands as described in the previous subsection.

# 2.3.3.3 Manual TVC Law

For the manual mode of TVC in pitch and yaw, the error signal is the rate error  $\omega_e$  resulting from differencing the pilot RHC rate command  $\omega_c$  and the rate  $\omega$  derived from IMU gimbal angle measurements transformed to body axes:

$$
\omega_{\rm e} = \omega_{\rm c} - \omega
$$

This error is passed through the compensation filter whose z-transform  $is D_2(z):$ 

$$
D_3(z) = K_M \frac{1 - 0.994 z^{-1}}{(1 - z^{-1})(1 - 0.7857 z^{-1})(1 - 1.7376 z^{-1} + 0.78845 z^{-2})}
$$

where

 $K_{\rm M} = 0.0109/K_{\rm v}$ 

and  $K_{rr}$  is the vehicle gain as defined in Subsection 2.3.3.1. Implementation of this filter results in equations similar to those for the automatic mode given in Figure 2.3.3.1-1.

The roll autopilot envisioned for this mode would also be a rate control system and would probably involve a simple gain compensation which is to be determined.

## 2.3.4 RCS **DAP** and TVC DAP Drivers

# 2.3.4.1 RCS **DAP** Drivers

2.3.4.1.1 Manually Commanded RCS DAP Drivers. - The manual RCS modes accept RHC and **THC** commands referenced to the Commander's station (+X facing) axes. Thus, inputs from the aft station must be transformed from either -Z facing or -X facing coordinates to +X facing coordinates. The transformations to accomplish this are:

-x Facing

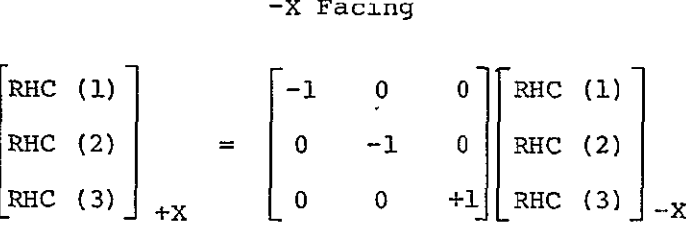

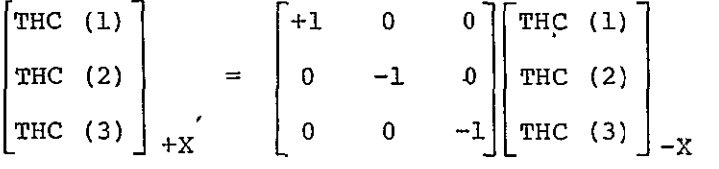

$$
\verb+Z Facing+
$$

$$
\begin{bmatrix} \text{RHC} & (1) \\ \text{RHC} & (2) \\ \text{RHC} & (3) \end{bmatrix}_{+X} = \begin{bmatrix} 0 & 0 & -1 \\ 0 & -1 & 0 \\ -1 & 0 & 0 \end{bmatrix} \begin{bmatrix} \text{RHC} & (1) \\ \text{RHC} & (2) \\ \text{RHC} & (3) \end{bmatrix}_{-Z}
$$
  

$$
\begin{bmatrix} \text{THC} & (1) \end{bmatrix} \qquad \begin{bmatrix} 0 & 0 & -1 \end{bmatrix} \begin{bmatrix} \text{RHC} & (1) \\ \text{RHC} & (3) \end{bmatrix}_{-Z}
$$

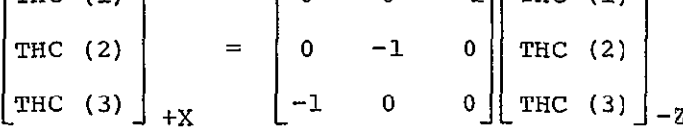

where the following conventions are used;

RIGHT<br>
AFT +THC = RIGHT 1  $+RHC =$   $+THC =$ TWIST TO RIGHT

2.3.4.1.1.1 Rotation. - The procedure MAN RCS ROT, flowcharted in Figure 2.3.4.1.1.1-2, first checks whether INIT MAN ROT FLAG is on. If' so, it selects the direct rotation acceleration command submode in all three axes. On subsequent passes, if the RHC is out of detent, the rotation submode is always the same as on the previous pass, effecting inhibition of mode switching. **If** the RHC is in detent, new submode selections are accepted, with the submodes of the previous pass as default selections.

In all cases, appropriate switch lamps are commanded on, confirming the new submode selections, or retention of previous selections.  $MAN$ RCS ROT then executes the selected submode in each of the three rotation axes.

RHC hysteresis (see Figure 2.3.4.1.1.1-1) is incorporated in the procedure RHC READ, flowcharted in Figure 2.3.4.1.1.1-3.

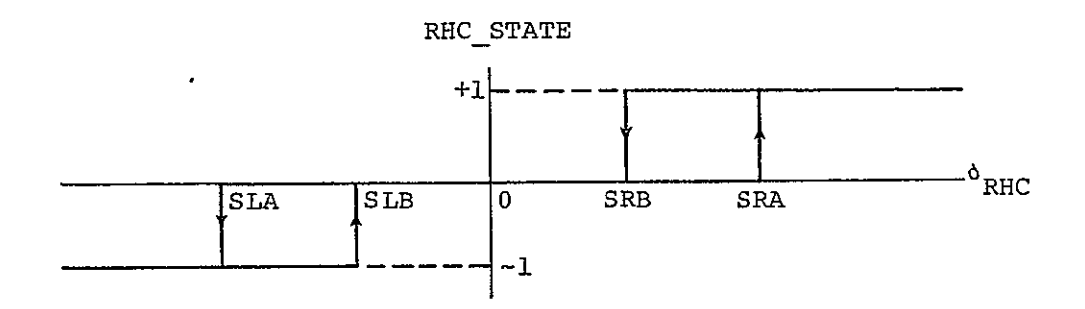

Figure 2.3.4.1.1.1-1. RHC hysteresis incorporated by RHC READ.

RHC READ compares the RHC deflection with four deadband limits to determine,if it is out of detent. If the deflection is greater than SRA, RHCSTATE = **+1.** If it is less than SLA, RHCSTATE = **-1.** If the RHC deflection is between SLB and SRB, it is considered in detent, and RHC STATE = 0.

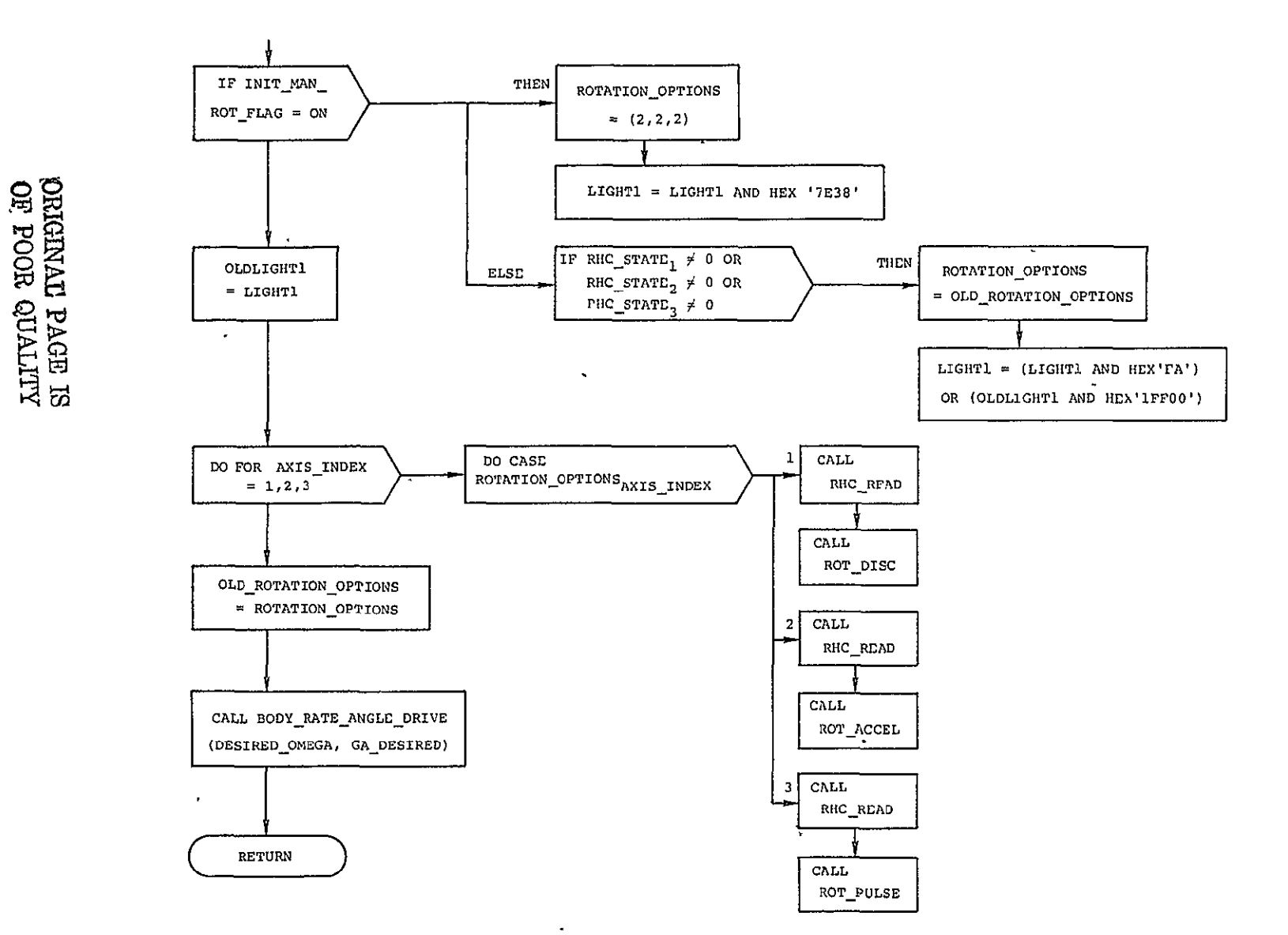

Figure 2.3.4.1.1.1-2. MAN RCS ROT: PROCEDURE.
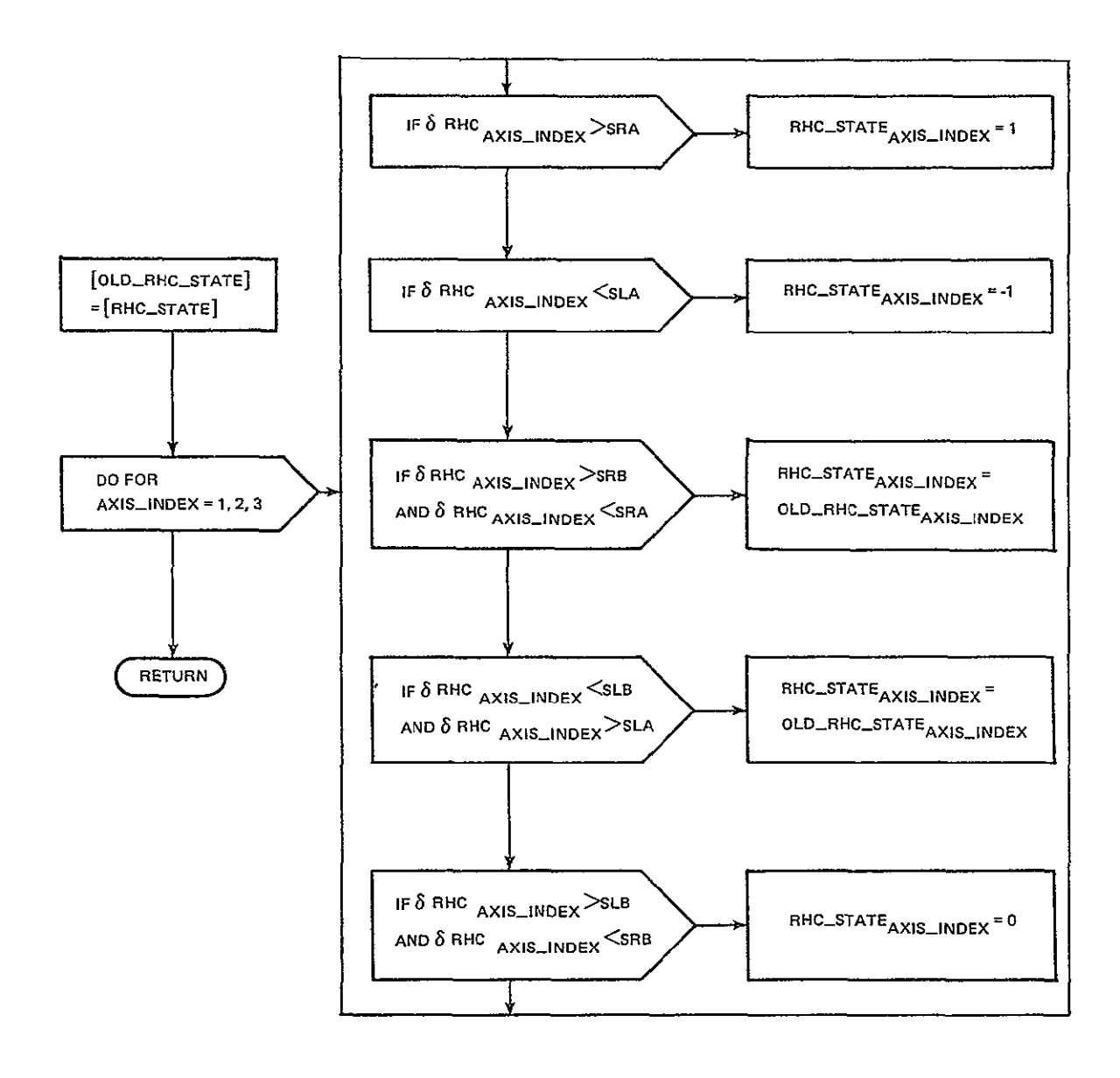

Figure 2.3.4.1.1.1-3. RHC\_READ: PROCEDURE.

ORIGINAL PAGE IS OF POOR QUALITY

If the RHC deflection is in the hysteresis zone between SLA and SLB or between SRA and SRB, RHC-STATE is set equal to its value on the last FC pass. By this logic RHC STATE remains at the value it had upon entering the hysteresis zone, as long as the RHC deflection remains in that zone. Thus small-amplitude RHC vibrations will cause at most one change in the value of RHC STATE, which prevents system dither.

2.3.4.1.1.1.1 Discrete Rate Command Submode. - The routine ROT DISC, flowcharted in Figure 2.3.4.1.1.1-4, first sets the components of CLSTRF for the affected axis to ON, commanding the higher of two levels of angular acceleration. BYPASS PHASE PLANE is set to OFF for this axis, indicating that the Phase Plane Switching Logic will he used in this axis. A new value of desired omega is obtained, equal to the selected discrete omega, with the sense of RHC deflection. **If** the RHC **is** in detent, this value is zero. If the difference between desired omega and the current estimated angular rate, omegahat, is larger than a preset deadband, the new desired omega is used in conjunction with BODY RATE ANGLE DRIVE (Subsection  $2.3.4.1.2.1.5$ ) to generate appropriate commands for RCS ERRORS.

2.3.4.1.1.1.2 Direct Rotation Acceleration Command Submode. - On the first pass of the procedure ROT ACCEL, flowcharted in Figure 2.3.4.1.1.1-5, CLSTRF is set ON or OFF depending on whether the crew selected the high or low rotation option in this axis. BYPASS PHASE PLANE is set ON so that the Jet Select Logic is directly driven by this submode. The 'jet select rate change command is set equal to a nominal value with the sense of RHC deflection. If the RHC is in detent, the jets are commanded OFF.

2.3.4.1.1.1.3 Direct Rotation Pulse Command Submode. - The procedure ROT PULSE, flowcharted in Figure 2.3.4.1.1.1-6, first sets the component of CLSTRF for the affected axis ON, selecting the higher of two available levels of angular acceleration. BYPASS PHASE PLANE is set ON in this axis, indicating that the Jet Selection Logic will be driven directly by this routine. On the first pass in this submcde, desired omega in the affected axis is initialized to the current estimated angular rate, omegahat.

On passes for which the RHC is out of detent, and was in detent on the.previous pass, desired omega is incremented, by the selected pulse size, with the sense of RHC deflection. If the RHC is in detent, the value of desired omega is not incremented.

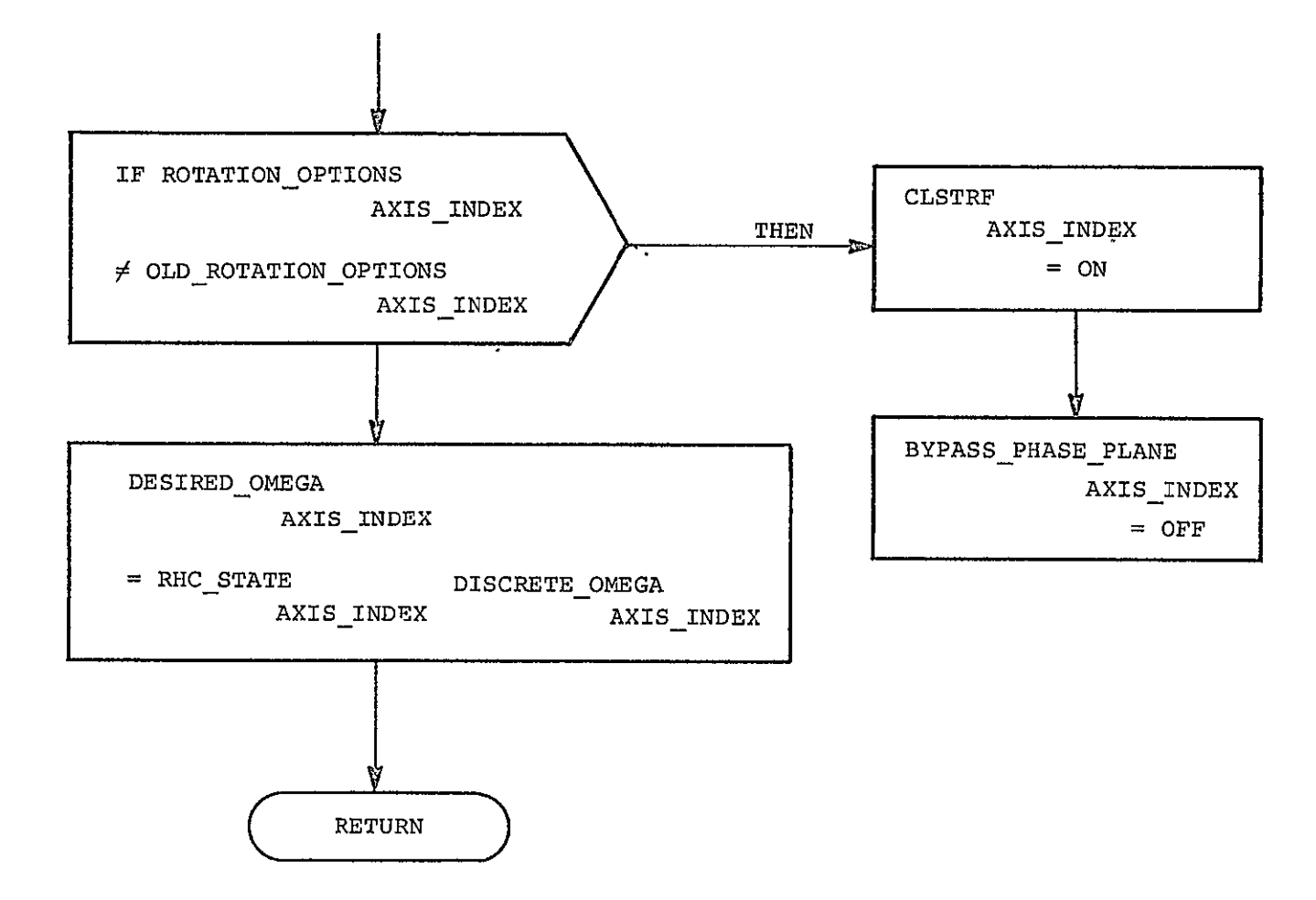

Figure 2.3.4.1.1.1-4. ROT\_DISC: PROCEDURE.

 $\mathbf{r}$ 

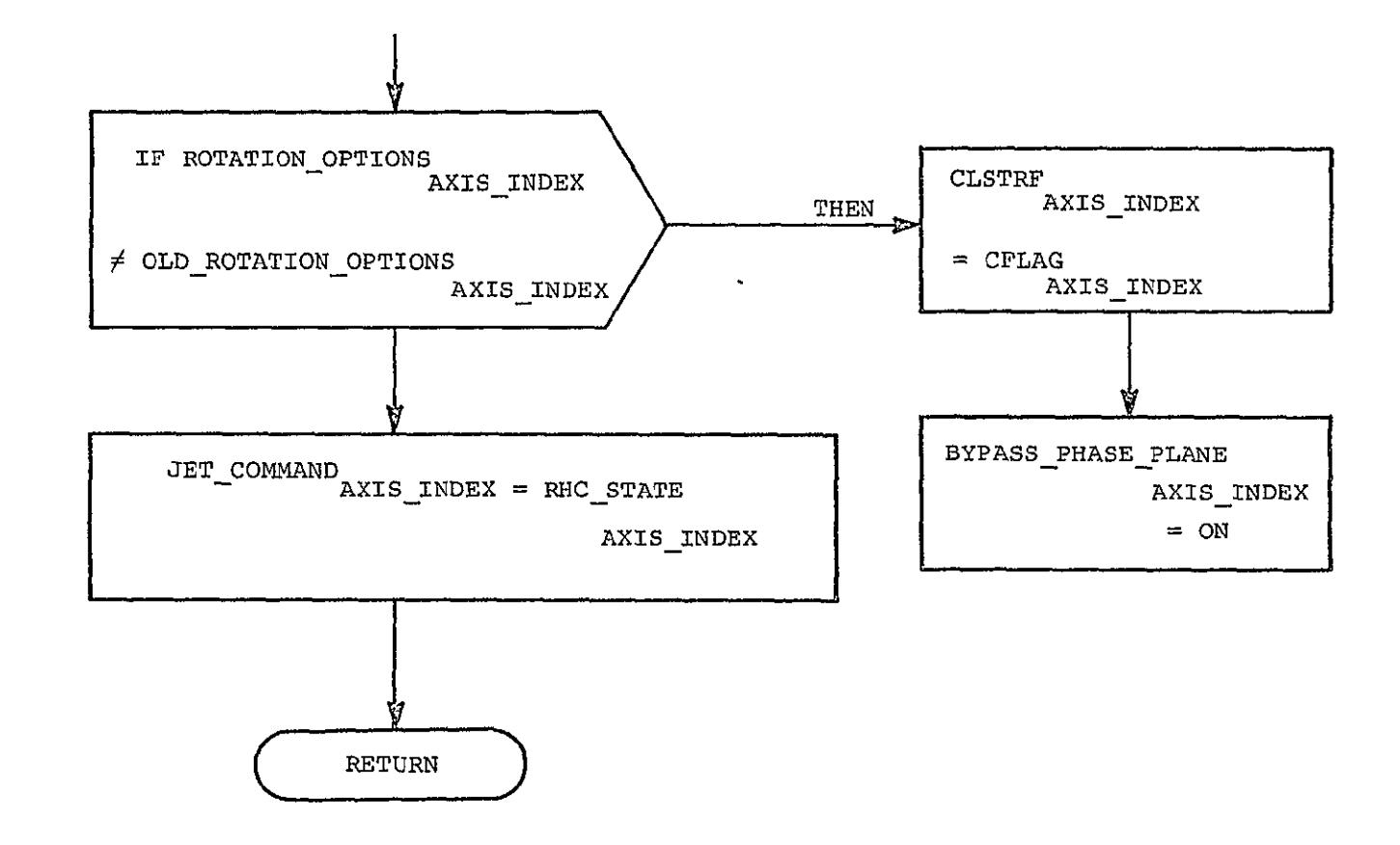

Figure 2.3.4.1.1.1-5. ROT\_ACCEL: PROCEDURE.

 $\hat{\boldsymbol{\theta}}$ 

THEN DESIRED\_OMEGAAXIS\_INDEX IF OLD\_ROTATION\_OPTIONS AXIS\_INDEX  $\neq$  ROTATION\_OPTIONS  $_{\rm AXIS\_INDEX}$  $=$  OMDGAHAT AXIS INDEX ORIGINAL PAGE ES<br>ORIGINAL PAGE COR  ${\tt CLSTRF}_{\tt AXIS\_INDEX}$  $= ON$ BYPASS\_PHASE  $\texttt{PLANE}_{\texttt{AXIS\_INDEX}}$  $= \overline{ON}$ DESIRED\_OMEGAAXIS\_INDEX = DESIRED\_OMEGAAXIS\_INDEX + IF OLD\_RHC\_STATE AXIS\_INDEX THEN RHC\_STATD\_AXIS\_INDEX ROTATION\_PULSE-SIZE AXIS\_INDEX  $= 0$  $\texttt{\texttt{DB\_OMEGA}}_\texttt{AXIS\_INDEX} =$ 0.1 DESIRED\_OMEGA AXIS\_INDEX THEN IF PULSE\_DB\_OMEGAAXIS\_INDEX  $DB\_OMEGA_{AXIS\_INDEX}$  $>$   $\tt{DB\_OMEGA_{\rm AXIS\_INDEX}}$ PULSE\_DB\_OMEGA<sub>AXIS\_INDEX</sub> THEN  $\tt JET\_COMMAND_{\tt AXIS\_INDEX}$  = IF ABS (DESIRED\_OMEGA<sub>AXIS\_INDEX</sub>-OMEGAHAT<sub>AXIS\_INDEX</sub>)  $>$   $\tt DB\_OMEGA_{\text{AXIS\_INDEX}}$ SIGN (DESIRED\_ONEGA<sub>AXIS\_INDEX</sub> - OMEGAHAT<sub>AXIS\_INDEX</sub>) ELSE JET\_COMMAND<sub>AXIS\_INDEX</sub> RETURN  $= 0$ 

> Pigure 2.3.4.1.1.1-6. ROT\_PULSE: PROCEDURE.

A deadband, equal to 0.1 times desired omega but not less than a preset minimum, is placed around the current estimated angular velocity. If the desired rate is outside this deadhand, commands are sent to the Jet Selection Logic appropriate to drive the rate into the deadband. Otherwise, the jets are commanded OFF.

## 2.3.4.1.1.2 Translation

The procedure MAN RCS **TRANS,** flowcharted in Figure 2.3.4.1.1.2-1, checks the THC for detent. If the **THC is** out of detent, MAN RCS TRANS takes the translation submode selections to be the same as those of the previous pass, and commands the switches corresponding to those options to be illuminated, effecting inhibition of submode changes. if the **THC** is an detent, new submode selections are accepted, with the submodes of the previous pass as default selections.

MAN RCS TRANS then executes the selected submodes in each of the three translation axes.

2.3.4.1.1.2.1 Manual Direct Translation Acceleration Command Submode. When the procedure TRANS ACCEL, flowcharted in Figure 2.3.4.1.1.2-2, is selected for an axis, the component of CLSTRF in that axis is set ON or OFF in accordance with the translation high/low selections. The jet select rate change command in that axis is set equal to a nominal rate change with the sense of **THC** deflection. If the **THC** is in detent, the jets are commanded OFF.

2.3.4.1.1.2.2 Direct Translation Pulse Command Submode. - On the first pass of the procedure TRANS PULSE, flowcharted in Figure 2.3.4.1.1.2-3, the component of CLSTRF in the affected axis is set ON, and V DESIRED and V NOW are set to zero. If the **THC** was in detent on a previous FC pass, V DESIRED is incremented by the selected translation pulse size with the same sense as the **THC** deflection. If the **THC** is in detent, V DESIRED is not incremented. Should the difference between V DESIRED and V NOW be greater than a preset deadband, jets are commanded ON to drive this difference to zero. Otherwise, the jets are commanded OFF. V NOW is incremented with the rate change predicted by the Jet Selection Logic.

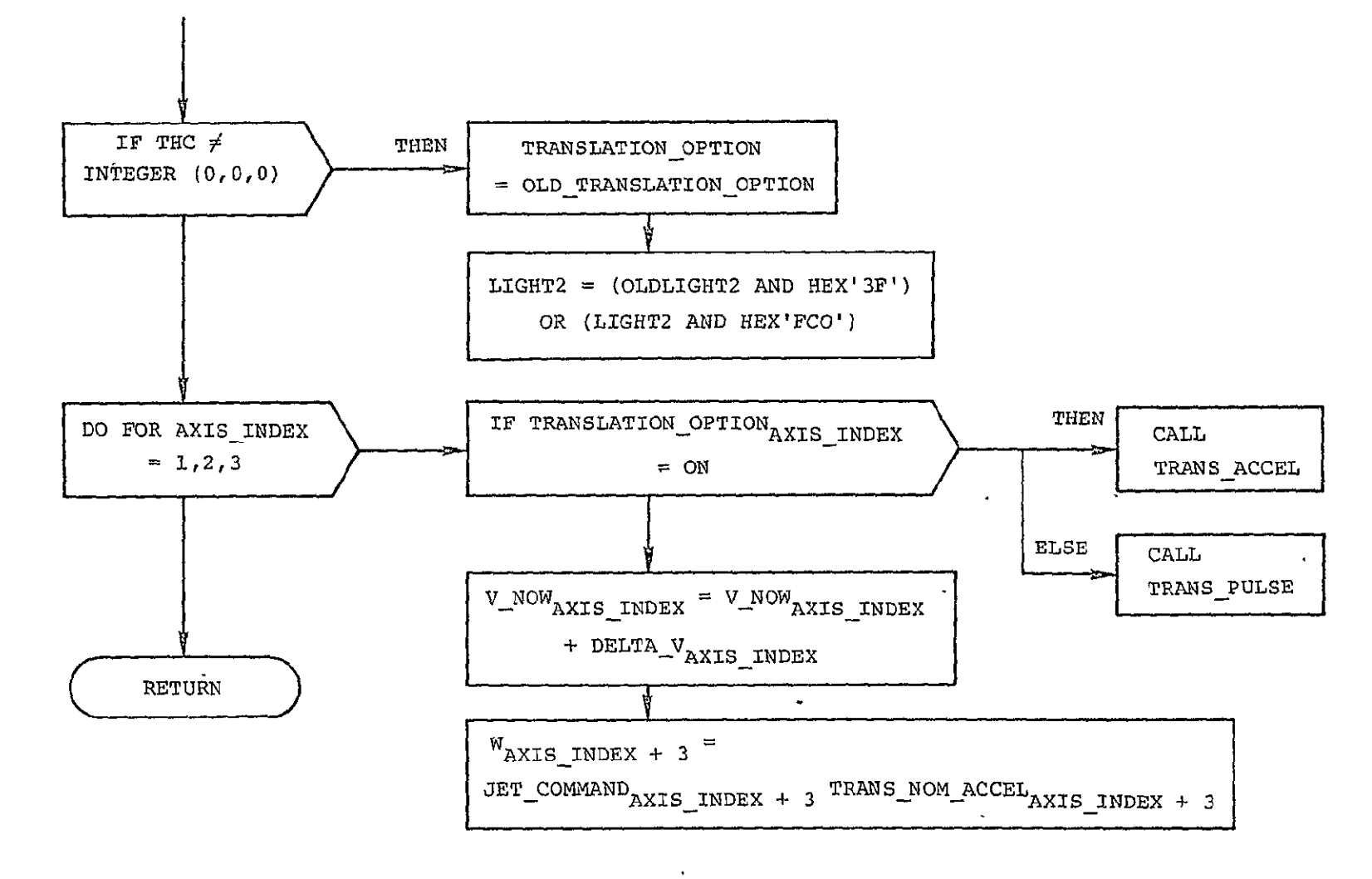

Figure 2.3.4.1.1.2-1. MAN RCS\_TRANS: PROCEDURE.

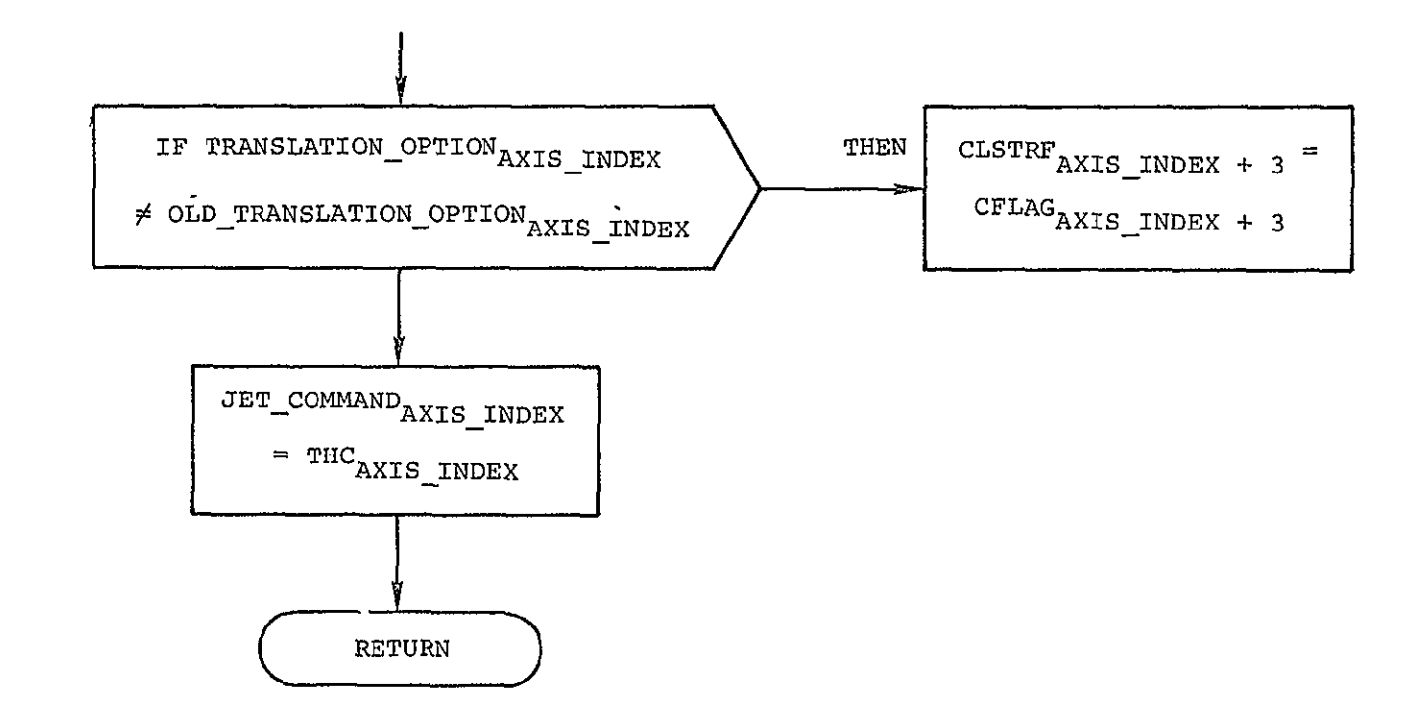

Figure 2.3.4.1.1.2-2. TRANS ACCEL: PROCEDURE.

 $\Box$ 

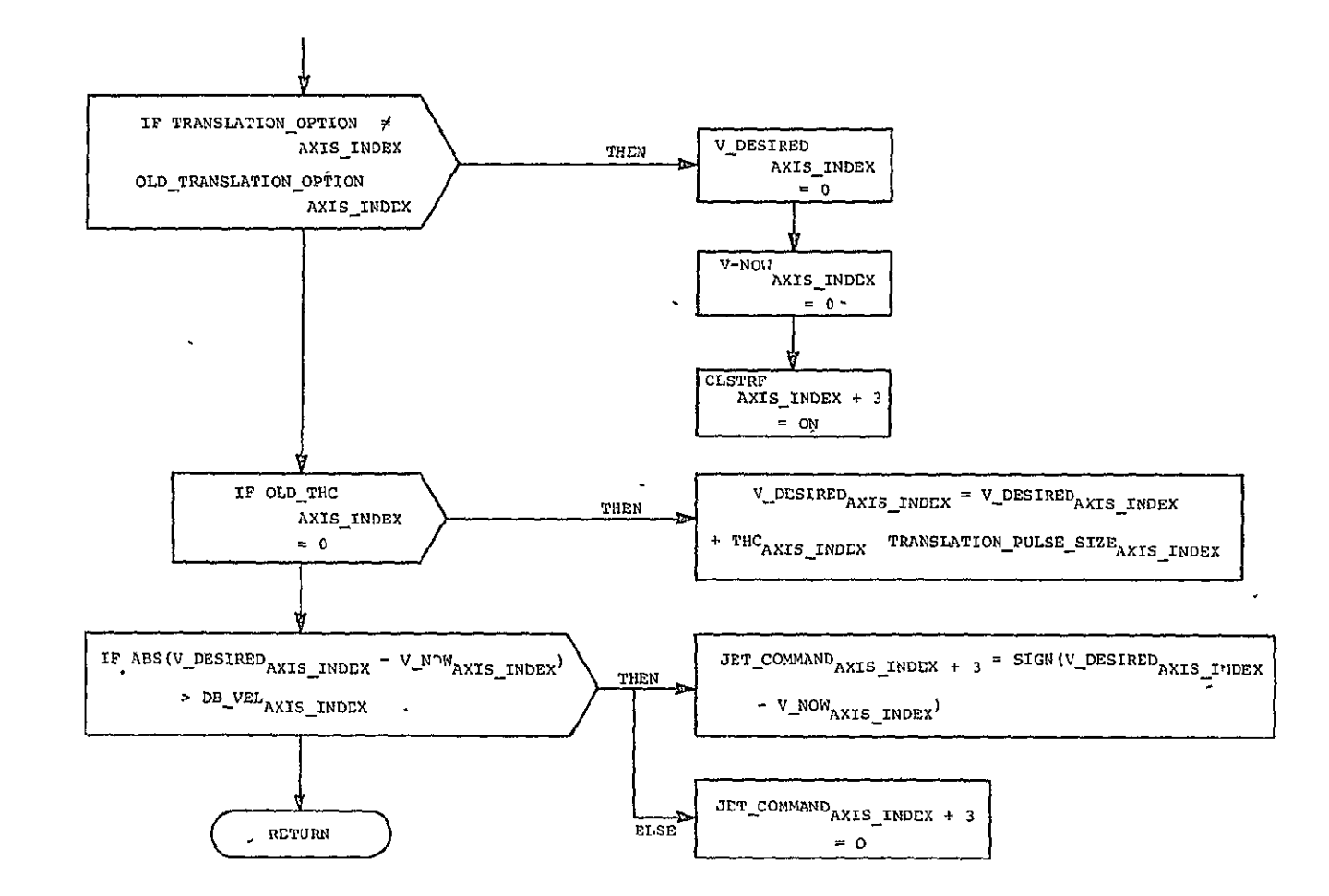

Figure 2.3.1.1.1.2-3. TRANS\_PULSE: PROCEDURE.

### 2.3.4.1.2 Automatically Commanded RCS DAP Drivers

2.3.4.1.2.1 Rotation. - Figure 2.3.4.1.2.1-1 is a graphic summarization of the modular breakdown for automatic attitude maneuvers. Table  $2.3.4.1.2.1-1$ , the Module Dictionary for Attitude Maneuver, is  $^{\backprime}$ a detailed summarization of the attitude maneuver modules and the flow of data into and out of these modules.

2.3.4.1.2.1.1 Three-Axis Automatic Attitude Maneuver. - An automatic attitude maneuver about all three axes is executed by calling the procedure ATTITUDE MANEUVER. The structured flowchart for this procedure 1s found in Figure 2.3.4.1.2.1-2. The procedures STEERING, HOLD ATTITUDE, and STOPRATE, set the values for  $[\phi_D]$ ,  $[\Delta \phi_D]$ ,  $\underline{\beta}_{BIAS}$  and  $\underline{\omega}_D$  required for the RCS DAP. These procedures are flowcharted in Figures 2.3.4.1.2.1-3 through 2.3.4.1.2.1-5.

The service routines GIMBAL ANGLE READ, ANGLES TO DCM, DCM TO ANGLES and ROTATION MATRIX are described in Subsection 2.3.4.1.2.1.4.

2.3.4.1.2.1.2 Two-Axis Automatic Attitude Maneuver. - A two-axis automatic attitude maneuver is executed by performing the procedure VECPOINT, followed by ATTITUDEMANEUVER. The structured flowchart for VECPOINT appears in Figure 2.3.4.1.2.1-6. ATTITUDE MANEUVER is described in Subsection 2.3.4.1.2.1.1. The service routines GIMBAL ANGLE READ, ANGLES TO DCM, DCM TO ANGLES, and ROTATION MATRIX are described in Subsection 2.3.4.1.2.1.4.

2.3.4.1.2.1.3 OMS Prethrust Maneuver. - To be determined.

2.3.4.1.2.1.4 Automatic Attitude Maneuver Service Routines. - The procedures ANGLES\_TO\_DCM, DCM\_TO\_ANGLES, ROTATION\_MATRIX, and GIMBAL\_ANGLE\_ READ are flowcharted in Figures 2.3.4.1.2.1-7 through 2.3.4.1.2.1-10. These routines are called by a number of automatic attitude maneuver procedures.

2.3.4.1.2.1.5 Automatic Rate Drivers. - Automatic rate driving can be implemented by calling the procedure SM\_RATE ANGLE\_DRIVE or BODY\_RATE\_ ANGLE-DRIVE. Flowcharts of these procedures appear in Figures 2.3.4.1.2.1-11 and 2.3.4.1.2.1-12. The service routine COMPMPGA, which computes the transformation matrix from gimbal axes to body axes, is flowcharted in Figure 2.3.4.1.2.1-13. The servace routine ANGLES TO DCM is described in the preceding subsection.

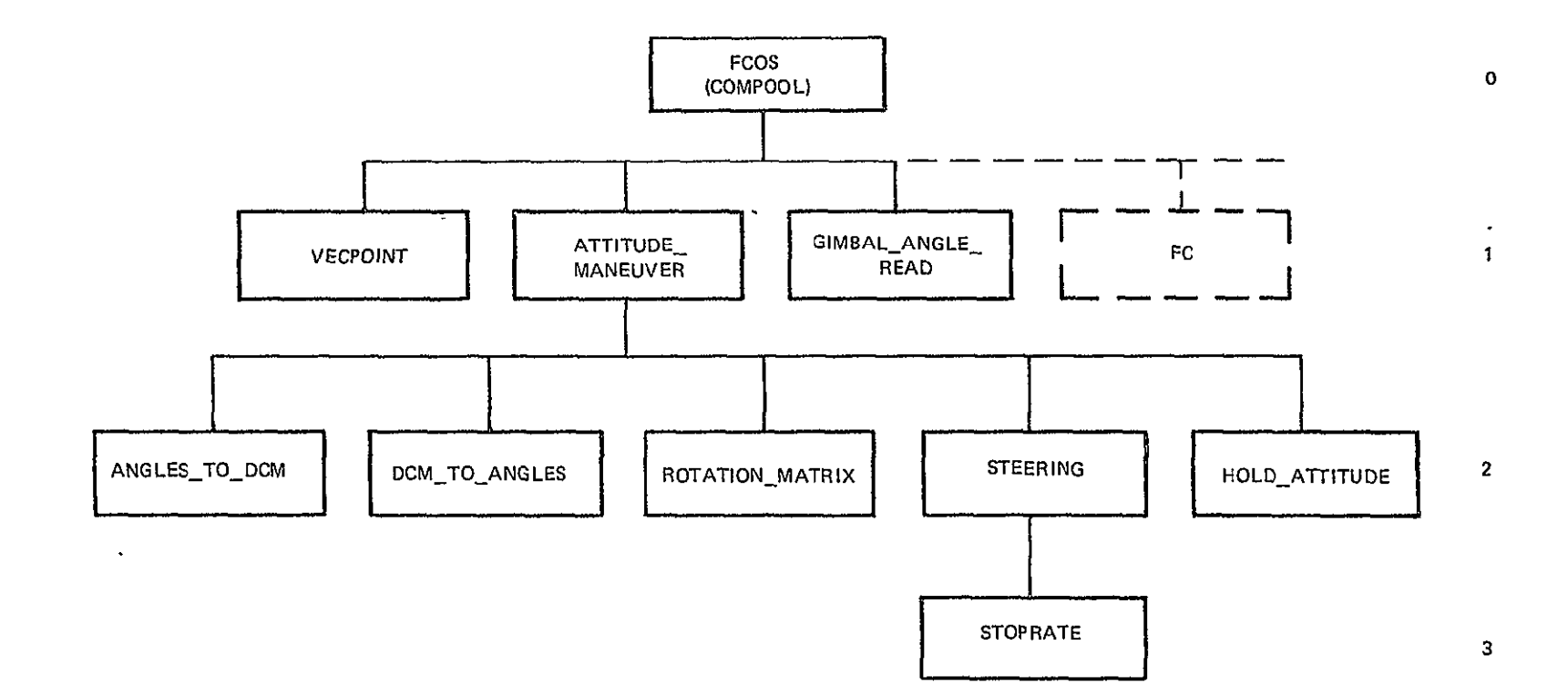

Figure 2.3.4.1.2.1-1. Structure **Of** automatic attitude maneuvers.

# Table 2.3.4.1.2.1-1. Attitude maneuver module dictionary.

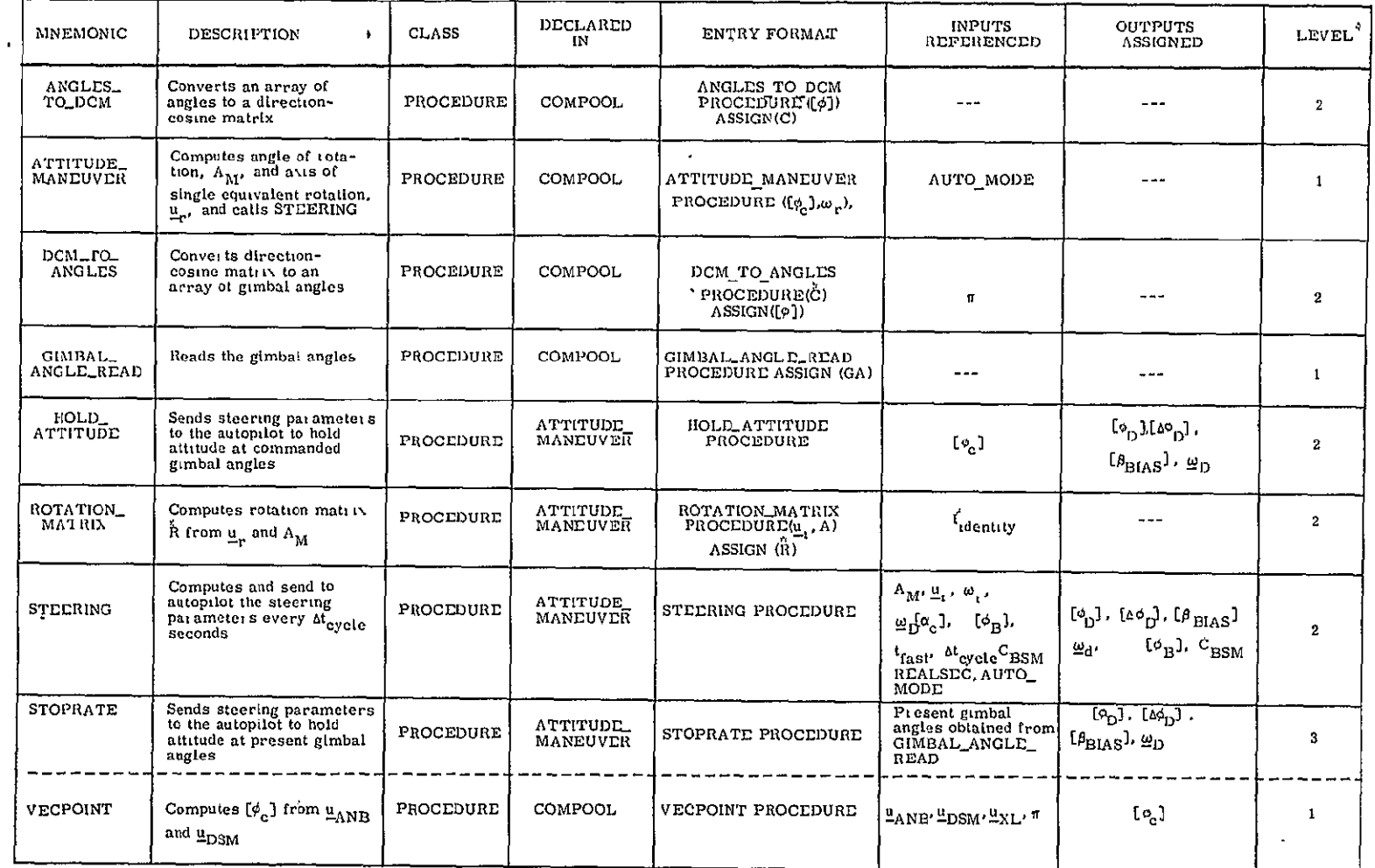

 $^*$  COMPOOL being on level 0  $\,$ 

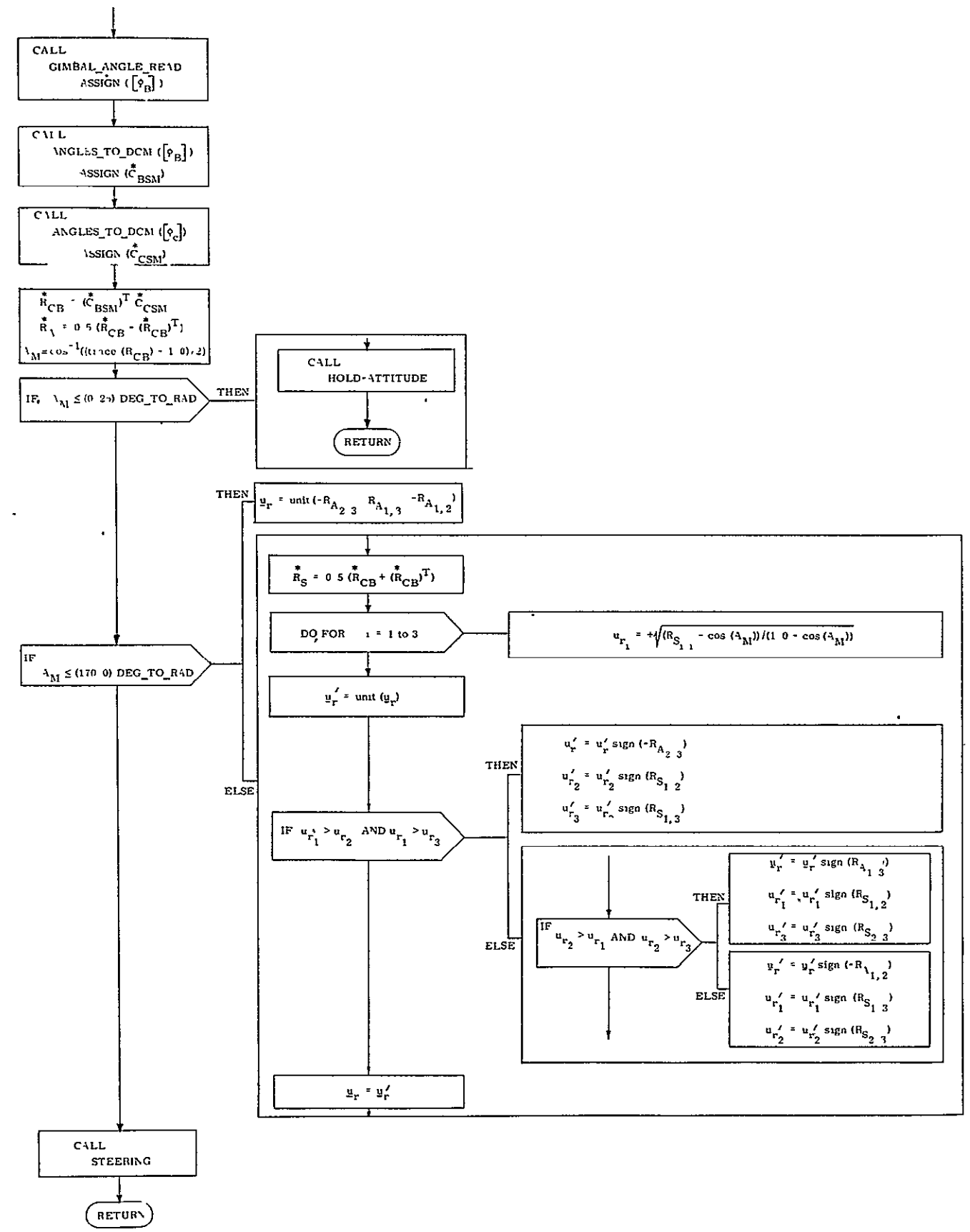

Figure 2.3.4.1.2.1-2. ATTITUDE MANEUVER: PROCEDURE.

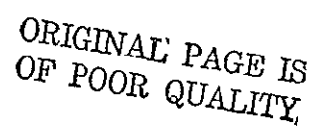

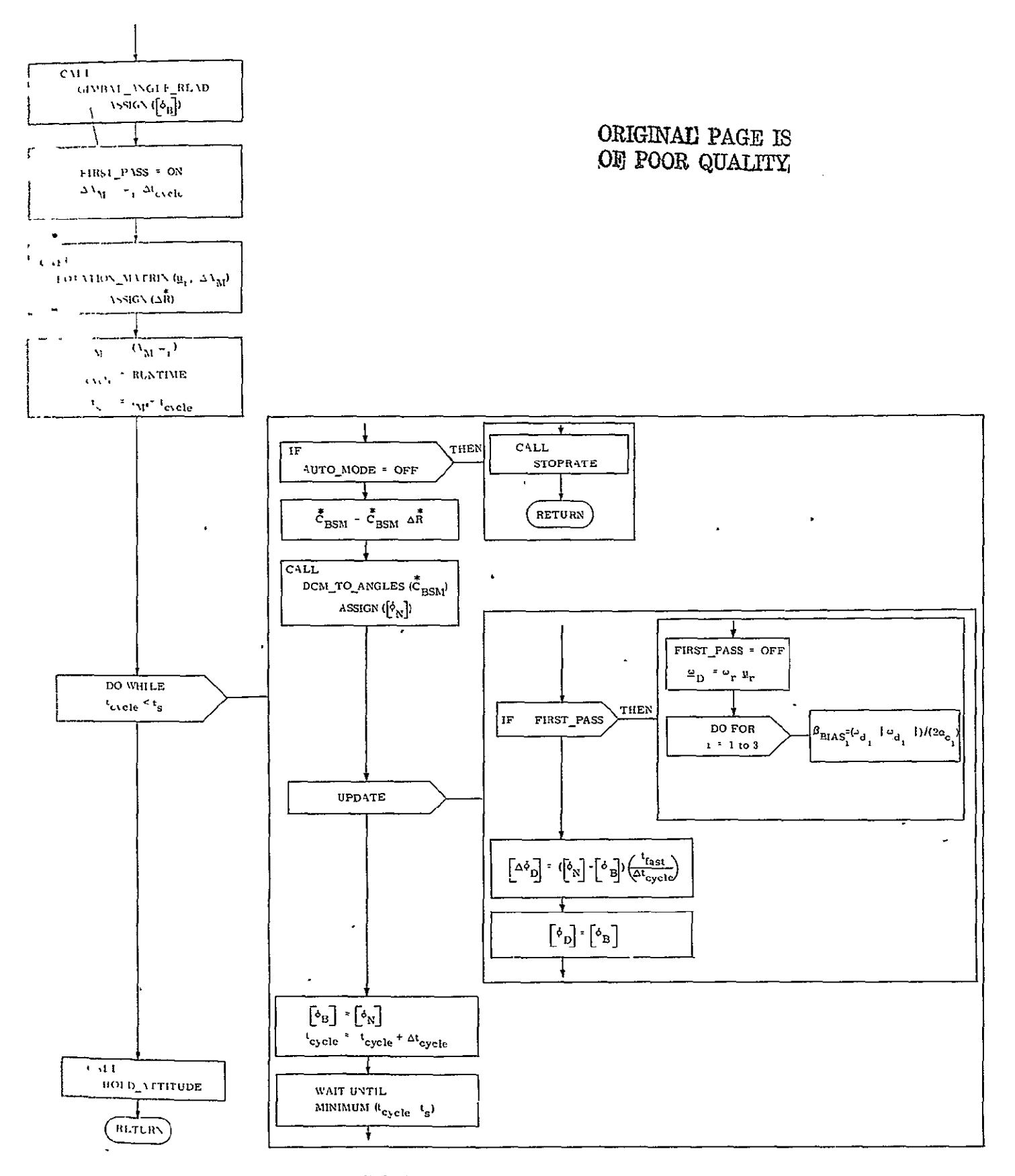

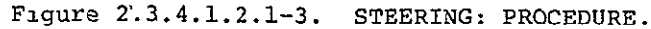

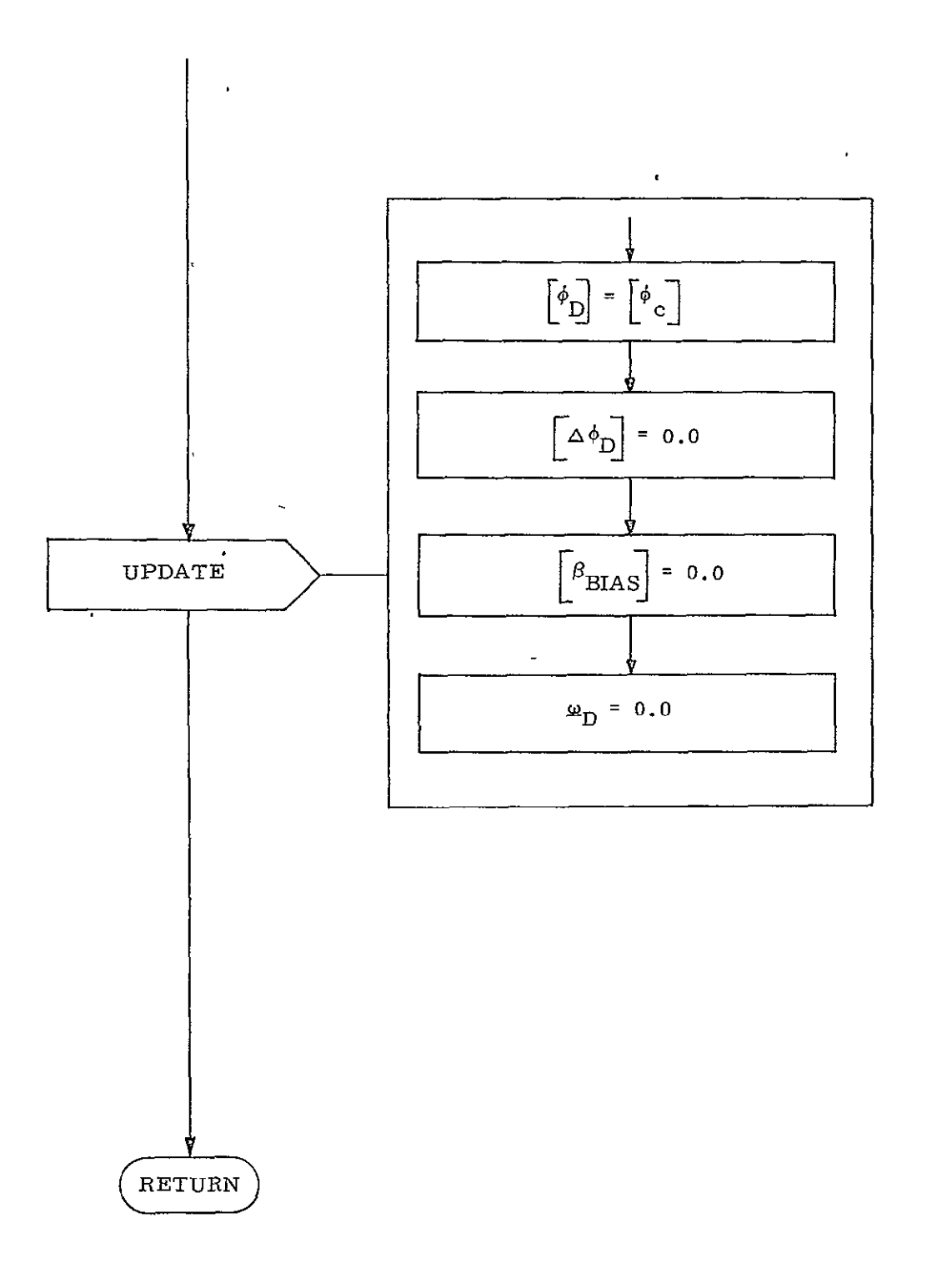

Figure 2.3.4.1.2.1-4. HOLD\_ATTITUDE: PROCEDURE.

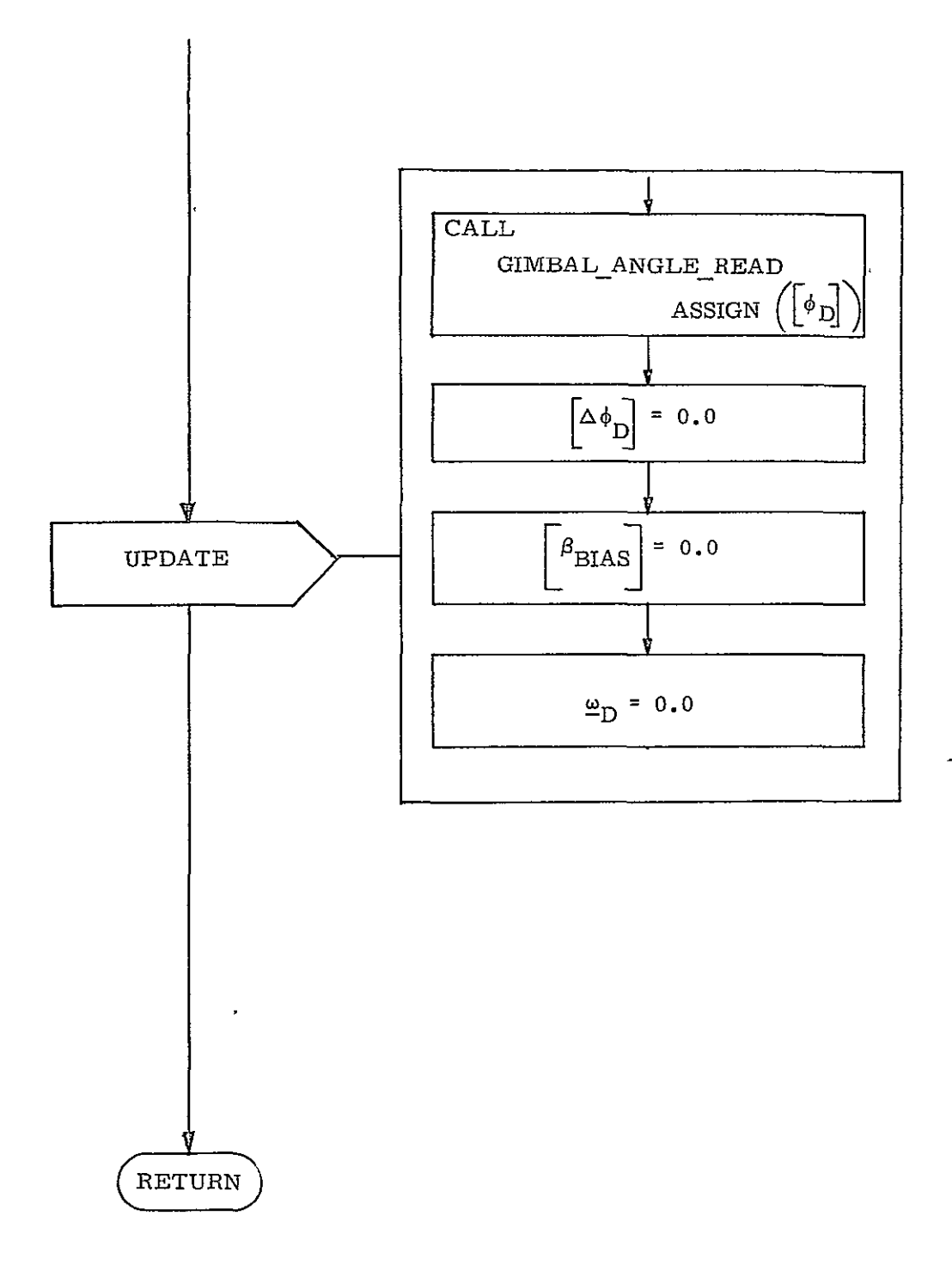

Figure 2.3.4.1.2.1-5. STOPRATE: PROCEDURE.

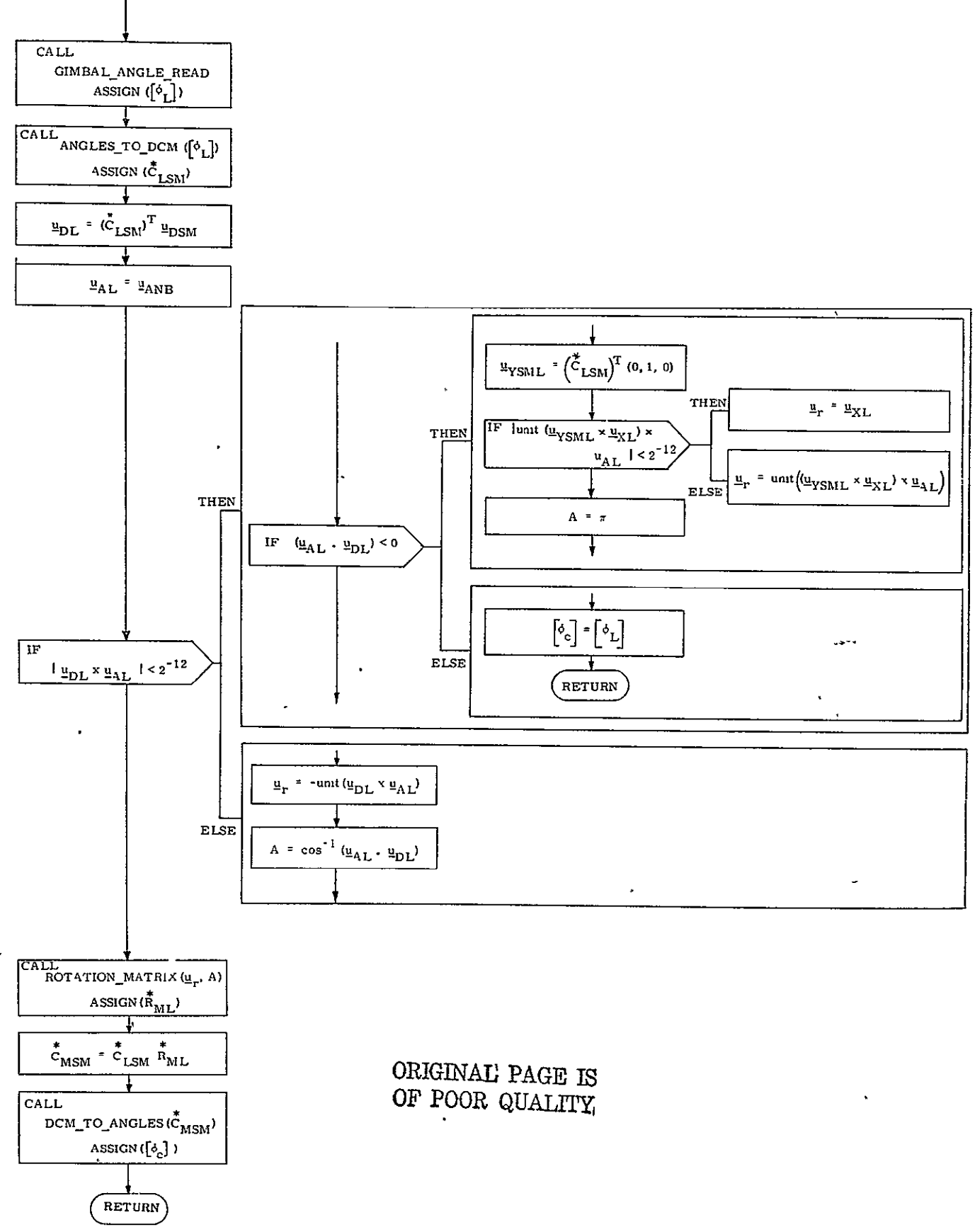

Figure 2.3.4.1.2.1-6. VECPOINT: PROCEDURE.

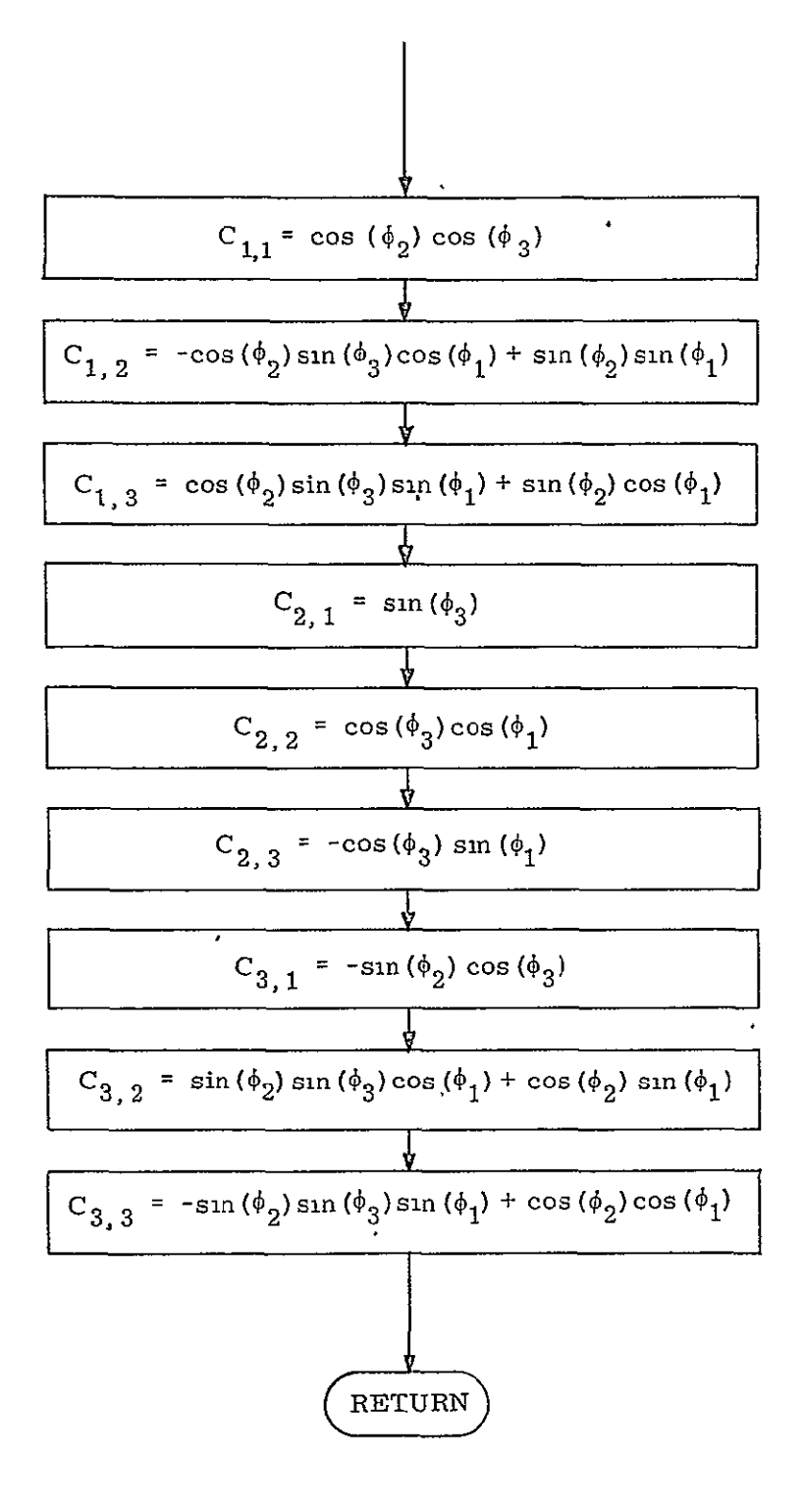

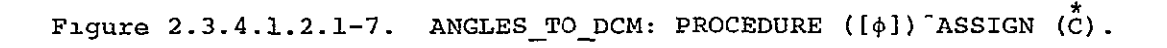

Figure 2.3.4.1.2.1-8. DCM\_TO\_ANGLES: PROCEDURE  $(\stackrel{\star}{C})$  ASSIGN  $(\lceil \phi \rceil)$ .

ORIGINAL PAGE IS OF POOR QUALITY

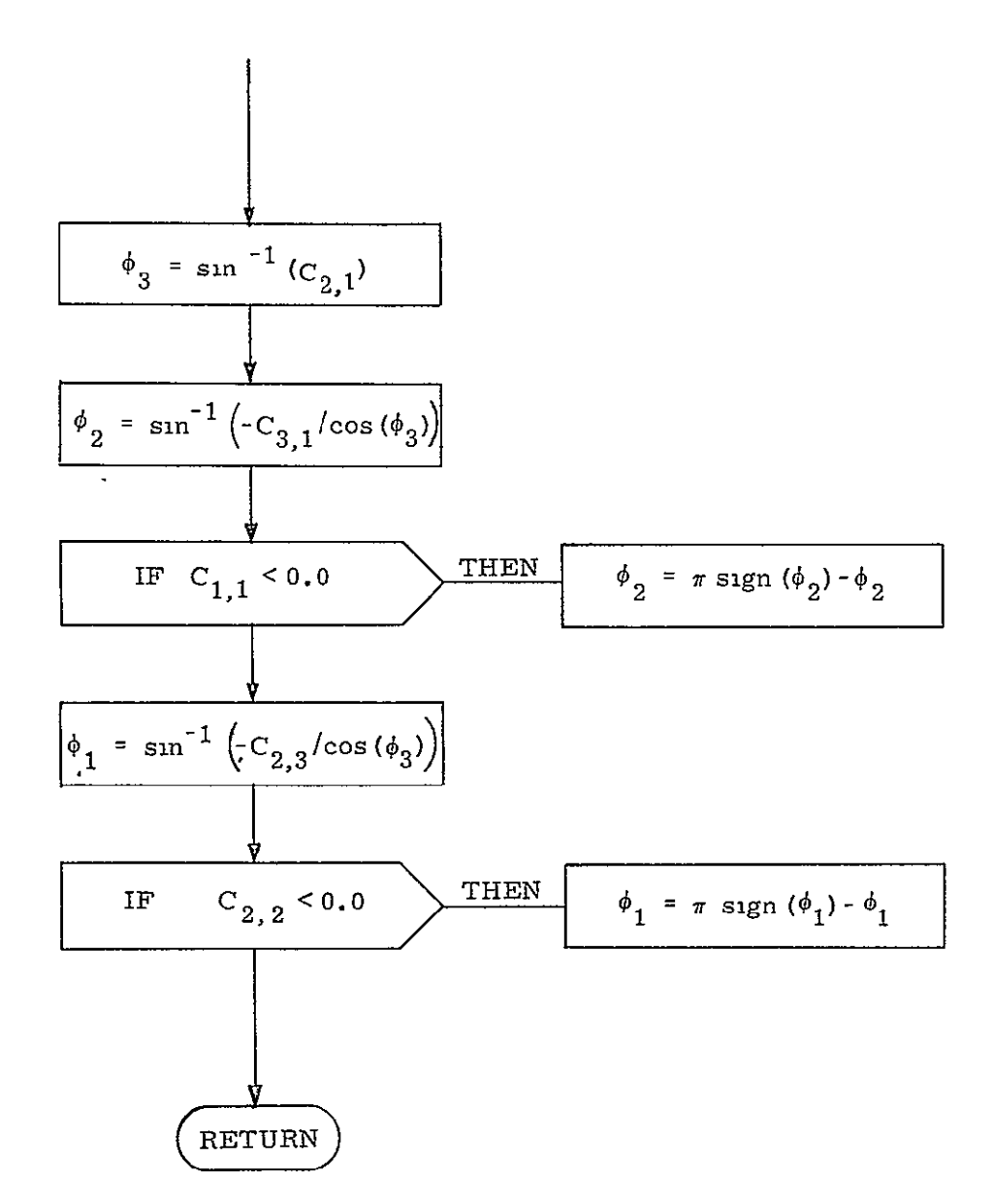

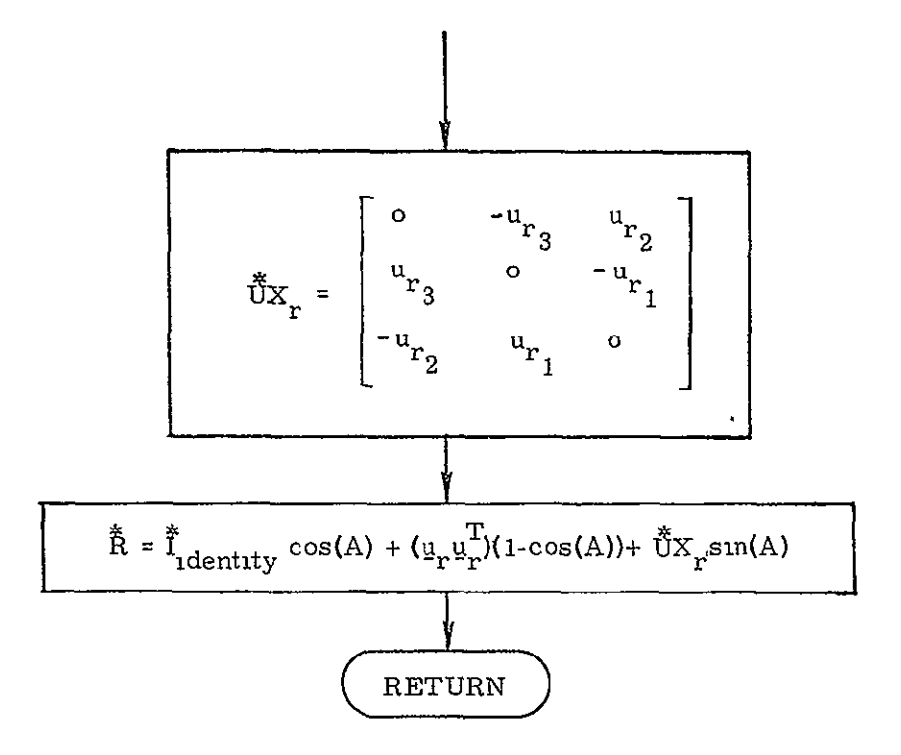

Figure 2.3.4.1.2.1-9. ROTATION\_MATRIX: PROCEDURE  $(\underline{u}_r, A)$  ASSIGN  $(\dot{\tilde{R}})$ .

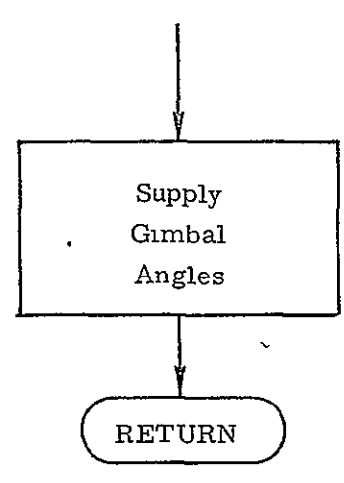

Figure  $2.3.4.1.2.1-10$ . GIMBAL ANGLE READ: PROCEDURE ASSIGN ([ $\phi$ ]).

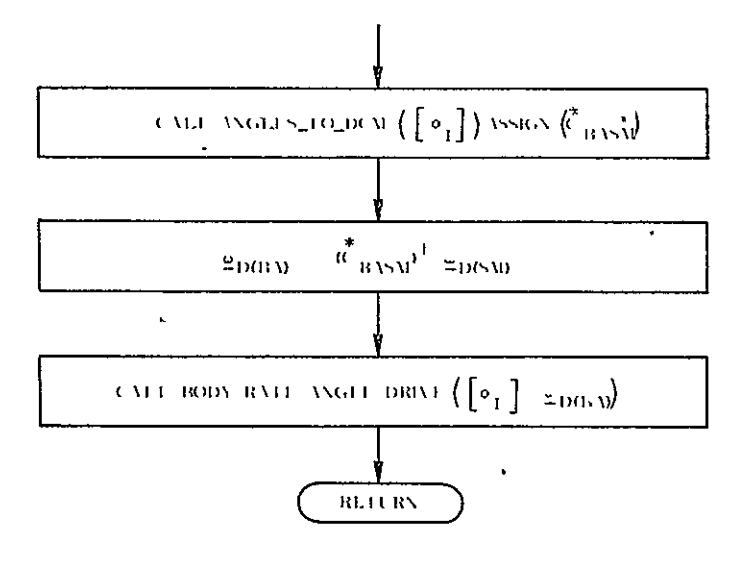

**Figure 2.3.4.1.2.1-11.** SM RATE ANGLE DRIVE:<br>PROCEDURE ([d], (b), (b),

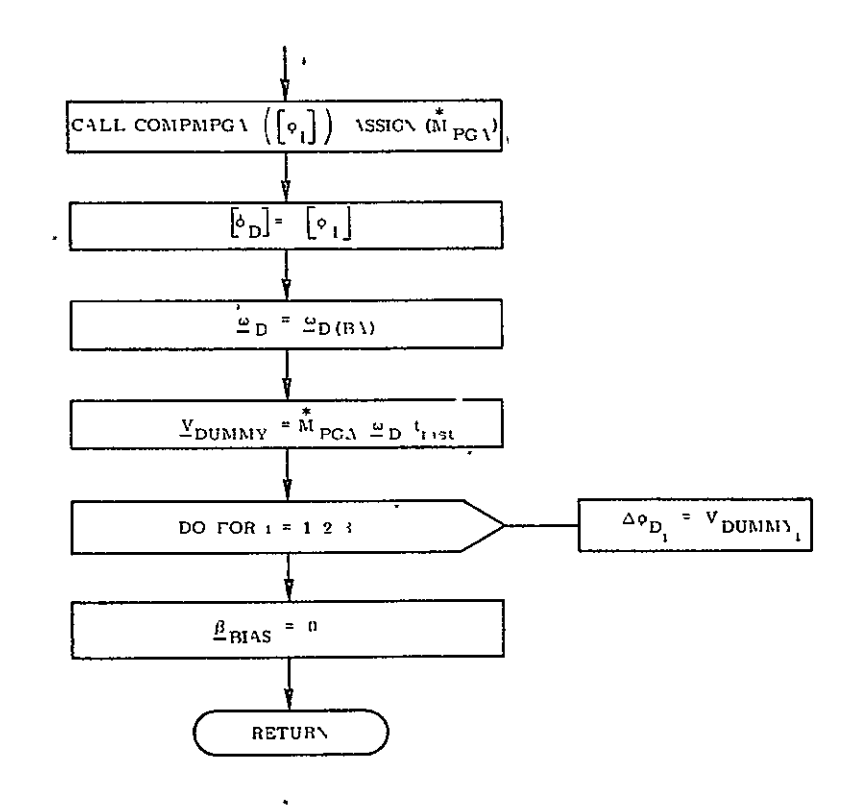

BODY RATE **ANGLE** DRIVE: Figure 2.3.4.1.2.1-12. BODY RATE ANGLE DRIVE: PODI AAIS ANGUS DAIVS.<br>DDOCEDURE ([A] I w

ORIGINAU **PAGE IS**  OF POOR **QUALITY 2-69** 

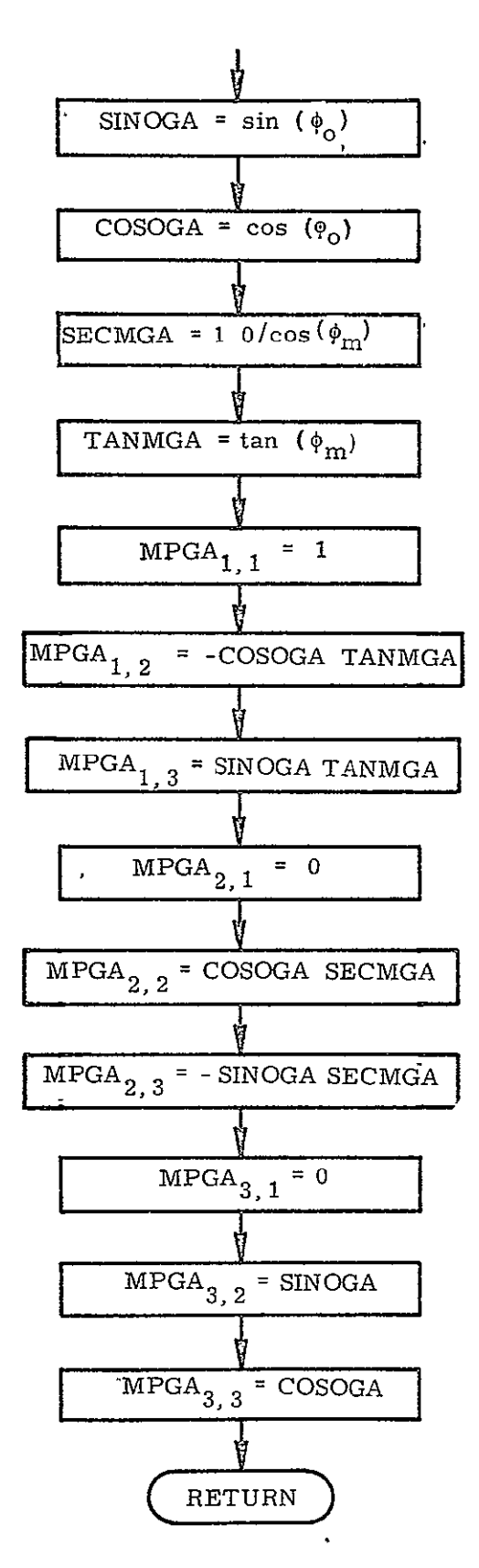

. Figure  $2.3.4.1.2.1-13$ . COMPMPGA: PROCEDURE  $(4)$ ] ASSIGN (MBGA).

2.3.4.1.2.1.6 Automatic Tracking. - To be determined.

 $2:3.4.1.2.1.7$  Pointing. - To be determined.

2.3.4.1.2.1.8 Payload Supplied Commands. - To be determined.

2.3.4.1.2.2 Translation. - To be determined.

## 2.3.4.2 TVC DAP Drivers

2.3.4.2.1 Manually Commanded TVC DAP Drivers. - To be determined.

2.3.4.2.2 Automatically Commanded TVC DAP Drivers. r To be determined.

2.4 OMS/RCS Failure Detection and Identification

2.4.1 OMS Engine FDI

The OMS engine failure detection and identification is performed by calling the procedure OMS ENGINE FDI once per second. The structured flowchart for this procedure is shown in Figure 2.4.1-1.

#### 2.4.2 OMS Actuator FDI

The OMS actuator failure detection and identification is performed by 'calling the procedure OMS ACTUATOR FDI three times on successive 40 ms minor cycles, once per second. The structured flowchart for this procedure is shown in Figure 2.4.2-1.

## 2.4.3 RCS Jet FDI

Jet FDI is implemented in two main sections: Onfail Logic and Offail Logic. The Onfail Logic is again divided into new failure detection and recheck portions. The Onfail Logic is to be executed each major cycle, and Offail Logic each minor cycle. These routines are flowcharted in Figures 2.4.3-1 and 2.4.3-2.

The data used by the Jet FDI consists of jet commands from the jet selection routine, jet driver talkback combined with leak detector output, and pressure sensor output. Jet FDI issues fail flags and manifold shutdown commands.

The Onfail Logic first determines if a recheck is required due to the ON failure of any jet 3 major cycles before. If so, the recheck logic commands the appropriate manifold closed if the jet was failed ON at the last major cycle. Since this disables all jets on that manifold, fail flags for those jets are sent to the jet selection routine.

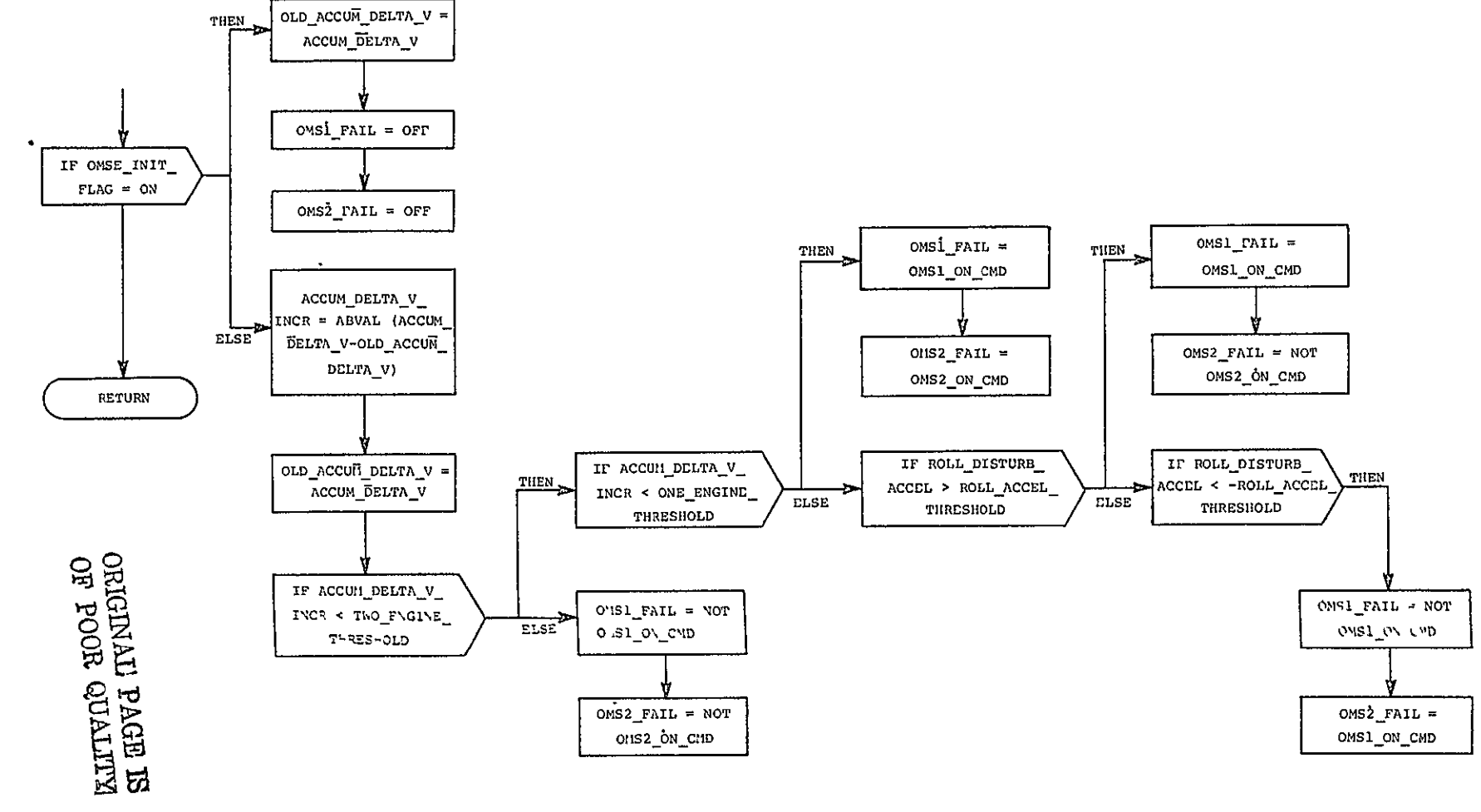

Figure  $2.4.1 - 1.$ OMS\_ENGINE\_FDI: PROCEDURE.

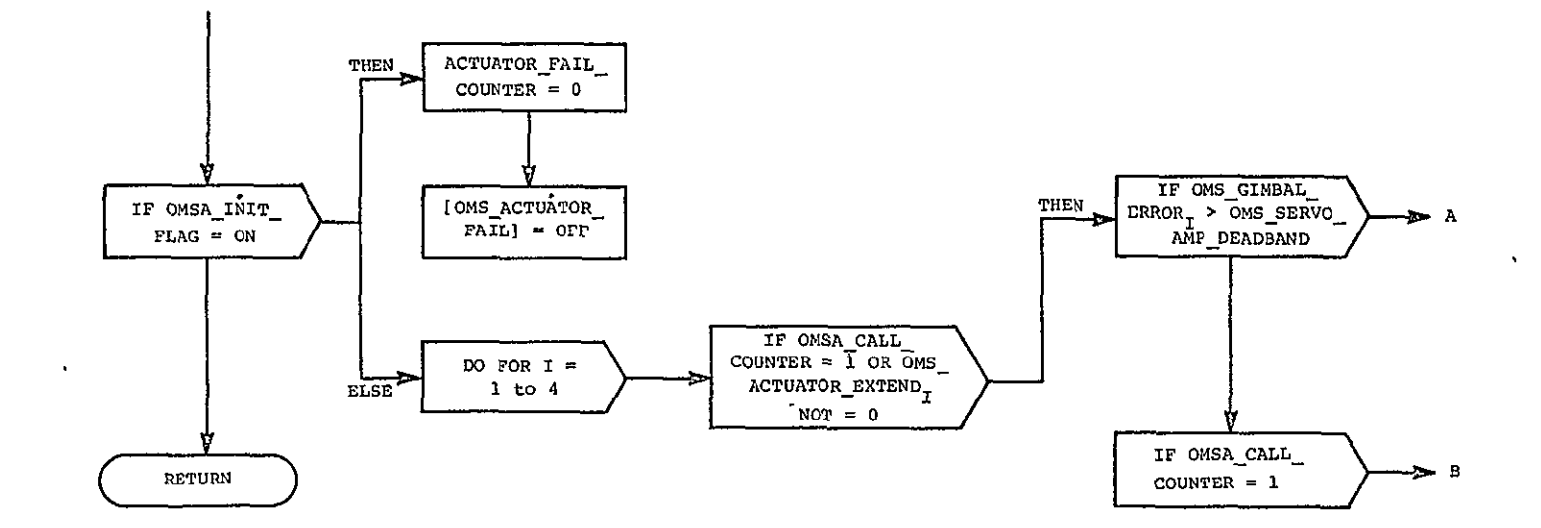

 $\mathbf{A}$ 

Figure 2.4.2-1. OMS\_ACTUATOR\_FDI: **FROCEDURE.** 

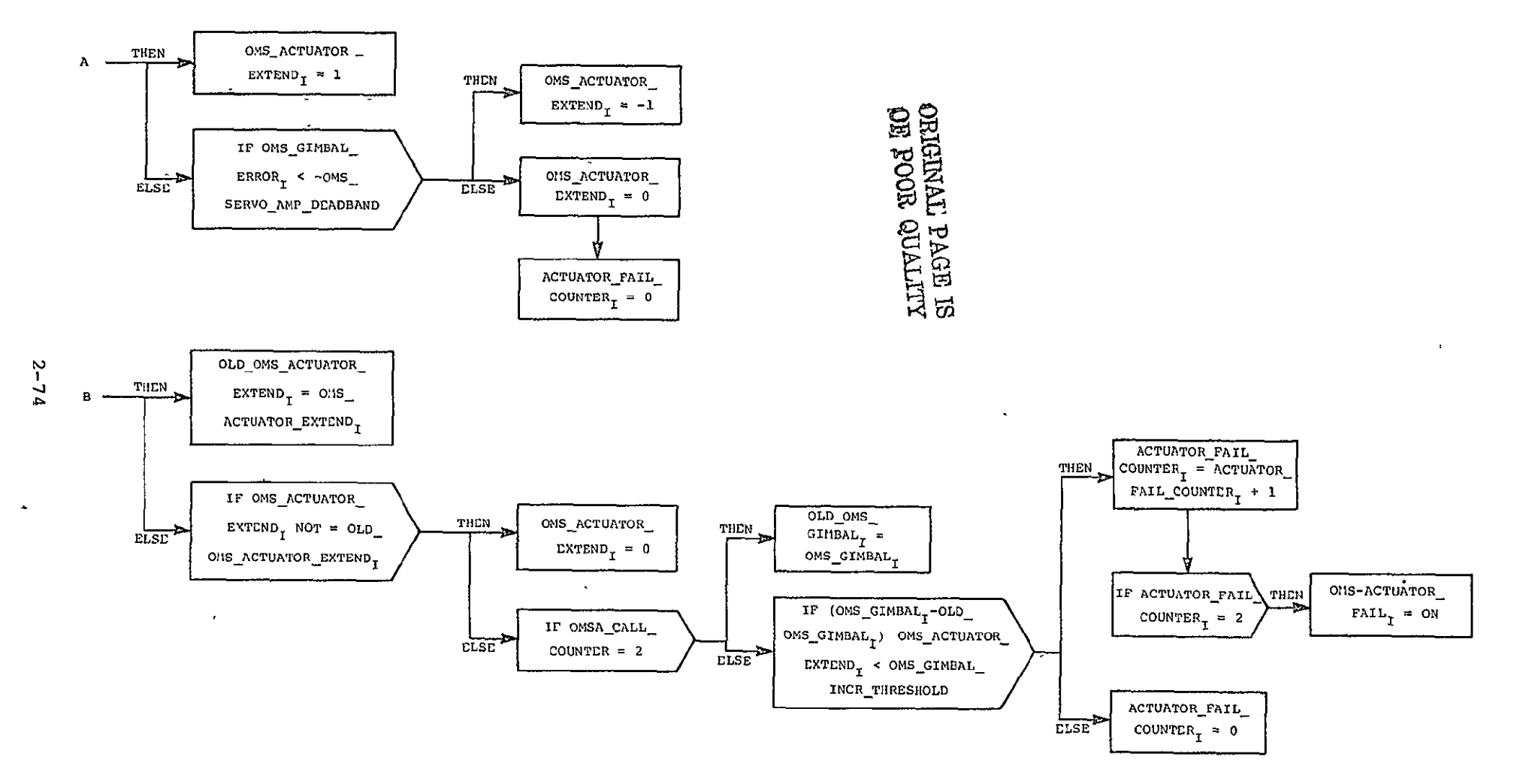

Figure 2.4.2-1. OMS\_ACTUATOR\_FDI: PROCEDURE (Cont.).

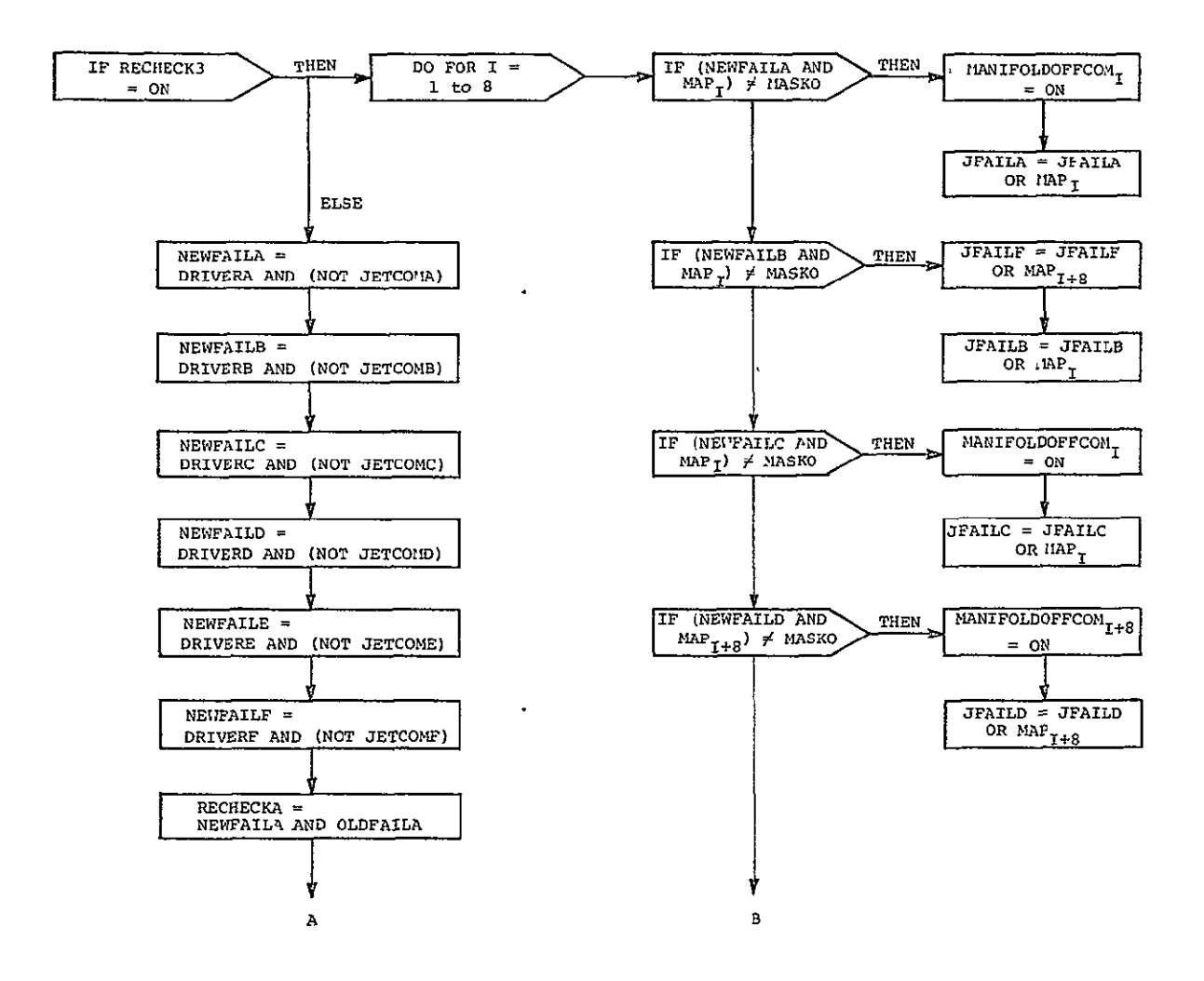

Figure 2.4.3-1. ONFAIL: PROCEDURE.

 $\begin{matrix} \mathsf{DRIGIMAL} & \mathsf{PAGE} & \mathsf{IS} \\ \mathsf{DP} & \mathsf{POOR} & \mathsf{QUALITY} \end{matrix}$ 

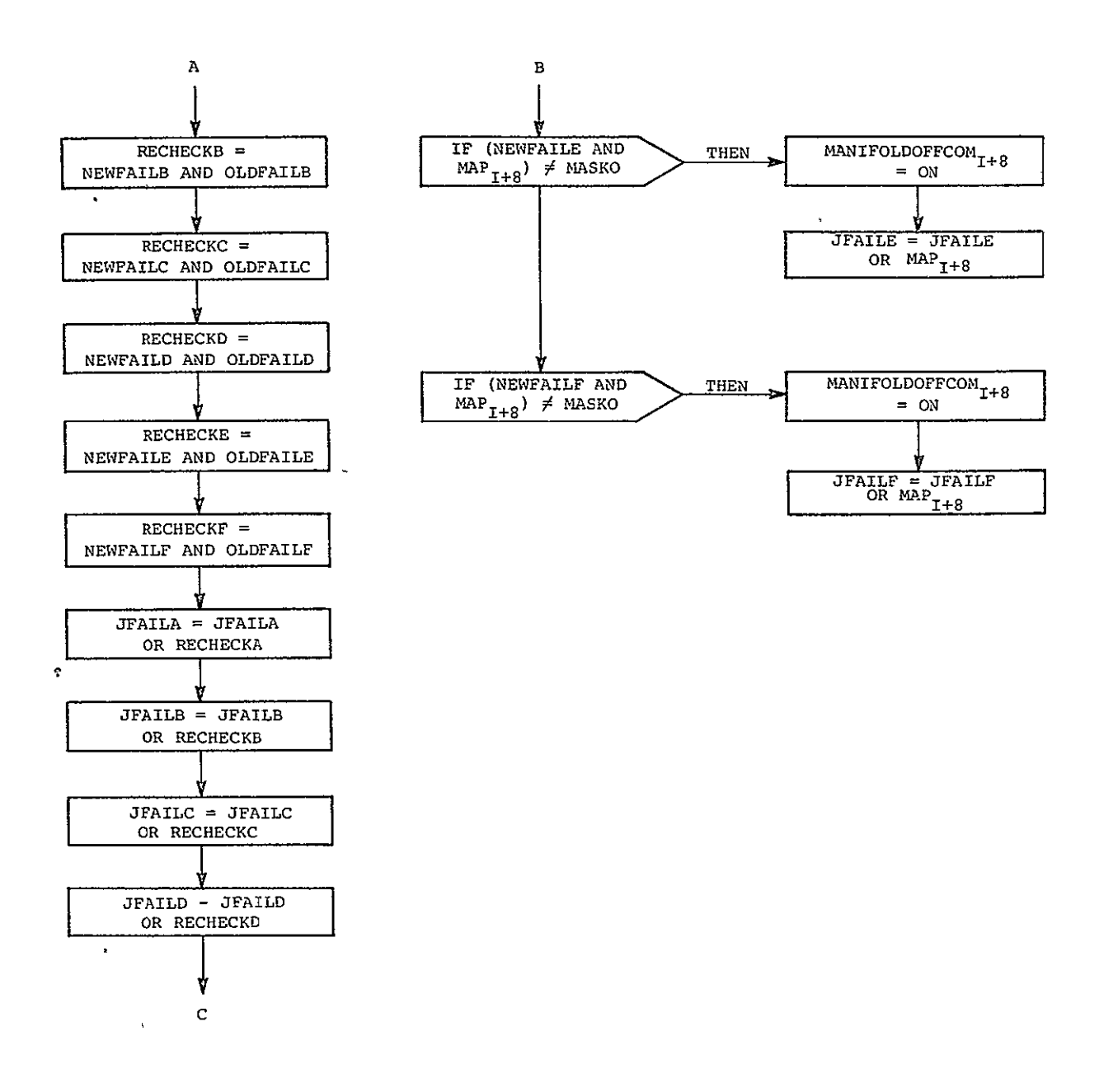

Figure 2.4.3-1. ONFAIL: PROCEDURE (Cont.).

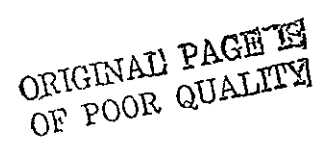

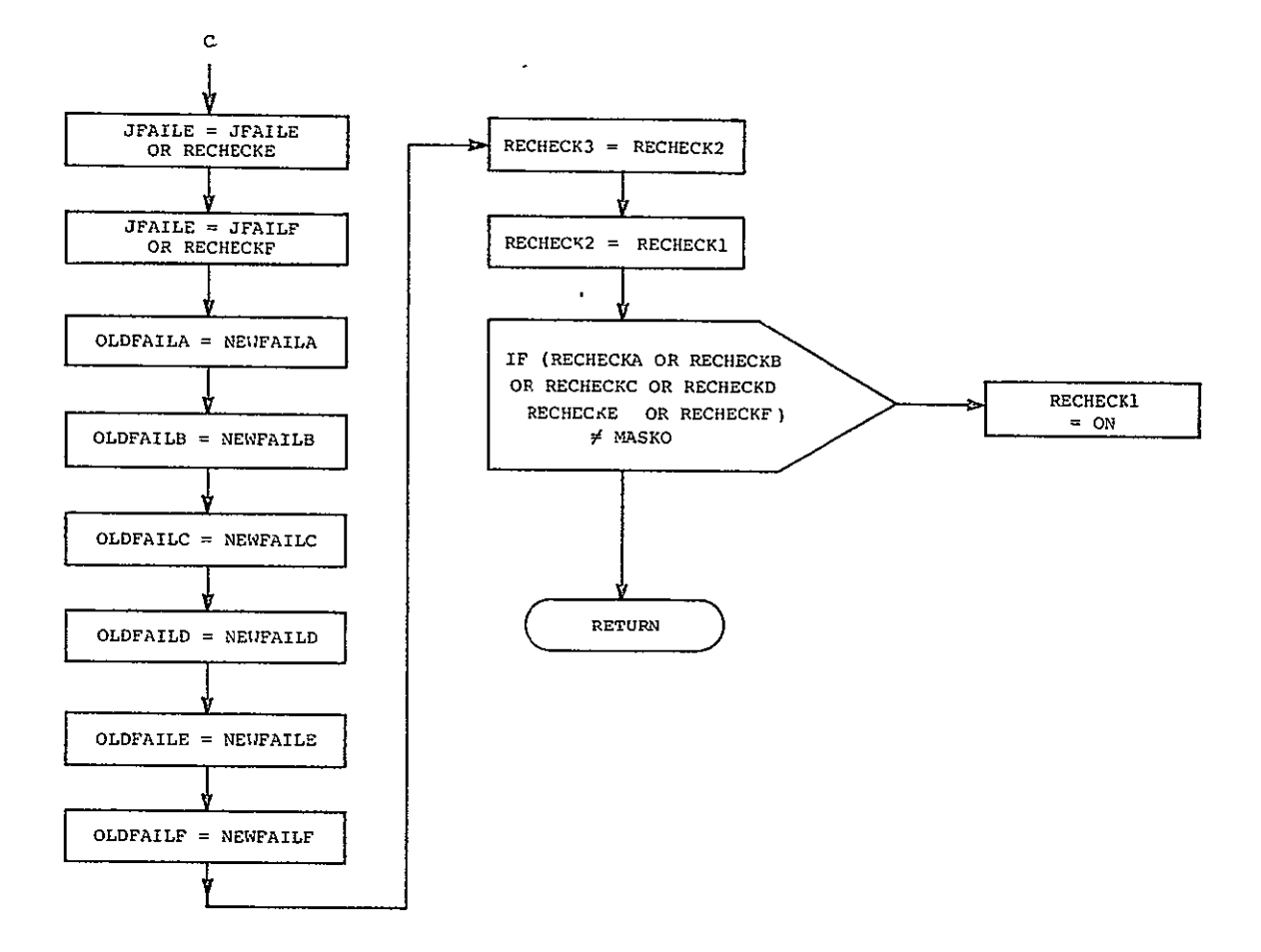

Figure 2.4.3-1. ONFAIL: PROCEDURE (Cont.).

ORIGINAL PAGE IS OF POOR QUALITY

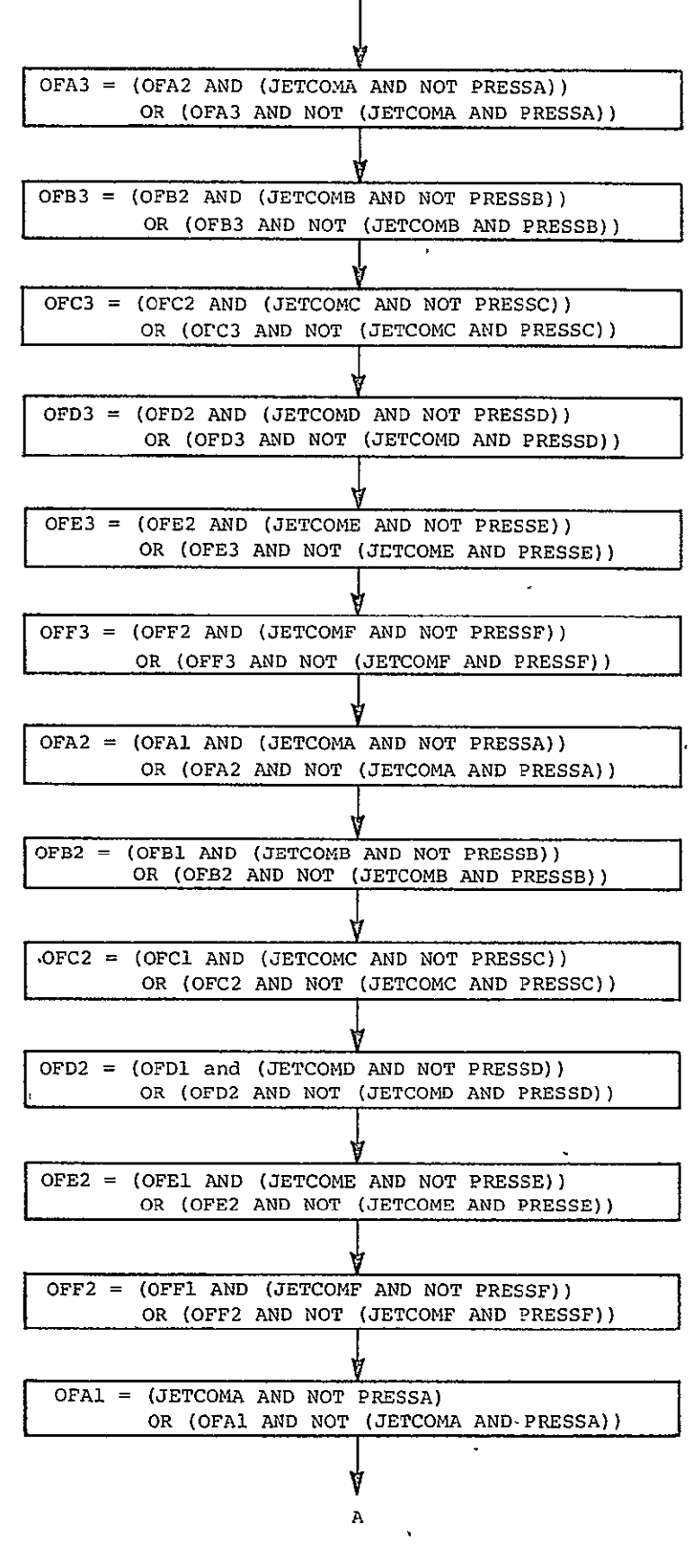

Figure 2.4.3-2. OFFAIL: PROCEDURE.

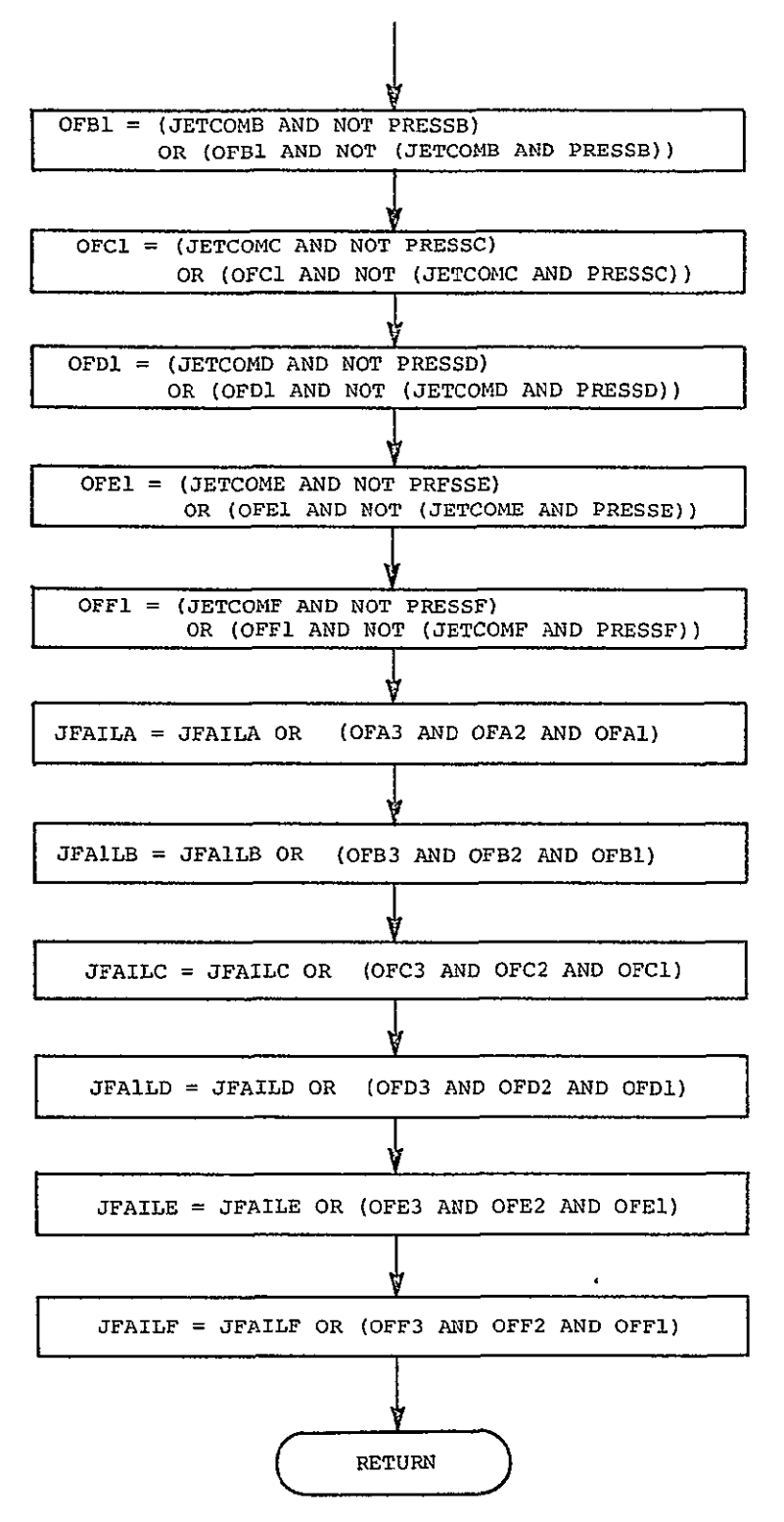

Figure 2.4.3-2. OFFAIL: PROCEDURE (Cont.

ORIGINAL **PAGE** IS **OF** POOR QUALITY

**2-79** 

**A** 

On a pass with no recheck, jets which are not commanded ON, but which indicate either a leak or an ON command in the driver, are flagged as possible failures. A jet must be flagged on two successive Onfail passes before action is taken, as spurious signals in the hardware may give false indications on one pass. Those jets which are flagged \*for two successive passes are indicated as failures to the jet selection routine, and rechecked 3 passes later.

The Offail Logic flags as a potential failure any jet which is commanded ON and fails to indicate a normal operating pressure in its combustion chamber. Bubbles in the fuel line or chamber may delay the pressure buildup, so a jet must fail on 3 successive minor cycles before action is taken. When a jet is failed 3 times it is indicated as failed to the jet selection routine.

Data used by the jet FDI is to be packed in strings of 32 bits **(1** word),, with 8 to 10 jets represented in each stri'ng. Thus, for the 44 RCS jets, 6 such words are required for each item of data such as jet commands, driver talkback, etc. The structure of the jet FDI assumes that the structures of these bit string sets are all identical; i.e., that data pertaining to jet i will always be found in bit n of string m. Arranging the data in this manner allows processing to be done word by word, or 8 to 10 jets at a time. Also, since flags and commands are similarly arranged, most of the processing can be accomplished by simple **AiD** and OR operations.

However, due to redundancy constraints on the hardware or the structure of the Jet Selection Logic, it is anticipated that some repacking of these bit strings may be necessary before data is used by the jet FDI or transmitted to either the hardware or the Jet Selection' Logic. The Jet Selection Logic and jet FDI can be readily modified to assure conformity to the structure of these bit strings.

The data coming from the hardware will be packed in strings of 16 bits, which can be readily concatenated to 32-bit strings, and 32-bit words can readily be broken into 16-bit halfwords. The channelization of the Multiplexer/Demultiplexers is expected to be completed by September 1975 at which time this repacking can be more completely designed.

## 2.5 Remote Manipulator System

To be determined.

## SECTION 3

## GLOSSARY

This section contains an alphabetic list of all constants, variables, and symbols used in this document. It has been broken into units corresponding to the program modules described in earlier sections.

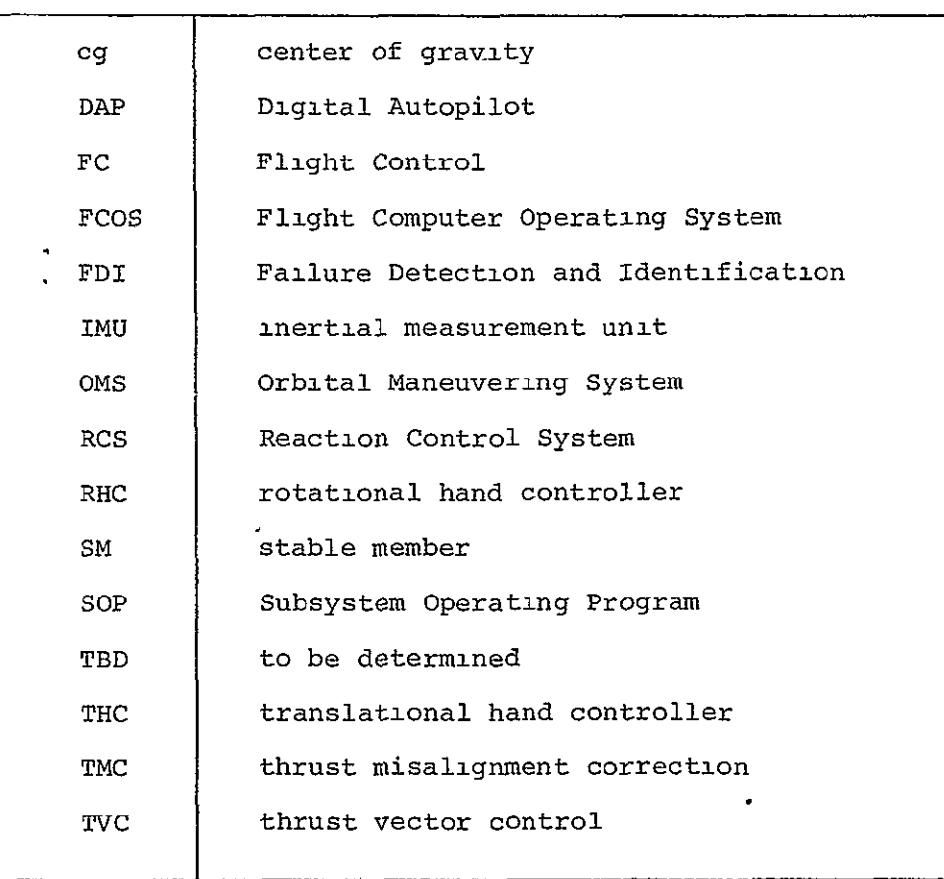

Table 3-1. Glossary of acronyms.

Table 3-2. Notation conventions.

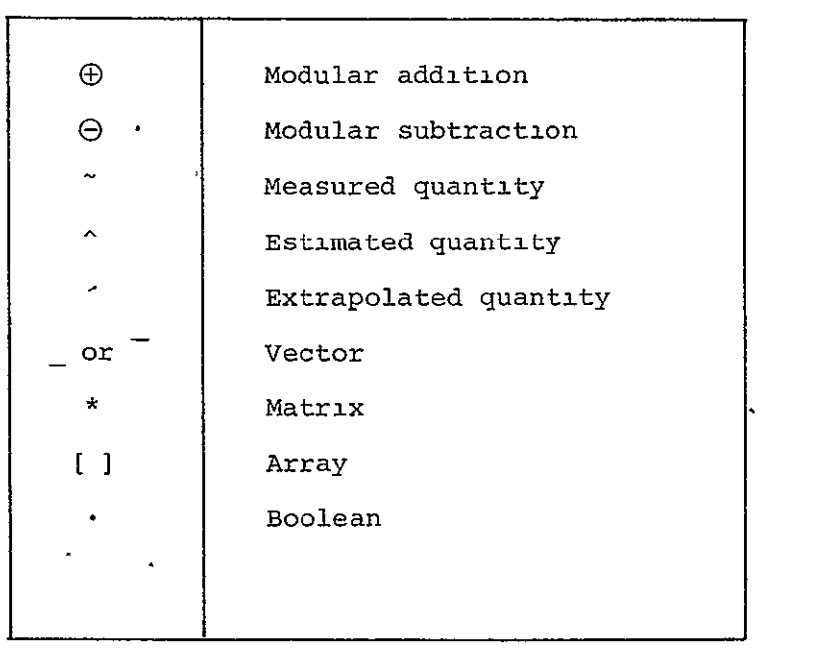

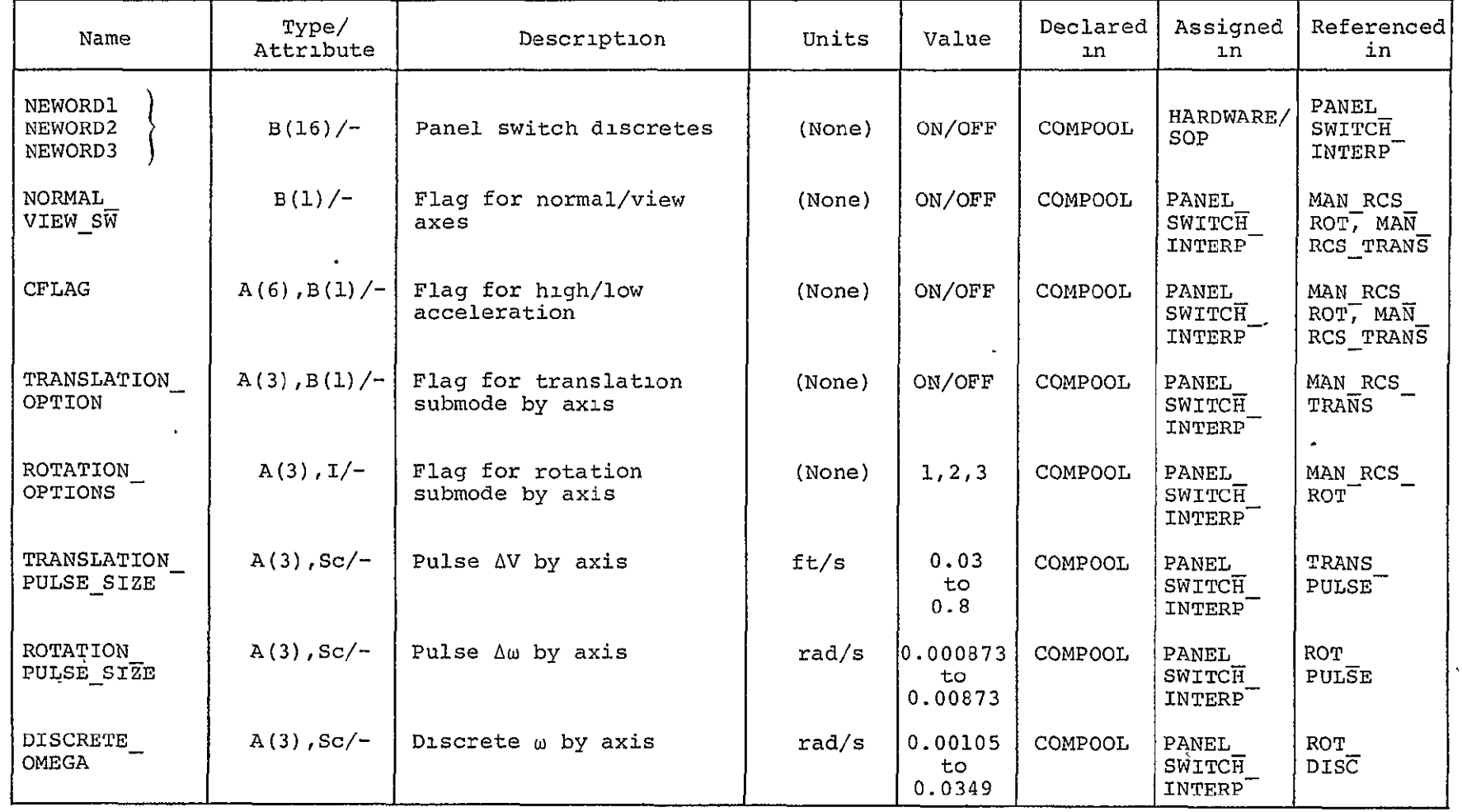

 $\label{eq:2.1} \mathcal{L}(\mathcal{L}^{\text{max}}_{\mathcal{L}}(\mathcal{L}^{\text{max}}_{\mathcal{L}}(\mathcal{L}^{\text{max}}_{\mathcal{L}}(\mathcal{L}^{\text{max}}_{\mathcal{L}^{\text{max}}_{\mathcal{L}}(\mathcal{L}^{\text{max}}_{\mathcal{L}^{\text{max}}_{\mathcal{L}^{\text{max}}_{\mathcal{L}^{\text{max}}_{\mathcal{L}^{\text{max}}_{\mathcal{L}^{\text{max}}_{\mathcal{L}^{\text{max}}_{\mathcal{L}^{\text{max}}_{\mathcal{L}^{\text{max}}$ 

 $\sim$   $\sim$ 

Table 3.2.2-1. Panel switch interpretation glossary.

| Table 3.2.2-1. Panel switch interpretation glossary (Cont.). |                    |                                                                            |              |                        |                                        |                                  |                                              |
|--------------------------------------------------------------|--------------------|----------------------------------------------------------------------------|--------------|------------------------|----------------------------------------|----------------------------------|----------------------------------------------|
| Name                                                         | Type/<br>Attribute | Description                                                                | Units        | Value                  | Declared<br>in                         | Assigned<br>ın                   | Referenced<br>in                             |
| NOM VERNIER<br>SW                                            | $B(1)/-$           | Switch for nom/vernier<br>RCS jets                                         | (None)       | ON/OFF                 | COMPOOL                                | PANEL<br>SWITCH<br>INTERP        | RCS_DAP                                      |
| TL                                                           | $A(6)$ , Sc/-      | Threshold levels for off-<br>axis compensation firings                     | m/s<br>rad/s | TBD                    | <b>COMPOOL</b><br>٠                    | PANEL<br>SWITCH<br>INTERP        | RCS DAP                                      |
| ATT DB                                                       | $A(3)$ , Sc/-      | Attitude deadbands for<br>phase plane                                      | rad          | 0.0087<br>to.<br>0.087 | COMPOOL                                | PANEL<br>SWITCH<br>INTERP        | PHASE<br>PLANE                               |
| INERTIAL<br>LOCAL SW <sup>-</sup>                            | $B(1)/-$           | Auto barbecue maneuver<br>inertial/local vertical<br>axis system selection | (None)       | ON/OFF                 | COMPOOL                                | PANEL<br>SWITCH<br>INTERP        | OODAP<br>RECON <sup>T</sup>                  |
| LIGHT1,<br>LIGHT2,<br>LIGHT3                                 | $B(16)/-$          | Lamp commands for panel<br>switches                                        | (None)       | ON/OFF                 | COMPOOL                                | PANEL<br>SWITCH<br>INTERP        | HARDWARE/<br>SOP                             |
| NOMVERN<br>$\omega_{\rm{max}}$                               | $I/-$              | Subscript denoting<br>nominal/vernier RCS jets                             | (None)       | 1, 2                   | PANEL<br>SWITCH<br>INTERP              | PANEL<br>SWITCH<br><b>INTERP</b> | PANEL<br>SWITC <sub>H</sub><br><b>INTERP</b> |
| TRANSHILO                                                    | $A(3)$ , $I/-$     | Subscript denoting trans-<br>lation high/low options                       | (None)       | 1,2                    | PANEL<br>SWTCEH<br>INTERP <sup>-</sup> | PANEL<br>SWITCH<br><b>INTERP</b> | PANEL<br>SWITCH<br><b>INTERP</b>             |
| <b>IROTHILO</b>                                              | $A(3)$ , $I/-$     | Subscript denoting rota-<br>tion high/low options                          | (None)       | 1, 2                   | PANEL<br>SWITCH<br>INTERP              | PANEL<br>SWITCH<br>INTERP        | PANEL<br>SWITCH<br>INTERP                    |
| OLDWORD1,<br>OLDWORD2,<br>OLDWORD3                           | B(16)              | Values of NEWORD1,<br>NEWORD2, NEWORD3 last<br>FC cycle                    | (None)       | ON/OFF                 | PANEL<br>SWITCH<br><b>INTERP</b>       | PANEL<br>SWITCH<br>INTERP        | PANEL<br>SWITCH<br>INTERP                    |

Table 3.2.2-1. Panel switch interpretation glossary (Cont.).

 $\sim$
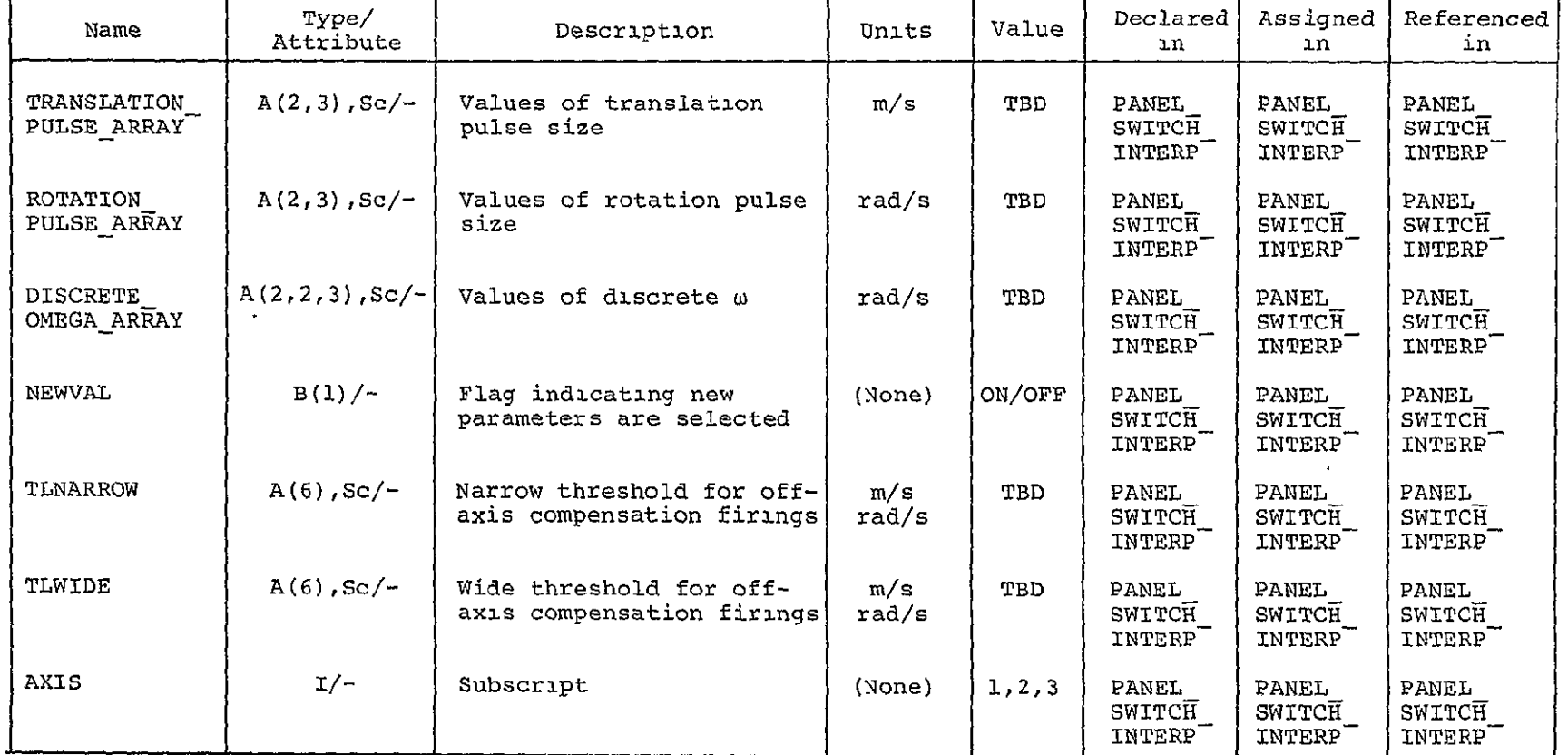

Table 3.2.2-1. Panel switch interpretation glossary (Cont.).

 $\ddot{\phantom{0}}$ 

 $\frac{1}{2}$ 

| Name of<br>Variable or Constant<br>Computer<br>Notation | Mathematical<br>Notation              | Type/<br>Attribute | Description                                                                      | Units      | Value<br>оr<br>Range | Declared<br>ın        | Assigned<br>ın                         | Referenced<br>ın                                        |
|---------------------------------------------------------|---------------------------------------|--------------------|----------------------------------------------------------------------------------|------------|----------------------|-----------------------|----------------------------------------|---------------------------------------------------------|
| ALPHADBAR                                               | $\hat{\underline{\alpha}}_{\text{d}}$ | V(3)/SP            | Extrapolated estimate of<br>disturbance acceleration                             | rad/s $^2$ | TBD                  | COMPOOL               | PART2<br><b>FILTER</b>                 | PART1<br><b>FILTER</b>                                  |
| ALPHADHAT                                               | $\hat{\mathfrak{a}}_{\rm d}$          | V(3)/SP            | Updated estimate of<br>disturbance acceleration                                  | rad/ $s^2$ | TBD                  | COMPOOL               | $PART1-$<br>FILTER                     | $RCS_{-}$<br><b>ERRORS.</b><br>PART2<br>FILTER          |
| ALPHADM                                                 | $a_{dm}$                              | V(3)/SP, A         | Sum of estimated disturbance<br>and bias accelerations                           | rad/ $s^2$ | TBD                  | $\Gamma C$            | $RCS_$<br><b>ERRORS</b>                | $RCS_{-}$<br>DAP,<br>PART <sub>2</sub><br><b>FILTER</b> |
| ANGULAR_<br>ERROR                                       | $\theta_{\alpha}$                     | V(3)/SP.A          | Body angle errors                                                                | rad        | TBD                  | RCS_DAP               | VERNIER.<br>$RCS_{-}$<br><b>ERRORS</b> | RCS<br>DAP                                              |
| ANGULAR_<br><b>ERROR</b>                                | $\theta_{\rm e}$                      | Sc/SP.A            | Formal parameter for<br>body angle error                                         | rad        | TBD                  | $PIIASE_{-}$<br>PLANE | (See Note 1)                           | <b>PHASE</b><br><b>PLANE</b>                            |
| <b>B_SIGN</b>                                           | <b>B_SIGN</b>                         | Sc/SP              | Sign of estimate<br>disturbance acceleration                                     | (none)     | $-1.0$ or $+1.0$     | <b>BOUNDARY</b>       | BOUNDARY                               | <b>BOUNDARY</b>                                         |
| $BIAS-$<br>AC CELERATION                                | $\mathbf{a}_{\mathbf{m}}$             | V(3)/SP            | Bias acceleration used to<br>better estimate switch curves<br>of phase plane     | $rad/s^2$  | TBD                  | COMPOOL               | PART2<br><b>FILTER</b>                 | RCS<br><b>ERRORS</b>                                    |
| BIAS_BETA                                               | $E_{\text{BIAS}}$                     | V(3)/SP            | Bias body angles to prevent<br>overshoot when staiting or<br>stopping a maneuver | rad        | TBD                  | COMPOOL               | autopilot<br>driver                    | $RCS_{-}$<br><b>ERRORS</b>                              |

Table 3.3.2-1. RCS **DAP** glossary.

Note **1** PHASEPLANE

LARGE\_ERROR\_CONTROL\_LOGIC SMALL\_ERROR\_CONTROL\_LOGIC

> **05j to51**

 $\frac{6}{5}$ 

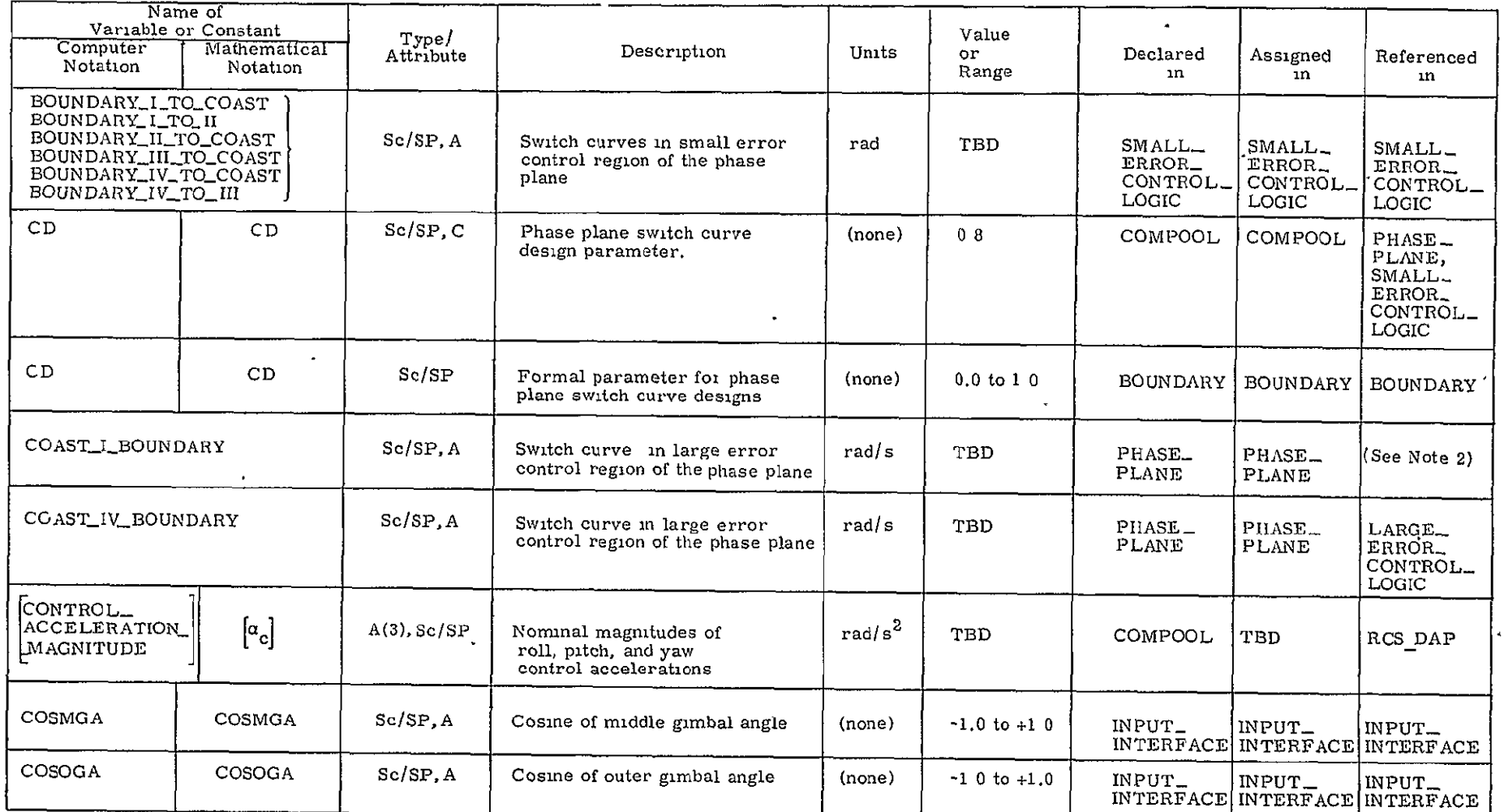

### Table **3.3.2-1** RCS **DAP** glossary (Cont.)

Note 2' LARGE\_ERROR\_CONTROL\_LOGIC **11**EGI ON\_\_II-T **A**RGETTING

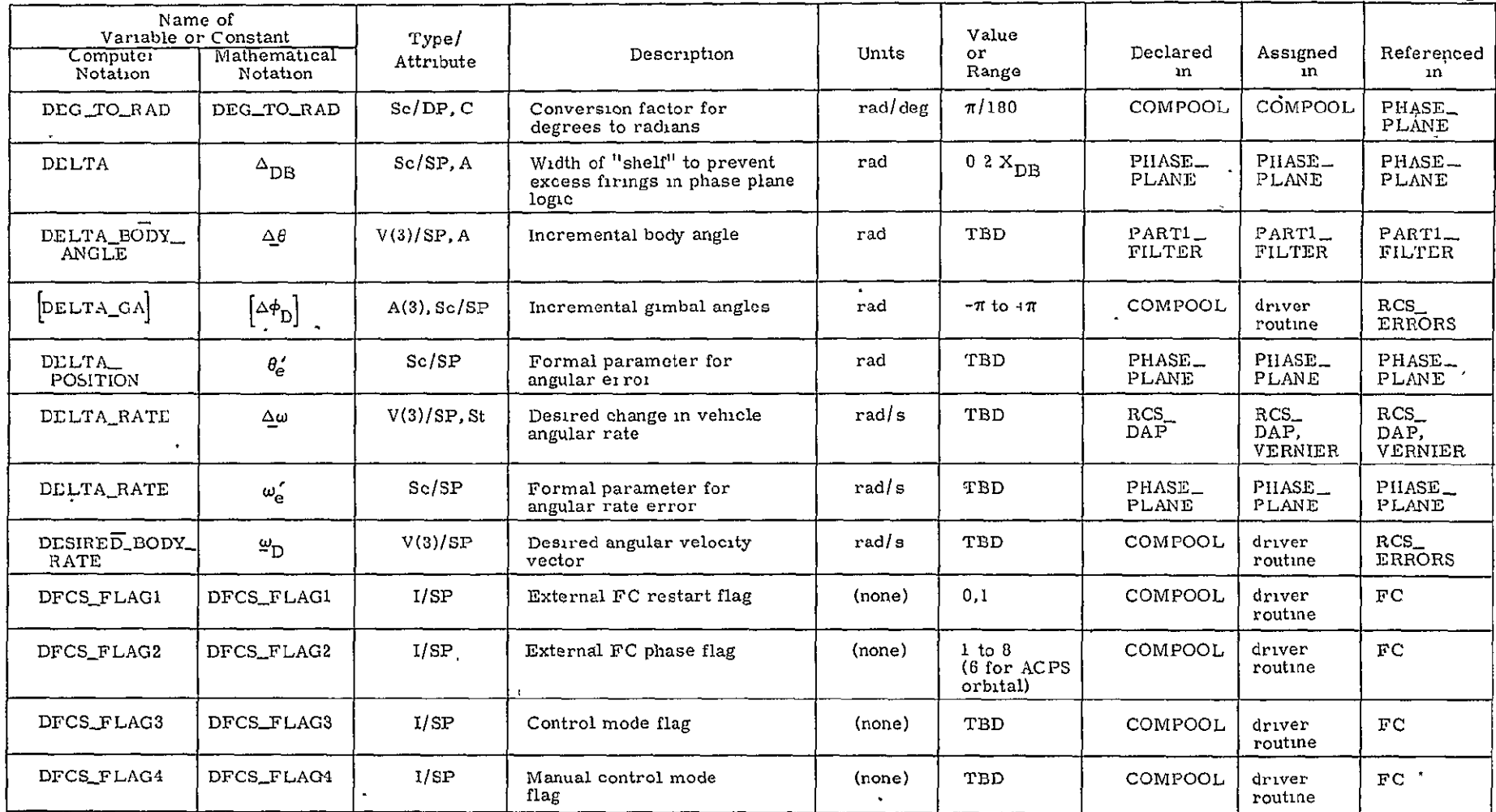

### Table 3.3.2-1. RCS DAP glossary (Cont.).

 $\bullet$  .

 $\bar{1}$ 

 $\ddot{\phantom{a}}$ 

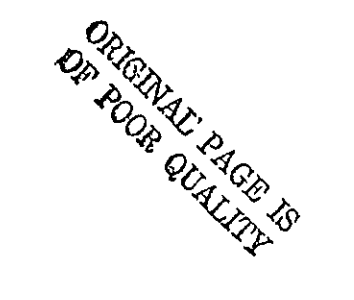

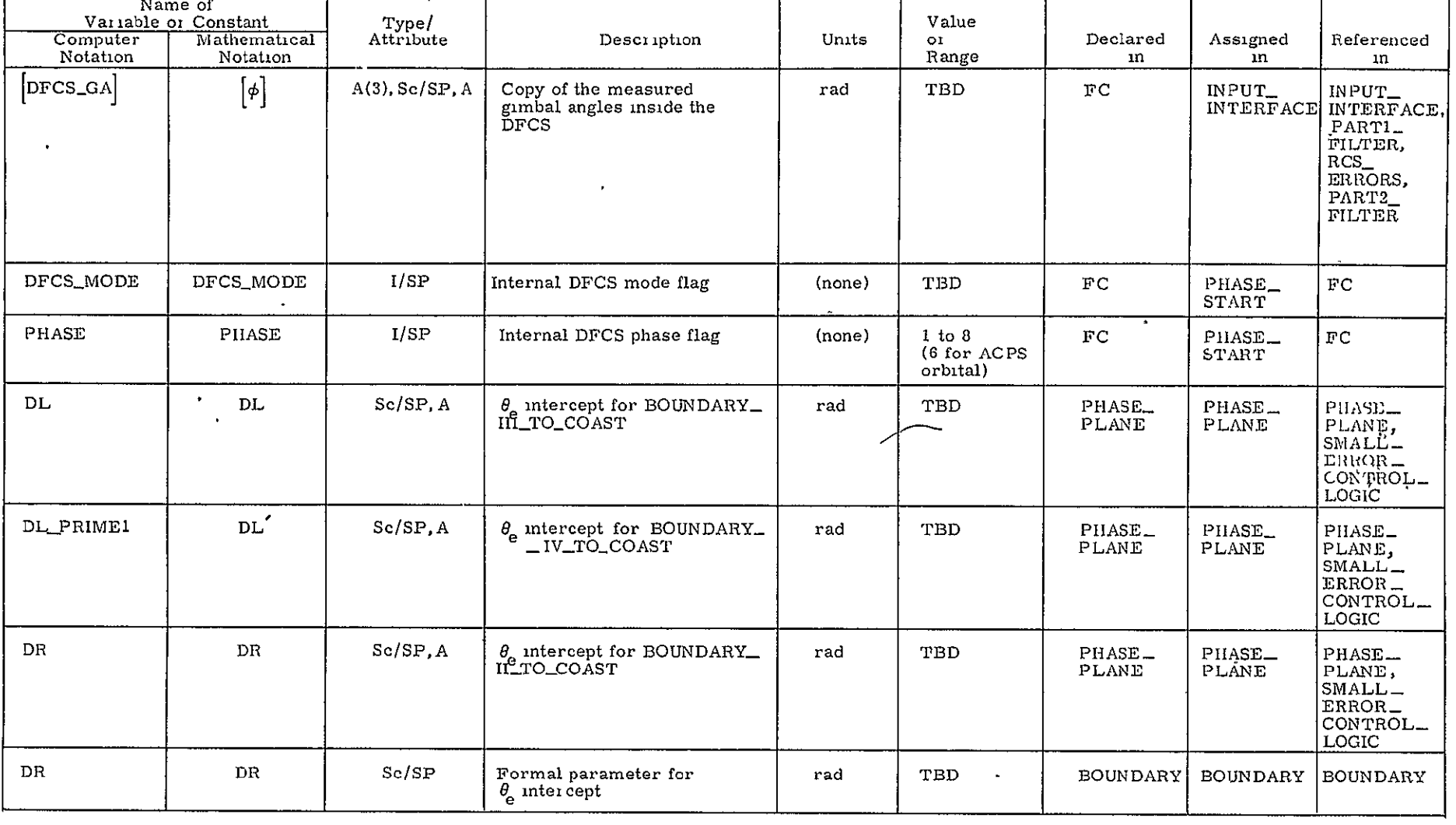

## Table 3.3.2-1. RCS DAP glossary (Cont.).

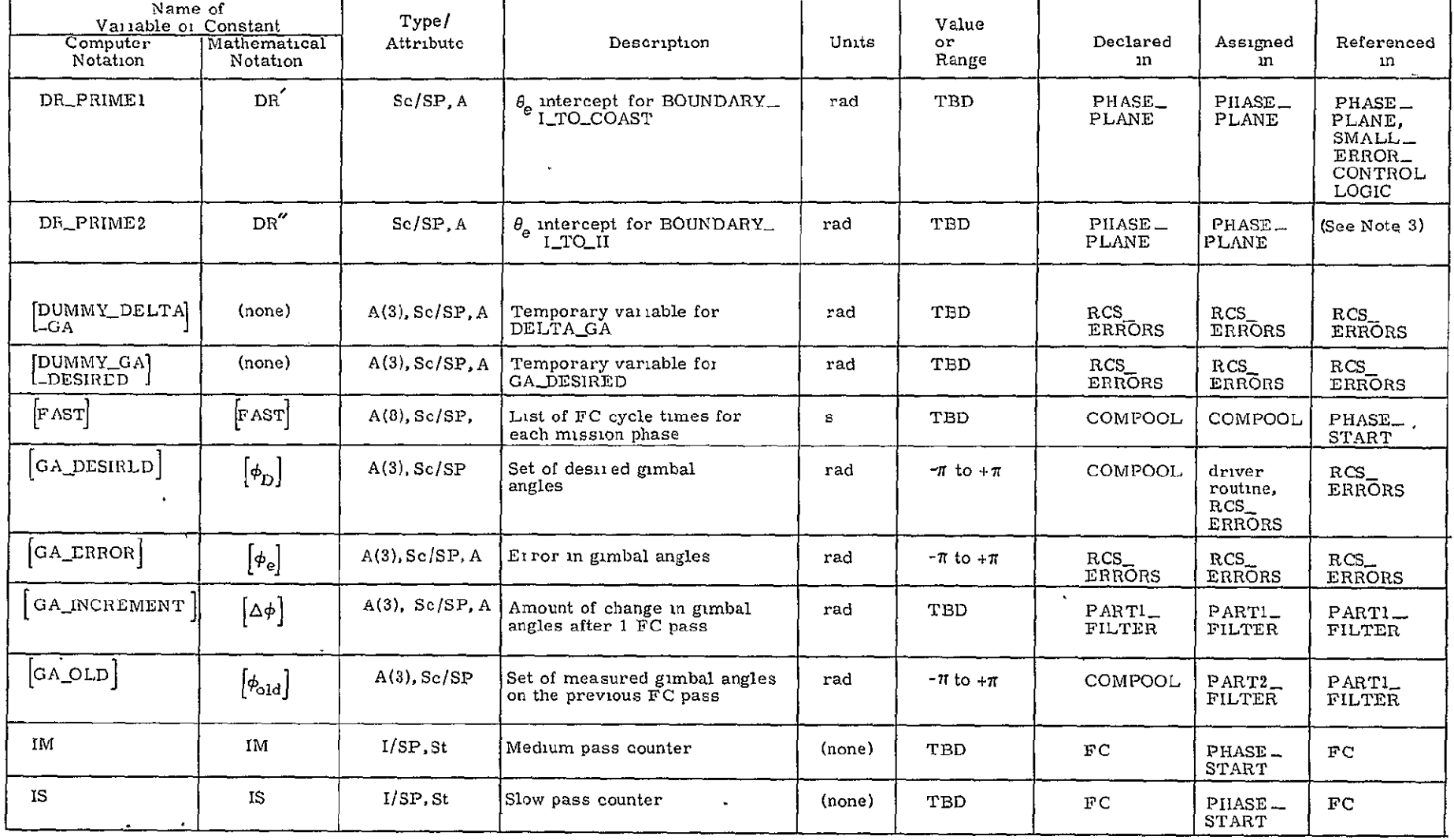

 $\mathcal{A}^{\pm}$ 

Table 3.3.2-1 RCS DAP glossary (Cont.).

Note 3: PHASE\_PLANE<br>SMALL\_ERROR\_CONTROL\_LOGIC

 $\Delta$ 

 $\Delta$ 

 $3-10$ 

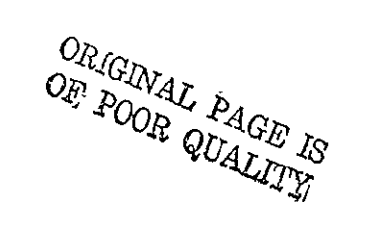

 $\ddot{\phantom{a}}$ 

 $\mathbf{v}$ 

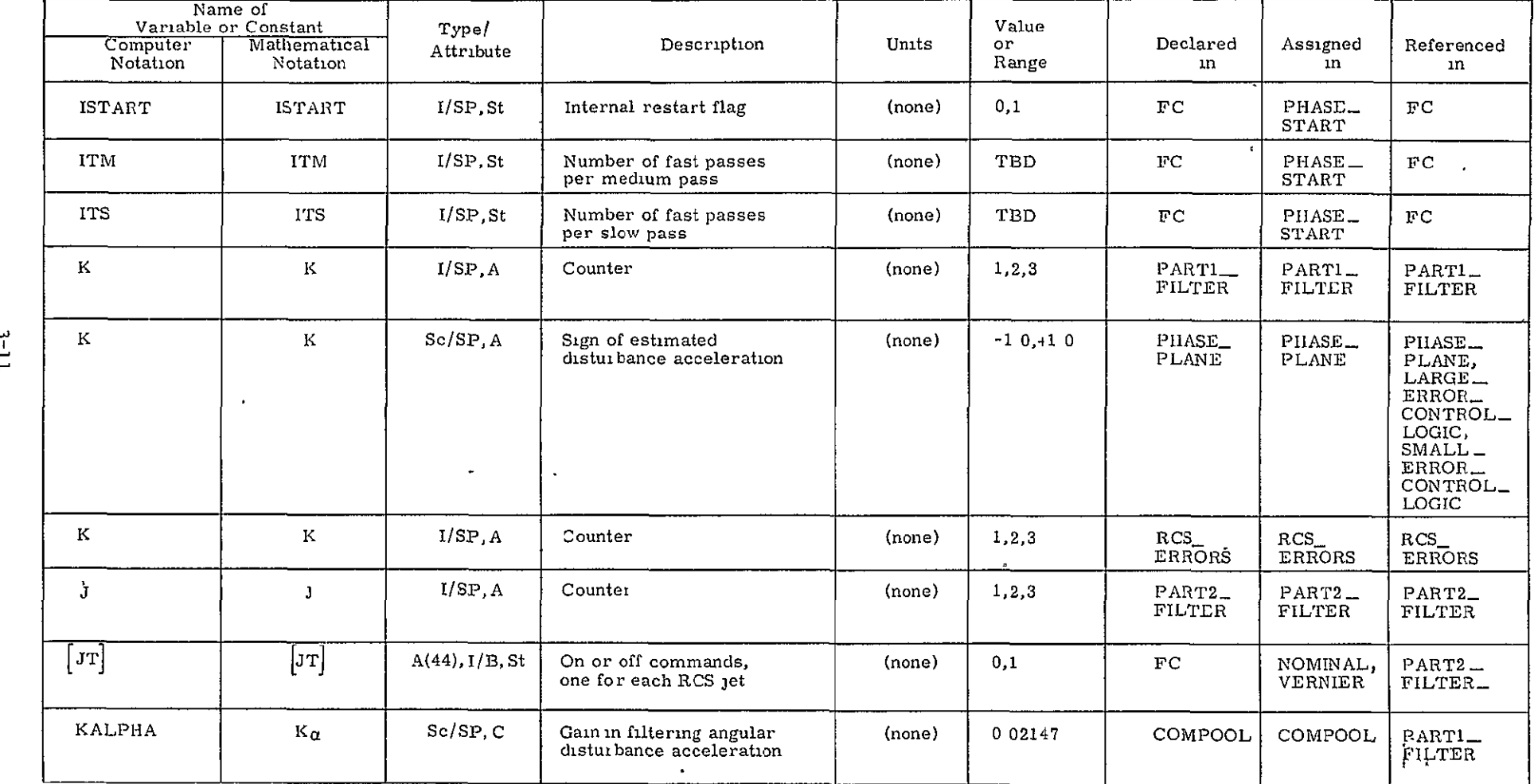

 $\mathcal{L}$ 

Table 3.3.2-1. RCS **DAP** glossary (Cont.).

 $\sim$ 

| Name of<br>Variable or Constant<br>Mathematical<br>Computer<br>Notation<br>Notation |                                         | Type/<br>Attribute | Description                                                  | Units              | Value<br>or<br>Range | Declared<br>ın  | Assigned<br>ın    | Referenced<br>ın                                                                                                    |
|-------------------------------------------------------------------------------------|-----------------------------------------|--------------------|--------------------------------------------------------------|--------------------|----------------------|-----------------|-------------------|----------------------------------------------------------------------------------------------------|
|                                                                                     |                                         |                    |                                                              |                    |                      |                 |                   |                                                                                                    |
| <b>KOMEGA</b>                                                                       | $K_{\omega}$                            | Sc/SP.C            | Gain in filtering angular<br>rate                            | (none)             | 0.3018               | COMPOOL         | <b>COMPOOL</b>    | PART1_<br>FILTER                                                                                                    |
| KTHETA                                                                              | $K_{\theta}$                            | Sc/SP.C            | Gain in filtering body .<br>angles                           | $(\text{none})$    | 06294                | COMPOOL         | COMPOOL           | PART1<br>FILTER                                                                                                    |
| $MAG_U_C$                                                                           | $ U_C $                                 | Sc/SP, A           | Formal parameter for<br>magnitude of control<br>acceleration | rad/s <sup>2</sup> | TBD                  | PHASE_<br>PLANE | PHASE_<br>PLANE   | PHASE_<br>PLANE,<br>SMALL_<br>ERROR_<br>CONTROL_<br>LOGIC,<br>REGION_II_                                                      |
| MAG_U_D                                                                             | $ u_{\rm p} $                           | Sc/SP, A           | Magnitude of disturbance<br>acceleration                     | rad/s <sup>2</sup> | TBD                  | PHASE<br>PLANE  | $PHASE-$<br>PLANE | TARGETTING<br>PHASE <sub>-</sub><br>PLANE,<br>SMALL<br>CRROR_<br>CONTROL_<br>LOGIC,<br>REGION_II_<br><b><i>TARGETTING</i></b> |
| NO_CHANGE                                                                           | $\mathbf{x}_{\text{D}}$ $_{\text{old}}$ | Sc/SP              | Angular rate change com-<br>puted on last FC pass            | rad s              | TBD                  | PHASE<br>PLANE  | PHASE_<br>PLANE   | $LARGE-$<br>ERROR_<br>CONTROL_<br>LOGIC,<br>SMALL<br>LRROR_<br>CONTROL_<br><b>LOCIC</b>                                       |
| NUMBER OF<br><b>JETS</b>                                                            | n                                       | I/SP               | Number of RCS jets                                           | (none)             | TBD                  | COMPOOL         | COMPOOL           | COMPOOL,<br>PART2_<br>FILTER                                                                                                  |
| OMEGÄBAR<br>f. .<br>$\mathbf{r}_{\text{avg}}$                                       | 'ث<br>$\bullet$                         | V(3)/SP            | Extrapolated estimate of<br>angular rate                     | rad/s              | TBD                  | COMPOOL         | PART2<br>TILTER   | PART1<br>FILTER                                                                                                    |

Table 3.3.2-1. RCS **DAP** glossary (Cont.).

 $\begin{array}{l} \textbf{ORIGINAL} \textbf{ PAGE IS} \\ \textbf{OP} \textbf{ POOR} \textbf{ QUALITY} \end{array}$ 

| Computer                  | Name of<br>Variable or Constant<br>Mathematical | Type/<br>Attribute | Description                                          | Units    | Value<br>or. | Declared                               | Assigned                                             | Referenced                                                                   |
|---------------------------|-------------------------------------------------|--------------------|------------------------------------------------------|----------|--------------|----------------------------------------|------------------------------------------------------|------------------------------------------------------------------------------|
| Notation                  | Notation                                        |                    |                                                      |          | Range        | ın                                     | ın                                                   | $\mathbf{m}$                                                                 |
| OMEGAHAT                  | $\hat{\underline{\omega}}$                      | V(3)/SP            | Updated estimate of<br>angular rate                  | rad/s    | TBD          | COMPOOL.                               | PARTL<br>FILTER                                      | RCS<br>ERRORS,<br>$PART2-$<br>FILTER,<br>VERNIER                             |
| P_CEPT                    | P_CEPT                                          | Sc/SP.A            | $\theta$ intercept of<br>BOUNDARY_I_TO_II            | rad      | TBD          | SMALL<br>$CRROR_$<br>CONTROL_<br>LOGIC | SMALL<br>ERROR_<br>CONTROL_<br>LOGIC,<br>REGION_II_' | SMALL<br>ERROR_<br>CONTROL_<br>LOGIC,<br>REGION_II_<br>TARGETTING TARGETTING |
| PLL                       | <b>PLL</b><br>$\bullet$                         | Sc/SP.A            | Left position limit of<br>large error control region | rad      | TBD          | PHASE_<br>PLANE                        | PHASE<br><b>PLANE</b>                                | $PIIASE-$<br>PLANE,<br>LARGE_<br>LRROR<br>CONTROL_<br>LOGIC                  |
| PLR                       | PLR<br>A.                                       | Sc/SP, A           | Right position limit of large<br>control region      | rad      | TBD          | PHASE_<br>PLANE                        | PHASE_<br>PLANE                                      | PHASE_<br>PLANE,<br>LARGE<br>ERROR_<br>CONTROL_<br>LOGIC                     |
| POSITION                  | $\theta$<br>$\ddot{\phantom{1}}$                | Sc/SP, A           | Formal parameter for<br>angular position error       | rad      | TBD          | <b>BOUNDARY</b>                        | BOUNDARY                                             | BOUNDARY                                                                     |
| POSITION_<br><b>LRROR</b> | $\theta_{\alpha}$                               | Sc/SP              | Formal parameter for<br>angular, error               | rad      | TBD          | PHASE_<br>PLANE                        | PHASE_<br>PLANE                                      | PHASE <sub>-</sub><br>PLANE                                                  |
| RATE                      | $\omega$                                        | Sc/SP.A            | Formal parameter for<br>angular rate error           | rad/ $s$ | TBD          | <b>BOUNDARY</b>                        | BOUNDARY                                             | <b>BOUNDARY</b>                                                              |
| RATE ERROR                | $\omega_{\rm e}$                                | V(3)/SP, A         | Three components of angular<br>rate error            | rad $/s$ | TBD          | RCS_DAP                                | $RCS_{-}$<br><b>ERRORS</b>                           | RCS_DAP                                                                      |

Table 3.3.2-1. RCS DAP glossary (Cont.).

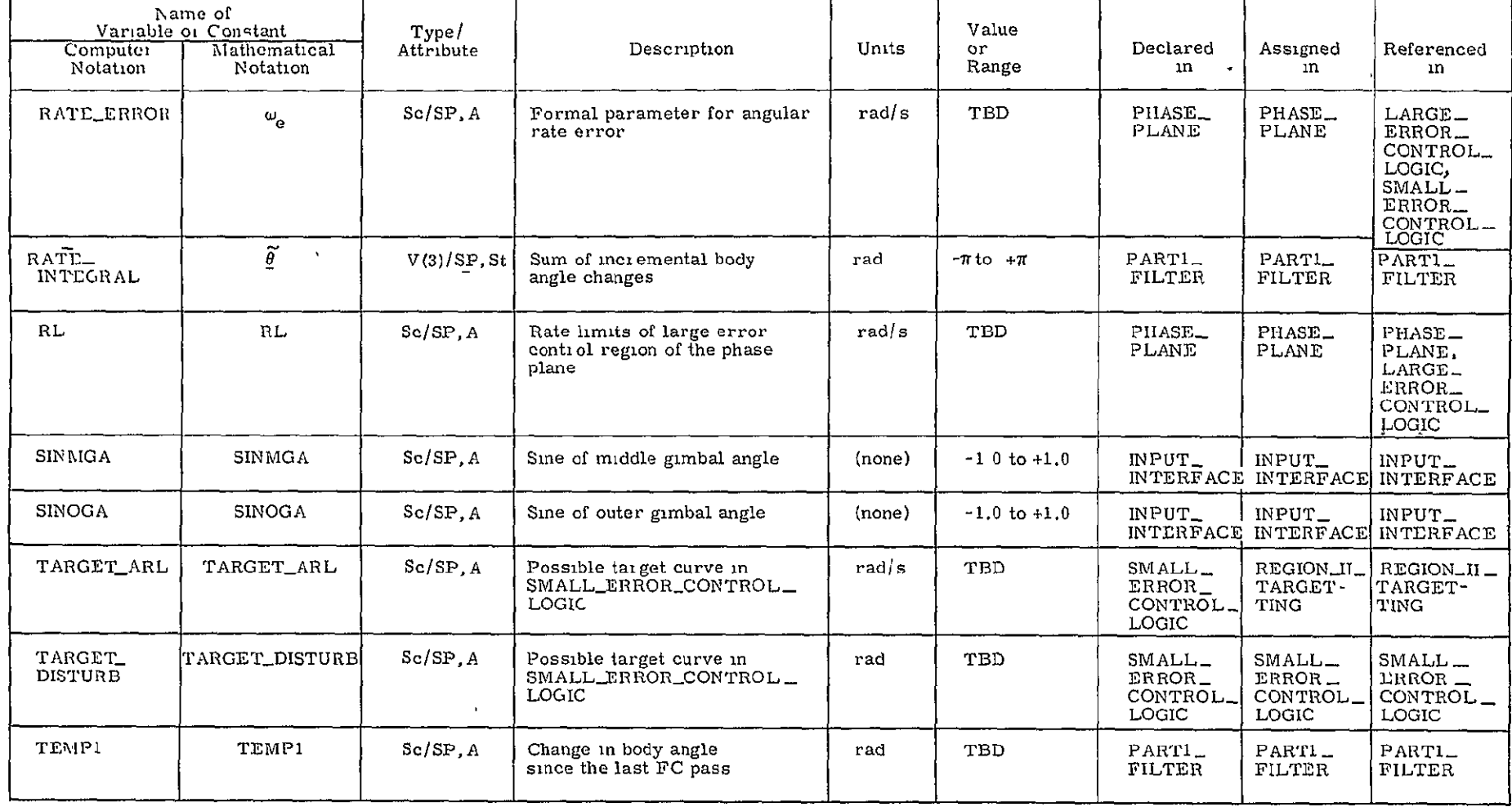

 $\bullet$ 

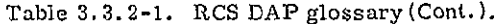

 $\mathcal{L}(\mathcal{L}(\mathcal{L}))$  and  $\mathcal{L}(\mathcal{L}(\mathcal{L}))$  . The set of  $\mathcal{L}(\mathcal{L})$ 

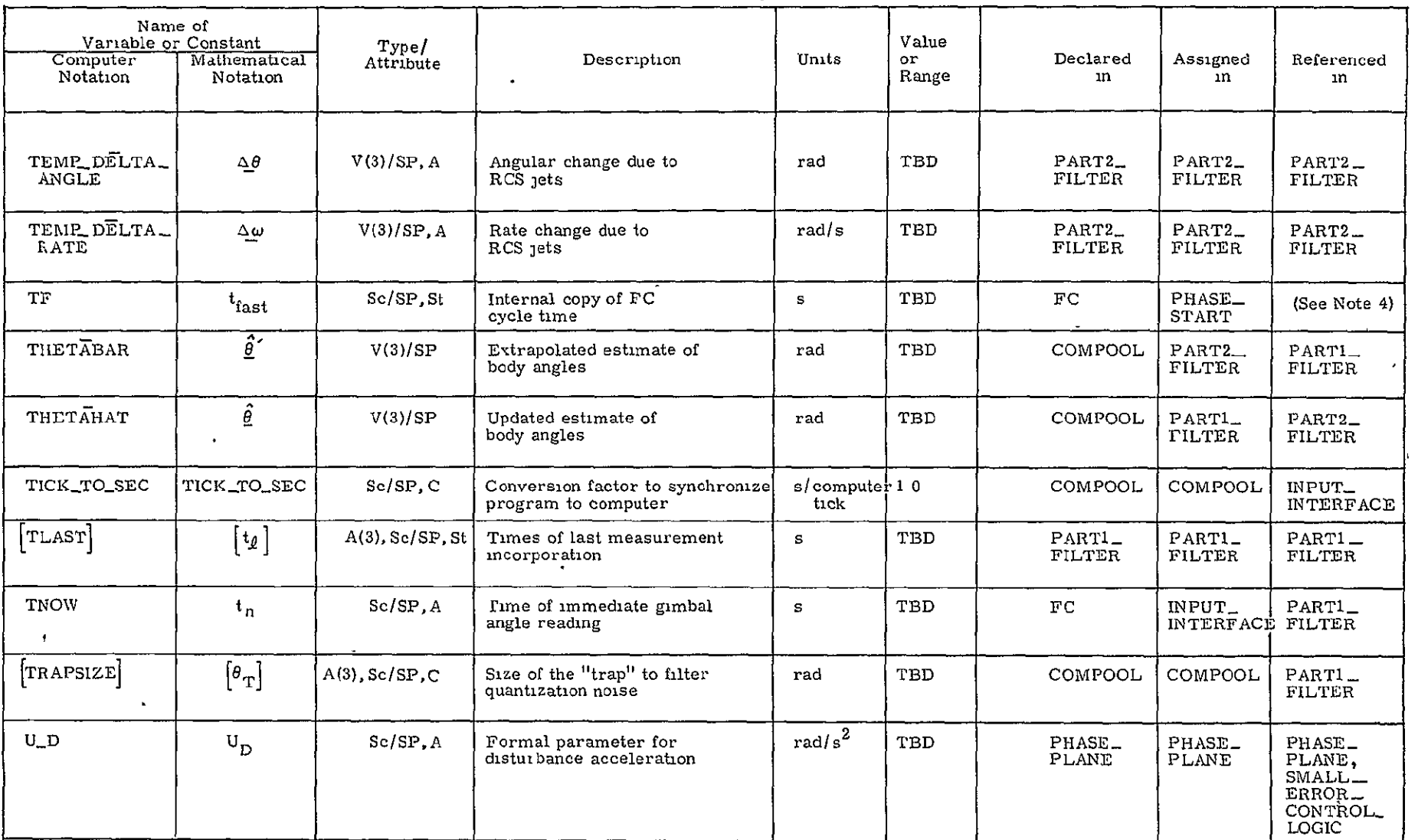

 $\sim$ 

Table 3.3.2-1. RCS DAP glossary (Cont.).

 $\bullet$ 

Note 4: PIIASE\_START, PART2\_FILTER\_ACPS

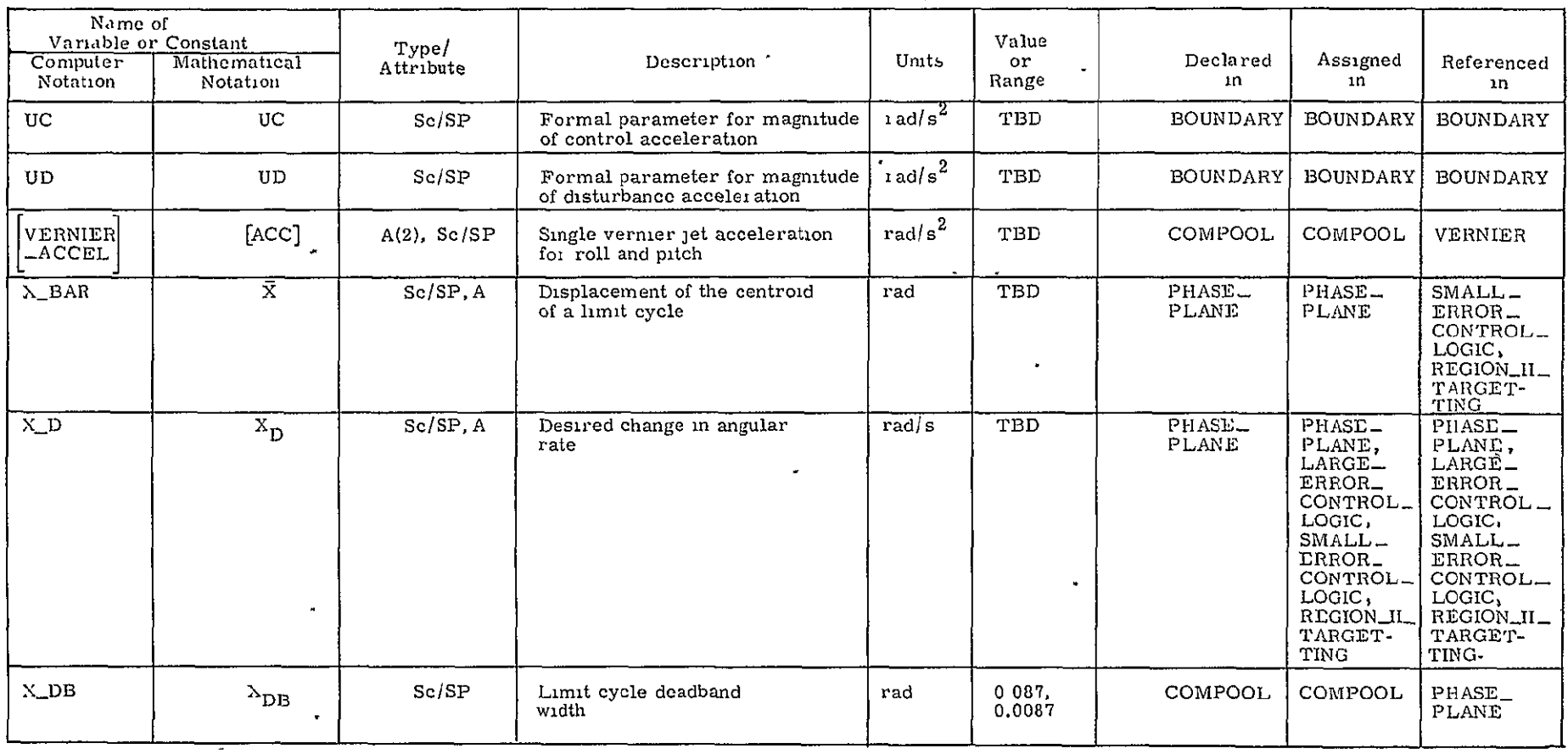

Table 3.3.2-1. RCS **DAP** glossary (Cont.).

 $\mathcal{L}$ 

 $\mathcal{A}$ 

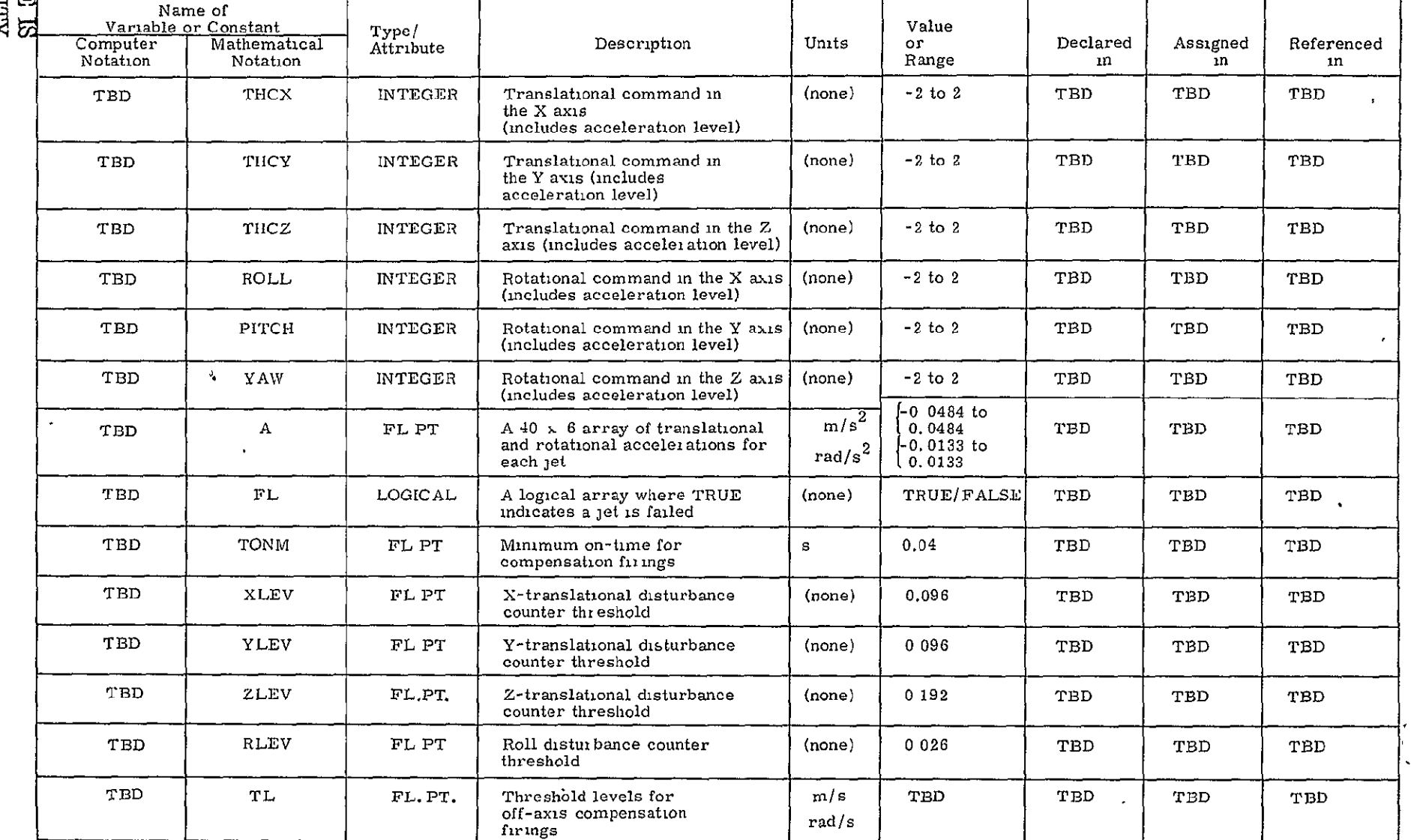

 $\bullet$ 

## Table 3.3.2.4.1-1. Main RCS jet selection glossary.

 $\sim$   $\mathbf{I}$ 

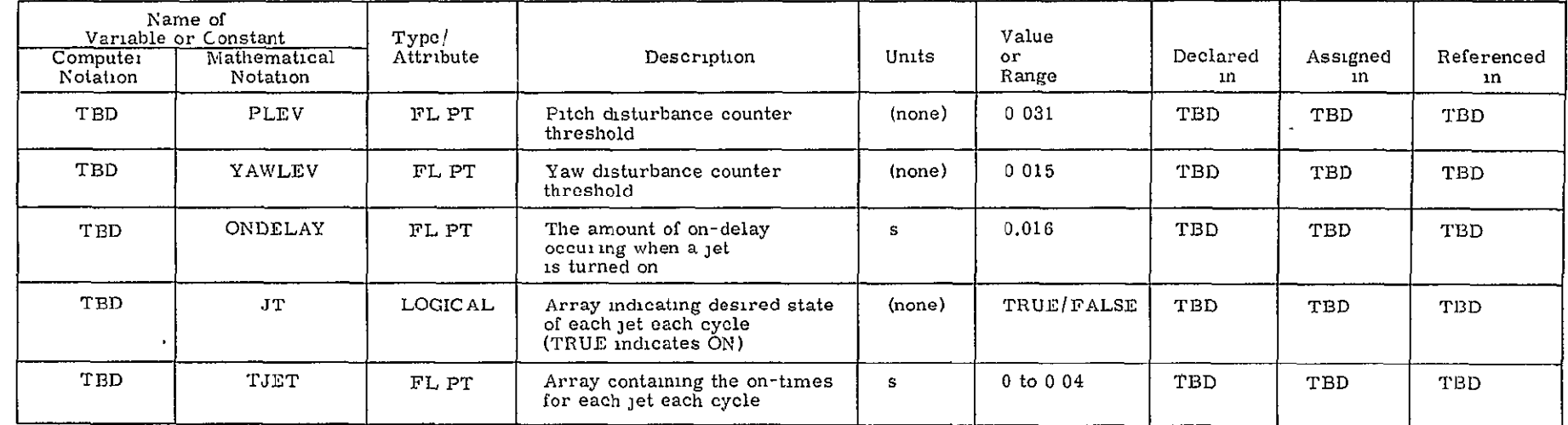

### Table 3.3. 2.4. 1-1. Main RCS jet selection glossary (Cont.).

**CEIGINAL PAGE ES<br>CEIGINAL PAGE EN LITA** 

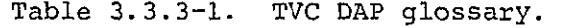

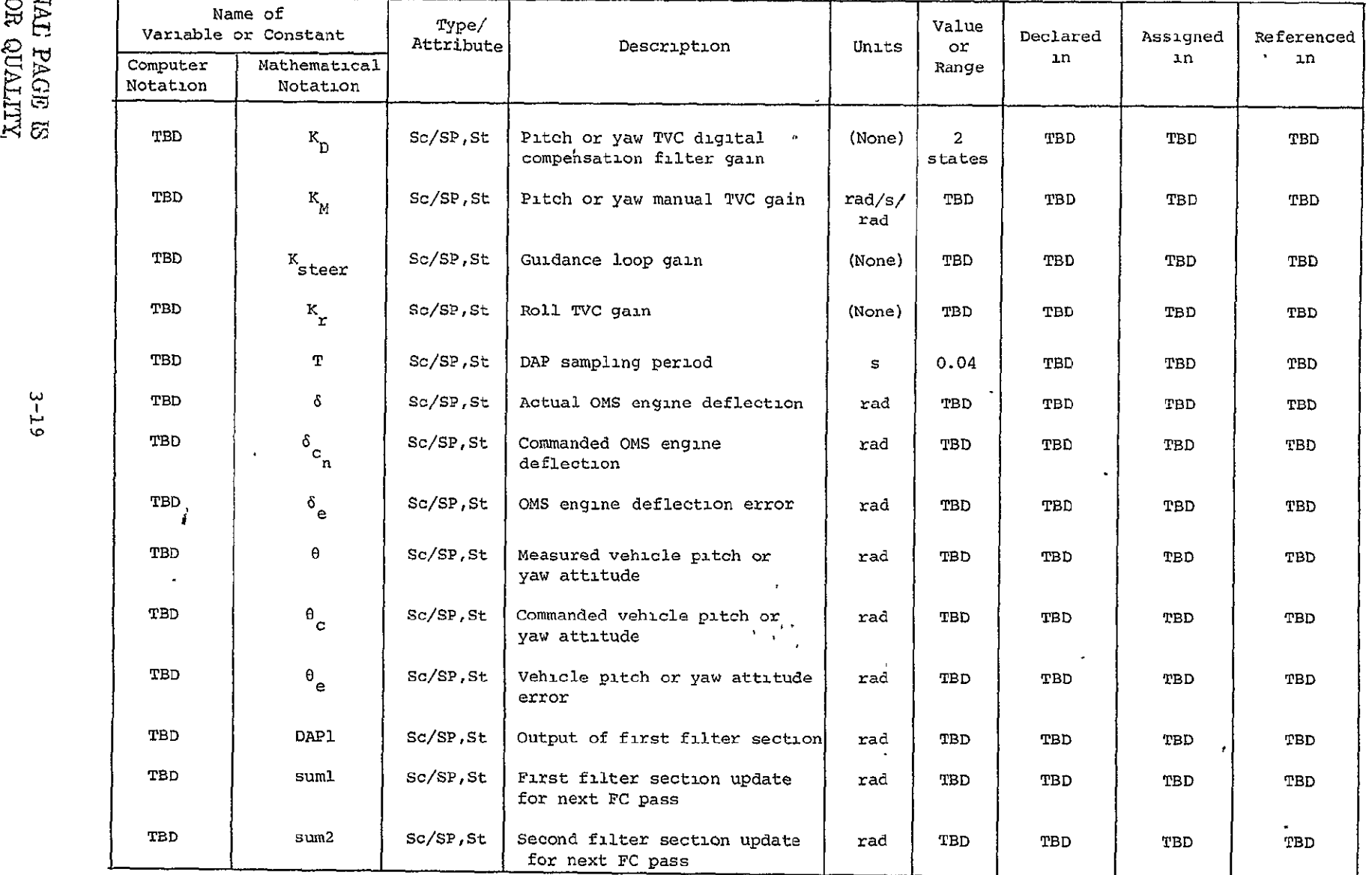

ii

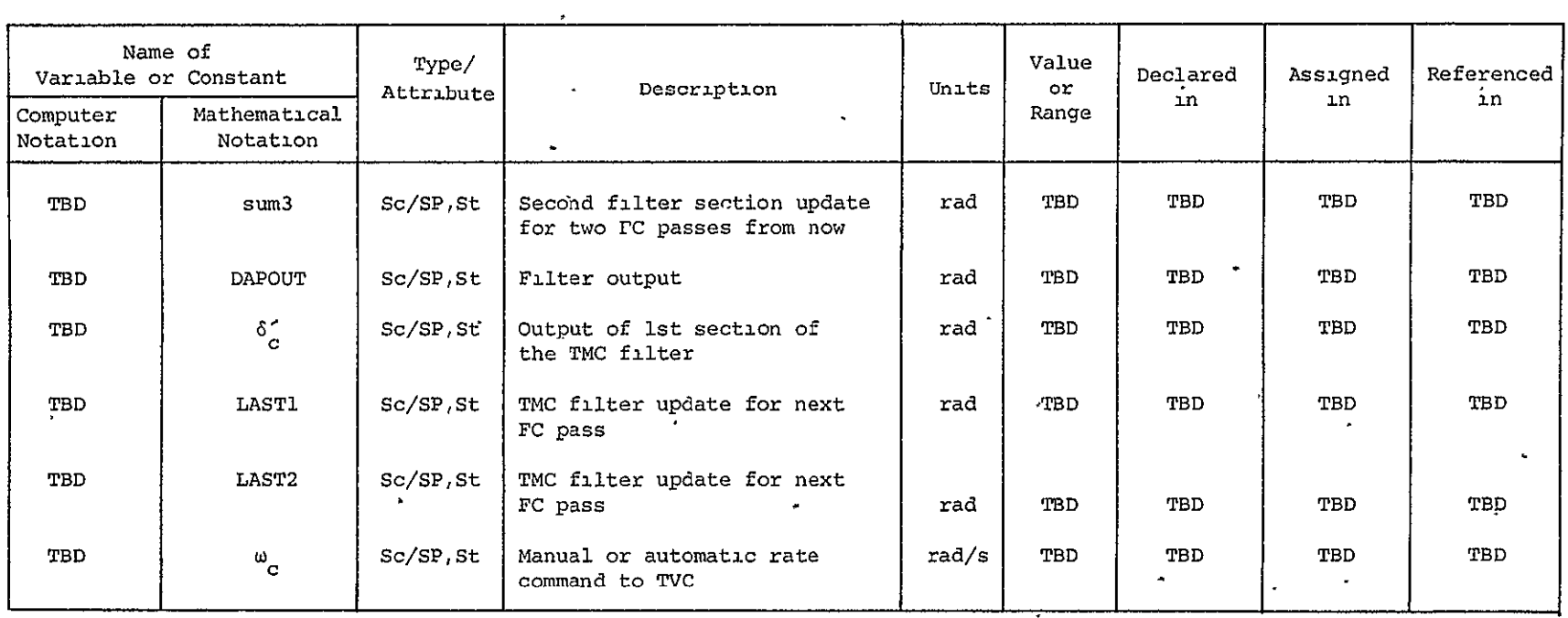

## Table 3.3.3-1. TVC **DAP** glossary (Cont.).

ORIGINAL' LACE US<br>**ORIGINAL' LACE US**<br>NE<sup>F</sup>ROOR QUALITY

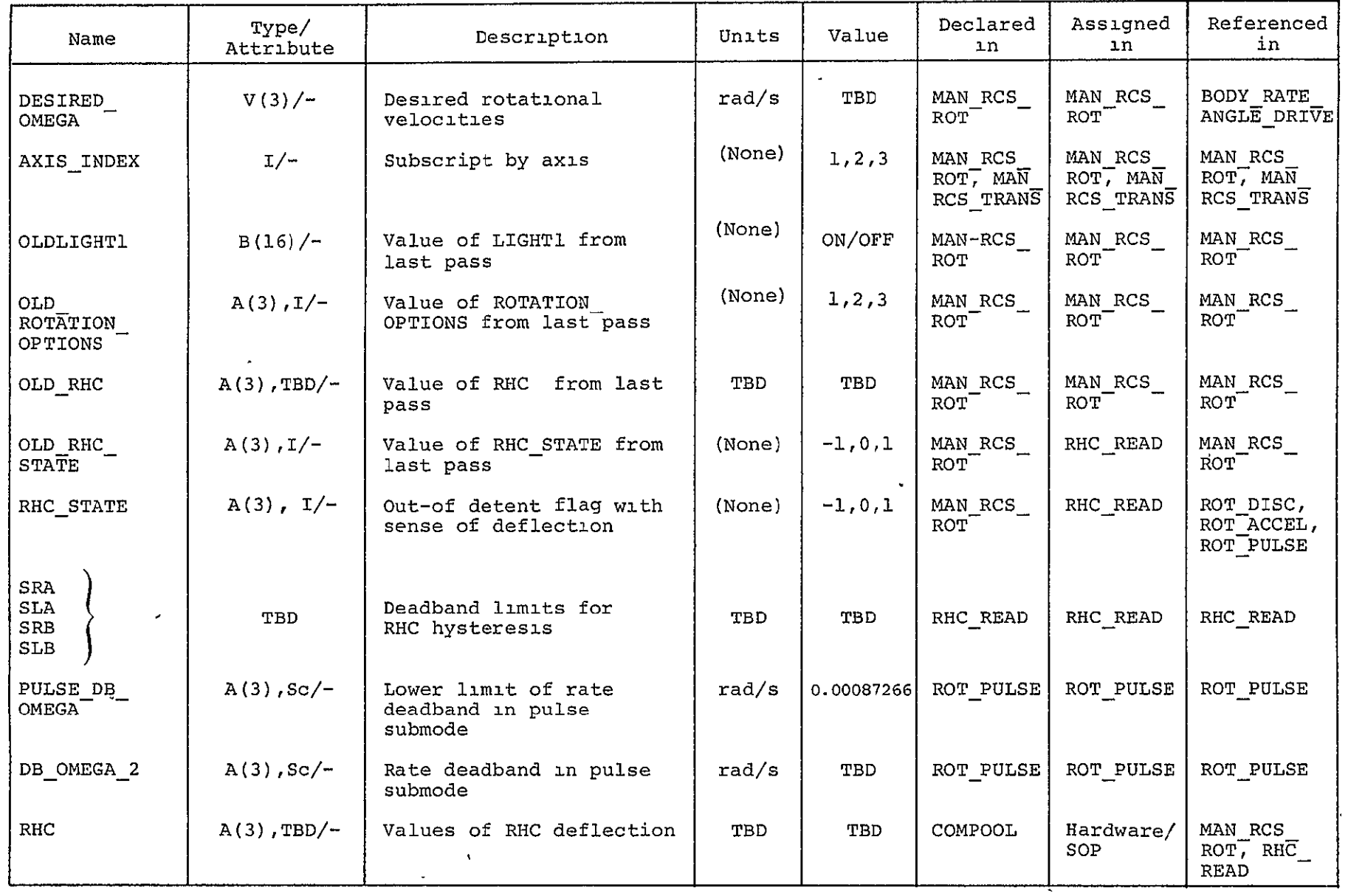

## Table 3.3.4.1.1.1-1. Manual RCS rotation glossary.

| Name                              | Type/<br>Attribute | Description                                          | Units  | Value                      | Declared<br>ın | Assigned<br>ın                       | Referenced<br>in            |
|-----------------------------------|--------------------|------------------------------------------------------|--------|----------------------------|----------------|--------------------------------------|-----------------------------|
| INIT MAN ROT<br>FLAG <sup>-</sup> | $B(1)/-$           | Flag for initialization<br>of MAN RCS ROT            | (None) | ON/OFF                     | COMPOOL        | OODAP<br>RECON <sup>T</sup>          | MAN RCS<br>ROT <sup>-</sup> |
| LIGHTL                            | $B(16)/-$          | Commands for panel<br>switch lamps                   | (None) | ON/OFF                     | <b>COMPOOL</b> | MAN_RCS_<br>$ROT^-$                  | Hardware/<br>SOP.           |
| ROTATION<br><b>OPTIONS</b>        | $A(3)$ , $I/-$     | Rotation submode<br>selections by axis               | (None) | 1, 2, 3                    | <b>COMPOOL</b> | PANEL<br>SWITCH<br><b>INTERP</b>     | MAN RCS<br>ROT <sup>-</sup> |
| <b>BYPASS</b><br>PHASE PLANE      | $A(3), B(1)/-$     | Flag for direct control<br>of jet select             | (None) | ON/OFF                     | COMPOOL        | ROT DISC,<br>ROT PULSE,<br>ROT ACCEL | RCS DAP                     |
| <b>CLSTRF</b>                     | $A(6)$ , $B(1)/-$  | Flags for high/low<br>acceleration option<br>by axis | (None) | ON/OFF                     | COMPOOL        | ROT DISC,<br>ROT PULSE,<br>ROT ACCEL | RCS DAP                     |
| CFLAG                             | $A(6)$ , $B(1)/-$  | Flag for high/low<br>acceleration selection          | (None) | ON/OFF                     | COMPOOL        | PANEL<br>SWITCH<br>INTERP            | ROT ACCEL                   |
| <b>OMEGAHAT</b>                   | $V(3)/-$           | Current angular rate<br>estimate                     | rad/s  | <b>TBD</b>                 | COMPOOL        | PARTI<br>FILTER                      | ROT PULSE                   |
| ROTATION<br>PULSE SIZE            | $A(3)$ , Sc/-      | Selected pulse Aw                                    | rad/s  | 0.000873<br>to.<br>0.00873 | <b>COMPOOL</b> | PANEL<br>SWITCH<br><b>INTERP</b>     | ROT PULSE                   |
| DB OMEGA                          | $A(3)$ , Sc/-      | Angular rate deadband                                | rad/s  | TBD                        | ROT PULSE      | ROT PULSE                            | ROT PULSE                   |
| JET COMMAND                       | $A(6)$ , $I/-$     | Jet firing commands<br>by axis                       | (None) | $-1, 0, 1$                 | <b>COMPOOL</b> | ROT PULSE,<br>ROT ACCEL              | RCS DAP                     |
| DISCRETE<br>OMÉGA                 | $A(3)$ , Sc/-      | Discrete $\omega_{n}$ by axis                        | rad/s  | 0.00105<br>to.<br>0.0349   | <b>COMPOOL</b> | PANEL<br>SWITCH<br>INTERP            | ROT DISC                    |

Table 3.3.4.1.1.1-1. Manual RCS rotation glossary (Cont.).

 $3 - 22$ 

 $\blacksquare$ 

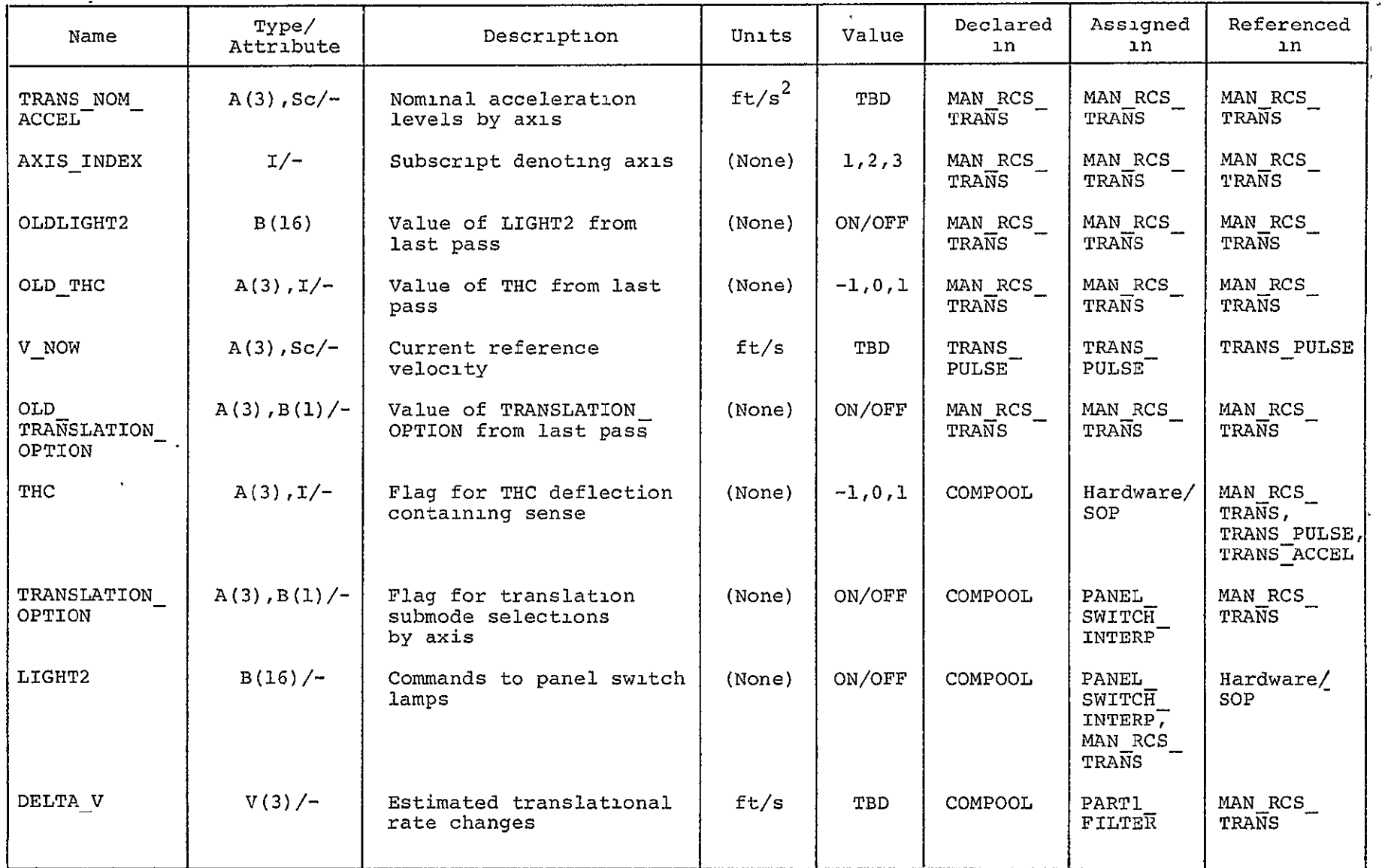

 $\alpha$ 

Table 3.3.4.1.1.2-1. Manual RCS translation glossary.

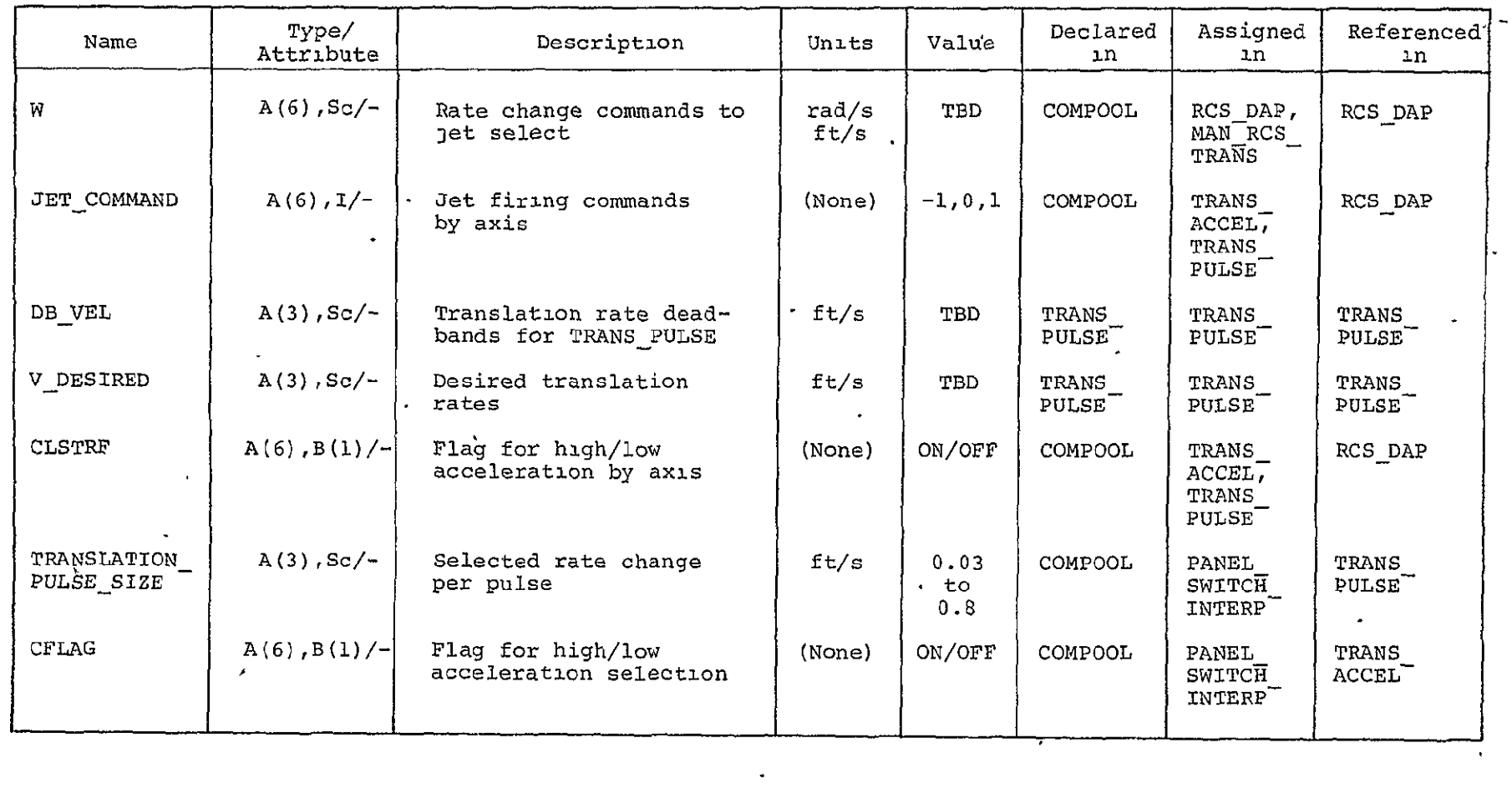

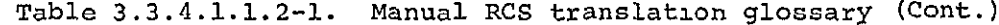

 $3 - 24$ 

 $\mathcal{L}^{\text{max}}_{\text{max}}$  and  $\mathcal{L}^{\text{max}}_{\text{max}}$ 

*ORIGINAL PAGE IS OF POOR QUALITY* 

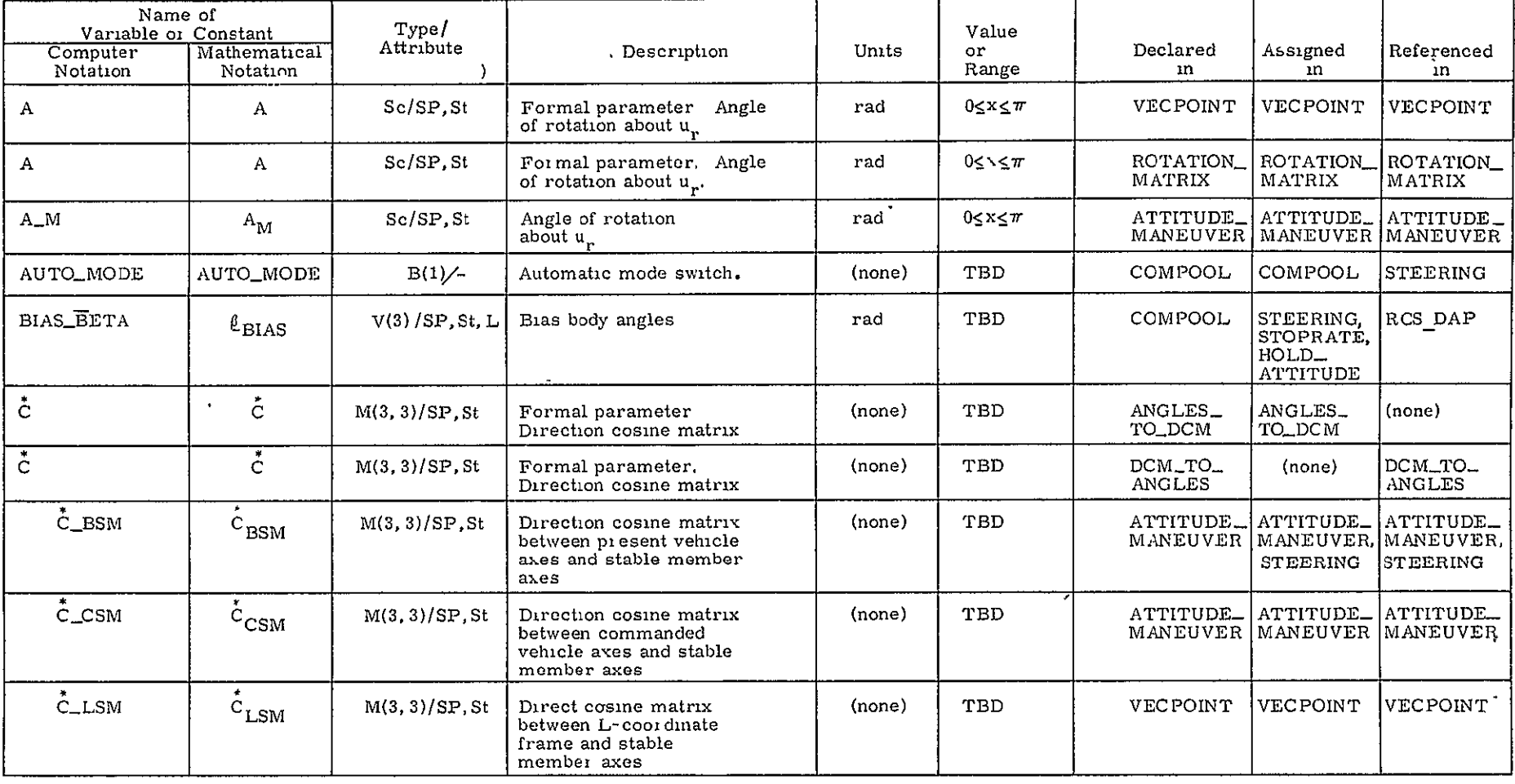

 $\sim 10^7$ 

Table 3.3.4. 1.2.1-1. Attitude maneuver glossary.

 $\tilde{\phantom{a}}$ 

 $\mathcal{A}$ 

 $\sim 10^{-1}$ 

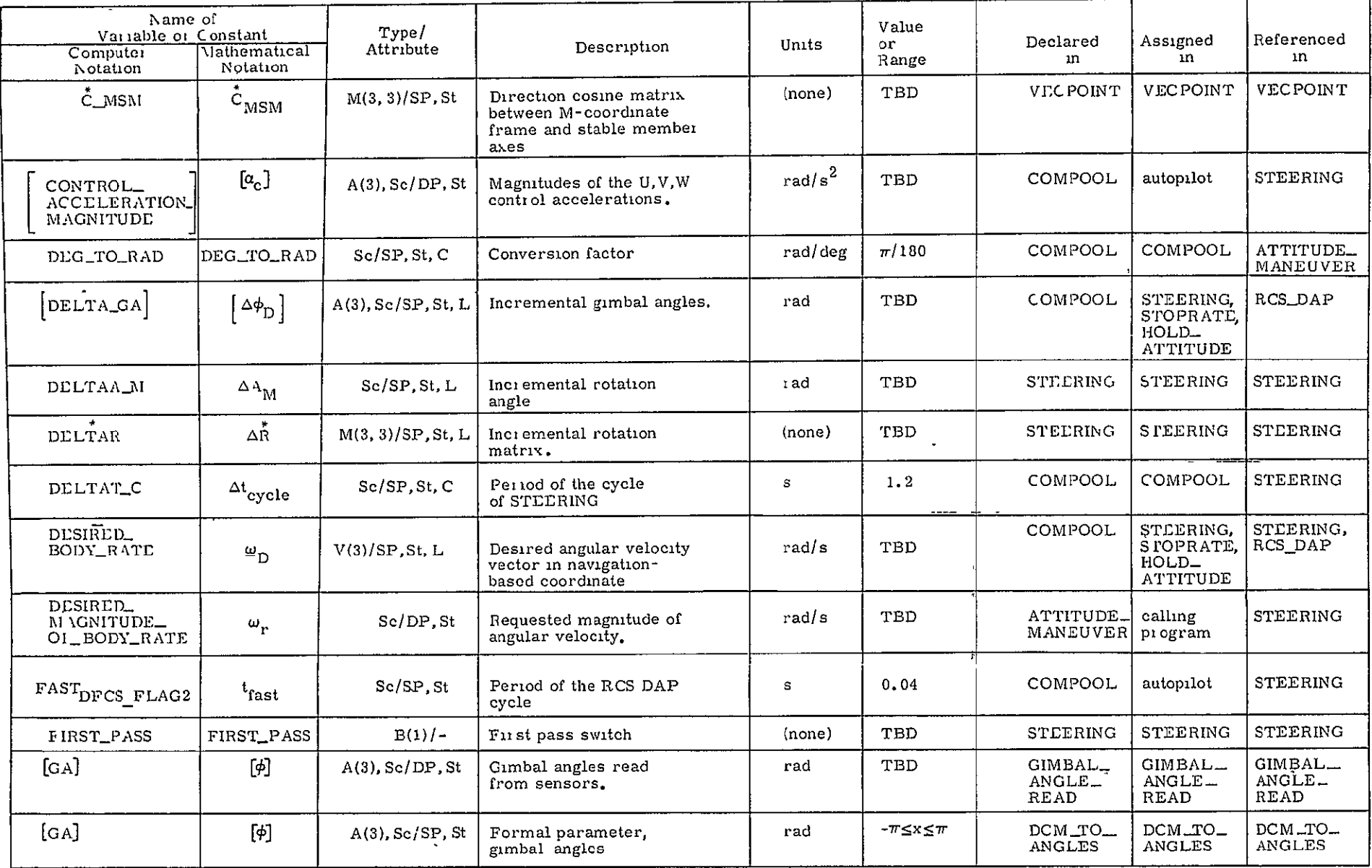

 $\mathcal{N}_{\mathrm{c}}$ 

 $\bullet$ 

Table 3.3.4.1.2.1-1. Attitude maneuver glossary (Cont.)

# ORIGINAL PAGE IS<br>OF POOR QUALITY

| Name of<br>Variable or Constant<br>Computer<br>Notation | Mathematical<br>Notation                                                      | Type/<br>Attribute    | Description                                                     | Units  | Value<br>or<br>Range    | Declared<br>ın     | Assigned<br>ın                                            | Referenced<br>ın                                                   |
|---------------------------------------------------------|-------------------------------------------------------------------------------|-----------------------|-----------------------------------------------------------------|--------|-------------------------|--------------------|-----------------------------------------------------------|--------------------------------------------------------------------|
| $\lceil$ GA                                             | $\left[\phi\right]$                                                           | $A(3)$ , Sc/SP, St    | Formal parameter<br>Gimbal angles                               | rad    | $-\pi \leq x \leq \pi$  | ANGLES_<br>TO_DCM  | (none)                                                    | ANGLES_<br>TO_DCM '                                                |
| $GA$ <sub>-B</sub>                                      | $\left[\phi_{\rm B}\right]$                                                   | $A(3)$ , Sc/SP, St    | Gimbal angles at the<br>start of<br>ATTITUDE_MANEUVER.          | rad    | $-\pi \leq x \leq \pi$  | ATTITUDE_          | ATTITUDE_<br>STEERING                                     | ATTITUDE_<br>MANCUVER   MANCUVER   MANCUVER,<br>STEERING           |
| GA_COMMANDED]                                           | $[\ast_c]$                                                                    | $A(3)$ , Sc/SP, St    | Commanded terminal<br>gimbal angles                             | rad    | $-\pi \leq \sqrt{\pi}$  | ATTITUDE_          | ATTITUDE_<br>VECPOINT                                     | ATTITUDE_<br>MANEUVER (MANEUVER, MANEUVER,<br>$IIOLD-$<br>ATTITUDE |
| GA_DESIRED]                                             | $[\phi_D]$                                                                    | $A(3)$ , Sc/SP, St, L | Intermediate desired<br>gimbal angles                           | rad    | $-\tau \leq x \leq \pi$ | COMPOOL            | STEERING.<br>STOPRATE.<br>IIOLD <sub>1</sub><br>A ITITUDE | RCS_DAP                                                            |
| GAL                                                     | $[\Phi_L]$                                                                    | $A(3)$ , Sc/SP, St    | Gimbal angles at the<br>start of VECPOINT.                      | rad    | -π≤×≤π                  | <b>VECPOINT</b>    | <b>VECPOINT</b>                                           | <b>VECPOINT</b>                                                    |
| $ $ GA_N $ $                                            | $\left[\begin{smallmatrix}\boldsymbol{\phi}_\text{N}\end{smallmatrix}\right]$ | $A(3)$ , Sc/SP, St    | Gimbal angles predicted<br>$\Delta t_c$ in advance.             | rad    | $-\pi < x < \pi$        | STEERING           | STEERING                                                  | <b>STEERING</b>                                                    |
| ID_MATRIX                                               | <sup>1</sup> identity                                                         | $M(3, 3)/DP$ , St, C  | Identity matrix.                                                | (none) | <b>TBD</b>              | COMPOOL            | COMPOOL                                                   | ROTATION_<br>MATRIX                                                |
| PI                                                      | $\pi$                                                                         | Sc/DP.St              | P <sub>1</sub>                                                  | rad    | TBD                     | COMPOOL            |                                                           | VECPOINT.<br>COMPOOL DCM_TO_ANGLES                                 |
| $\overline{\mathbf{R}}$                                 | $\mathbb{R}$                                                                  | $M(3, 3)/SP$ , St     | Formal parameter,<br>rotation matrix                            | (none) | TBD                     | ROTATION<br>MATRIX | ROTATION_<br>MATRIX                                       | ROTATION_<br>MATRIX                                                |
| $R_{A}$                                                 | $\overline{\overset{*}{R}_{A}}$                                               | $M(3, 3)/SP$ , St     | Antisymmetric com-<br>ponent of $R_{CP}$ .                      | (none) | TBD                     | ATTITUDE_          | ATTITUDE_<br>MANCUVER   MANEUVER   MANEUVER               | ATTITUDE_                                                          |
| $R\_CB$                                                 | $R_{CB}$                                                                      | M(3,3)/SP, St         | Rotation matrix be-<br>tween commanded and<br>initial attitudes | (none) | <b>TBD</b>              | ATTITUDE_          | ATTITUDE_<br>MANEUVER   MANEUVER   MANEUVER               | ATTITUDE_                                                          |
| $R_ML$                                                  | $R_{ML}$                                                                      | $M(3,3)/SP$ , St      | Rotation matrix between<br>the M and L coordinate<br>frames     | (none) | TBD                     | VECPOINT           | VECPOINT                                                  | VECPOINT                                                           |

Table 3.3.4.1.2.1-1. Attitude maneuver glossary (Cont.)

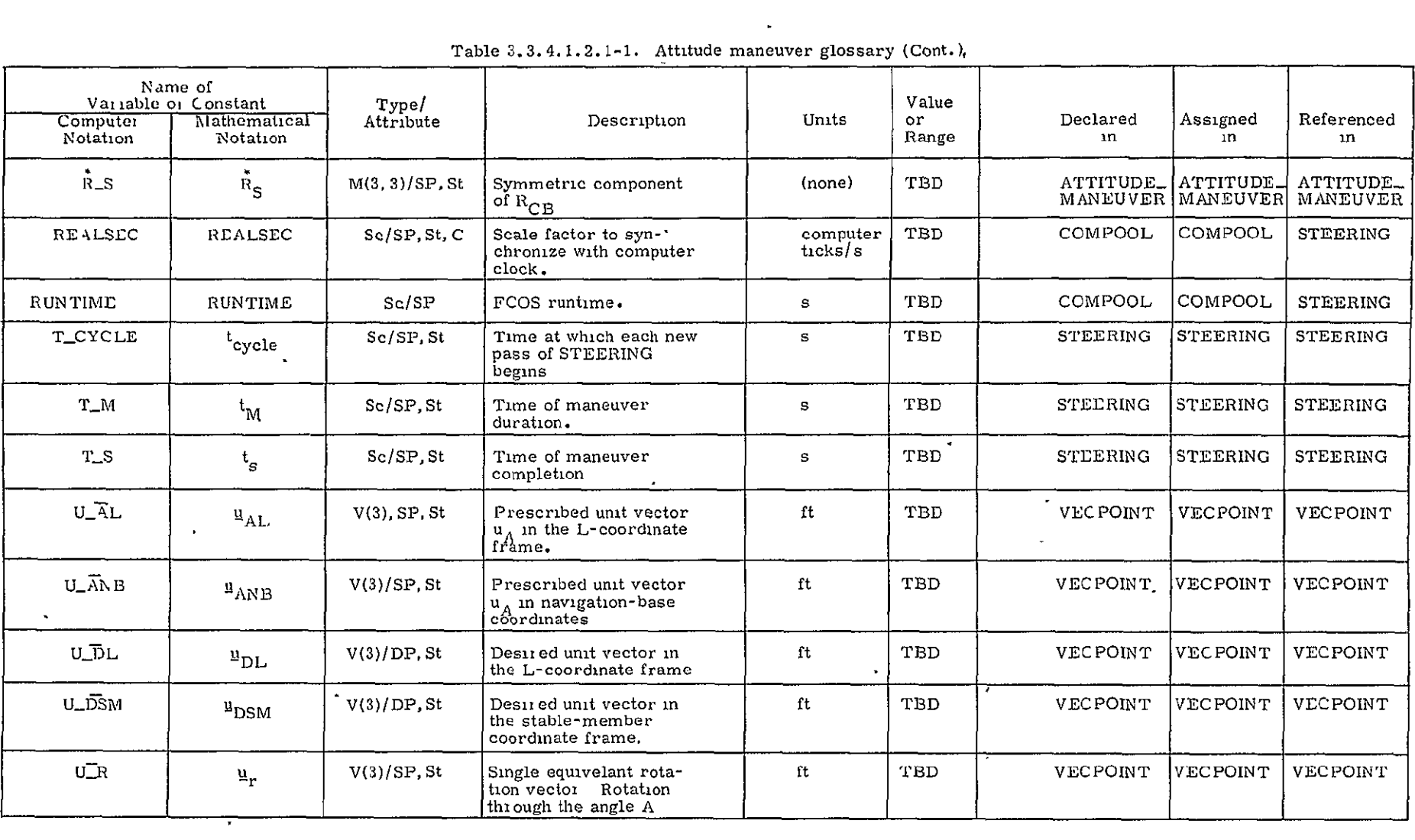

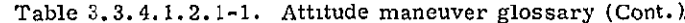

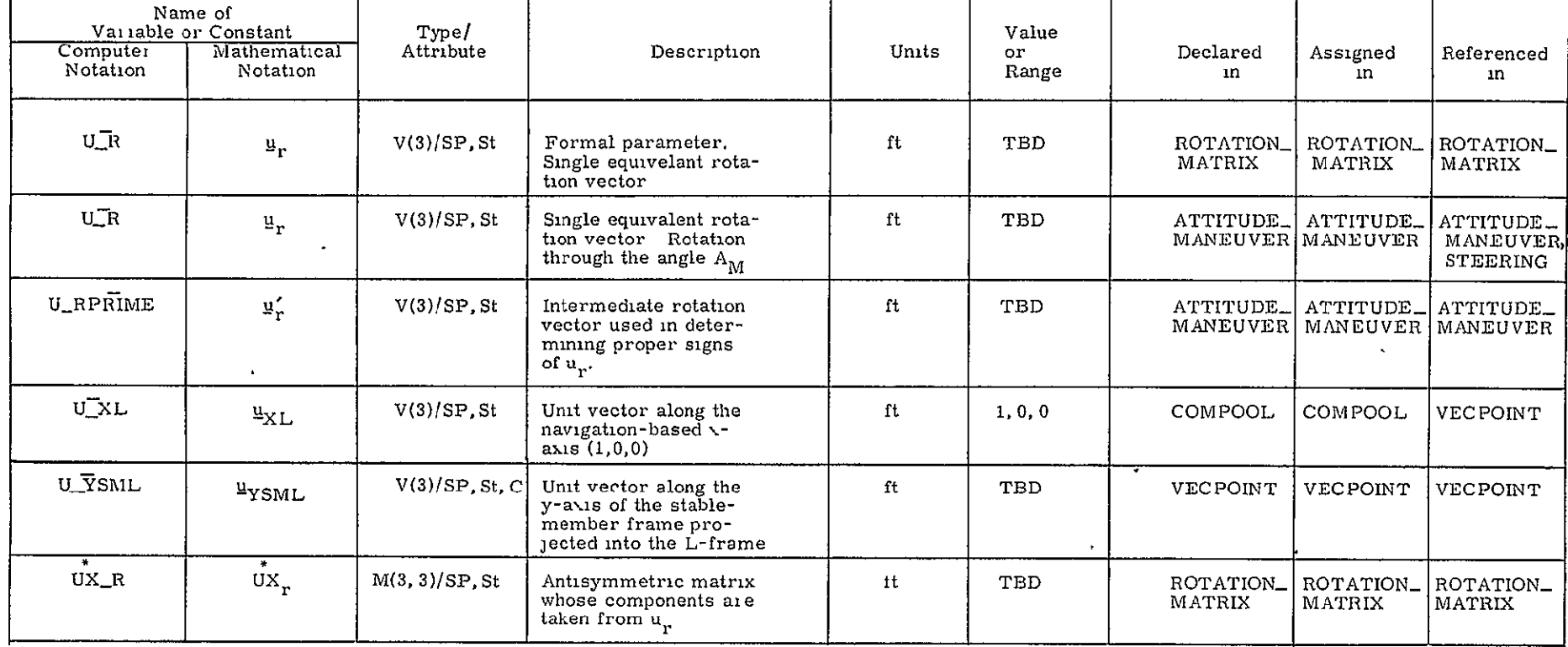

 $\mathbf{v}^{\prime}$ 

Table 3.3.4.1.2.1-1. Attitude maneuver glossary (Cont.).

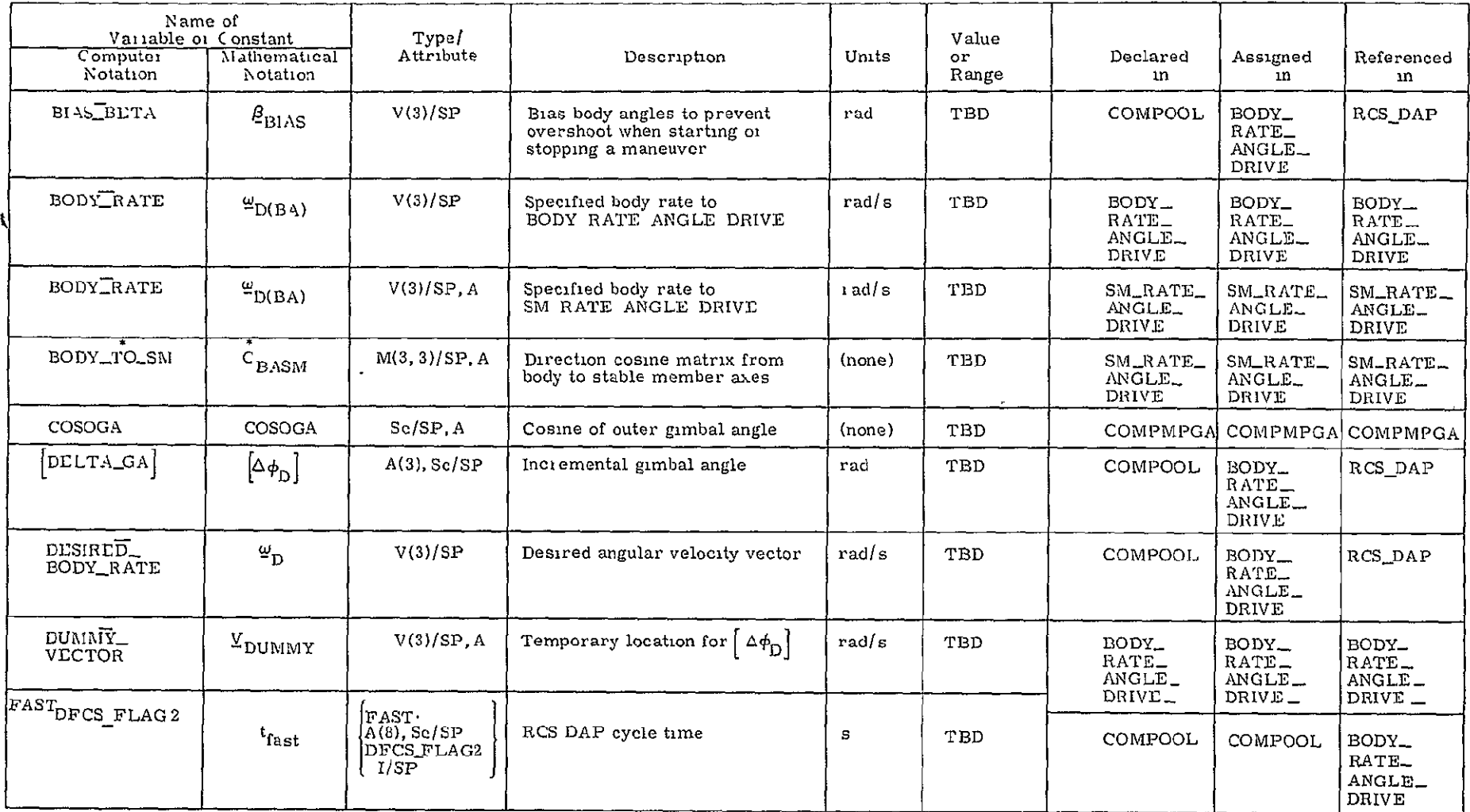

 $\mathcal{L}^{\text{max}}_{\text{max}}$  , where  $\mathcal{L}^{\text{max}}_{\text{max}}$ 

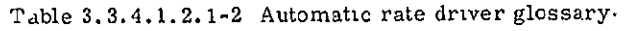

 $\mathcal{L}(\mathcal{L}(\mathcal{$ 

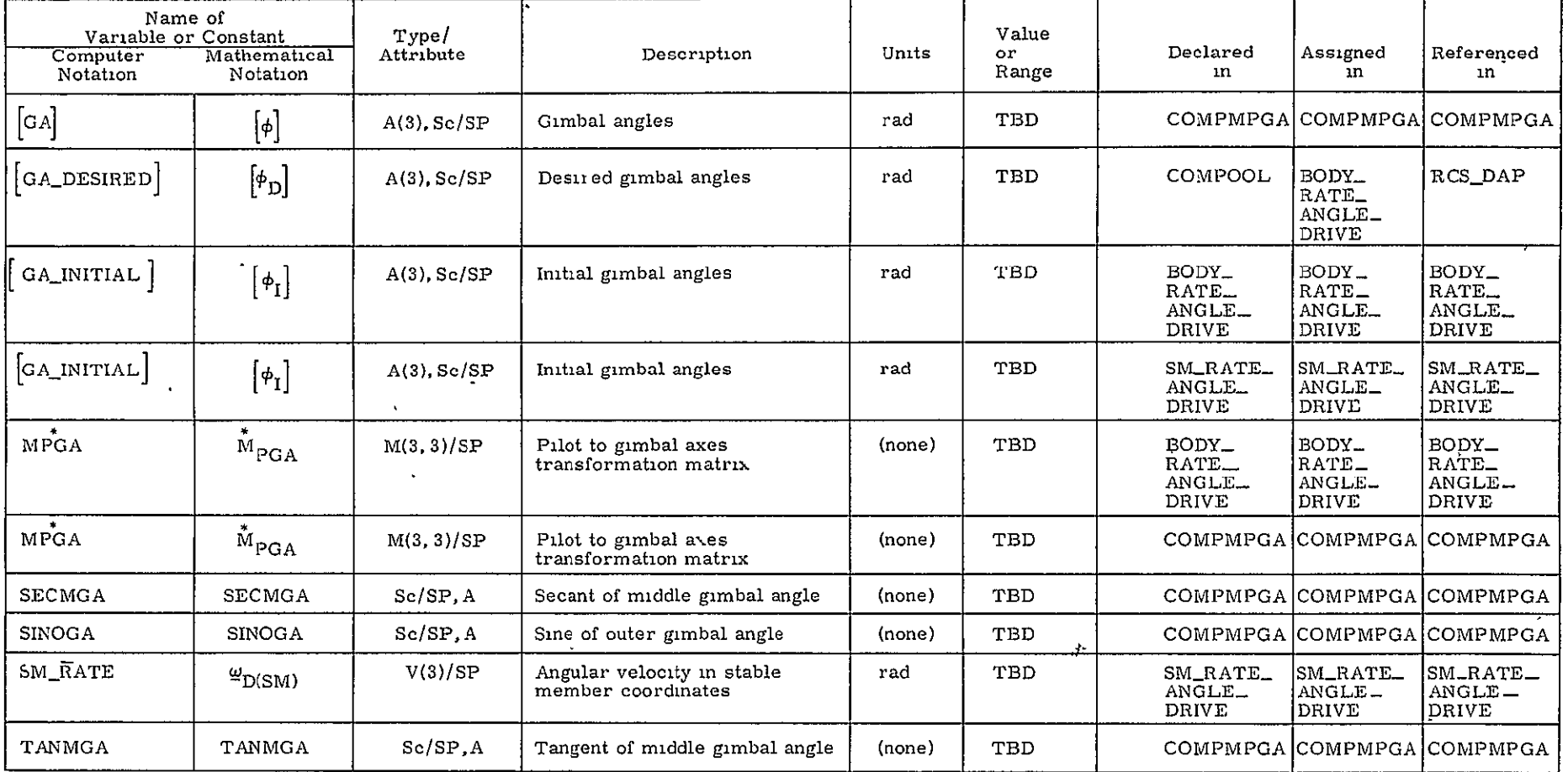

Table 3.3.4.1.2.1-2. Automatic rate driver glossary (Cont.),

 $3 - 31$ 

| Computer<br>Notation         | Name of Variable or Constant<br>Mathematical<br>Notation | Type/<br>Attribute | Description<br>N.                                 | Units                | Value<br>or.<br>Range | Declared in    | Assigned in    | Referenced in        |
|------------------------------|----------------------------------------------------------|--------------------|---------------------------------------------------|----------------------|-----------------------|----------------|----------------|----------------------|
| ROLL DISTURB<br><b>ACCEL</b> | $\overset{\alpha}{\phantom{\alpha}}_{d_{r}}$             | Sc/SP              | Roll angular disturbance<br>acceleration estimate | $\mathrm{rad/s}^2$ ) | TBD                   | <b>COMPOOL</b> | PARTI FILTER   | OMS ENGINE FDI       |
| ROLL ACCEL<br>THRESHOLD      | ROLL ACCEL<br>THRESHOLD                                  | Sc/SP, C           | Yaw acceleration threshold                        | rad/s $^2$ l         | TBD                   | OMS ENGINE FDI | OMS ENGINE FDI | OMS ENGINE FDI       |
| OMS1 ON CMD                  | OMS1 ON CMD                                              | $B(1)/-$           | OMS engine #1 ON/OFF command                      | (None)               | ON/OFF                | COMPOOL        | TBD            | OMS ENGINE FDI       |
| OMS2 ON CMD                  | OMS2 ON-CMD                                              | $B(1)/-$           | OMS engine #2 ON/OFF command                      | (None)               | ON/OFF                | COMPOOL        | TBD            | OMS ENGINE FDI       |
| ACCUM DELTA<br>V INCR        | ACCUM DELTA<br>V INCR                                    | Sc/SP, A           | Increment in the accumulated<br>velocity change   | ft/s                 | TBD<br>$\bullet$      | OMS ENGINE FDI | OMS ENGINE FDI | OMS ENGINE FDI       |
| ONE ENGINE<br>THRESHOLD      | ONE ENGINE<br>THRESHOLD                                  | Sc/SP.C            | One-engine velocity increment<br>threshold        | ft/s                 | TBD                   | OMS ENGINE FDI | OMS ENGINE FDI | OMS ENGINE FDI       |
| TWO ENGINE<br>THRESHOLD      | . TWO ENGINE<br>THRESHOLD                                | Sc/SP.C            | Two-engine velocity increment<br>threshold        | ft/s                 | TBD                   | OMS ENGINE FDI | OMS ENGINE FDI | OMS ENGINE FDI       |
| OMS1 FAIL                    | OMS1 FAIL                                                | $B(1)/-$           | OMS engine #1 failure flag                        | (None)               | ON/OFF                | COMPOOL        | OMS ENGINE FDI | <b>TDI</b> executive |
| OMS2 FAIL                    | OMS2 FAIL                                                | $B(1)/-$           | OMS engine #2 failure flag                        | (None)               | ON/OFF                | <b>COMPOOL</b> | OMS ENGINE FDI | FDI executive        |
| OMSE INIT<br><b>FLAG</b>     | OMSE INIT<br><b>FLAG</b>                                 | $B(1)/-$           | Initialization flag                               | (None)               | ON/OFF                | <b>COMPOOL</b> | FDI executive  | OMS ENGINE FDI-      |
| ACCUM<br>DELTA V             | $\Delta \frac{v}{m}$                                     | V(3)/SP            | Accumulated vehicle velocity<br>change            | ft/s                 | TBD                   | <b>COMPOOL</b> | Hardware/SOP   | OMS ENGINE FDI       |
| OLD ACCUM<br>DELTA V         | $\Delta \underline{\nu}_{n-1}$                           | V(3)/SP            | Last value of accumulated<br>velocity             | ft/s                 | TBD                   | OMS ENGINE FDI | OMS ENGINE FDI | OMS ENGINE FDI       |
|                              |                                                          |                    |                                                   |                      |                       |                |                |                      |

Table 3.4.1-1. **OMS** engine FDI glossary.

## Table 3.4.2-1. **OMS** actuator FDI glossary.

 $\hat{\mathbf{v}}$ 

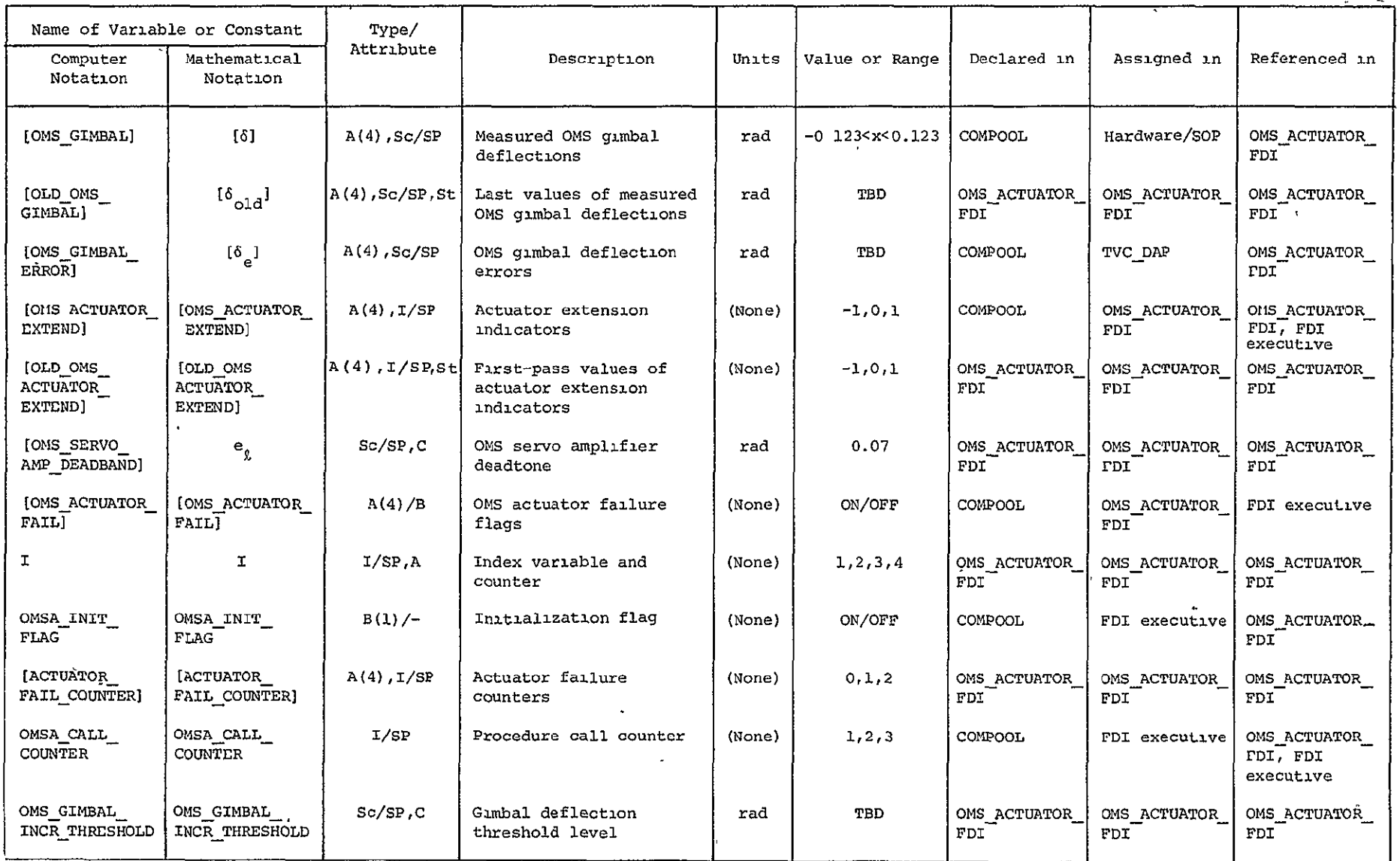

 $\frac{2}{3}$ 

| Name<br>(Computer<br>Notation)                                                                           | Type/<br>Attribute | Description                     | Units  | Value  | Declared<br>ın | Assigned<br>$\ln$    | Referenced<br>ın  |
|----------------------------------------------------------------------------------------------------|--------------------|---------------------------------|--------|--------|----------------|----------------------|-------------------|
| <b>RECHECK1</b><br>RECHECK2<br>RECHECK3                                                                  | $B(1)/-$           | Recheck delay flags             | (None) | ON/OFF | ONFAIL         | ONFAIL               | ONFAIL            |
| MANIFOLD_<br>OFF COM                                                                                     | $A(15)$ , $B(1)/-$ | Manifold shutdown<br>commands   | (None) | ON/OFF | ONFAIL         | ONFAIL               | Hardware/<br>SOP  |
| <b>DRIVERA</b><br><b>DRIVERB</b><br>DRIVERC<br>DRIVERD<br>DRIVERE<br>DRIVERF                             | $B(32)/-$          | Driver talkback words           | (None) | ON/OFF | ONFAIL         | Hardware/<br>SOP     | ONFAIL            |
| <b>JETCOMA</b><br><b>JETCOMB</b><br><b>JETCOMC</b><br><b>JETCOMD</b><br><b>JETCOME</b><br><b>JETCOMF</b> | $B(32)/-$          | Jet ON/OFF command<br>words     | (None) | ON/OFF | COMPOOL        | <b>JET</b><br>SELECT | ONFAIL,<br>OFFAIL |
| NEWFAILA<br>NEWPAILB<br>NEWFAILC<br>NEWFAILD<br>NEWFAILE<br>NEWFAILF                                     | $B(32)/-$          | Current ONFAIL status           | (None) | ON/OFF | <b>ONFAIL</b>  | <b>ONFAIL</b>        | ONFAIL            |
| OLDFAILA<br>OLDFAILB<br>OLDFAILC<br>OLDFAILD<br>OLDFAILE<br>OLDFAILF                                     | $B(32)/-$          | ONFAIL status from<br>last pass | (None) | ON/OFF | ONFAIL         | <b>ONFAIL</b>        | ONFAIL            |

Table 3.4.3-1. RCS jet FDI glossary.

 $3 - 34$ 

 $\mathcal{L}^{\mathcal{L}}(\mathcal{L}^{\mathcal{L}})$  .

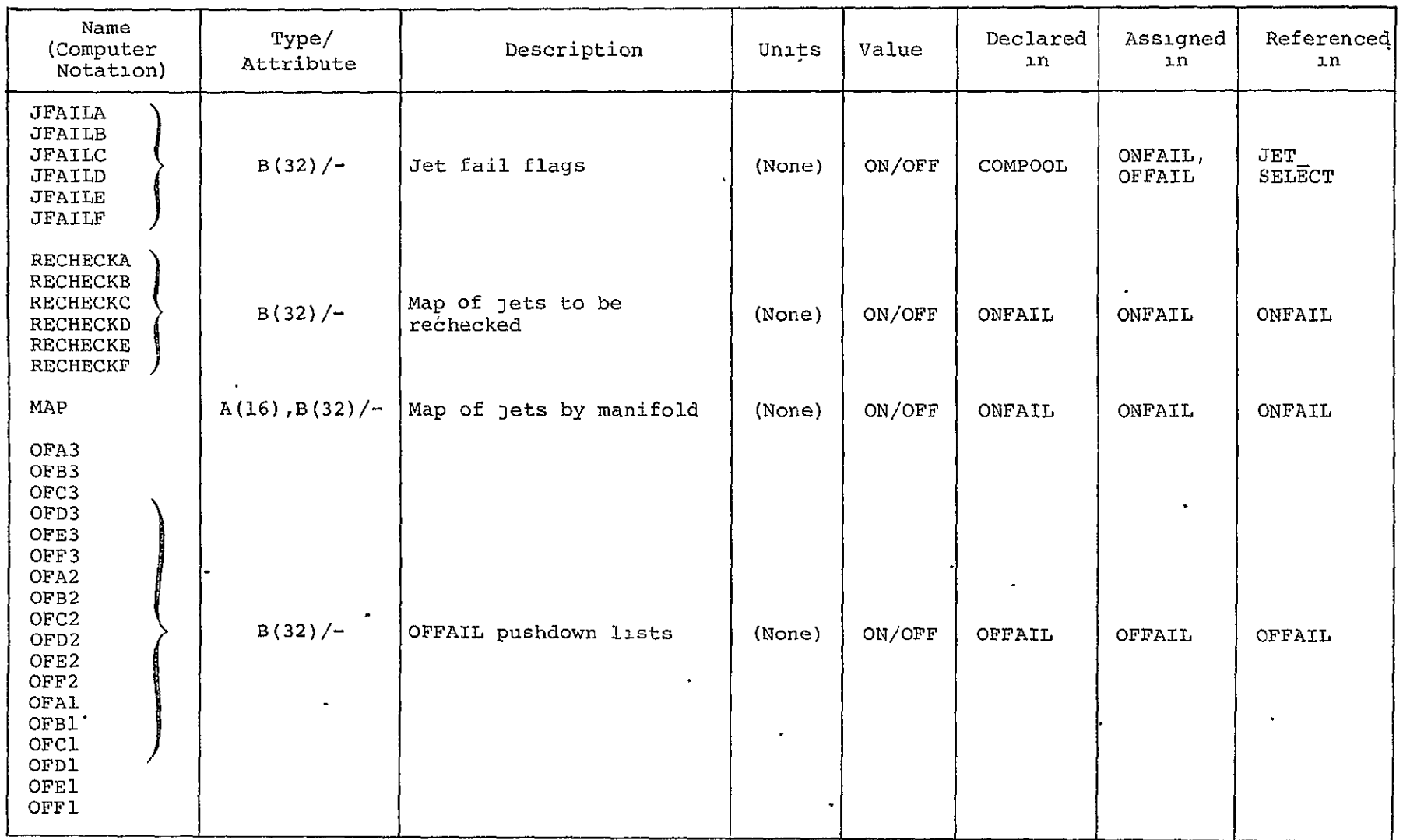

 $\mathbf{v}$ 

Table 3.4.3-1. RCS jet FDI glossary (Cont.),

 $\mathcal{L}(\mathcal{L})$  and  $\mathcal{L}(\mathcal{L})$  . The set of  $\mathcal{L}(\mathcal{L})$ 

 $\mathcal{L}(\mathcal{A})$  and  $\mathcal{L}(\mathcal{A})$  . The  $\mathcal{L}(\mathcal{A})$ 

Table 3.4.3-1. RCS jet FDI glossary (Cont.).

| Name<br>(Computer<br>Notation)                           | Type/<br>Attribute | Description              | Units  | Value  | Declared<br>ın | Assigned<br>ın   | Referenced<br>ın |
|----------------------------------------------------------|--------------------|--------------------------|--------|--------|----------------|------------------|------------------|
| PRESSA<br>PRESSB<br>PRESSC<br>PRESSD<br>PRESSE<br>PRESSF | $B(32)/-$          | Pressure sensor discrete | (None) | ON/OFF | COMPOOL        | Hardware/<br>SOP | OFFAIL           |

## CODES FOR TYPE/ATTRIBUTE COLUMN

 $3 - 36$ 

 $\bullet$ 

 $\bullet$ 

 $\omega \boxtimes$ 

 $\bullet$ 

**0** 

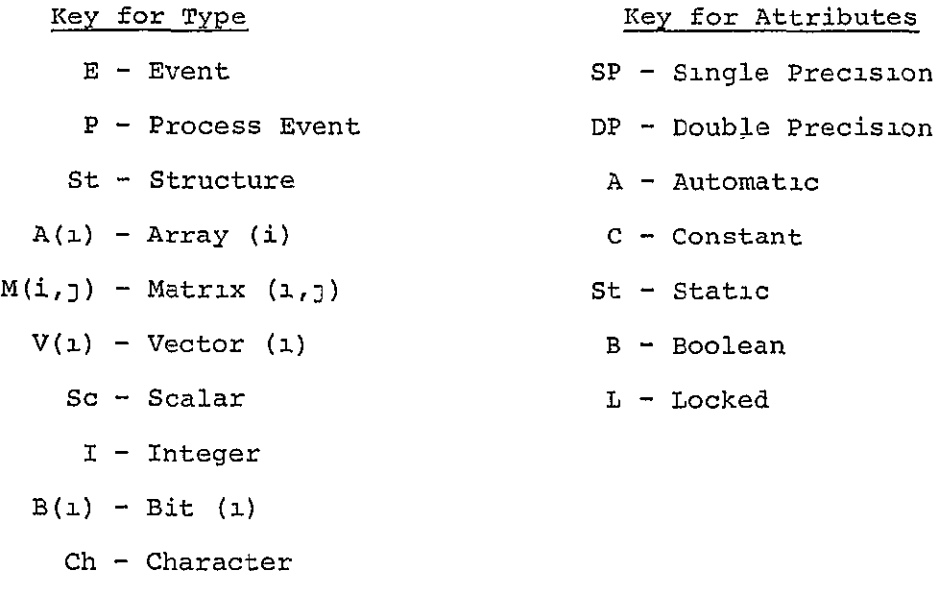

#### **SECTION** 4

### **APPENDIX**

This appendix contains derivations and other material supportive to the designs presented in Sections **1** and 2. The numbering scheme follows that of the earlier sections, but the numbering is not necesarily consecutive.

### 4.3.2.3 Appendix to Phase Plane Switching Logic

In this subsection, two idealized limit cycles are presented. One limit cycle is in the presence of positive disturbing accelerations while the other is in the presence of zero disturbing accelerations. For each limit cycle the average attitude error will **be** derived.

An idealized limit cycle for a positive disturbing acceleration is illustrated in Figure  $4.3.2.3-1$ . The coordinates  $\theta_{\mu}$  and  $\omega_{\mu}$  are chosen to be the state, where  $\theta_{\text{g}}$  represents the angular position error and  $\omega_{\text{g}}$ represents the angular rate error.  $X_{DR}$  is the attitude variation in the course of limit cycling. In the presence of a positive disturbance acceleration,  $U_{n}$ , the state is driven along the trajectory from A to B. At point B a negative control acceleration,  $-U_{\alpha}$ , is applied to return the state to point **A.** 

The time average attitude error, **X,** of the limit cycle in Figure 4.3.2.3-1 **is** found **by** determining the average attitude error for each of the trajectories OB and BO' (called  $\overline{X}_1$  and  $\overline{X}_2$ ) and then "weighting" them according to time to calculate the net average,  $\bar{x}$ .

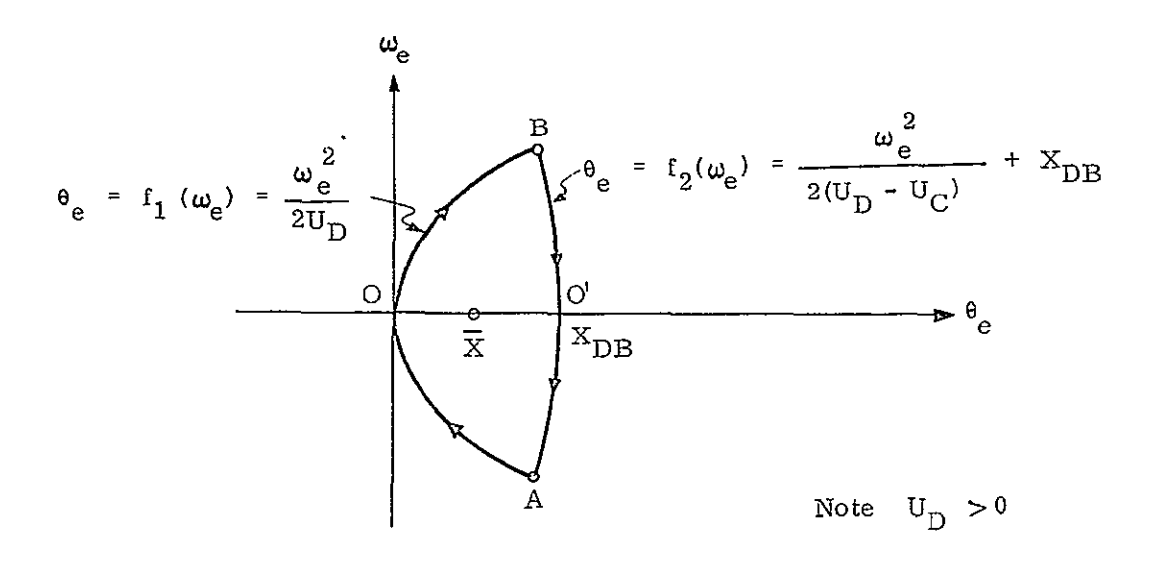

Figure 4.3.2.3-1. Idealized limit cycle for a positive disturbing acceleration.

Determination of  $\overline{x}_1$ :

 $\overline{x}_1$  is, by definition,

$$
\overline{X}_1 = \frac{1}{t_1} \int_0^{t_1} \frac{1}{2} u_p t^2 dt
$$
 (4.3.2.3-1)

 $t_1$ , the time to travel from point 0 to point B, can be calculated from the value of the  $\theta_e$  abscissa of point  $B_r B_{\theta_{e}}$ , since  $\mathbf{u}$ 

$$
B_{\theta_{\rm e}} = \frac{1}{2} U_{\rm p} t_1^2 \qquad (4.3.2.3-2)
$$

 $B_{\theta_{\alpha}}$  is found by first rearranging  $\theta_{\alpha} = f_1(\omega_{\alpha})$  and  $\theta_{\alpha} = f_2(\omega_{\alpha})$  such that

$$
\omega_{e} = g_{1}(\theta_{e}), \qquad \omega_{e} = g_{2}(\theta_{e})
$$
 (4.3.2.3-3)

Then, at point B,  $g_1(\theta_e) = g_2(\theta_e)$ , and

$$
B_{\theta_{\mathbf{e}}} = X_{\text{DB}} \left( \frac{U_{\text{C}} - U_{\text{D}}}{U_{\text{C}}} \right) \tag{4.3.2.3-4}
$$

and from Eq. (4.3.2.3-2)

$$
t_{1} = +\sqrt{\frac{2x_{DB}(u_{C} - u_{D})}{u_{C}u_{D}}}
$$
 (4.3.2.3-5)

Using,  $t_1$  in Eq.  $(4.3.2.3-1)$ 

$$
\overline{X}_1 = \frac{1}{3} X_{DB} \left( \frac{U_C - U_D}{U_C} \right) \qquad (4.3.2.3-5)
$$

Determination of  $\overline{x}_2$ :

The time average attitude error for the trajectory segment BO' can be found by setting  $t = 0$ , at point B. Then,

$$
\overline{x}_2 = \frac{1}{\overline{t}_2} \int_0^{\overline{t}_2} \left[ x_0 + \dot{x}_0 t + \frac{1}{2} (v_D - v_C) t^2 \right] dt
$$

 $\mathcal{L}^{\text{max}}_{\text{max}}$ 

or,

$$
\overline{x}_2 = x_0 + \frac{\dot{x}_0 t_2}{2} + \frac{1}{6} (v_D - v_C) t_2^2
$$
 (4.3.2.3-7)

 $X_0$  is defined in Eq. (4.3.2.3-4) and  $\dot{X}_0$  can be determined from

$$
\dot{x}_0 = u_p t_1 = + \sqrt{\frac{2x_{DB} u_p (u_c - u_p)}{u_c}}
$$
 (4.3.2.3-8)

To find  $t<sub>2</sub>$  one can use the following relation,

$$
\dot{x}_0 + (u_D - u_C) t_2 = 0
$$

from which it follows,

$$
L_2 = \sqrt{\frac{2X_{DB}U_D}{U_C(U_C - U_D)}}
$$
 (4.3.2.3-9)

Substituting the results of Eqs. (4.3.2.3-4), (4.3.2.3-8), and (4.3.2.3-9) into Eq. (4.3.2.3-7) yields:

$$
\overline{x}_2 = x_{DB} \left( 1 - \frac{U_D}{3U_C} \right) \tag{4.3.2.3-10}
$$

### Determination of  $\overline{X}$ :

Finally, the total average attitude error,  $\vec{x}$ , can be found from,

$$
\overline{x} = \frac{\overline{x}_1 t_1 + \overline{x}_2 t_2}{t_1 + t_2}
$$
 (4.3.2.3-11)

Substituting the results of Eqs. (4.3.2.3-5), (4.3.2.3-6), (4.3.2.3-9) and (4.3.2.3-10) into Eq. (4.3.2.3-11) yields:

$$
\overline{X} = \frac{X_{DB}}{3} \left( 1 + \frac{U_D}{U_C} \right) \tag{4.3.2.3-12}
$$

This is the average attitude error for the limit cycle in Figure 4.3.2.3-1. Thus, the average attitude error would be zero if the intercept of the curve on the right, which is the trajectory along which the control is applied, were shifted from point **0'** to have an abscissa of

$$
DR = X_{DR} - \overline{X} \qquad (4.2.3.2-13)
$$

A similar result can be obtained for the case of a negative disturbance acceleration. Equations (4.3.2.3-12) and (4.3.2.3-13) are used in FC in order to minimize the time average attitude error.

The attitude variation,  $X_{nB}$ , could be chosen as follows:

**(1)** To achieve the cycle period, T:

Set 
$$
X_{DB} = \left[1 - \frac{|U_D|}{|U_C|}\right] \frac{|U_D|}{8} T^2
$$
 (4.3.2.3-14)

(2) To achieve the limit cycle maximum rate,  $\ddot{x}_{\text{max}}$ :

Set 
$$
X_{DB} = \frac{|\mathbf{U}_C| (\dot{X}_{max})^2}{2|\mathbf{U}_D| (|\mathbf{U}_C| - |\mathbf{U}_D|)}
$$
 (4.3.2.3-15)

(3) By simply setting  $X_{DR}$  to the allowable attitude variation. Currently, the final option is employed in the **FC.** 

An idealized limit cycle in the presence of no disturbing accelerations is illustrated in Figure 4.3.2.3-2. From point A the state is allowed to drift to point B where a negative control acceleration,  $-U_{\alpha}$ , (in the form of a minimum impulse 3et firing) is applied to drive the state to point C. From point C the state is then allowed to drift to
point D. At point D a positive control acceleration,  $U_{\alpha}$ , is applied to return the state to point A. By choosing  $DL = DR$ , the state limit cycles with zero average attitude error. The generalized limit cycle for positive disturbing acceleration is made to reduce to the limit cycle for zero disturbing accelerations by selecting

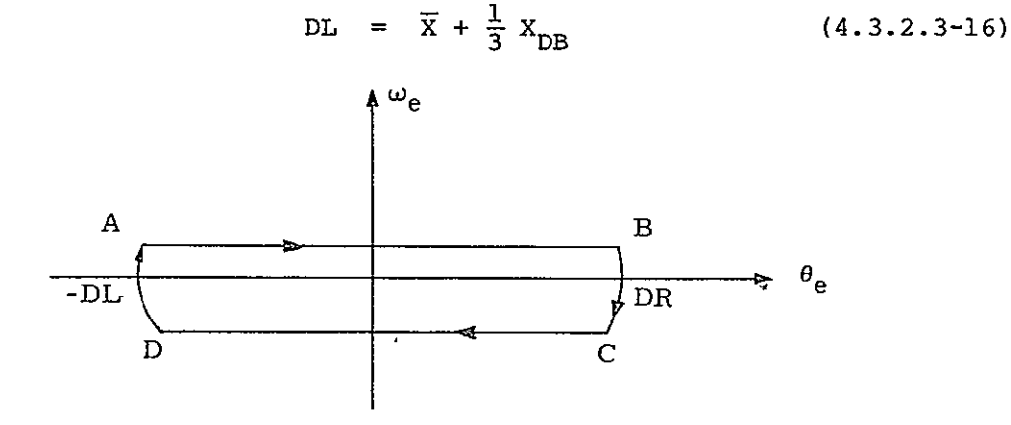

Figure 4.3.2.3-2. Limit cycle in presence of no disturbing accelerations.

#### 4.3.2.4 Appendix to Jet Selection

Jet Numbering

The system for numerical identification of the RCS jets has changed from an "old" configuration (as found in this report), which uses the consecutive numbers 1 to 38 for the main jets, to a "new" configuration which uses a three-digit number for each main and vernier jet. For a jet numbered ABC,

- **(1)**  A identifies the RCS module-containing the jet (see Figure 4.3.2.4-1) as follows:
	- (a)  $A = 1$  if the jet is in the forward module.
	- (b)  $A = 2$  if the jet is in the left aft module.
	- (c)  $A = 3$  if the jet is in the right aft module.
- (2) B identifies the fuel and oxidizer manifolds feeding the jet (see Figure 4.3.2.4-2).

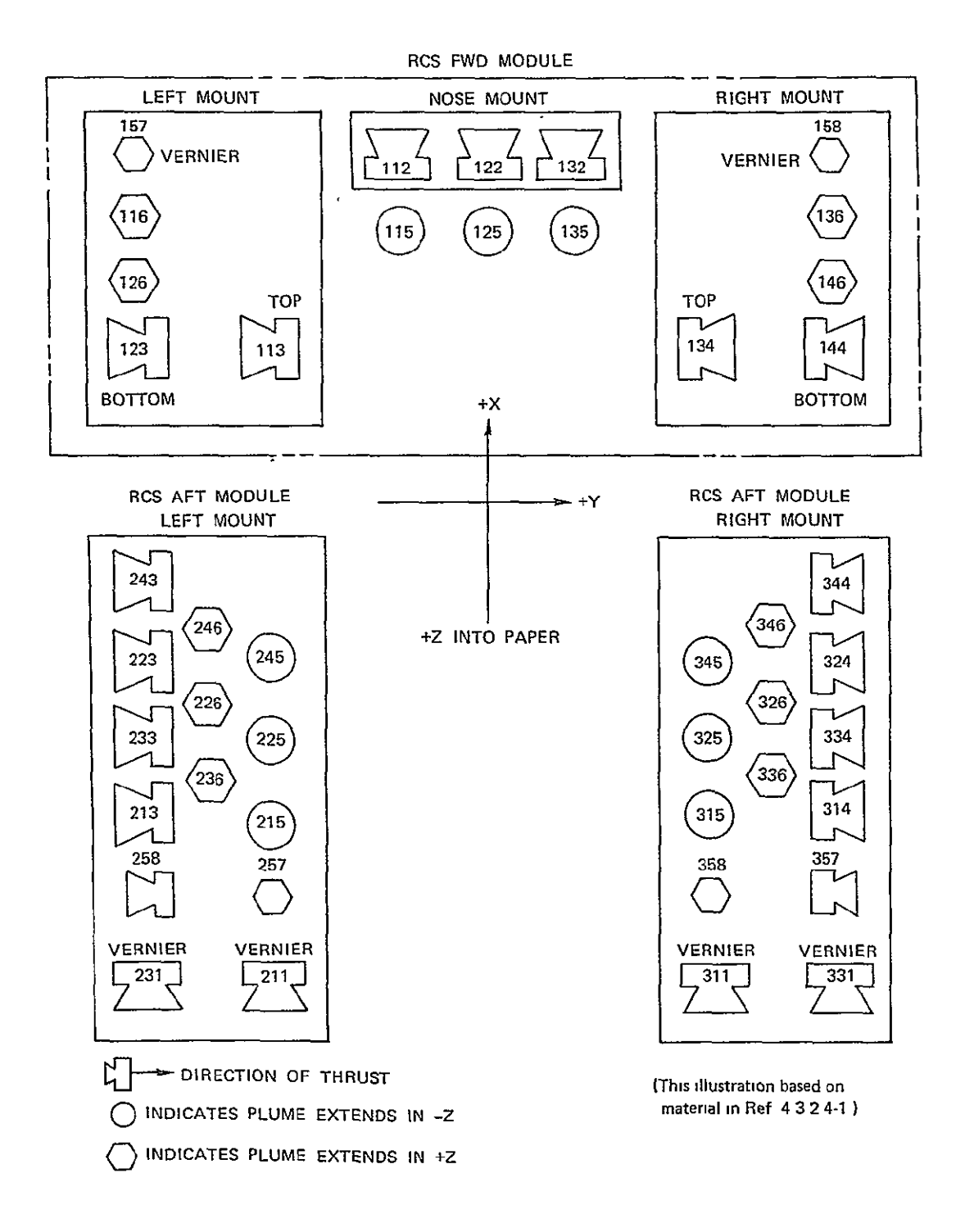

 $\ddot{\phantom{0}}$ 

Figure 4.3.2.4-1. RCS jet location, by module.

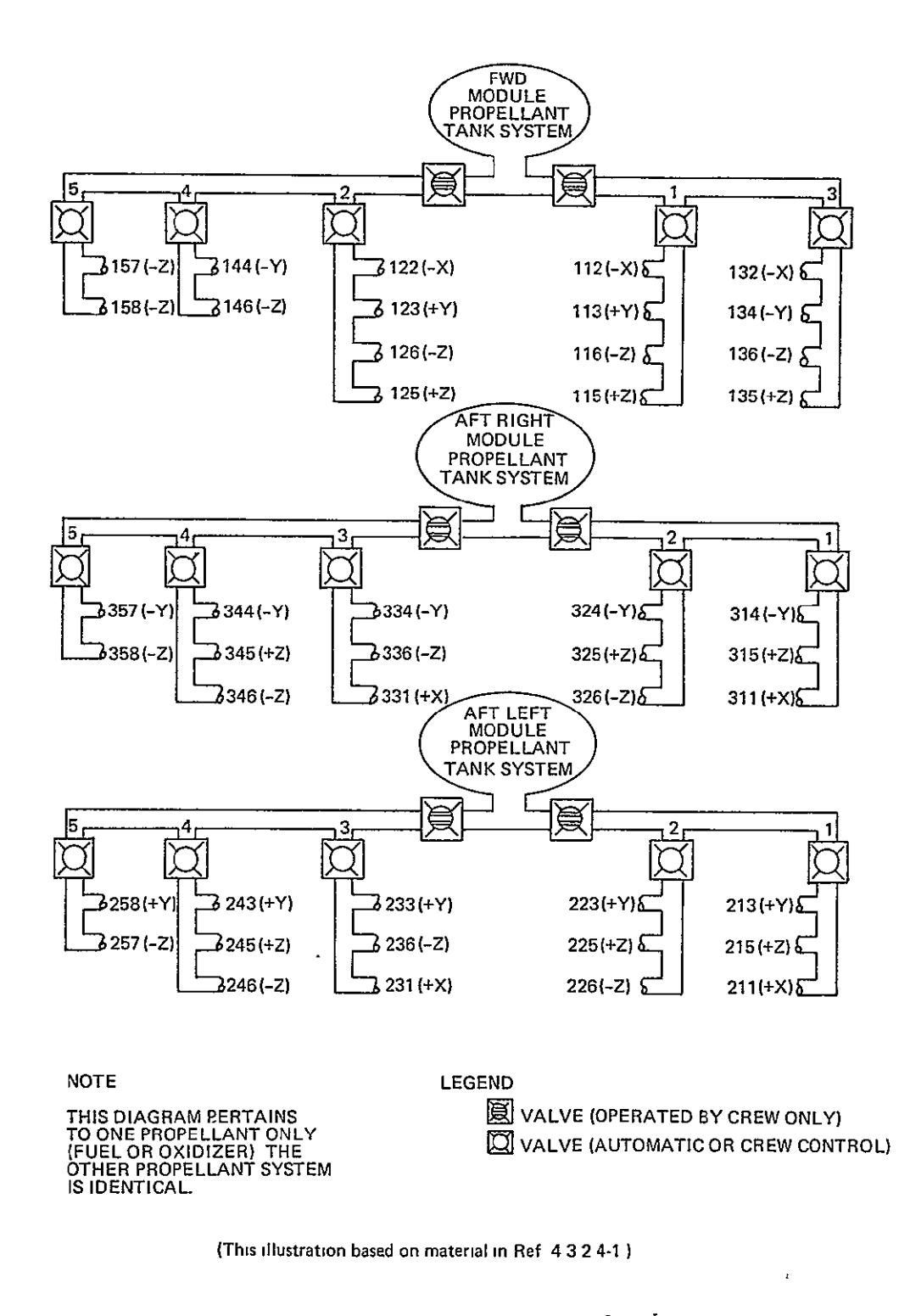

Figure 4.3.2.4-2.

ORIGINAL PAGE IS<br>OF POOR QUALITY.

**(3)** C identifies the thrust direction of the jet as follows:

(a)  $C = 1$  for a main jet thrusting in  $+X$ .

- **(b)** C = 2 for a main jet thrusting in -X.
- **(c)** C = 3 for a main jet thrusting in +Y.
- (d)  $C = 4$  for a main jet thrusting in  $-Y$ .
- (e) C *=* 5 for a main jet thrusting in +Z.
- **(f)** C = 6 for a main jet thrusting in -Z.
- (g)  $C = 7$  for a vernier jet effecting +roll.
- (h)  $C = 8$  for a vernier jet effecting  $-rol1$ .

Table 4.3.2.4-1 relates the old and new jet numbering systems for the main jets, and additionally provides information on main-jet grouping, mnemonic names and locations.

#### Thrust History Correction

Due to the difference between the actual response of an RCS thruster and its modelled response, a thrust history of the RCS jets is required in the estimate of  $\Delta V$ . A typical thrust history for an RCS jet is given in Figure 4.3.2.4-3 with thrust on the vertical axis and time on the horizontal. The time of the jet "on" command is represented as  $t_{on}$ , and the time of the jet "off" command is represented by  $t_{off}$ .

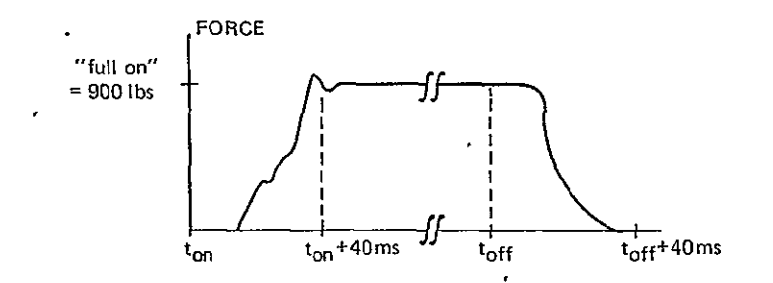

Figure 4.3.2.4-3. Typical thrust history.

A simplified model of this response is given in Figure 4.3.2.4-4 with the same coordinates. During the pass when the "on" command is received, the response can be modelled as a constant equal to f<sub>1</sub> times the "full-on" value. During the pass when the "off" command is received, the response can be modelled as a constant thrust equal to  $f_2$  times the

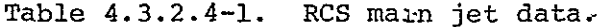

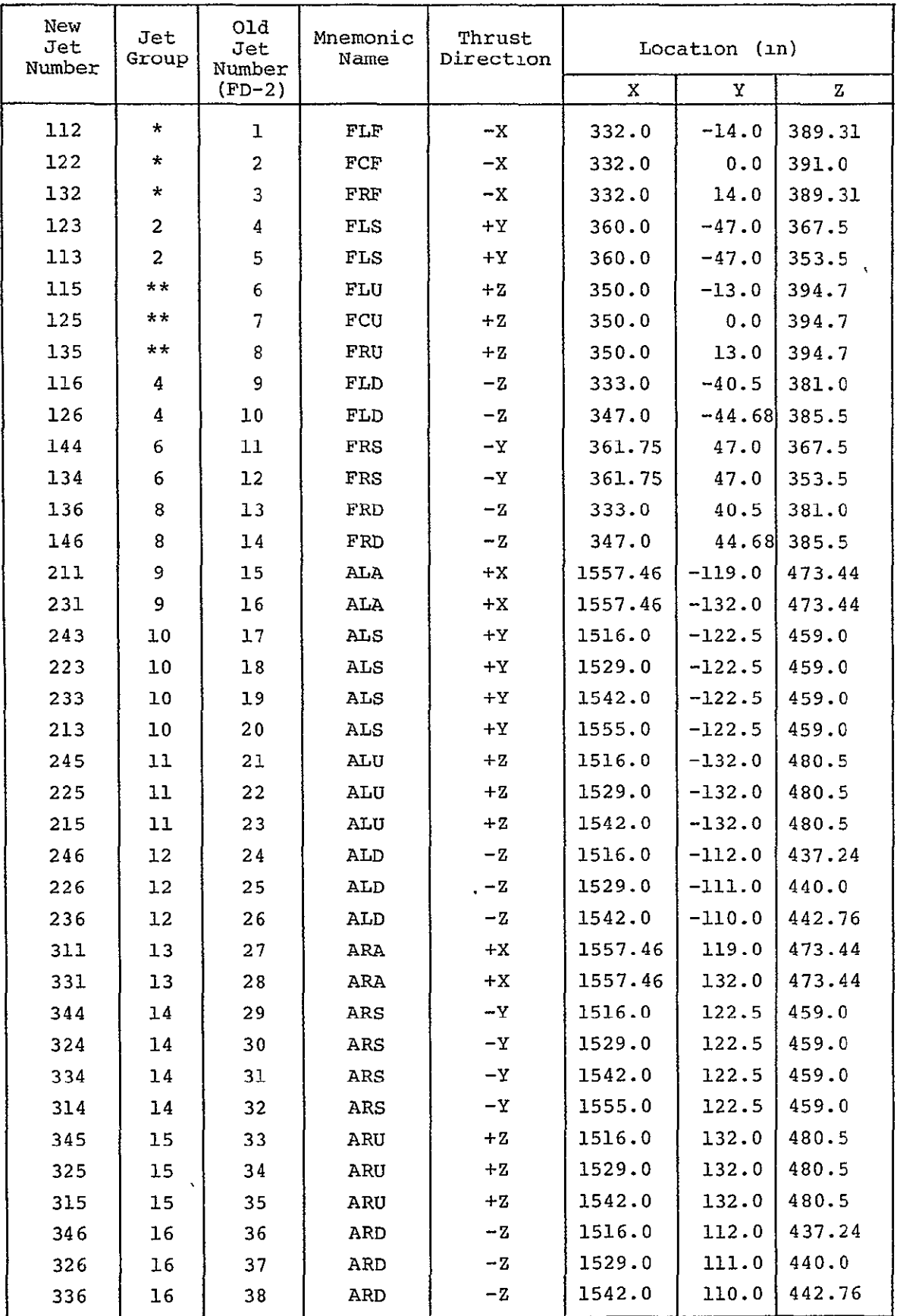

(This table is based in part on material from Ref. 4.3.2.4-2.)

"full-on" thrust. During intermediate passes, the thrust is set equal to the "full-on" value. This model is based on the total impulse obtained during a pass.

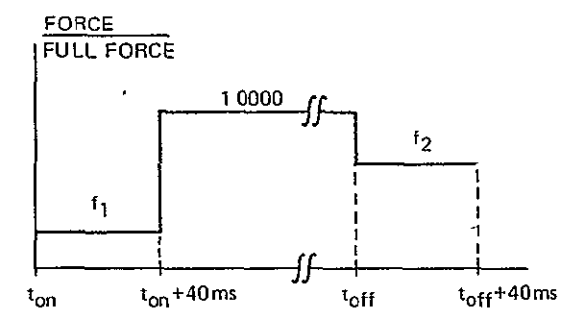

Figure 4.3.2.4-4. Modelled thrust history.

The flowchart required for the estimate of  $\Delta V$  is presented in Figure 4.3.2.4-5. On the first pass with JTLST equal to one, the expected rates are incremented by  $f_1$  times the "full-on" increments for all jets turned on. When the jets receive subsequent "on" commands, the expected rates are incremented by the "full-on" increments for all jets which have been turned on in previous passes. When the jets first receive the "off" command, the rate is incremented by  $f_2$  times the "fullon" increment, after which the increment is zero until the next "on" command.

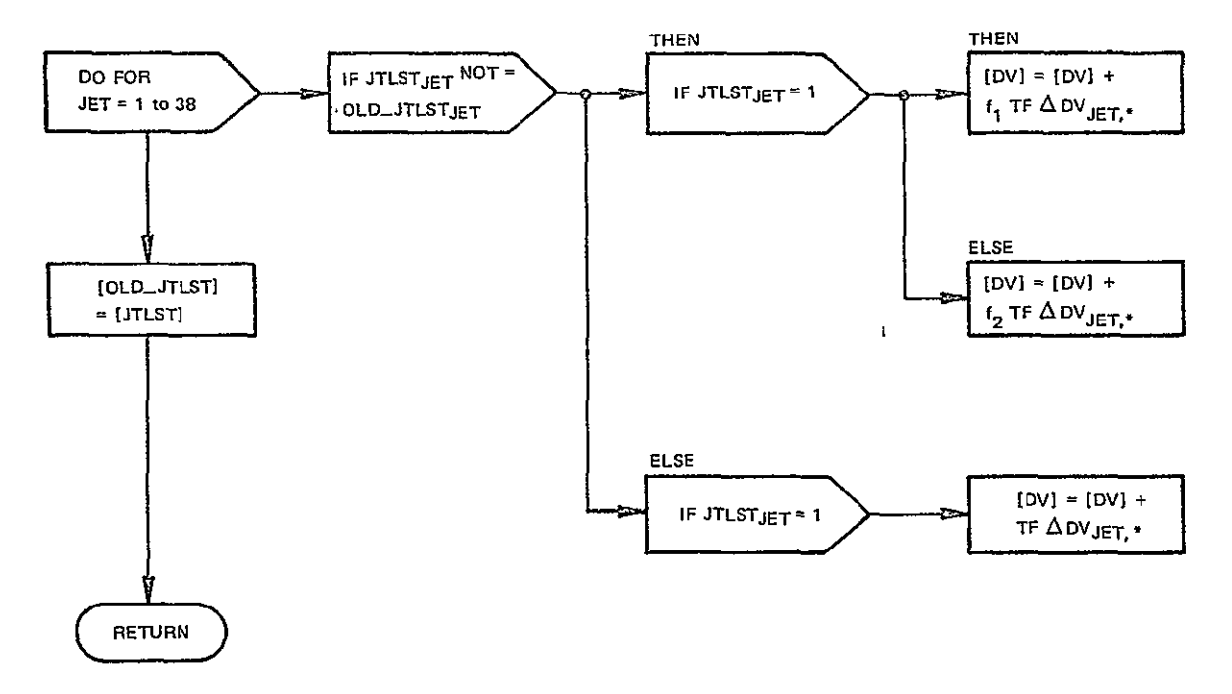

Figure 4.3.2.4-5. Modelled RCS- thrust history correction.

### 4.3.2.4.1 Vernier Jet Selection

The vernier jet configuration is sketched in Figure 4.3.2.4.1-1. The jet numbers shown are only for the purposes of this discussion.

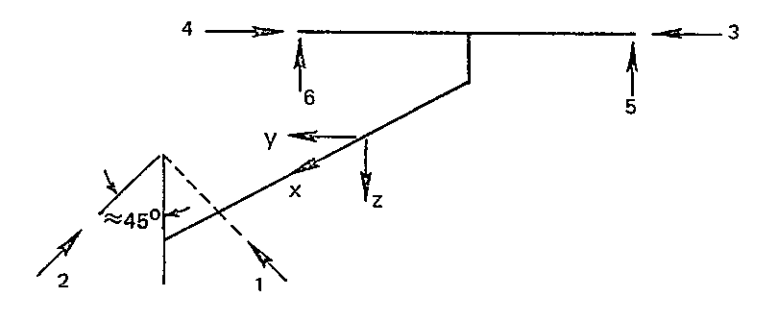

Figure 4.3.2.4.1-1. Vernier jet configuration.

It can be seen that +pitch may be obtained by firing jets 1 and 2, and -pitch results from firing jets 5 and 6. However, for other commands, the jet(s) which must be chosen produce considerable cross coupling. Although this cross coupling is unavoidable, it may be used to advantage by attempting to select jet(s) whose coupling into the off-axis is favorable. To perform this task, one must compute a threeaxis command vector which contains not only the original phase plane command, but also preferences for the direction of coupling into the off-axis. Although the logic for the three-axis command with crosscoupling computations has not yet been finalized, nonetheless, the following will illustrate how such a logic is formulated.

Consider a line in the coast region of the small error control logic to determine whether positive or negative cross coupling is desirable. This is shown as a dashed line in Figure 4.3.2.4.1-2.

If the operation is above the dashed line in an uncommanded  $axis,$ then it would be preferable that the cross coupling provide a negative acceleration. However, for operation below the dashed line, it is best if the cross coupling is positive. The off-axis command component can then be completely defined by specifying its sign as the desired coupling direction, and its magnitude as a TBD weighting of how strongly we prefer that direction. Combining each of the off-axis command component(s) with tne original phase plane command(s) yields the 3-axis command vector to be sent to the vernier logic.

4-11

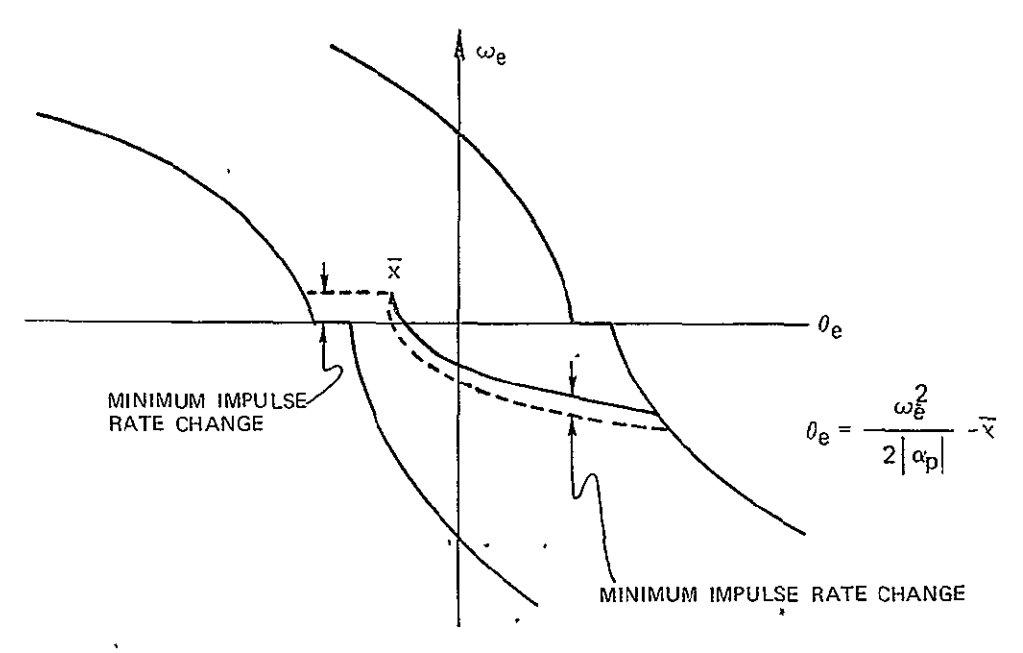

Figure 4.3.2.4.1-2. Cross-coupling preference.

#### 4.3.3 Appendix to TVC **DAP**

#### Thrust-Vector Control of the OMS Engines

This subsection presents the TVC design goals, the design procedure, and the analytical tools used for achieving these goals. In addition to vehicle dynamics, an important part of the TVC loop is the engine gimbal servo. The discussion uses as an example a now outdated engine gimbal servo model operating in its linear range. However, the current model of the engine gimbal servo uses a bang-bang amplifier and has other nonlinearities as well. Therefore, a linearization procedure is needed and is outlined in the latter part of this subsection. The impact of these changes in servo characteristics on the present autopilot design is also presented.

The performance and stability objectives used for the TVC law are stated in terms of either the open- or closed-loop frequency response:

- **(1)** Open-loop frequency response crossover frequency **>** 1 rad/s gain margin **>** 8 dB phase margin **> 500**  rigid body attenuation of'bending mode frequencies **>** 50 dB
- (2) Closed-loop frequency response closed-loop resonant peak (below crossover frequency) **<** 2.5 dB

The objective of attenuating the bending mode frequencies by at least 50 dB **is** determLned by the rationalization that if the peak of the bending mode is 20 dB above the rigid body response, then the bending mode peak is still attenuated by 30 dB. For design purposes, the attenuation is measured at a frequency which is 70 percent of the first bending mode frequency.

The dynamic effects acting on the vehicle which were considered in this design are: rigid body effects, effects of propellant slosh, bending effects, and the "tail-wags-dog" effect in which the vehicle is subjected to the dynamic effects of an actuator physically moving a large rocket engine. The "dog-wags-tail" effect, in which a vibrating structure subjects the engine to large initial loads which cause the engine to move about its gimbal, is not considered.

,The first step in the approach used for the TVC design was to obtain the necessary data concerning the vehicle and engine dynamics. For the rigid body effects, the information needed was the vehicle mass and moment of inertia, the thrust magnitude, and the distance from the cg of the vehicle to the engine hinge point. The necessary data for slosh effects included the slosh mode frequencies, the slosh mass, the slosh damping ratio, and the slosh mass moment arm. For bending effects, the bending mode frequencies, the generalized bending masses, the bending damping ratio, the bending deflections and slopes at the engine hinge point, and the slopes at the IMU station were needed. The tailwags-dog effect is defined by the engine mass and moment of inertia, the distance from the cg of the engine to the engine hinge point, the engine exhaust jet damping constant, and the hose stiffness constant. Finally, the engine gimbal servo characteristics are needed for the effects of engine dynamics.

All of the above data except that'concerning the engine gimbal servo characteristics were used as input to a matrix program which models the vehicle dynamics according to a set of differential equations and which yields as output the s-transfer function relating the actual vehicle attitude **8** to the actual engine deflection **6** (see Figure 1.3.3.1-1). By adding the transfer function determined from the engine gimbal servo characteristics, the transfer function relating the actual vehicle attitude  $\theta$  to the commanded engine deflection  $\delta_{\alpha}$  was obtained (see Figure 1.3.3.1-1). This function is called G(s). The engine-gimbalservo transfer function used was:

$$
\frac{\delta}{\delta_{\rm c}} = \frac{625}{s^2 + 25s + 625}
$$

Due to the digital nature of the system, the design of the TVC autopilot must be carried out in terms of either the z- or w-transfer functions. The w-transfer function is preferred because the relationship between the s- and w-planes and their frequencies (w and u, respectively) is clearer. Therefore, the next step in the design approach was to find the z- and w-transforms of G(s) (to which has been added a zero-order hold).  $G(s)$  and  $G(z)$  are related by the transformation

$$
z = e^{ST}
$$

where T is the sampling period, and  $G(z)$  and  $G(w)$  are related by the bilinear transformation

$$
z = \frac{1 + w}{1 - w}
$$

The left half of the s-plane transforms into the left half of the w-plane, and the frequencies of the two transforms are related by

$$
u = \tan \frac{\omega T}{2}
$$

At low frequencies, the u frequency is simply a scaled w frequency.

Next, the frequency response of G(w) was found to determine what the uncompensated values were for phase and gain margins, crossover frequency, bending mode attenuation, and closed-loop resonant peak. The digital compensation filter D(w) (see Figure 4.3.3-1) was then designed to adjust these values to satisfy the performance and stability objectives. The open-loop transfer function is then D(w) G(w). Finally, the thrust misalignment correction loop M(w) (see Figure 4.3.3-1) was added and the frequency response of  $D(w)$   $M(w)$   $G(w)$  is checked. A modification of D(w) may be necessary at this point. The effects of the TMC loop are predominantly low-frequency effects and should not alter the frequency response characteristics near and above the crossover frequency.

Figure 4.3.3-2 shows a magnitude (decibels) versus phase (degrees) plot for G(w) generated by a computer program. The large loop is due to the slosh mode and appears to be superimposed upon the rigid body curve. The reason for this appearance is that the complex pole and zero pairs which the slosh mode adds to the transfer function occur

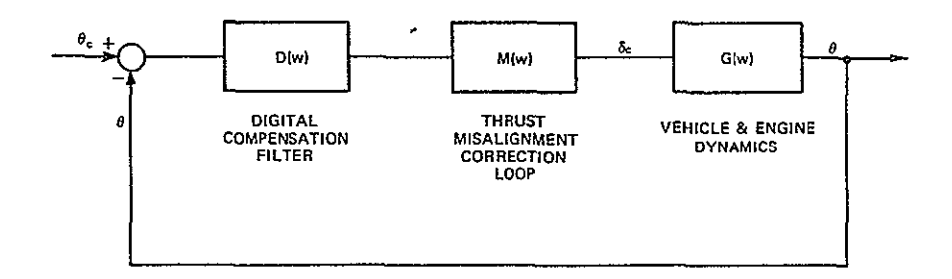

Figure 4.3.3-1. W-plane representation of the **TVC** digital autopilot loop.

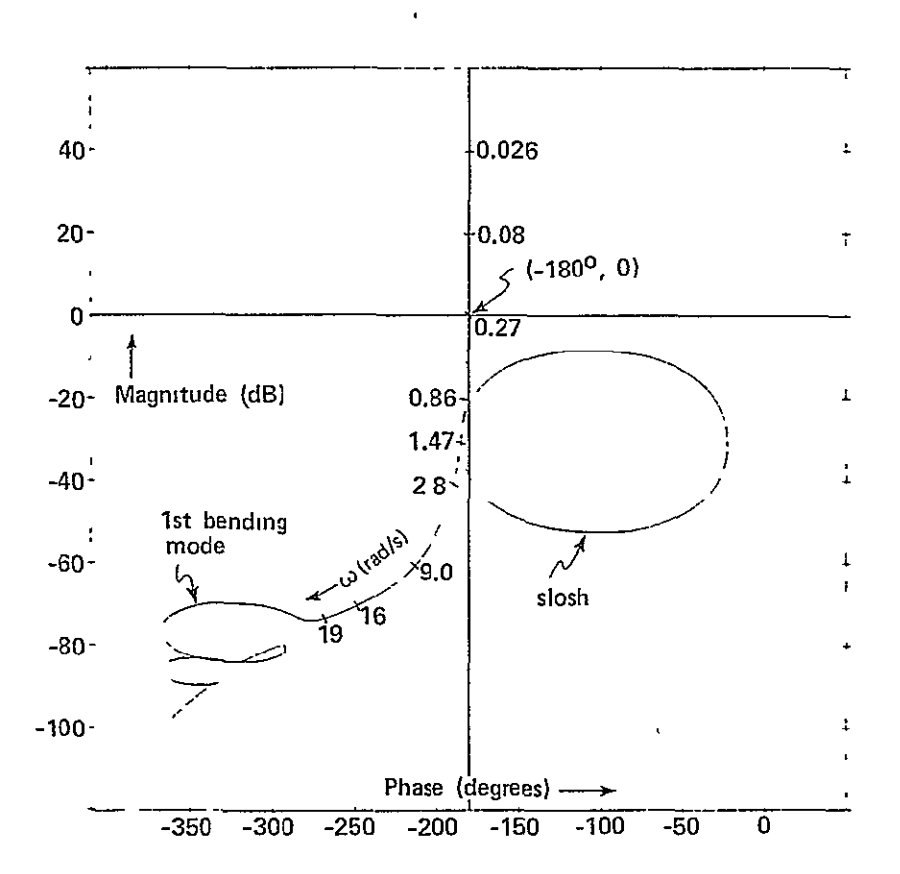

Figure  $4.3.3-2$ . Frequency response of  $G(w)$ .

**OR'GINA PAGE IS OF** POOR **QUALITy** 

 $\overline{a}$ 

almost on top of one another, and at a frequency just above or below the slosh mode frequency, they appear to cancel. The smaller loops are caused by the first and second bending modes. The crossover frequency of the uncompensated system is 0.27 rad/s, and the phase and gain margins are nonexistent. The attenuation of the rigid body at 70 percent of the first bending mode frequency is 69 dB. Referring to the performance and stability objectives listed above, a compensating filter is clearly necessary.

The filter used for the compensation is a third-order digital filter. Its w-transform is:

**I** 

$$
D(w) = 4 \frac{(w + 0.006) (w + 0.54)^2}{(w + 0.12) (w^2 + 0.12w + 0.0144)}
$$

The overall gain of this filter with its lead-lag ratio of twenty provides the system with the proper crossover frequency and phase/gain margins. At the same time the slosh mode is phase stabilized because it occurs very close to the crossover frequency (1.555 rad/s). The second-order low-pass component of the filter provides attenuation of the bending modes without greatly affecting the phase characteristics near the crossover frequency.

The frequency response of the compensated system is shown in Figure 4.3.3-3. The crossover frequency is 1.005 rad/s. The attenuation of the rigid body at 70 percent of the frequency of the first bending mode is 45 dB, and 56 dB at the first bending mode frequency. The closed-loop resonant peak is 2.05 dB, and finally, the phase and gain margins are **550** and 12.9 dB respectively. These values either are very close to or exceed the design objectives.

Adding the TMC loop results in the frequency response of Figure 4.3.3-4. The w-transform of the TMC loop is:

 $\epsilon$ 

$$
M(w) = \frac{(w + 0.001)^2}{w(w + 0.002)}
$$

Comparing Figures 4.3.3-3 and 4.3.3-4, it can be seen that the TMC loop is a low-frequency effect. Because the TMC loop adds an integration in the forward loop at low frequencies, the phase angle for very low frequencies is **-2700** instead of **-180o** as it is for the system without the TMC loop. This causes the magnitude versus phase curve to bend back

4-16

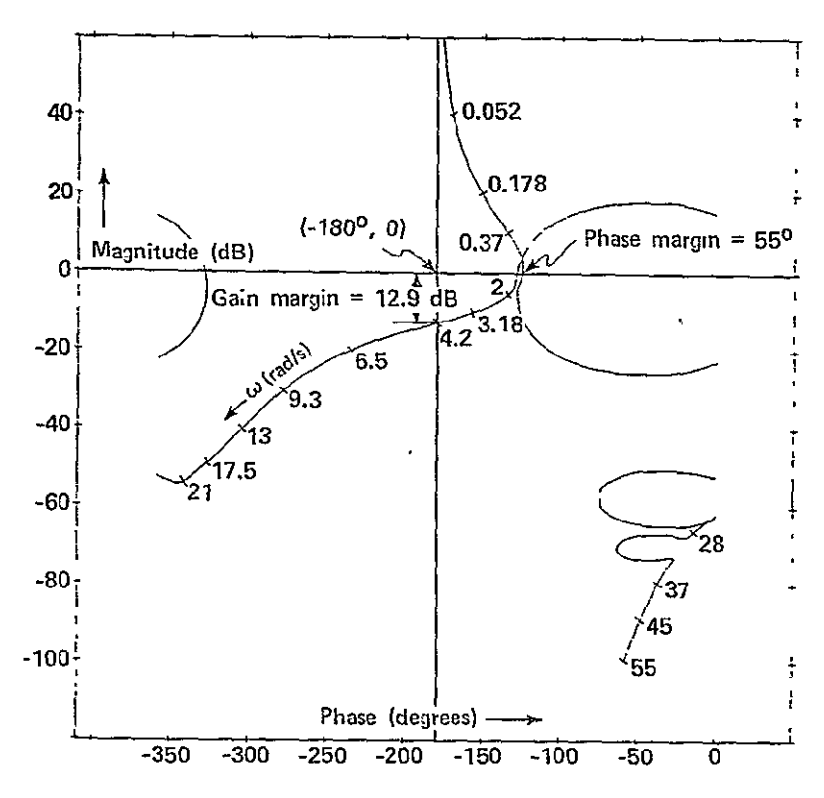

Figure 4.3.3-3. Frequency response of D(w) G(w).

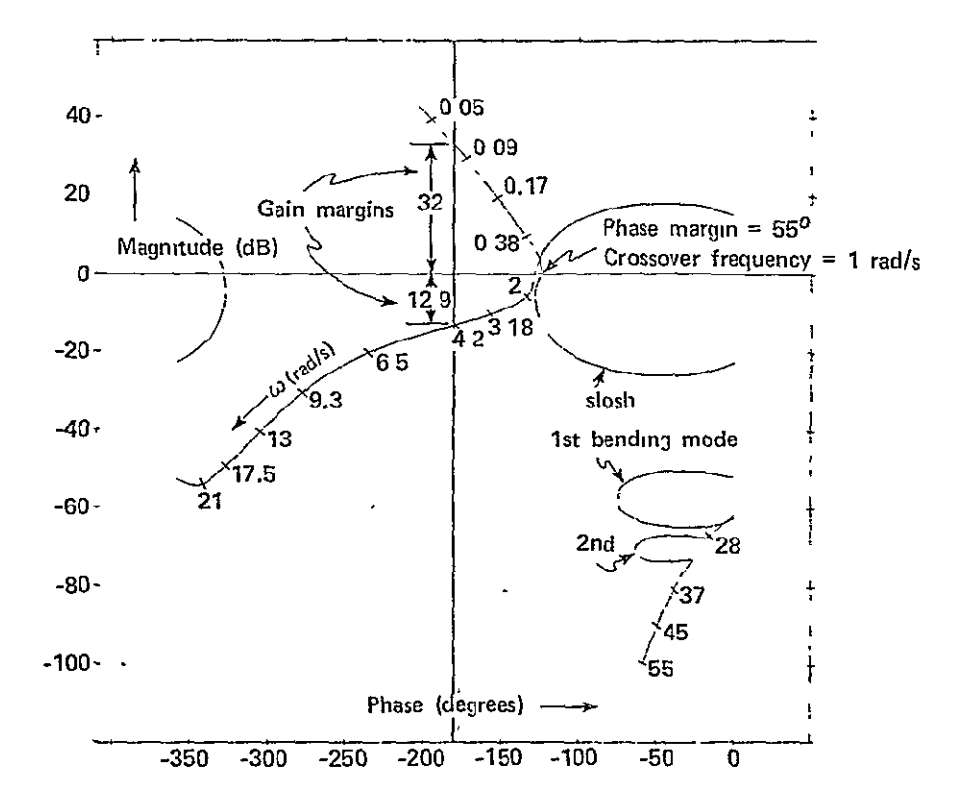

Figure  $4.3.3-4$ . Frequency response of  $D(w)$   $M(w)$   $G(w)$ .

$$
_{4-17}\,y\,\cdot\,f'\stackrel{\circ}{\leftrightarrow}
$$

**ORIGINAL PAGE IS** 

to the left at frequencies below crossover frequency. The addition of the TMC loop does not, in this case, affect the phase/gain margins, closed-loop peaking, or the bending mode attenuation, but creates an additional 180° crossover with an attendant gain margin which is 32 dB.

As was pointed out in the opening paragraph of this subsection, the current gimbal servo model uses a bang-bang amplifier. Neglecting other nonlinearities, the simplified block of the servo is shown in Figure 4.3.3-5. The feedback signal will be sampled and the servo loop closure, i.e., summation of the digital command  $\delta_{\text{c}}^{\text{}}$  and feedback  $\delta$ , will be done in the TVC DAP. However, since the sampling rate is high (25 times a second), and since it serves the purpose of this discussion, **it** is reasonable to neglect the sampling effects and examine the model in the s-plane. Using the describing function for the bang-bang block and a Nichols chart, the closed-loop frequency characteristics were obtained for this model. These are plotted in Figure 4.3.3-6 for three values of the parameter a, the ratio of the sinusoidal error signal amplitude to the deadband of 0.4 degrees. In the same figure, gain and phase characteristics of the previous servo model are plotted to illustrate the drastic differences between the two servo models. Whereas the old servo had negligible lag at the autopilot crossover frequency of 1 rad/s, the new servo model has considerable lag at this frequency and also gain other than unity for all signal amplitudes. Thus the stability margins of the present DAP are affected.

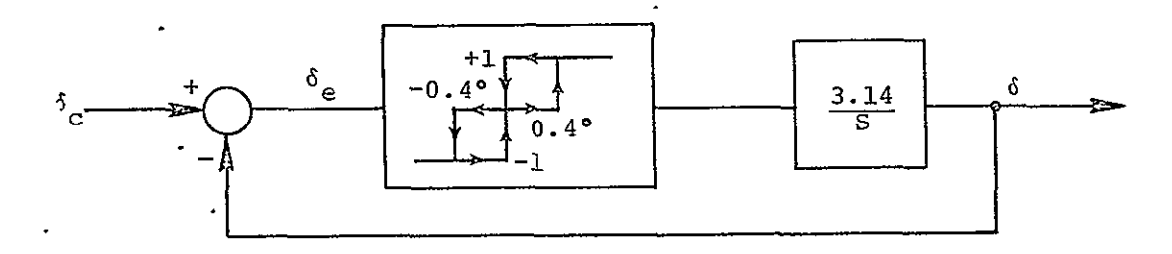

Figure 4.3.3-5. Block diagram of the current servo model (simplified).

Table 4.3.3-1 lists the stability margins with this new servo and the current autopilot. A review of rhe design is necessary since the margins do not meet the specifications.

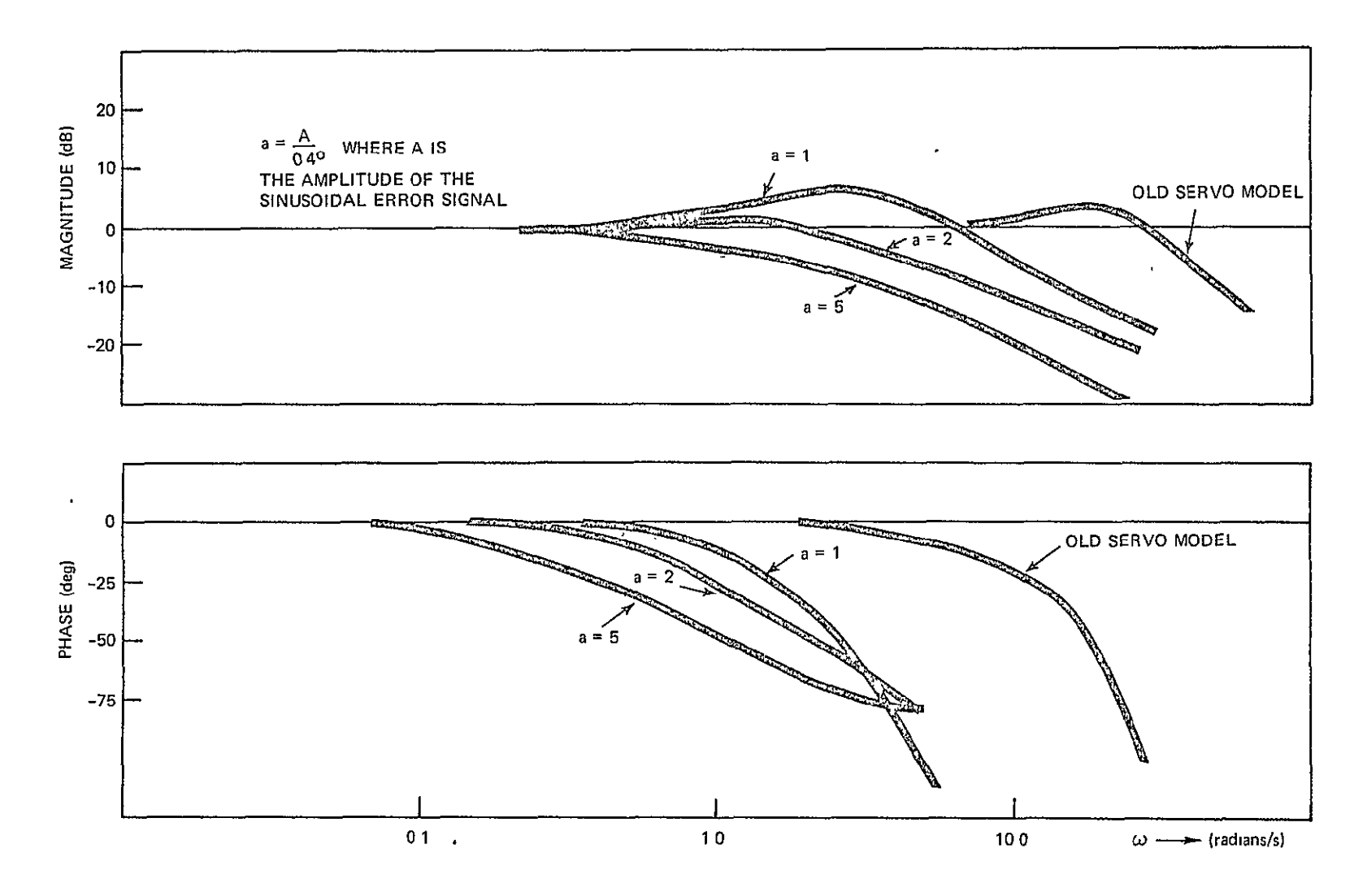

Figure 4.3.3-6. Magnitude versus w and phase versus w plots of **OMS** engine gimbal servo.

 $\mathbf{H}$ 

 $\ddot{\phantom{0}}$ 

| Parameter | Gain Margin |              | Phase Margin   1st Bending Mode* |
|-----------|-------------|--------------|----------------------------------|
| $a = 1$   | $2$ dB      | 25°          | $16$ dB                          |
| $a = 2$   | 4 dB        | $30^{\circ}$ | 20 dB                            |
| $a = 5$   | 8 dB        | $16^{\circ}$ | 30 dB                            |

**Table** 4.3.3-1. Stability margins of the present TVC **DAP** with the new servo model.

Approximate increase at bending mode frequency as compared to old servo model.

It is interesting to note that preliminary results of engineering simulations show that the performance of the TVC loop with this new servo model is satisfactory despite the degraded margins. Further study is underway.

#### Guidance-Autopilot Loop Analysis

During external  $\Delta V$  burns, the quidance or steering controls the burn by applying appropriate commands to the inner autopilot loop. In the case of cross-product steering, guidance computation results in a rate command w defined by

$$
\vec{\omega} = \frac{\vec{\Delta v} \times \vec{v_g}}{|\Delta v| |v_g|} = \vec{1} \sin(\alpha_{\Delta V} - \alpha_{V_g})
$$
 (4.3.3-1)

 $\alpha_{\text{AT}}$  is the angle of the  $\Delta V$  vector or velocity increment achieved over the past guidance sample period  $\mathbb{T}_{_{\mathbf{G}}}$ , and  $\mathfrak{a}_{_{\mathbf{V}}}$  is the angle of the velocity-**.g**  to-be-gained vector.

The derivation of guidance loop relationships, given below, considers the guidance problem in a single plane. Thus, in the coordinate system of a plane shown in Figure 4.3.3-7, the x axis is defined as the desired thrust direction, and components of velocity in the y-axis direction are the cross-axis or undesirable velocity errors.

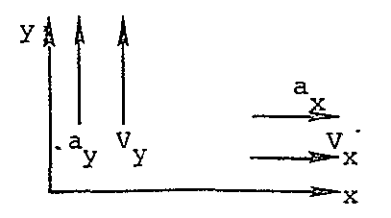

Figure 4.3.3-7. Plane coordinate system.

During a burn, guidance takes snapshots of velocities, as measured by the accelerometers, at sampling intervals  $T_{\rm g}$ . A typical velocity vector diagram is shown in Figure 4.3.3-8. From Figure 4.3.3-8 the angle  $\alpha_{\text{AT}}$  of the  $\Delta V$  vector is given by

$$
\alpha_{\Delta V}
$$
 = tan<sup>-1</sup>  $\frac{\Delta V}{\Delta V_x}$  = tan<sup>-1</sup>  $\left[ \frac{V_x - V_y}{V_x - V_x} \frac{(n-1)}{(n-1)} \right]$  (4.3.3-2)

and the angle  $\alpha_{V_{\bf q}}^{\phantom{\dagger}}$  of velocity vector  $V_{\bf q}^{\phantom{\dagger}}$  is given by

$$
\alpha_{V_g}
$$
 =  $\tan^{-1} \frac{V_g}{V_{g_X}}$  =  $\tan^{-1} \left[ \frac{-V_{Y_n}}{V_x - V_{X_n}} \right]$  (4.3.3-3)

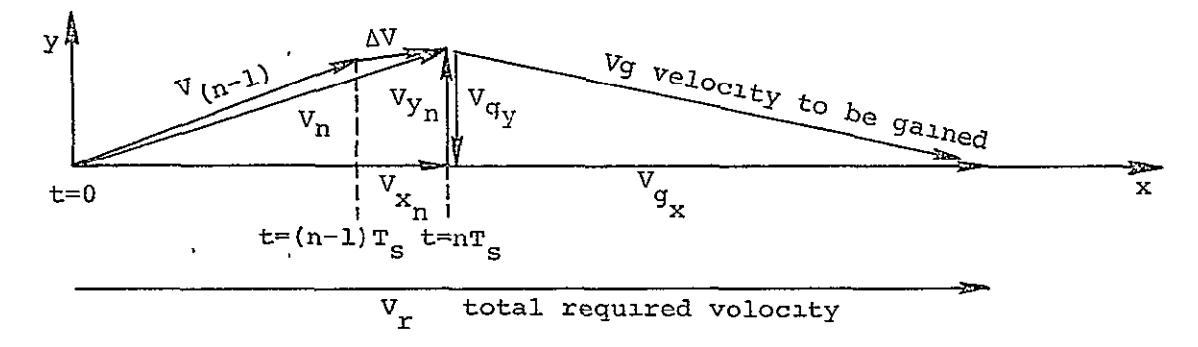

Figure 4.3.3-8. Velocity vector diagram.

In Eqs. (4.3.3-2) and (4.3.3-3) the subscript n represents the present sample period and (n-i) the previous sample period of the guidance loop. Note that in Figure 4.3.3-8 and in Eq. (4.3.3-3) the velocity-to-be-gained vector in the y direction (the undesirable velocity component) is exactly equal and opposite to the present cross-axis velocity.

Now, it will be shown that these velocity components, measured by guidance, are related to dynamic quantities of the vehicle attitude  $\theta$ and the engine angle 6. Figure 4'.3.3-9 shows the vehicle in the x-y plane.

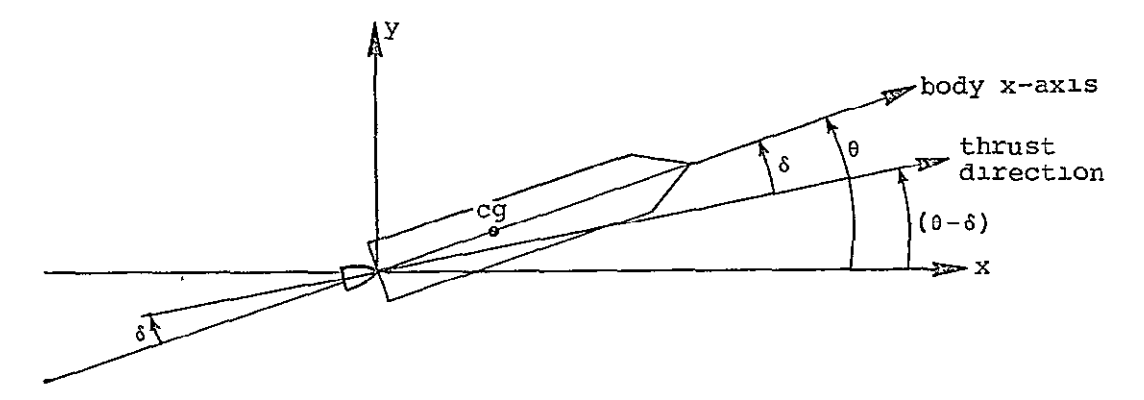

Figure 4.3.3-9. Vehicle in x-y plane.

In Figure 4.3.3-9, the resultant of the two **OMS** engine angles is shown by the engine angle **6.** It is measured from the body x axis and is defined positive when it generates'a positive moment and a positive angular acceleration **6.** Then, the thrust direction angle is the difference between the attitude angle  $\theta$  and the engine angle  $\delta$ . With linear acceleration of the vehicle equal to thrust T divided by mass M, the velocity components in the x and y directions at time =  $t$ , expressed in terms of **0** and **6,** are given by

$$
V_{X} = \frac{T}{M} \int_{0}^{L} \cos(\theta - \delta) dt
$$
 (4.3.3-4)

$$
V_{y} = \frac{T}{M} \int_{0}^{t} \sin(\theta - \delta) dt
$$
 (4.3.3-5)

(The burn starts at  $t = 0$ .)

ł

For small values of  $(\theta - \delta)$ 

$$
\cos(\theta - \delta) \quad \cong \quad 1
$$
\n
$$
\sin(\theta - \delta) \quad \cong \quad \theta - \delta
$$

and at  $t = nT_s$  Eqs.  $4.3.3-4$  and  $4.3.3-5$  become

$$
V_{X_{n}} \cong \frac{T}{M} nT_{S} \qquad (4.3.3-6)
$$

$$
v_{Y_{n}} \cong \frac{\pi}{M} \int_{0}^{nT_{S}} (\theta - \delta) dt
$$
 (4.3.3-7)

Similar expressions are obtained at t =  $(n-1)T_S$ . By substituting Eqs.  $(4.3.3-6)$  and  $(4.3.3-7)$  into Eqs.  $(4.3.3-2)$  and  $(4.3.3-3)$ , the angles  $\alpha_{\Delta V}$  and  $\alpha_{V_{\sigma}}$  are expressed in terms of  $(\theta - \delta)$ :

$$
\alpha_{\Delta V} = \tan^{-1} \left[ \frac{\frac{1}{24} \int_{0}^{\pi T_{\rm s}} (\theta - \delta) dt - \frac{\frac{1}{24}}{\frac{1}{24} \int_{0}^{\pi} (\theta - \delta) dt} \right]
$$
  

$$
= \tan^{-1} \left[ \frac{\int_{0}^{\pi T_{\rm s}} (\theta - \delta) dt - \int_{0}^{\pi} (\theta - \delta) dt}{\frac{\int_{0}^{\pi T_{\rm s}} (\theta - \delta) dt - \int_{0}^{\pi T_{\rm s}} (\theta - \delta) dt}{\pi_{\rm s}} \right]
$$
(4.3.3-8)

$$
t_{\text{V}_{g}} = \tan^{-1} \left[ \frac{\frac{\pi}{4} \int_{0}^{\text{nT}_{\text{s}}} (\theta - \delta) dt}{\frac{\pi}{4} (t_{\text{max}} - n_{\text{s}})} \right]
$$
  
=  $\tan^{-1} \left[ \frac{\frac{n_{\text{s}}}{4} \int_{0}^{\text{n}} (\theta - \delta) dt}{t_{\text{max}} - n_{\text{s}}} \right]$  (4.3.3-9)

 $\omega$ 

The denominator of Eq. (4.3.3-9) is the difference between the burn time required to achieve the desired velocity and the elapsed burn time, or time-to-go (t<sub>go</sub>). Using small angle approximation the arctangent functions are eliminated and Eqs. (4.3.3-8) and (4.3.3-9) become

$$
\alpha_{\Delta V} = \frac{1}{T_s} \left[ \int_0^{nT_s} (\theta - \delta) dt - \int_0^{(n-1)T_s} (\theta - \delta) dt \right] (4.3.3-10)
$$

$$
\alpha_{V_{g}} = -\frac{1}{t_{g0}} \int_{0}^{nT_s} (\theta - \delta) dt
$$
 (4.3.3-11)

Substituting Eqs. (4.3.3-10) and (4.3.3-11) into Eq. (4.3.3-1) and again invoking small angle approximation, the result of guidance computation, w, is obtained:

$$
\omega, \text{ is obtained:}
$$
\n
$$
\omega \approx \frac{1}{T_s} \left[ \int_0^{nT_s} (\theta - \delta) dt - \int_0^{(n-1)T_s} (\theta - \delta) dt \right] - \left[ - \frac{1}{t_{g0}} \int_0^{nT_s} (\theta - \delta) dt \right]
$$
\n(4.3.3-12)

A block diagram of Eq. (4.3.3-12) is given in Figure 4.3.3-10.

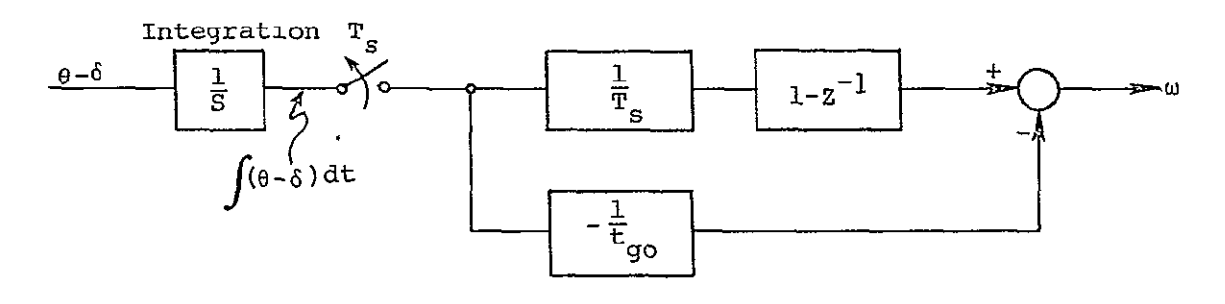

Figure 4.3.3-10. Block diagram of guidance command computation.

where  $z^{-1}$  indicates a one sample period delay. The guidance command  $\omega$ is valid for the entire guidance sample period  $T_s$  which, in block diagram notation, is represented by a zero-order-hold function as follows:

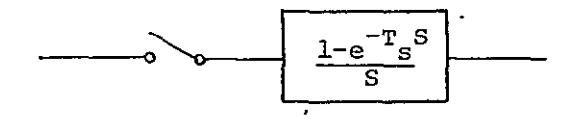

which is equivalent to:

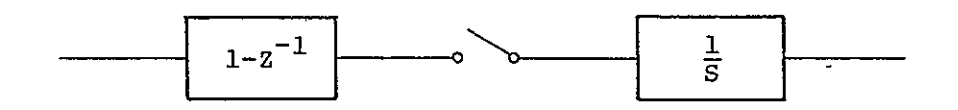

Since the inner (autopilot) loop is an attitude loop the guidance rate command, scaled by gain factor  $K_{\text{steer}}$ , must first be integrated (1/s) and the resultant attitude increments applied to the autopilot. A complete diagram of the guidance-autopilot loop is shown in Figure 4.3.3-11, where the high sample rate (25 sps) inner loop is approximated by con-  $\cdot$ tinuous transfer functions. This is a valid approximation for the low frequency range of the steering loop with its crossover frequency occurring at about  $\omega = K_{\text{steer}}$  and  $K_{\text{steer}}$  typically ranging from 0.1 to 0.5. Analysis of this loop is done in the w-plane. Let F(w) be the open loop transfer function. Then

$$
F(w) = F_1(w) F_2(w)
$$
 (4.3.3-13)

 $F_1(w)$  is a w-transform of the continuous transfer function F(s) given by

$$
F(s) = \frac{K_{\text{steer}}}{s^2} \frac{\left[\theta(s) - \delta(s)\right]}{\theta_c(s)} = \frac{K_{\text{steer}}}{s^2} \frac{\theta(s)}{\theta_c(s)} \left[1 - \frac{\delta(s)}{\theta(s)}\right]
$$
\n(4.3.3-14)

In Eq. 4.3.3-14,

$$
\frac{\theta(s)}{\theta_{\rm C}(s)}
$$

is the closed loop transfer function of the inner loop. The term

$$
\frac{\delta(s)}{\theta(s)} = \frac{s^2 I_{yy}}{t \ell_x}
$$

relates engine angle and vehicle rigid-body attitude. The w-transform of Eq. (4.3.3-14) is obtained using a computer program.  $F_2(w)$  is obtained from bilinear transformation of  $F_2(z)$  of Figure 4.3.3-11 as follows:

$$
F_2(w) = F_2(z) \Big|_{z = \frac{1+w}{1-w}}
$$
 (4.3.3-15)

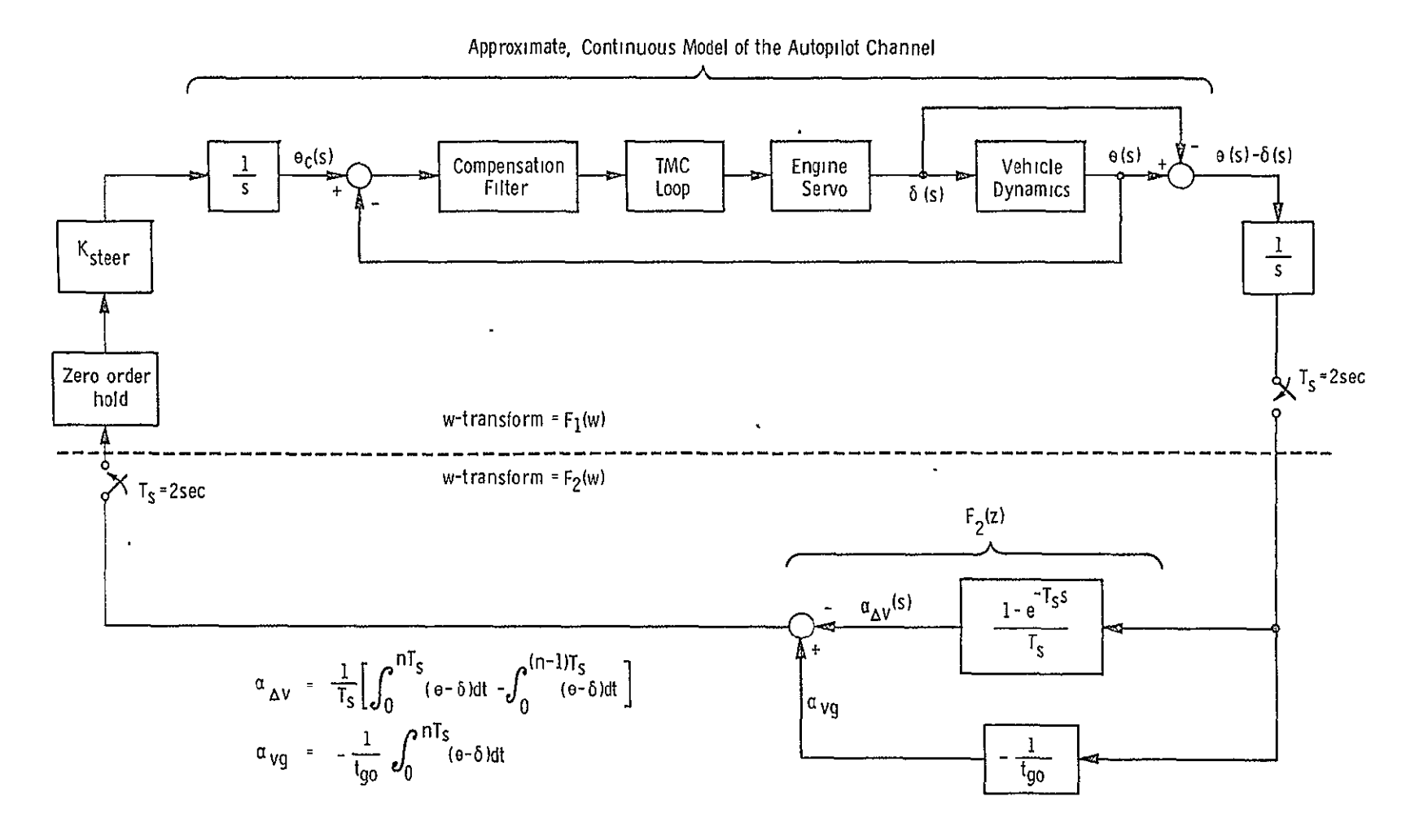

Figure 4.3.3-11. Approximate analytical model of an autopilot channel and its associated steering loop.

 $4 - 26$ 

**ORIGINAL' PAGE<sup>TES</sup><br>ORIGINAL' PAGETES** 

 $F_{\gamma}(z)$  is

$$
F_2(z) = \left(\frac{z-1}{z}\right) \left(\frac{z-1}{T_s z} + \frac{1}{t_{gz}}\right)
$$
 (4.3.3-16)

and  $F_2(w)$  becomes

$$
F_2(w) = \frac{2w \left[ \left( 1 + \frac{1}{t_{g0}} \right) w + \frac{1}{t_{g1}} \right]}{(1 + w)^2}
$$
 (4.3.3-17)

Plots of steering loop magnitude versus phase are *ting* in Figures 4.3.3-12 and 4.3.3-13 for  $t_{\alpha} = 20$  seconds and  $t_{\alpha} = \infty$ . The plots show that the uncompensated steering loop is unstable in both cite:. A compensation is required to stabilize the loop. The compensation selected consists of a single order lag-lead function given by

$$
S(w) = \frac{1}{3} \frac{(w + 0.51)}{(w + 0.17)}
$$
 (4.3.3-18)

The compensated functions are also shown in Figures  $4.3.3-12$  and  $4.3.3-13$ . The gain margin is 6 dB, and the phase margin is  $5\frac{1}{3}$  when  $t_{qO}$  = 20 seconds and 50° when t<sub>go</sub> =

#### Bending and Sloshing Stability Analysis

The results of an analysis of bending modes and propellant sloshing stability for the orbiter's TVC mode of operation **are** presented in this section. The analysis was carried out in terms of frequency response of the autopilot loop. The bending data used in this analysis were obtained from Reference 4.3.3-1. Slosh data, which were unavailable, were estimated based on considerations of propellant tank size and shape, and acceleration level. The vehicle data summary used herein is given in Table 4.3.3-2.

Using this data, transfer functions relating pitch/yaw attitude and engine position were generated by a computer program. The vehicle equations of motion used in this computer program are given in the subsection of this appendix titled "Equations of Motion Including Vehicle Bending Effects and Propellant Sloshing".

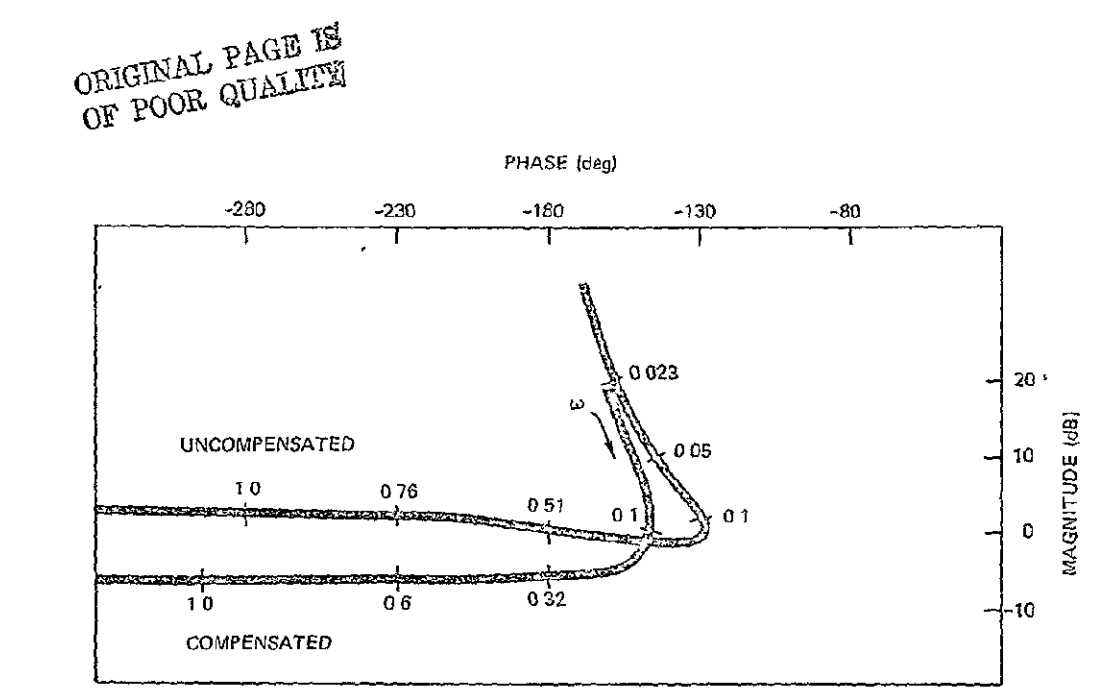

Figure 4.3.3-12. Magnitude versus phase plot of the steering loop for t go **=** 20 seconds.

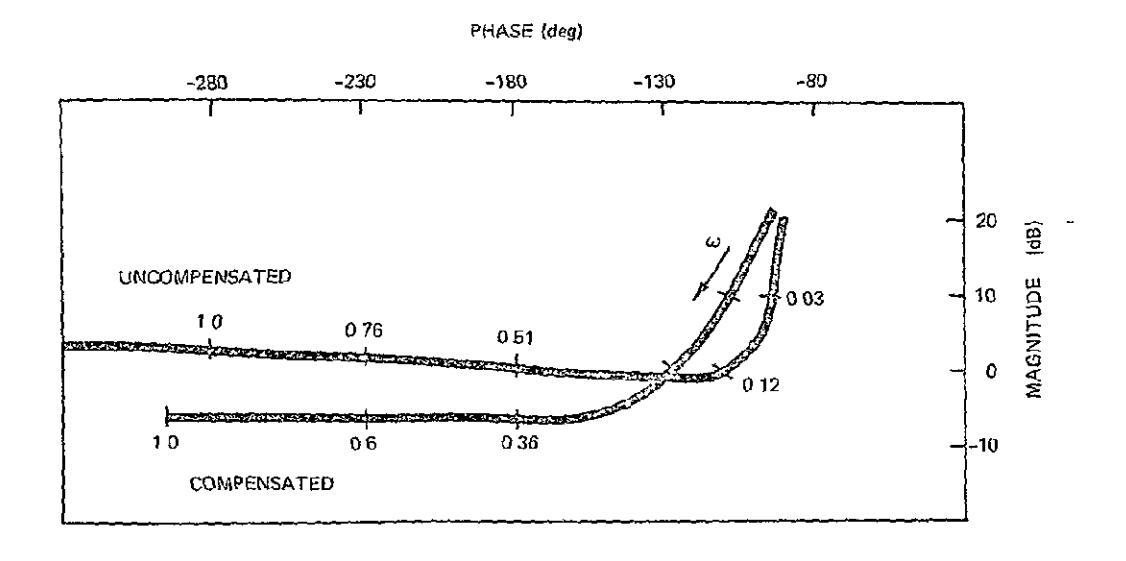

Figure 4.3.3-13. Magnitude versus phase plot of the steerng **loop** for t **g=** 

## Table 4.3.3-2. Vehicle data summary.\*

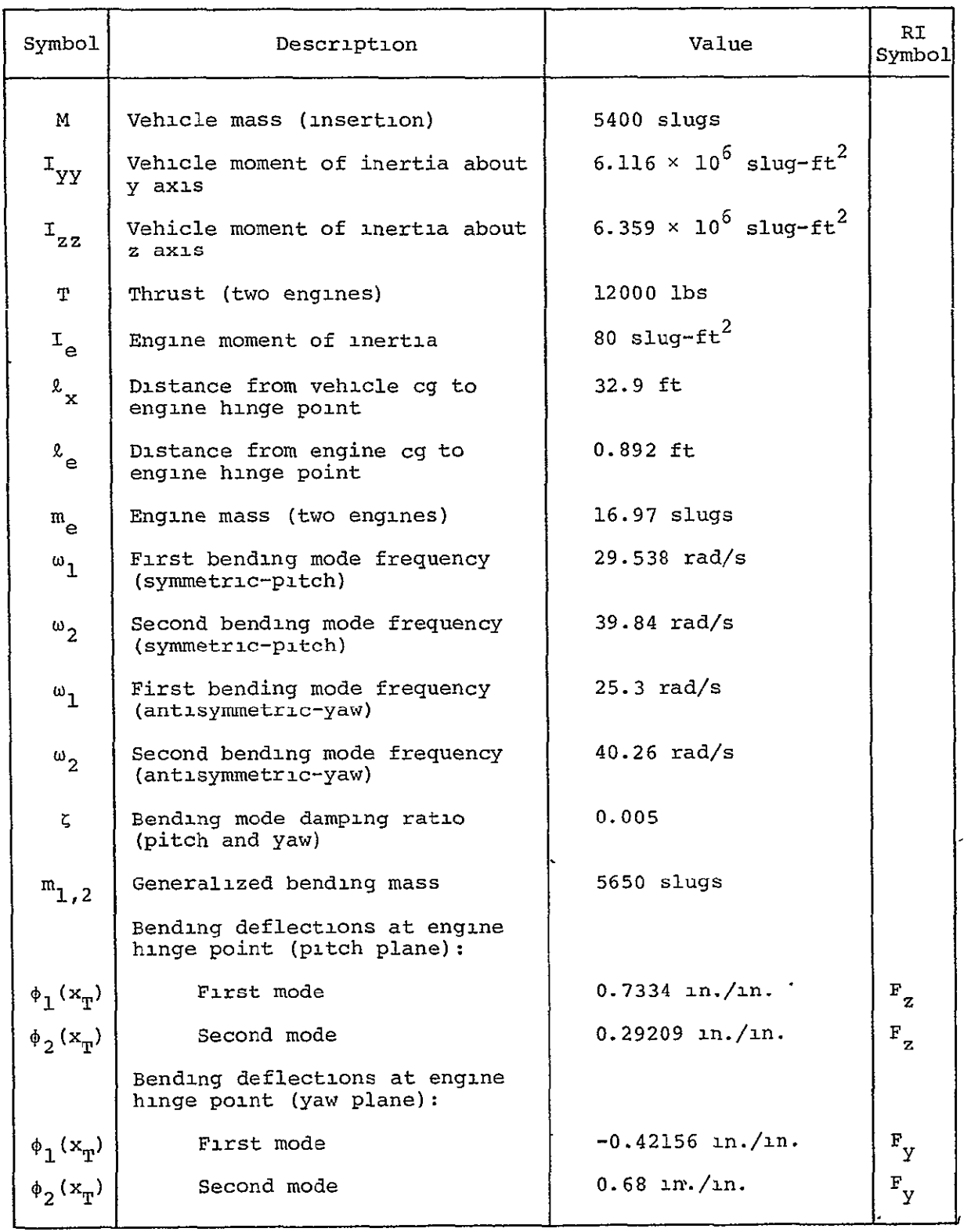

**\***  Taken from Ref. 4.3.3-1.

 $\mathbf{r}^{(1)}$  .

 $\bar{\star}$ 

# ORIGINAL PAGE IS OF POOR GURLES

Table 4.3.3-2. Vehicle data summary (Cont.).

| Symbol                              | Description                                                  | Value                            | RT.<br>Symbol       |
|-------------------------------------|--------------------------------------------------------------|----------------------------------|---------------------|
|                                     | Bending slopes at engine hinge<br>point (pitch plane):       |                                  |                     |
| $\sigma$ <sub>1</sub> $(x_T)$       | First mode                                                   | $-0.0676 rad/ft$                 | $M_{\rm y}$         |
| $\sigma_{\gamma}$ (x <sub>m</sub> ) | Second mode                                                  | $-0.01812 rad/ft$                | $M_{\overline{Y}}$  |
|                                     | Bending slopes at engine hinge<br>point (yaw plane) :        |                                  |                     |
| $\sigma_1(x_T)$                     | First mode                                                   | 0.00628 rad/ft                   | $^{\rm M} _{\rm Z}$ |
| $\sigma_2(x_T)$                     | Second mode                                                  | 0.0502 rad/ft                    | $M_{Z}$             |
|                                     | Bending slopes at IMU station<br>(pitch plane):              |                                  |                     |
| $\sigma_1(x_A)$                     | First mode                                                   | $-0.1058 rad/ft$                 | $M_{\overline{Y}}$  |
| $\sigma_2(x_A)$                     | Second mode                                                  | $-0.0436 rad/ft$                 | $M_{\overline{Y}}$  |
|                                     | Bending slopes at IMU station<br>(yaw plane) :               |                                  |                     |
| $\sigma_1(x_A)$                     | First mode                                                   | 0.00742 rad/ft                   | $M_{Z}$             |
| $\sigma_2(x_a)$                     | Second mode                                                  | $0.0162 \text{ rad/ft}$          | $M_{2}$             |
| $\rm \boldsymbol{\mathit{k}}_{s}$   | Slosh mass moment arm**                                      | 16.67 ft                         |                     |
| $m_{S}$                             | Slosh mass (4 tanks reinforcing)                             | 60 slugs                         |                     |
| $\omega_{_{\mathbf{S}}}$            | Slosh mode frequency                                         | 1.555 rad/s                      |                     |
| $5\,$                               | Slosh mode damping ratio                                     | 0.0004                           |                     |
|                                     | Bending deflections at slosh<br>mass position (pitch plane): |                                  |                     |
| $\phi_1(x_S)$                       | First mode                                                   | $-0.2635$ in./in.                |                     |
| $\phi_2(x_S)$                       | Second mode                                                  | $0.067$ in./in.                  |                     |
|                                     | Bending deflections at slosh<br>mass position (yaw plane) :  |                                  |                     |
| $\phi_1(x_S)$                       | First mode                                                   | $-5.3549 \times 10^{-2}$ in./in. |                     |
| $\phi_2(x_S)$                       | Second mode                                                  | $-7.2214 \times 10^{-2}$ in./in. |                     |
|                                     |                                                              |                                  |                     |

÷,

\*\* Slosh data are based on estimates.

The resultant transfer functions are presented here as products' of numerator and denominator s-plane factors as follows:

$$
\frac{6}{\delta} (s) = \frac{K_{V_{p/y}} \prod_{i=1}^{8} (s + a_i)}{\prod_{i=1}^{8} (s + b_i)}
$$

The pitch-plane factors are listed in Table 4.3.3-3 and yaw-plane factors in Table 4.3.3-4. Addition of the gimbal servo loop transfer function to the above specifies the major analog elements of the autopilot loop. The servo transfer function in the linear range of operation is:

$$
\frac{\delta}{6} = \frac{625}{s^2 + 25s + 625}
$$

Going from continuous to sampled transfer functions, w-plane factors were obtained for the vehicle-engine servo combination. These are listed in Table 4.3.3-5 for the pitch plane and in Table 4.3.3-6 for the yaw plane, together with the digital compensation filter factors. The corresponding frequency plots were produced and are shown in magnitude versus phase plots in Figures 4.3.3-14 and 4.3.3-15.

In both the pitch and yaw planes the slosh resonance occurs at 1.55 rad/s. This resonance is phase-lead compensated as it loops away from the -180°, 0 dB point. Of the four bending modes considered (two in pitch and two in yaw), only one displays a strong resonance peak, and that is the first bending mode in the pitch plane shown in Figure 4.3.3-14. It occurs at 29.5 rad/s and its peak is at -25 dB. The reason for its high rise is that the complex zero pair associated with this bending mode is far away in frequency from the poles and occurs at 16.3 rad/s. In the case of other bending modes the complex zero pairs are closer to the poles and consequently the resonances are not as strongly pronounced. Summarizing this set of bending data, the gain margins for the bending modes are 25 dB for the first pitch bending mode and higher for others.

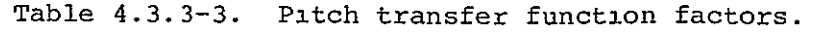

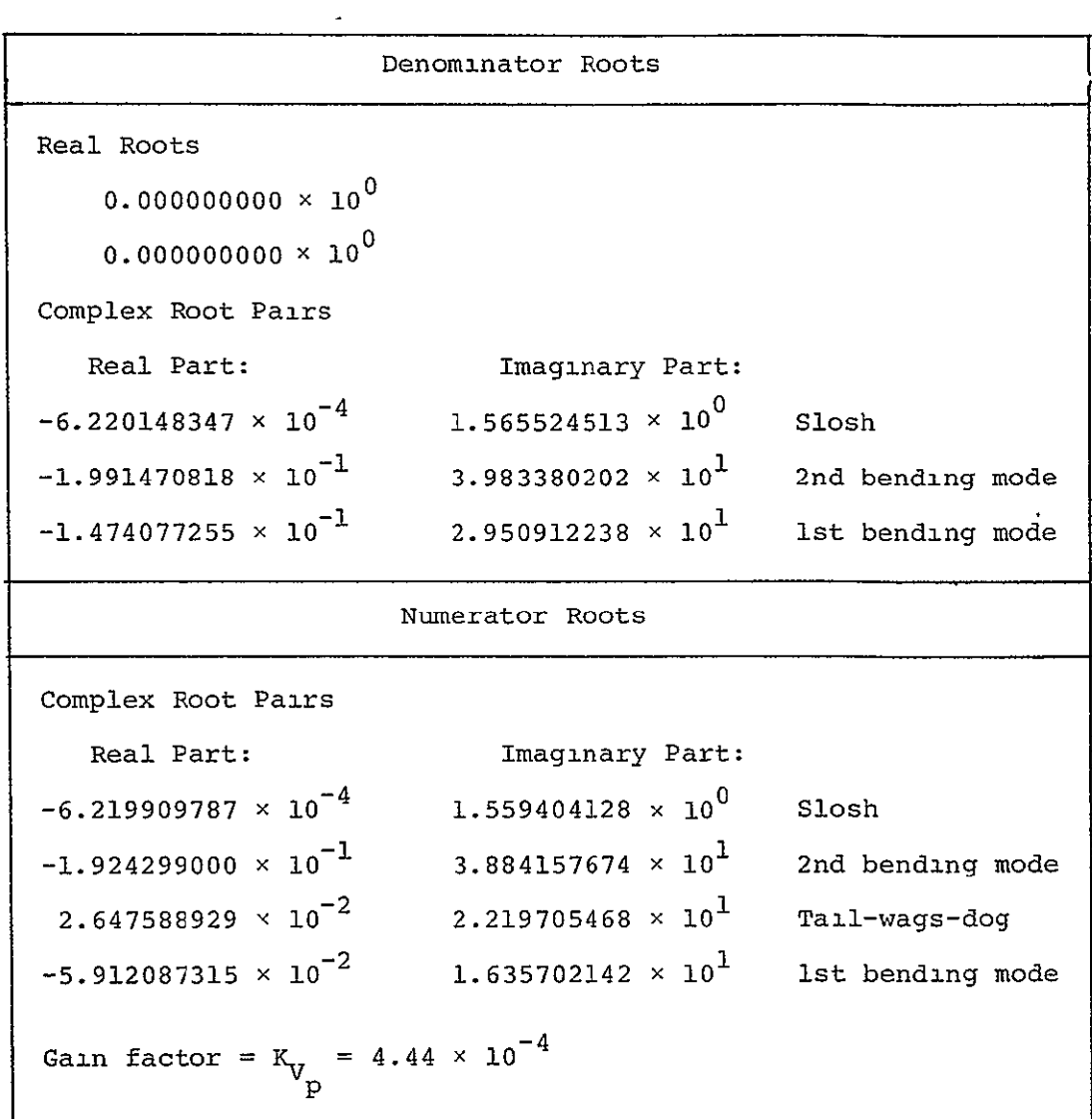

 $\mathbf{r}^{\pm}$ 

 $\mathcal{L}_{\mathcal{L}}$ 

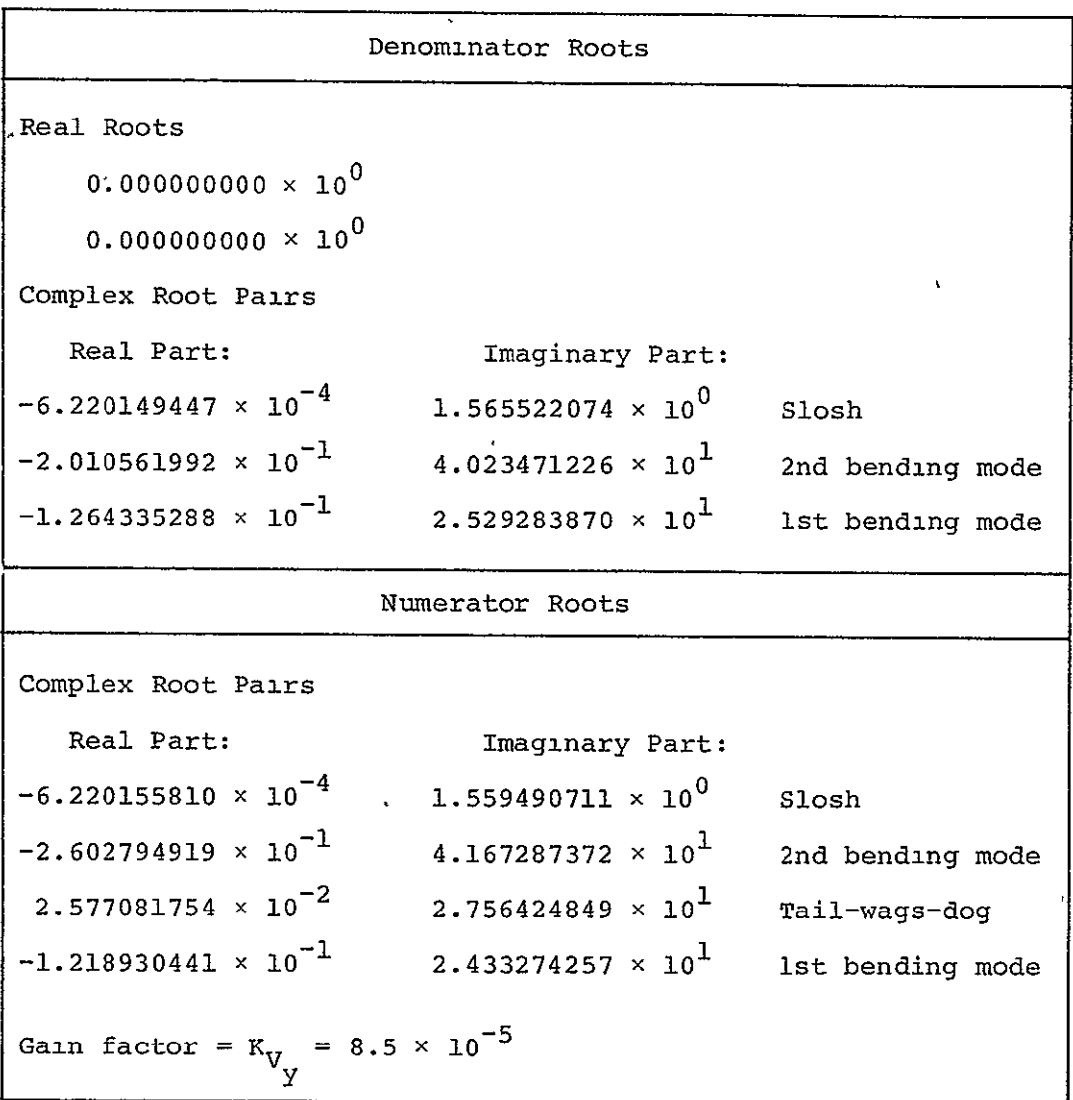

 $\sim 10^{-11}$ 

 $\sim$   $\alpha$ 

Table 4.3.3-4. Yaw transfer function factors.

w-Transform Poles Are: Rigid body  $0.000000000 \times 10^{0}$ Rigid body  $0.00000000000000000$ **l -** -1.199999999 **x 1** DAP  $-5.999999999 \times 10^{-2}$   $\pm 1.039999999 \times 10^{-1}$  DAP  $-1.245199999 \times 10^{-5}$   $\pm 3.131999999 \times 10^{-2}$  Slosh  $-8.149999999 \times 10^{-3}$   $\pm 1.021999999 \times 10^{0}$  2nd bending mode  $-4.269999999 \times 10^{-3}$   $\pm 6.697999999 \times 10^{-1}$  lst bending mode 1st bending mode  $-2.935999999 \times 10^{-1}$   $\pm 4.293999999 \times 10^{-1}$  Servo w-Transform Zeroes Are: **DAP DAP**  $-5.9999999999 \times 10^{-3}$  $-5.3999999999 \times 10^{-1}$ DAP  $-5.3999999999 \times 10^{-1}$  $-6.026899999 \times 10^{0}$  2ero caused by sampling 1.000000000 **x** 100 Zero caused by sampling 2nd bending mode  $-8.314699999 \times 10^{-3}$   $\pm 9.826069999 \times 10^{-1}$  $-7.5399999999 \times 10^{-4}$   $\pm 4.765999999 \times 10^{-1}$  Tail-wags-dog  $^{-4}$   $\pm$ 3.384409999  $\times$  10<sup>-1</sup> lst bending mode  $-9.812783999 \times 10^{-4}$  <br>  $\pm$ 3.384409999  $\times 10^{-1}$  <br> lst bending mode **5** -1.245199999 x **10-** ±3.-119809999 x **10-** Slosh  $\pm$ 3.119809999  $\times$  10<sup>-2</sup>  $K_{\perp}$  = -9.65  $\times$  10<sup>-5</sup>

Table 4.3.3-5. w-plane factors of the pitch-plane autopilot.

ORIGINAL **PAGE'** IS  $0<sub>E</sub>$  book guyrnin

 $\ddot{\phantom{a}}$ 

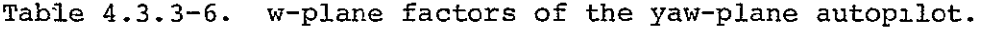

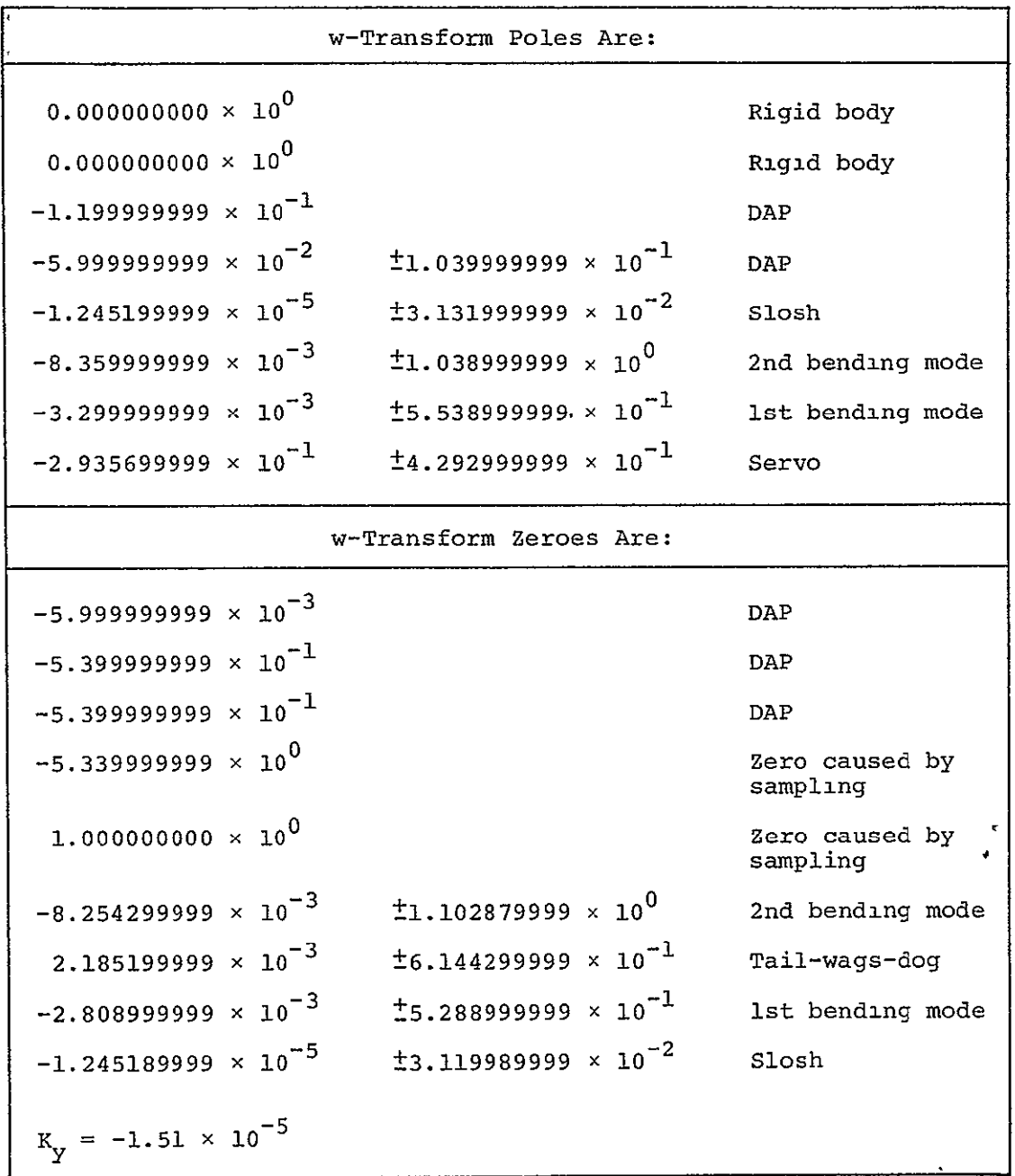

 $\hat{\mathbf{r}}$ 

 $\overline{\phantom{a}}$ 

 $\ddot{\phantom{a}}$ 

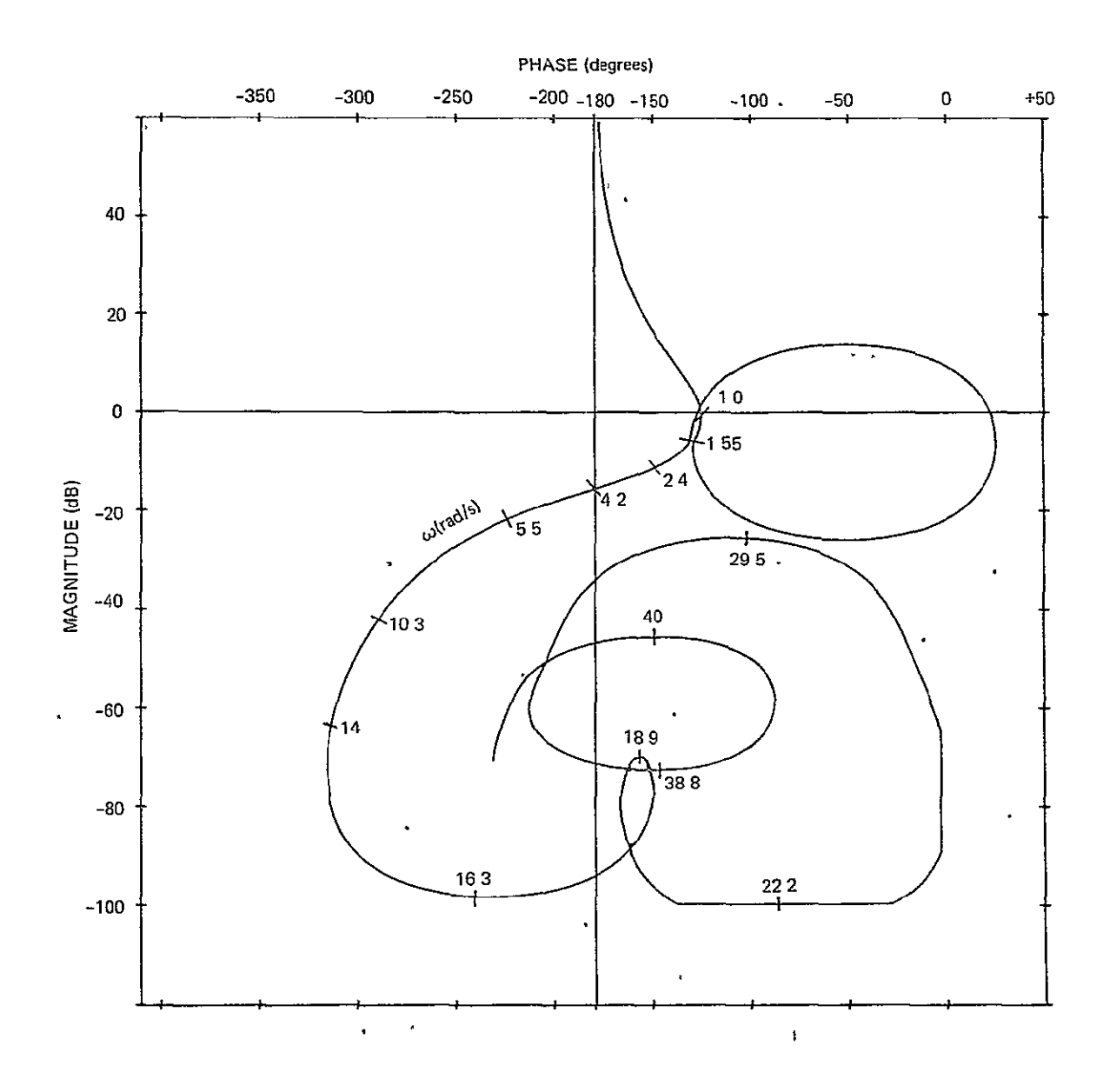

 $\mathbf{r}$ 

Figure  $4, 3, 3-14$ . Magnitude versus phase plot of the pitch-plane transfer function with compensation.

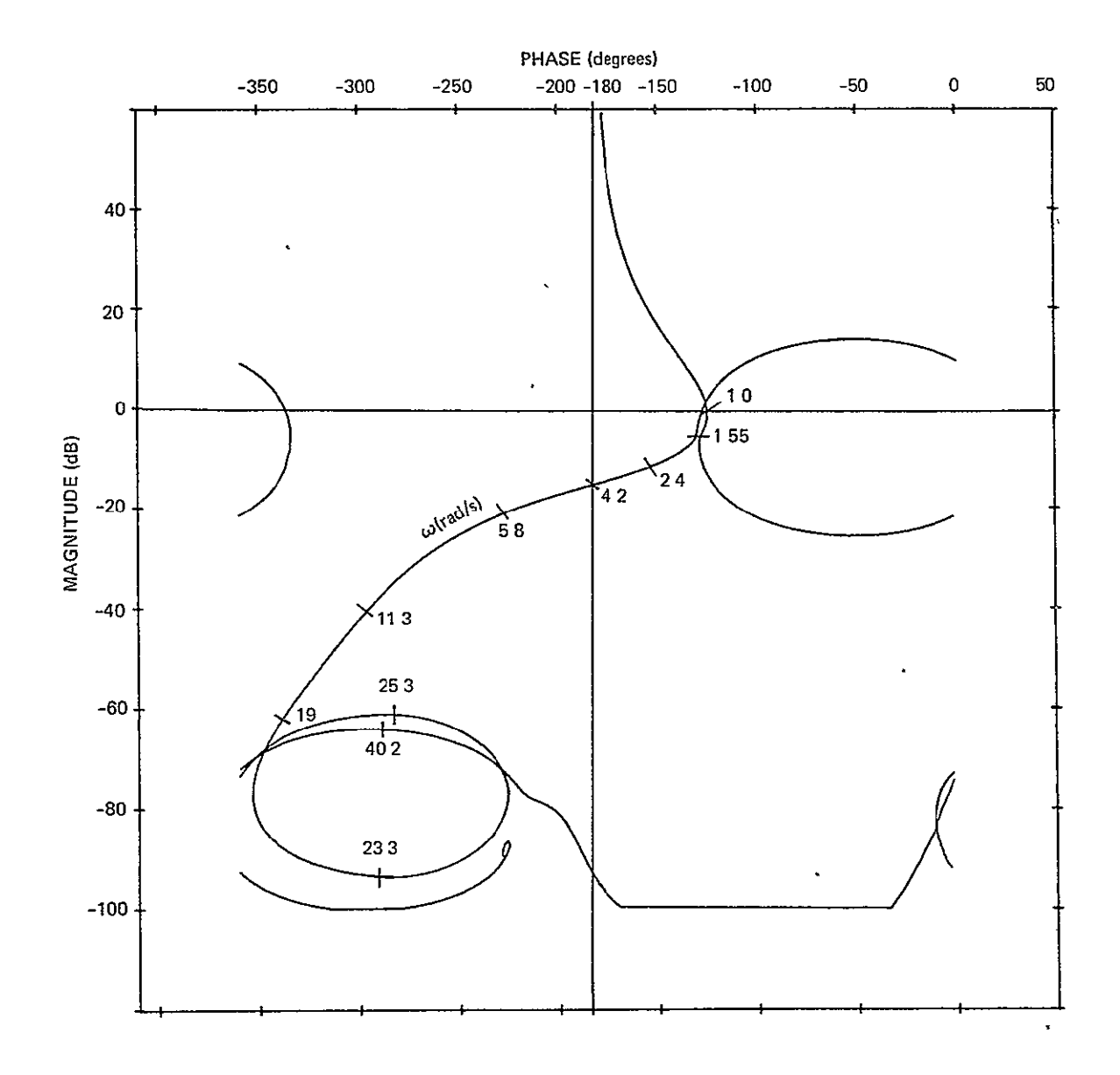

Figure 4.3.3-15. Magnitude versus phase plot of the yaw-plane transfer function with compensation.

ORIGINAL PAGE **1S** OF POOR QUALITY

#### Equations of Motion Including Vehicle Bending Effects and Propellant Sloshing

Definition of Symbols:

 $\delta$  - engine deflection  $\theta_R$  - rigid-body attitude  $\theta_{\bf p}$  - attitude including slosh and bending **q** - generalized displacement of 1st bending mode **q2** - generalized displacement of 2nd bending mode  $\sigma_1(x_a)$  - 1st bending mode slope at IMU  $\sigma_2(x_A)$  - 2nd bending mode slope at **IMU** M - vehicle mass  $m_a$  - engine mass  $\ell_{x}$  - distance from vehicle cg to engine hinge point  $\lambda$ <sub>e</sub> - distance from engine cg to engine hinge point T - thrust **Iyy** - vehicle moment of inertia about y axis (for pitch) I<sub>e</sub> - engine moment of inertia about its center of mass  $T = T + m l^2$ **Ycm**  lateral displacement of vehicle  $\sigma$ ,  $(x_m)$  - 1st bending mode slope at engine hinge point  $\sigma_{\alpha}(x_{m})$  - 2nd bending mode slope at engine hinge point  $\phi_{1}(\mathbf{x}_{\mathrm{T}})$  - lst bending mode deflection at engine hinge point  $_2$ (x<sub>m</sub>) – 2nd bending mode deflection at engine hinge point

4

**Z** - slosh mass moment arm **S**   $\overline{2}$  $K_{s} = \omega_{s}$ <sup>-m</sup> <sup>m</sup>- slosh mass **<sup>s</sup>** w<sub>s</sub> - slosh mode frequency  $m_1$  - generalized bending mass for lst mode  $m<sub>2</sub>$  - generalized bending mass for 2nd mode  $\omega_1$  - 1st bending mode frequency  $\omega_2$  - 2nd bending mode frequency  $\zeta_1$  - 1st bending mode damping ratio  $\zeta$  - 2nd bending mode damping ratio **s** - slosh mode damping ratio  $\phi_1(\mathbf{x}_s)$  - 1st bending mode deflection at slosh mass position  $\phi_2(x_c)$  - 2nd bending mode deflection at slosh mass position  $K(?) = 0$ : bending data include engine mass and inertial effects K(?) = **1:** bending data do not include effects of engine mass and inertia

ORIGINAL PAGE IS<br>
OF, POOR QUALITY

$$
0 = -\left[m_{e} \ell_{x} + m_{e} \ell_{e}\right] K(?)\gamma_{cm} + \left\{I_{yy} + \left[I_{e} + m_{e} (\ell_{e} + \ell_{x})^{2}\right] K(?)\right\} \tilde{\theta}_{R} + \left[m_{e} \ell_{e} \ell_{x} \sigma_{1} (x_{T}) - m_{e} \ell_{x} \phi_{1} (x_{T}) + I_{R} \sigma_{1} (x_{T}) - m_{e} \ell_{e} \phi_{1} (x_{T})\right] K(?)\mathbf{q}_{1} + \mathbf{T}\left[\ell_{x} \sigma_{1} (x_{T}) + \phi_{1} (x_{T})\right] \mathbf{q}_{1} + \left[m_{e} \ell_{e} \ell_{x} \sigma_{2} (x_{T}) - m_{e} \ell_{x} \phi_{2} (x_{T}) + I_{R} \sigma_{2} (x_{T}) - m_{e} \ell_{e} \phi_{2} (x_{T})\right] K(?)\mathbf{q}_{2} + \mathbf{T}\left[\ell_{x} \sigma_{2} (x_{T}) + \phi_{2} (x_{T})\right] \mathbf{q}_{2} + \left[\ell_{s} K_{s} - m_{s} \frac{T}{M}\right] Y_{s} - \left[m_{e} \ell_{e} \ell_{x} + I_{R}\right] \tilde{\delta} - T \ell_{x} \delta
$$

Lateral Acceleration Equation:

$$
0 = \left[ M + m_{e} K(?) \right] \dot{y}_{cm} - \left[ m_{e}{}^{\beta}{}_{e} + m_{e}{}^{\beta}{}_{x} \right] K(?) \theta_{R}
$$
  
+ 
$$
\left[ -m_{e}{}^{\beta}{}_{e} \sigma_{1} (x_{T}) + m_{e}{}^{\phi}{}_{1} (x_{T}) \right] K(?) \theta_{1} + \left[ -T \sigma_{1} (x_{T}) \right] \theta_{1}
$$
  
+ 
$$
\left[ -m_{e}{}^{\beta}{}_{e} \sigma_{2} (x_{T}) + m_{e}{}^{\phi}{}_{2} (x_{T}) \right] K(?) \dot{q}_{2} + \left[ -T \sigma_{2} (x_{T}) \right] \theta_{2}
$$
  
- 
$$
K_{S} Y_{S} + m_{e}{}^{\beta}{}_{e} \ddot{\delta} + T \delta
$$

Bending Equation (for j = **1,** 2):

$$
0 = \left[ -m_{e}\phi_{J}(x_{T}) + m_{e}\ell_{e}\sigma_{J}(x_{T}) \right] K(?) \gamma_{cm}
$$
  
\n
$$
+ \left[ m_{e}\ell_{e}\phi_{J}(x_{T}) + m_{e}\ell_{x}\phi_{J}(x_{T}) - I_{R}\sigma_{J}(x_{T}) - m_{e}\ell_{e}\ell_{x}\sigma_{J}(x_{T}) \right] K(?) \dot{\theta}_{R}
$$
  
\n
$$
+ \left[ m_{e}\ell_{e}\phi_{J}(x_{T})\sigma_{1}(x_{T}) - m_{e}\phi_{J}(x_{T})\phi_{1}(x_{T}) - I_{R}\sigma_{J}(x_{T})\sigma_{1}(x_{T}) \right]
$$
  
\n
$$
+ m_{e}\ell_{e}\sigma_{j}(x_{T})\phi_{1}(x_{T}) \right] K(?) \ddot{q}_{1}
$$
  
\n
$$
+ \left[ m_{e}\ell_{e}\phi_{j}(x_{T})\phi_{2}(x_{T}) - m_{e}\phi_{J}(x_{T})\phi_{2}(x_{T}) - I_{R}\sigma_{J}(x_{T})\sigma_{2}(x_{T}) \right]
$$
  
\n
$$
+ m_{e}\ell_{e}\sigma_{J}(x_{T})\phi_{2}(x_{T}) \right] K(?) \dot{q}_{2} + K_{S}\phi_{J}(x_{S}) \gamma_{S}
$$
  
\n
$$
+ \left[ -m_{e}\ell_{e}\phi_{J}(x_{T}) + I_{R}\sigma_{J}(x_{T}) \right] \ddot{\delta} - T\phi_{J}(x_{T}) \delta
$$
  
\n
$$
- m_{J}\dot{q}_{J} - 2m_{J}\zeta_{J}\omega_{J}\dot{q}_{J} - m_{J}\omega_{J}^{2}\dot{q}_{J}
$$
  
\n
$$
= 4-40
$$
## Slosh Equation

$$
0 = \ddot{y}_{cm} - \dot{x}_{s} \ddot{\theta}_{R} + \phi_{1}(x_{S}) \ddot{q}_{1} + \phi_{2}(x_{S}) \dot{q}_{2} + \ddot{y}_{s} + 2 \dot{\zeta}_{s} \omega_{s} \dot{y}_{s} + \omega_{s}^{2} y_{s}
$$

Attitude Equation:

$$
\theta_B = \theta_R + \sigma_1(x_A)q_1 + \sigma_2(x_A)q_2
$$

Transfer Function of the Vehicle:

$$
G(s) = \frac{\theta_B}{\delta}
$$

4.3.4.1.2.1.2 Appendix to VECPOINT. - The process used by VECPOINT in determining the terminal desired angles,  $[\phi_c]$ , is illustrated schematically in Figure 4.3.4.1.2.1-1. VECPOINT uses two frames of referencethe L frame and the M frame-in addition to the stable-member (SM) frame computed from initial gimbal angles,  $[\phi]$ . The vector  $\underline{u}_D$  is resolved from the stable-member frame into this frame as  $\underline{u}_{\text{DL}}$  using the<br>transformation  $\texttt{\^{C}_{r}}_{\text{cu}}$ . The L frame is then rotated so that  $\underline{u}_{\text{AT}}$  and  $\underline{u}_{\text{DL}}$ are coincident.

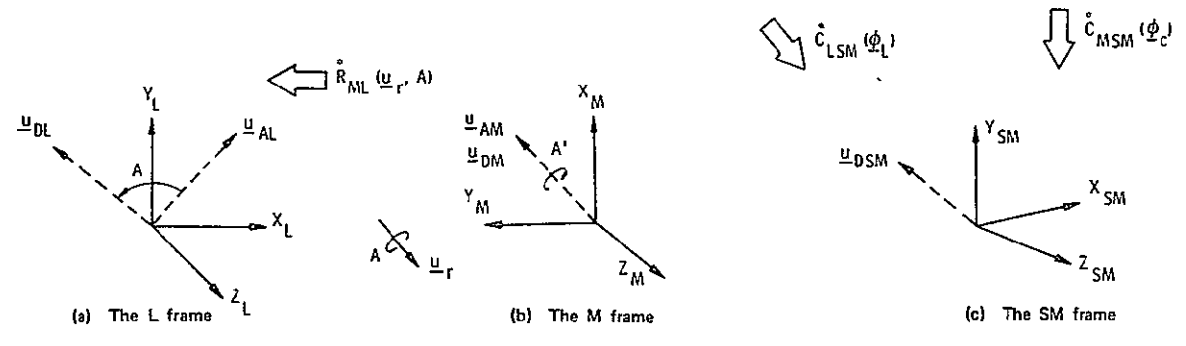

Figure 4.3.4.1.2.1-1. The coordinate frames and transformations used in VECPOINT.

## **REFERENCES**

- 1.4.2-1 VanderVoort, R.J., "OMS Gimbal Actuator Performance Study," Technical Coordination Letter No. Rockwell-074-082, Aerospace Division, Honeywell Inc., St. Petersburg, Fla., November **11,** 1974.
- 4.3.2.4-1 Space Shuttle Flight Control System Procurement Specification, Document No. MC621-0043, Rev. A, May 31, 1974.
- 4.3.2.4-2 "FD-2 Configuration Description," Internal Letter SAS/FSA/74-164, Rockwell International Corporation, April 29, 1974.
- 4.3.3-1 Internal Letter SAS/FSA/74-188, Rockwell International Corporation, June 15, 1974.